# **Allen SDK Documentation**

*Release dev*

**Allen Institute for Brain Science**

**Jan 23, 2020**

## **Contents**

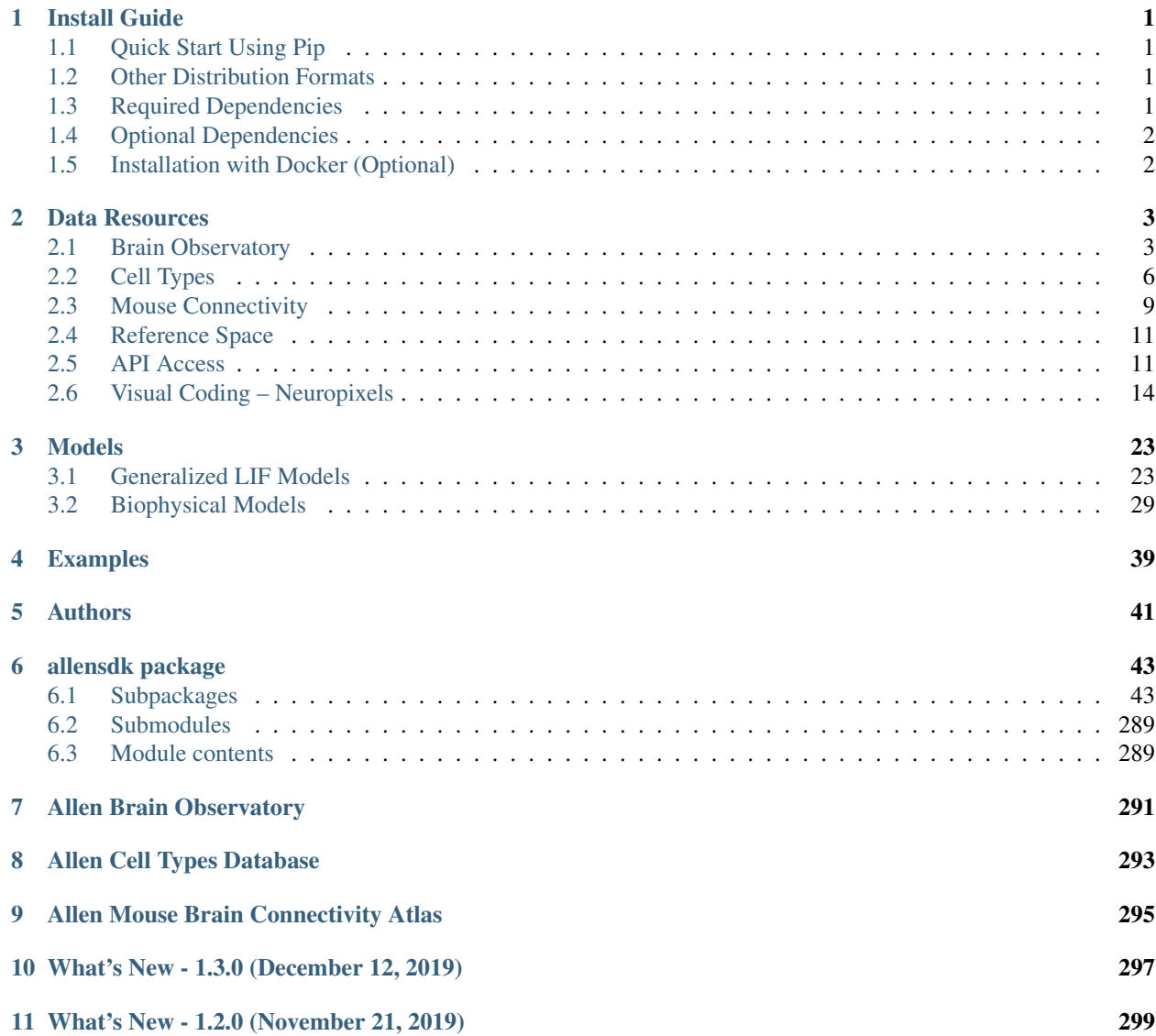

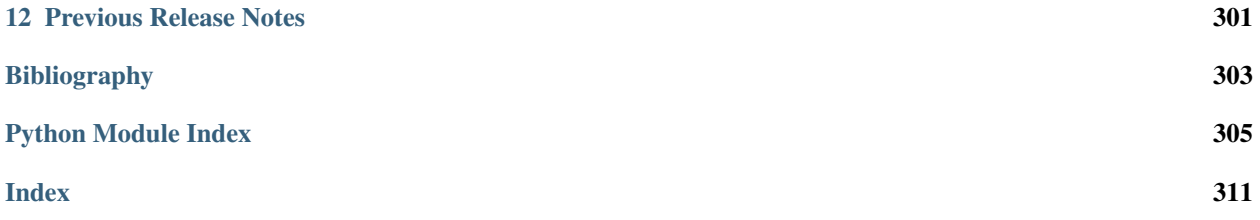

# CHAPTER<sup>1</sup>

## Install Guide

<span id="page-4-0"></span>This guide is a resource for using the Allen SDK package. It is maintained by the [Allen Institute for Brain Science.](http://www.alleninstitute.org/)

The Allen SDK was developed and tested with Python 2.7.13 and Python 3.6.4, installed as part of [Anaconda Python](https://store.continuum.io/cshop/anaconda/) distribution version [4.3.13.](http://repo.continuum.io/archive/index.html) We do not guarantee consistent behavior with other Python versions.

## <span id="page-4-1"></span>**1.1 Quick Start Using Pip**

First ensure you have [pip](http://pypi.python.org/pypi/pip) installed. It is included with the Anaconda distribution.

pip install allensdk

To uninstall the SDK:

```
pip uninstall allensdk
```
## <span id="page-4-2"></span>**1.2 Other Distribution Formats**

The Allen SDK is also available from the Github source repository.

## <span id="page-4-3"></span>**1.3 Required Dependencies**

- [NumPy](http://wiki.scipy.org/Tentative_NumPy_Tutorial)
- [SciPy](http://www.scipy.org/)
- [matplotlib](http://matplotlib.org/)
- [h5py](http://www.h5py.org)
- [pandas](http://pandas.pydata.org)
- [pynrrd](http://pypi.python.org/pypi/pynrrd)
- [Jinja2](http://jinja.pocoo.org)

## <span id="page-5-0"></span>**1.4 Optional Dependencies**

- [pytest](http://pytest.org/latest)
- [coverage](http://nedbatchelder.com/code/coverage)

## <span id="page-5-1"></span>**1.5 Installation with Docker (Optional)**

[Docker](http://www.docker.com/) is an open-source technology for building and deploying applications with a consistent environment including required dependencies. The AllenSDK is not distributed as a Docker image, but example Dockerfiles are available.

- 1. Ensure you have Docker installed.
- 2. Use Docker to build one of the images.

Anaconda:

docker pull alleninstitute/allensdk

Other docker configurations are also available under docker directory in the source repository.

3. Run the docker image:

```
docker run -i -t -p 8888:8888 -v /data:/data alleninstitute/allensdk /bin/bash
cd allensdk
make test
```
4. Start a Jupyter Notebook:

```
cd allensdk/doc_template/examples_root/examples/nb
jupyter-notebook --ip=* --no-browser
```
# CHAPTER 2

## Data Resources

<span id="page-6-0"></span>The Allen SDK features Python code to support data and model access for the Allen Cell Types Database. Resources for other Allen Brain Atlas data resources will come in future updates.

## <span id="page-6-1"></span>**2.1 Brain Observatory**

The [Allen Brain Observatory](http://observatory.brain-map.org/visualcoding) is a database of the visually-evoked functional responses of neurons in mouse visual cortex based on 2-photon fluorescence imaging. Characterized responses include orientation tuning, spatial and temporal frequency tuning, temporal dynamics, and spatial receptive field structure.

The data is organized into experiments and experiment containers. An experiment container represents a group of experiments with the same targeted imaging area, imaging depth, and Cre line. The individual experiments within an experiment container have different stimulus protocols, but cover the same imaging field of view.

\_static/container\_session\_layout.png

Note: Version 1.3 of scipy fixed an error in its 2 sample Kolmogorov-Smirnoff test implementation. The new version produces more accurate p values for small and medium-sized samples. This change impacts speed tuning analysis p values (as returned by *StimulusAnalysis.get speed tuning*). If you access precalculated analysis results via *BrainObservatoryCache.get\_ophys\_experiment\_analysis*, you will see values calculated using an older version of scipy's *ks* 2samp. To access values calculated from the new version, install scipy $\geq$ =1.3.0 in your environment and construct a *StimulusAnalysis* object from a *BrainObservatoryNwbDataSet* (as returned by *BrainObservatoryCache.get\_ophys\_experiment\_data*).

Note: Data collected after September 2016 uses a new session C stimulus designed to better-characterize spatial receptive fields in higher visual areas. The original locally sparse noise stimulus used 4.65 visual degree pixels. Session C2 broke that stimulus into two separate stimulus blocks: one with 4.65 degree pixels and one with 9.3 degree pixels.

Note that the stimulus info module refers to these as *locally sparse noise 4deg* and *locally sparse noise 8deg*, respectively.

For more information on experimental design and a data overview, please visit the [Allen Brain Observatory data portal.](http://observatory.brain-map.org/visualcoding)

### **2.1.1 Data Processing**

For all data in Allen Brain Observatory, we perform the following processing:

- 1. Segment cell masks from each experiment's 2-photon fluorescence video
- 2. Associate cells from experiments belonging to the same experiment container and assign unique IDs
- 3. Extract each cell's mean fluorescence trace
- 4. Extract mean fluorescence traces from each cell's surrounding neuropil
- 5. Demix traces from overlapping ROIs
- 6. Estimate neuropil-corrected fluorescence traces
- 7. Compute dF/F
- 8. Compute stimulus-specific tuning metrics

All traces and masks for segmented cells in an experiment are stored in a Neurodata Without Borders (NWB) file. Stored traces include the raw fluoresence trace, neuropil trace, demixed trace, and dF/F trace. Code for extracting neuropil-corrected fluorescence traces, computing dF/F, and computing tuning metrics is available in the SDK.

New in June 2017: Trace demixing is a new addition as of June 2017. All past data was reprocessed using the new demixing algorithm. We have also developed a new module to better characterize a cell's receptive field. Take a look at the [receptive field analysis example notebook](_static/examples/nb/receptive_fields.html)

For more information about data processing, please [read the technical whitepapers.](http://help.brain-map.org/display/observatory/Documentation)

#### **2.1.2 Getting Started**

The Brain Observatory [Jupyter notebook](_static/examples/nb/brain_observatory.html) has many code samples to help get started with the available data:

- [Download experimental metadata by visual area, imaging depth, and Cre line](_static/examples/nb/brain_observatory.html#Experiment-Containers)
- [Find cells with specific response properties, like direction tuning](_static/examples/nb/brain_observatory.html#Find-Cells-of-Interest)
- [Download data for an experiment](_static/examples/nb/brain_observatory.html#Download-Experiment-Data-for-a-Cell)
- [Plot raw fluorescences traces, neuropil-corrected traces, and dF/F](_static/examples/nb/brain_observatory.html#Fluorescence-Traces)
- [Find the ROI mask for a given cell](_static/examples/nb/brain_observatory.html#ROI-Masks)
- [Run neuropil correction](_static/examples/nb/brain_observatory.html#Neuropil-Correction)
- [Get pupil location and size](_static/examples/nb/brain_observatory.html#Eye-Tracking)

The code used to analyze and visualize data in the [Allen Brain Observatory data portal](http://observatory.brain-map.org/visualcoding) is available as part of the SDK. Take a look at this [Jupyter notebook](_static/examples/nb/brain_observatory_analysis.html) to find out how to:

- [Plot cell's response to its preferred stimulus condition](_static/examples/nb/brain_observatory_analysis.html#Drifting-Gratings)
- [Compute a cell's on/off receptive field based on the locally sparse noise stimulus](_static/examples/nb/receptive_fields.html)

More detailed documentation is available demonstrating how to:

- [Read and visualize the stimulus presentation tables in the NWB files](_static/examples/nb/brain_observatory_stimuli.html)
- [Understand the layout of Brain Observatory NWB files](brain_observatory_nwb.html)

• [Map previous cell specimen IDs to current cell specimen IDs](_static/examples/nb/cell_specimen_mapping.html)

## **2.1.3 Precomputed Cell Metrics**

A large table of precomputed metrics are available for download to support population analysis and filtering. The table below describes all of the metrics in the table. The get\_cell\_specimens() method will download this table as a list of dictionaries which can be converted to a pandas DataFrame as shown in this [Jupyter notebook.](_static/examples/nb/brain_observatory.html#Find-Cells-of-Interest)

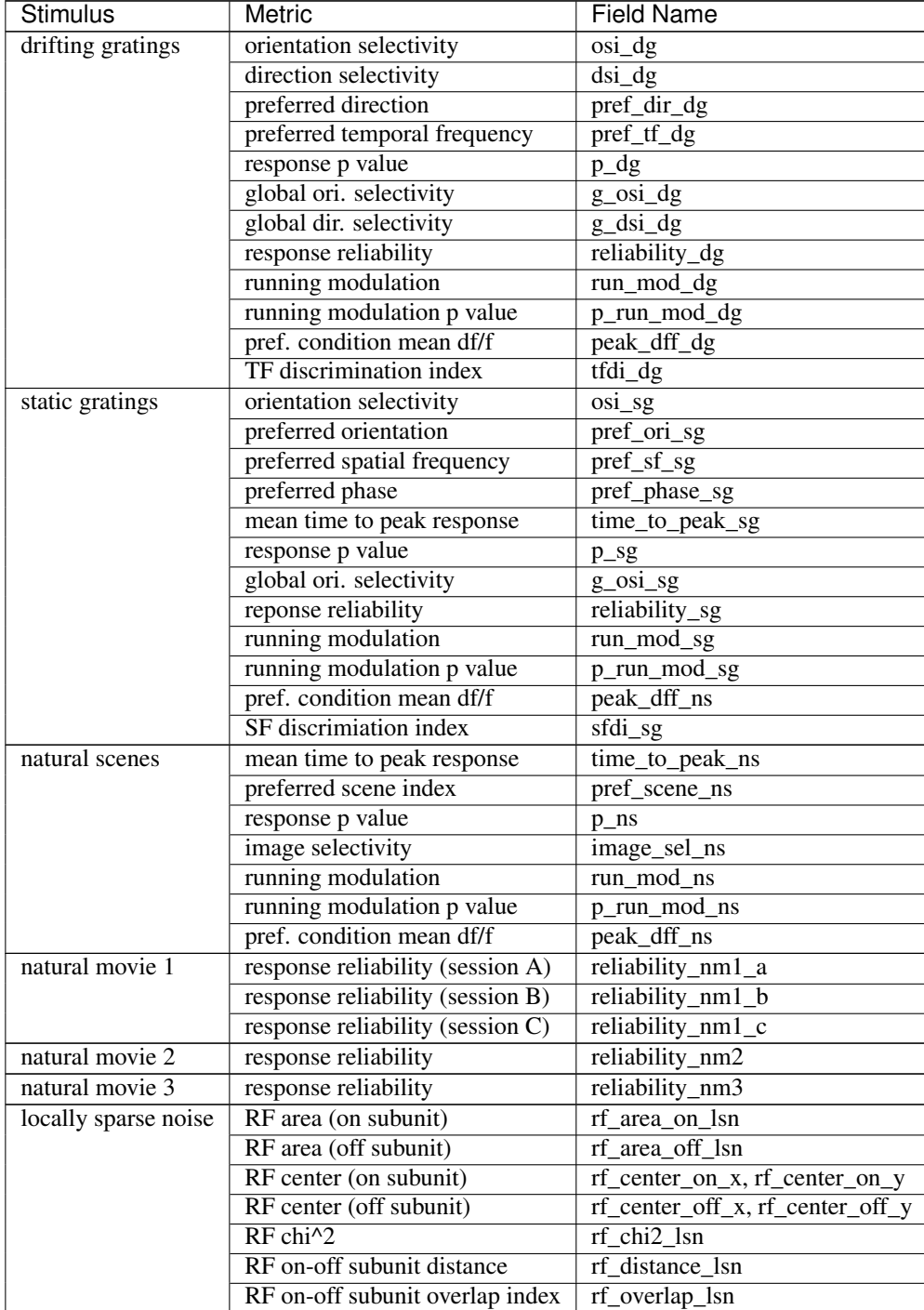

## <span id="page-9-0"></span>**2.2 Cell Types**

The Allen Cell Types data set is a database of mouse and human neuronal cell types based on multimodal characterization of single cells to enable data-driven approaches to classification and is fully integrated with other Allen Brain Atlas resources. The database currently includes:

- electrophysiology: whole cell current clamp recordings made from Cre-positive neurons
- morphology: 3D bright-field images of the complete structure of neurons from the visual cortex

This page describes how the SDK can be used to access data in the Cell Types Database. For more information, please visit the Cell Types Database [home page](http://celltypes.brain-map.org/) and the [API documentation.](http://help.brain-map.org/display/celltypes/Allen+Cell+Types+Database)

#### **2.2.1 Examples**

The Cell Types [Jupyter notebook](_static/examples/nb/cell_types.html) has many code samples to help get started with analysis:

- [Download and plot stimuli and responses from an NWB file for a cell](_static/examples/nb/cell_types.html#Cell-Types-Database)
- [Download and plot a cell's morphological reconstruction](_static/examples/nb/cell_types.html#Cell-Morphology-Reconstructions)
- [Download and plot precomputed electrophysiology features](_static/examples/nb/cell_types.html#Electrophysiology-Features)
- [Download precomputed morphology features to a table](_static/examples/nb/cell_types.html#Morphology-Features)
- [Compute electrophysiology features for a single sweep](_static/examples/nb/cell_types.html#Computing-Electrophysiology-Features)

#### **2.2.2 Cell Types Cache**

The CellTypesCache class provides a Python interface for downloading data in the Allen Cell Types Database into well known locations so that you don't have to think about file names and directories. The following example demonstrates how to download meta data for all cells with 3D reconstructions, then download the reconstruction and electrophysiology recordings for one of those cells:

```
from allensdk.core.cell_types_cache import CellTypesCache
ctc = CellTypesCache(manifest_file='cell_types/manifest.json')
# a list of cell metadata for cells with reconstructions, download if necessary
cells = ctc.get_cells(require_reconstruction=True)
# open the electrophysiology data of one cell, download if necessary
data_set = ctc.get_ephys_data(cells[0]['id'])
# read the reconstruction, download if necessary
reconstruction = ctc.get_reconstruction(cells[0]['id'])
```
CellTypesCache takes takes care of knowing if you've already downloaded some files and reads them from disk instead of downloading them again. All data is stored in the same directory as the *manifest\_file* argument to the constructor.

#### **2.2.3 Feature Extraction**

The EphysFeatureExtractor class calculates electrophysiology features from cell recordings. [extract\\_cell\\_features\(\)](#page-209-0) can be used to extract the precise feature values available in the Cell Types Database:

```
from allensdk.core.cell_types_cache import CellTypesCache
from allensdk.ephys.extract_cell_features import extract_cell_features
from collections import defaultdict
# initialize the cache
ctc = CellTypesCache(manifest_file='cell_types/manifest.json')
# pick a cell to analyze
specimen_id = 324257146# download the ephys data and sweep metadata
data_set = ctc.get_ephys_data(specimen_id)
sweeps = ctc.get_ephys_sweeps(specimen_id)
# group the sweeps by stimulus
sweep_numbers = defaultdict(list)
for sweep in sweeps:
   sweep_numbers[sweep['stimulus_name']].append(sweep['sweep_number'])
# calculate features
cell_features = extract_cell_features(data_set,
                                      sweep_numbers['Ramp'],
                                      sweep_numbers['Short Square'],
                                      sweep_numbers['Long Square'])
```
## **2.2.4 File Formats**

This section provides a short description of the file formats used for Allen Cell Types data.

#### **Morphology SWC Files**

Morphological neuron reconstructions are available for download as SWC files. The SWC file format is a white-space delimited text file with a standard set of headers. The file lists a set of 3D neuronal compartments, each of which has:

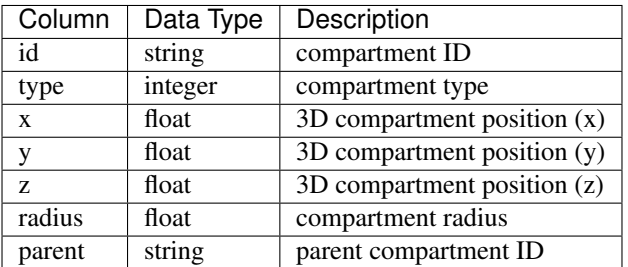

Comment lines begin with a '#'. Reconstructions in the Allen Cell Types Database can contain the following compartment types:

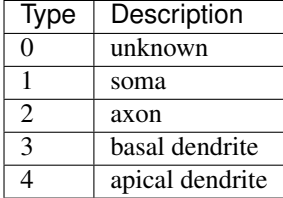

The Allen SDK comes with a  $swc$  Python module that provides helper functions and classes for manipulating SWC files. Consider the following example:

```
import allensdk.core.swc as swc
# if you ran the examples above, you will have a reconstruction here
file_name = 'cell_types/specimen_485909730/reconstruction.swc'
morphology = swc.read_swc(file_name)
# subsample the morphology 3x. root, soma, junctions, and the first child of the root.
˓→are preserved.
sparse_morphology = morphology.sparsify(3)# compartments in the order that they were specified in the file
compartment_list = sparse_morphology.compartment_list
# a dictionary of compartments indexed by compartment id
compartments_by_id = sparse_morphology.compartment_index
# the root soma compartment
soma = morphology.soma
# all compartments are dictionaries of compartment properties
# compartments also keep track of ids of their children
for child in morphology.children_of(soma):
   print(child['x'], child['y'], child['z'], child['radius'])
```
#### **Neurodata Without Borders**

The electrophysiology data collected in the Allen Cell Types Database is stored in the [Neurodata Without Borders](http://neurodatawithoutborders.github.io/) (NWB) file format. This format, created as part of the [NWB initiative,](http://crcns.org/NWB/Overview) is designed to store a variety of neurophysiology data, including data from intra- and extracellular electrophysiology experiments, optophysiology experiments, as well as tracking and stimulus data. It has a defined schema and metadata labeling system designed so software tools can easily access contained data.

The Allen SDK provides a basic Python class for extracting data from Allen Cell Types Database NWB files. These files store data from intracellular patch-clamp recordings. A stimulus current is presented to the cell and the cell's voltage response is recorded. The file stores both stimulus and response for several experimental trials, here called "sweeps." The following code snippet demonstrates how to extract a sweep's stimulus, response, sampling rate, and estimated spike times:

```
from allensdk.core.nwb_data_set import NwbDataSet
# if you ran the examples above, you will have a NWB file here
file_name = 'cell_types/specimen_485909730/ephys.nwb'
data_set = NwbDataSet(file_name)
sweep_numbers = data_set.get_sweep_numbers()
sweep_number = sweep_numbers[0]
sweep_data = data_set.get_sweep(sweep_number)
# spike times are in seconds relative to the start of the sweep
spike_times = data_set.get_spike_times(sweep_number)
# stimulus is a numpy array in amps
stimulus = sweep_data['stimulus']
```
(continues on next page)

(continued from previous page)

```
# response is a numpy array in volts
reponse = sweep_data['response']
# sampling rate is in Hz
sampling_rate = sweep_data['sampling_rate']
# start/stop indices that exclude the experimental test pulse (if applicable)
index_range = sweep_data['index_range']
```
#### **HDF5 Overview**

NWB is implemented in [HDF5.](https://hdfgroup.org/HDF5) HDF5 files provide a hierarchical data storage that mirrors the organization of a file system. Just as a file system has directories and files, and HDF5 file has groups and datasets. The best way to understand an HDF5 (and NWB) file is to open a data file in an HDF5 browser. [HDFView](https://hdfgroup.org/products/java/hdfview) is the recommended browser from the makers of HDF5.

There are HDF5 manipulation libraries for many languages and platorms. MATLAB and Python in particular have strong HDF5 support.

## <span id="page-12-0"></span>**2.3 Mouse Connectivity**

The Allen Mouse Brain Connectivity Atlas consists of high-resolution images of axonal projections targeting different anatomic regions or various cell types using Cre-dependent specimens. Each data set is processed through an informatics data analysis pipeline to obtain spatially mapped quantified projection information.

This page describes how to use the SDK to access experimental projection data and metadata. For more information, please visit the Connectivity Atlas [home page](http://connectivity.brain-map.org/) and the [API documentation](http://help.brain-map.org/display/mouseconnectivity/ALLEN+Mouse+Brain+Connectivity+Atlas)

#### **2.3.1 Structure-Level Projection Data**

All AAV projection signal in the Allen Mouse Connectivity Atlas has been registered to the expert-annotated Common Coordinate Framework (CCF) and summarized to structures in the adult mouse structure ontology. Most commonly used for analysis are measures of the density of projection signal in all brain areas for every experiment. This data is available for download and is described in more detail on the structure unionizes page.

#### **2.3.2 Voxel-Level Projection Data**

The CCF-registered AAV projection signal is also available for download as a set of 3D volumes for each experiment. The following data volumes are available for download:

- projection density: sum of detected projection pixels / sum of all pixels in voxel
- injection\_fraction: fraction of pixels belonging to manually annotated injection site
- injection\_density: density of detected projection pixels within the manually annotated injection site
- data\_mask: binary mask indicating if a voxel contains valid data. Only valid voxels should be used for analysis.

#### **2.3.3 Code Examples**

The Mouse Connectivity [Jupyter notebook](_static/examples/nb/mouse_connectivity.html) has many code samples to help get started with analysis:

- [Download experimental metadata by injection structure and transgenic line](_static/examples/nb/mouse_connectivity.html#Mouse-Connectivity)
- [Download projection signal statistics at a structure level](_static/examples/nb/mouse_connectivity.html#Structure-Signal-Unionization)
- [Build a structure-to-structure matrix of projection signal values](_static/examples/nb/mouse_connectivity.html#Generating-a-Projection-Matrix)
- [Download and visualize gridded projection signal volumes](_static/examples/nb/mouse_connectivity.html#Manipulating-Grid-Data)

#### **2.3.4 Mouse Connectivity Cache**

The [MouseConnectivityCache](#page-174-0) class saves all of the data you can download via the MouseConenctivityApi in well known locations so that you don't have to think about file names and directories. It also takes care of knowing if you've already downloaded some files and reads them from disk instead of downloading them again. The following example demonstrates how to download meta data for all experiments with injections in the isocortex and download the projetion density volume for one of them:

```
from allensdk.core.mouse_connectivity_cache import MouseConnectivityCache
# tell the cache class what resolution (in microns) of data you want to download
mcc = MouseConnectivityCache(resolution=25)
# use the structure tree class to get information about the isocortex structure
structure_tree = mcc.get_structure_tree()
isocortex_id = structure_tree.get_structures_by_name(['Isocortex'])[0]['id']
# a list of dictionaries containing metadata for non-Cre experiments
experiments = mcc.get_experiments(file_name='non_cre.json',
                                  injection_structure_ids=[isocortex_id])
# download the projection density volume for one of the experiments
pd = mcc.get_projection_density(experiments[0]['id'])
```
## **2.3.5 File Formats**

This section provides a short description of the file formats used for data in the Allen Mouse Connectivity Atlas.

#### **NRRD Files**

All of the volumetric data in the connectivity atlas are stored as [NRRD \(Nearly Raw Raster Data\)](http://teem.sourceforge.net/nrrd/) files. A NRRD file consists of a short ASCII header followed by a binary array of data values.

To read these in Python, we recommend the [pynrrd package.](https://github.com/mhe/pynrrd) Usage is straightforward:

```
import nrrd
file_name = 'mouse_connectivity/experiment_644250774/projection_density_25.nrrd'
data_array, metadata = nrrd.read(file_name)
```
## <span id="page-14-0"></span>**2.4 Reference Space**

Allen Institute atlases and data are registered, when possible, to one of several common reference spaces. Working in such a space allows you to easily compare data across subjects and experimental modalities.

This page documents how to use the Allen SDK to interact with a reference space. For more information and a list of reference spaces, see the [atlas drawings and ontologies API documentation](http://help.brain-map.org/display/api/Atlas+Drawings+and+Ontologies) and the [3D reference models API](http://help.brain-map.org/display/mouseconnectivity/API#API-DownloadAtlas3-DReferenceModels) [documentation.](http://help.brain-map.org/display/mouseconnectivity/API#API-DownloadAtlas3-DReferenceModels) For details about the construction of the Common Coordinate Framework space, see the [CCFv3](http://help.brain-map.org/download/attachments/2818171/Mouse_Common_Coordinate_Framework.pdf?version=4&modificationDate=1508448259091&api=v2) [whitepaper.](http://help.brain-map.org/download/attachments/2818171/Mouse_Common_Coordinate_Framework.pdf?version=4&modificationDate=1508448259091&api=v2)

## **2.4.1 Structure Tree**

Brain structures in our reference spaces are arranged in trees. The leaf nodes of the tree describe the very fine anatomical divisions of the space, while nodes closer to the root correspond to gross divisions. The  $StructureTree$  class provides an interface for interacting with a structure tree.

To download a structure tree, use the [allensdk.api.queries.ontologies\\_api.OntologiesApi](#page-64-0) class as seen in [this example](_static/examples/nb/reference_space.html#Constructing-a-structure-tree)

## **2.4.2 Annotation Volumes**

An annotation volume is a 3d raster image that segments the reference space into structures. Each voxel in the annotation volume is assigned an integer value that describes the finest structure to which that point in space definitely belongs.

To download a nrrd formatted annotation volume at a specified isometric resolution, use the  $allensdk, api$ . [queries.mouse\\_connectivity\\_api](#page-61-0) class. There is [an example](_static/examples/nb/reference_space.html#Downloading-an-annotation-volume) in the notebook.

## **2.4.3 ReferenceSpace Class**

The [allensdk.core.reference\\_space.ReferenceSpace](#page-182-0) class contains methods for working with our reference spaces. Some use cases might include:

- [Building an indicator mask for one or more structures](_static/examples/nb/reference_space.html#making-structure-masks)
- [Viewing the annotation](_static/examples/nb/reference_space.html#View-a-slice-from-the-annotation)
- [Querying the structure graph](_static/examples/nb/reference_space.html#Using-a-StructureTree)

Please see the [example notebook](_static/examples/nb/reference_space.html) for more code samples.

## <span id="page-14-1"></span>**2.5 API Access**

The allensdk. api package is designed to help retrieve data from the [Allen Brain Atlas API.](http://help.brain-map.org/display/api/Allen+Brain+Atlas+API) [api](#page-83-0) contains methods to help formulate API queries and parse the returned results. There are several pre-made subclasses available that provide pre-made queries specific to certain data sets. Currently there are several subclasses in Allen SDK:

- [CellTypesApi](#page-52-0): data related to the Allen Cell Types Database
- [BiophysicalApi](#page-47-0): data related to biophysical models
- [GlifApi](#page-55-0): data related to GLIF models
- [AnnotatedSectionDataSetsApi](#page-46-2): search for experiments by intensity, density, pattern, and age
- [GridDataApi](#page-55-1): used to download 3-D expression grid data
- [ImageDownloadApi](#page-57-0): download whole or partial two-dimensional images
- [MouseConnectivityApi](#page-61-1): common operations for accessing the Allen Mouse Brain Connectivity Atlas
- [OntologiesApi](#page-64-0): data about neuroanatomical regions of interest
- [ConnectedServices](#page-54-0): schema of Allen Institute Informatics Pipeline services available through the RmaApi
- [RmaApi](#page-68-0): general-purpose HTTP interface to the Allen Institute API data model and services
- [SvgApi](#page-73-0): annotations associated with images as scalable vector graphics (SVG)
- [SynchronizationApi](#page-73-1): data about image alignment
- [TreeSearchApi](#page-75-0): list ancestors or descendents of structure and specimen trees

#### **2.5.1 RMA Database and Service API**

One API subclass is the [RmaApi](#page-68-0) class. It is intended to simplify [constructing an RMA query.](http://help.brain-map.org/display/api/RESTful+Model+Access+%28RMA%29)

The RmaApi is a base class for much of the allensdk.api.queries package, but it may be used directly to customize queries or to build queries from scratch.

Often a query will simply request a table of data of one type:

```
from allensdk.api.queries.rma_api import RmaApi
rma = RmaApi()data = rma.model_query('Atlas',
                        criteria="[name$il'*Mouse*']")
```
This will construct the RMA query url, make the query and parse the resulting JSON into an array of Python dicts with the names, ids and other information about the atlases that can be accessed via the API.

Using the criteria, include and other parameter, specific data can be requested.

```
associations = ''.join(['[id$eq1]',
                         'structure_graph(ontology),',
                         'graphic_group_labels'])
atlas_data = rma.model_query('Atlas',
                                 include=associations,
                                 criteria=associations,
                                 only=['atlases.id',
                                      'atlases.name',
                                     'atlases.image_type',
                                     'ontologies.id',
                                     'ontologies.name',
                                     'structure_graphs.id',
                                     'structure_graphs.name',
                                     'graphic_group_labels.id',
                                     'graphic_group_labels.name'])
```
Note that a 'class' name is used for the first parameter. 'Association' names are used to construct the include and criteria parameters nested using parentheses and commas. In the only clause, the 'table' form is used, which is generally a plural lower-case version of the class name. The only clause selects specific 'fields' to be returned. The schema that includes the classes, fields, associations and tables can be accessed in JSON form using:

```
# http://api.brain-map.org/api/v2/data.json
schema = rma.get_schema()
for entry in schema:
   data_description = entry['DataDescription']
   clz = list(data_description.keys())[0]info = list(data_description.values())[0]
   fields = info['fields']
   associations = info['associations']
   table = info['table']
   print("class: %s" % (clz))
   print("fields: %s" % (','.join(f['name'] for f in fields)))
   print("associations: %s" % (','.join(a['name'] for a in associations)))
   print("table: %s\n" % (table))
```
#### **2.5.2 Using Pandas to Process Query Results**

When it is difficult to get data in exactly the required form using only an RMA query, it may be helpful to perform additional operations on the client side. The pandas library can be useful for this.

Data from the API can be read directly into a pandas [Dataframe](http://pandas.pydata.org/pandas-docs/stable/generated/pandas.DataFrame.html) object.

```
import pandas as pd
structures = pd.DataFrame(
    rma.model_query('Structure',
                    criteria='[graph_id$eq1]',
                    num_rows='all'))
```
[Indexing](http://pandas.pydata.org/pandas-docs/stable/indexing.html) subsets of the data (certain columns, certain rows) is one use of pandas: specifically [.loc:](http://pandas.pydata.org/pandas-docs/stable/indexing.html#selection-by-label)

names\_and\_acronyms = structures.loc[:,['name', 'acronym']]

and [Boolean indexing](http://pandas.pydata.org/pandas-docs/stable/indexing.html#boolean-indexing)

```
mea = structures[structures.acronym == 'MEA']
mea_id = mea.iloc[0, :].id
mea_children = structures[structures.parent_structure_id == mea_id]
print(mea_children['name'])
```
[Concatenate, merge and join](http://pandas.pydata.org/pandas-docs/stable/merging.html) are used to add columns or rows:

When an RMA call contains an include clause, the associated data will be represented as a python dict in a single column. The column may be converted to a proper Dataframe and optionally dropped.

```
criteria_string = "structure_sets[name$eq'Mouse Connectivity - Summary']"
include_string = "ontology"
summary_structures = \
   pd.DataFrame(
        rma.model_query('Structure',
                        criteria=criteria_string,
                        include=include_string,
                        num_rows='all'))
ontologies = \
   pd.DataFrame(
        list(summary_structures.ontology)).drop_duplicates()
flat_structures_dataframe = summary_structures.drop(['ontology'], axis=1)
```
Alternatively, it can be accessed using normal python dict and list operations.

print(summary\_structures.ontology[0]['name'])

Pandas Dataframes can be written to a CSV file using to csv and read using load csv.

```
summary_structures[['id',
                    'parent_structure_id',
                    'acronym']].to_csv('summary_structures.csv',
                                        index_label='structure_id')
reread = pd.read_csv('summary_structures.csv')
```
Iteration over a Dataframe of API data can be done in several ways. The .itertuples method is one way to do it.

```
for id, name, parent_structure_id in summary_structures[['name',
                                                                'parent_structure_id']].
\rightarrowitertuples():
   print("%d %s %d" % (id, name, parent_structure_id))
```
#### **2.5.3 Caching Queries on Disk**

 $w \rceil$  has several parameters for querying the API, saving the results as CSV or JSON and reading the results as a pandas dataframe.

```
from allensdk.api.cache import Cache
cache_writer = Cache()
do_cache=True
structures_from_api = \
    cache_writer.wrap(rma.model_query,
                        path='summary.csv',
                        cache=do_cache,
                        model='Structure',
                        criteria='[graph_id$eq1]',
                        num_rows='all')
```
If you change to\_cache to False and run the code again it will read the data from disk rather than executing the query.

## <span id="page-17-0"></span>**2.6 Visual Coding – Neuropixels**

The Visual Coding – Neuropixels project uses high-density extracellular electrophysiology (Ecephys) probes to record spikes from a wide variety of regions in the mouse brain. Our experiments are designed to study the activity of the visual cortex and thalamus in the context of passive visual stimulation, but these data can be used to address a wide variety of topics.

Spike-sorted data and metadata are available via the AllenSDK as [Neurodata Without Borders](https://www.nwb.org/) files. However, if you're using the AllenSDK to interact with the data, no knowledge of the NWB data format is required.

#### **2.6.1 Getting Started**

To jump right in, check out the [quick start guide](_static/examples/nb/ecephys_quickstart.html) [\(download .ipynb\),](_static/examples/nb/ecephys_quickstart.ipynb) which will show you how to download the data, align spikes to a visual stimulus, and decode natural images from neural activity patterns. For a quick summary of experimental design and data access, see the [cheat sheet.](https://brainmapportal-live-4cc80a57cd6e400d854-f7fdcae.divio-media.net/filer_public/0f/5d/0f5d22c9-f8f6-428c-9f7a-2983631e72b4/neuropixels_cheat_sheet_nov_2019.pdf)

If you would like more example code, the [full example notebook](_static/examples/nb/ecephys_session.html) [\(download .ipynb\)](_static/examples/nb/ecephys_session.ipynb) covers all of the ways to access data for each experiment.

Additional tutorials are available on the following topics:

- 1. [Data access](_static/examples/nb/ecephys_data_access.html) [\(download .ipynb\)](_static/examples/nb/ecephys_data_access.ipynb)
- 2. [Unit quality metrics](_static/examples/nb/ecephys_quality_metrics.html) [\(download .ipynb\)](_static/examples/nb/ecephys_quality_metrics.ipynb)
- 3. [LFP data analysis](_static/examples/nb/ecephys_lfp_analysis.html) [\(download .ipynb\)](_static/examples/nb/ecephys_lfp_analysis.ipynb)
- 4. [Receptive field mapping](_static/examples/nb/ecephys_receptive_fields.html) [\(download .ipynb\)](_static/examples/nb/ecephys_receptive_fields.ipynb)

For detailed information about the experimental design, data acquisition, and informatics methods, please refer to our [technical whitepaper.](https://brainmapportal-live-4cc80a57cd6e400d854-f7fdcae.divio-media.net/filer_public/80/75/8075a100-ca64-429a-b39a-569121b612b2/neuropixels_visual_coding_-_white_paper_v10.pdf) AllenSDK API documentation [is available here.](allensdk.brain_observatory.ecephys.html)

A note on terminology: Throughout the SDK, we refer to neurons as "units," because we cannot guarantee that all the spikes assigned to one unit actually originate from a single cell. Unlike in two-photon imaging, where you can visualize each neuron throughout the entire experiment, with electrophysiology we can only "see" a neuron when it fires a spike. If a neuron moves relative to the probe, or if it's far away from the probe, some of its spikes may get mixed together with those from other neurons. Because of this inherent ambiguity, we provide a variety of quality metrics to allow you to find the right units for your analysis. Even highly contaminated units contain potentially valuable information about brain states, so we didn't want to leave them out of the dataset. But certain types of analysis require more stringent quality thresholds, to ensure that all of the included units are well isolated from their neighbors.

## **2.6.2 Data Processing**

\_static/neuropixels\_data\_processing.png

Neuropixels probes contain 374 or 383 channels that continuously detect voltage fluctuations in the surrounding neural tissue. Each channel is split into two separate data streams, or "bands," on the probes. The "spike band" is digitized at 30 kHz, and contains information about action potentials fired by neurons directly adjacent to the probe. The "LFP band" is digitized at 2.5 kHz, and records the low-frequency (<1000 Hz) fluctuations that result from synchronized neural activity over a wider area.

To go from the raw spike-band data to NWB files, we perform the following processing steps:

- 1. Median-subtraction to remove common-mode noise from the continuous traces
- 2. High-pass filtering (>150 Hz) and whitening across blocks of 32 channels
- 3. Spike sorting with [Kilosort2,](https://github.com/mouseland/kilosort2) to detect spikes and assign them to individual units
- 4. Computing the mean waveform for each unit
- 5. Removing units with artifactual waveforms
- 6. Computing quality metrics for every unit
- 7. Computing stimulus-specific tuning metrics

For the LFP band, we:

- 1. Downsample the signals in space and time (every 4th channel and every 2nd sample)
- 2. High-pass filter at 0.1 Hz to remove the DC offset from each channel
- 3. Re-reference to channels outside of the brain to remove common-mode noise

The packaged NWB files contain:

- 1. Spike times, spike amplitudes, mean waveforms, and quality metrics for every unit
- 2. Information about the visual stimulus
- 3. Time series of the mouse's running speed, pupil diameter, and pupil position
- 4. LFP traces for channels in the brain
- 5. Experiment metadata

All code for data processing and packaging is available in the [ecephys\\_spike\\_sorting](https://github.com/alleninstitute/ecephys_spike_sorting) and the ecephys section of the AllenSDK.

## **2.6.3 Visual Stimulus Sets**

\_static/neuropixels\_stimulus\_sets.png

A central aim of the Visual Coding – Neuropixels project is to measure the impact of visual stimuli on neurons throughout the mouse visual system. To that end, all mice viewed one of two possible stimulus sets, known as "Brain Observatory 1.1" or "Functional Connectivity". Both stimulus sets began with a Gabor stimulus flashed at 81 different locations on the screen, used to map receptive fields of visually responsive units. Next, the mice were shown brief flashes of light or dark, to measure the temporal dynamics of the visual response.

The remainder of the visual stimulus set either consisted of the same stimuli shown in the two-photon experiments

("Brain Observatory 1.1"), or a subset of those stimuli shown with a higher number of repeats. We also added a dot motion stimulus, to allow us to measure the speed tuning of units across the mouse visual system.

## **2.6.4 Quality Metrics**

\_static/neuropixels\_quality\_metrics.png

Every NWB file includes a table of quality metrics, which can be used to assess the completeness, contamination, and stability of units in the recording. By default, we won't show you units below a pre-determined quality threshold; we hide any units that are not present for the whole session (presence\_ratio < 0.95), that include many contaminating spikes (isi violations  $> 0.5$ ), or are likely missing a large fraction of spikes (amplitude cutoff  $> 0.1$ ). However, even contaminated or incomplete units contain information about brain states, and may be of interest to analyze. Therefore, the complete units table can be accessed via special flags in the AllenSDK.

In general, we do not make a distinction between 'single-unit' and 'multi-unit' activity. There is no obvious place to draw a boundary in the overall distributions of quality metrics, and setting a strict cutoff (e.g. isi\_violations = 0) will remove a lot of potentially valuable data. We prefer to leave it up to the end user to decide what level of contamination is tolerable. But that means you need to be aware that different units will have different levels of cleanliness.

It should also be noted that all of these metrics assume that the spike waveform is stable throughout the experiment. Given that the probe drifts, on average, about 40 microns over the course of the ~3 hour recordings, this assumption is almost never valid. The resulting changes in waveform shape can cause a unit's quality to fluctuate. If you're unsure about a unit's quality, it can be helpful to plot its spike amplitudes over time. This can make it obvious if it's drifting below threshold, or if it contains spikes from multiple neurons.

Documentation on the various quality metrics can be found in the ecephys spike sorting repository.

For a detailed discussion of the appropriate way to apply each of these metrics, please check out [this tutorial](_static/examples/nb/ecephys_quality_metrics.html) [\(download](_static/examples/nb/ecephys_quality_metrics.ipynb) [.ipynb\)](_static/examples/nb/ecephys_quality_metrics.ipynb)

## **2.6.5 Precomputed Stimulus Metrics**

Tables of precomputed metrics are available for download to support population analysis and filtering. The table below describes all of the available metrics. The get\_unit\_analysis\_metrics() method will load this table as a [pandas DataFrame.](https://pandas.pydata.org/pandas-docs/stable/reference/api/pandas.DataFrame.html)

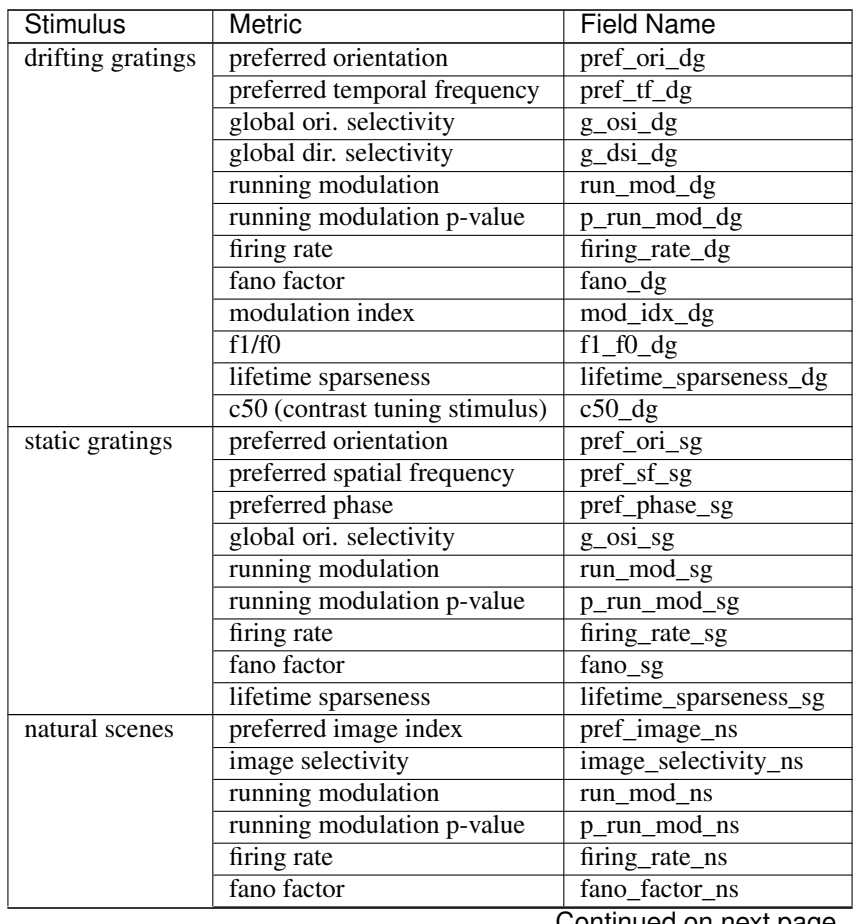

Continued on next page

| <b>Stimulus</b>    | <b>Metric</b>              | <b>Field Name</b>      |
|--------------------|----------------------------|------------------------|
|                    | lifetime sparseness        | lifetime_sparseness_ns |
| dot motion         | preferred speed            | pref_speed_dm          |
|                    | preferred direction        | pref_dir_dm            |
|                    | running modulation         | $run\_mod\_dm$         |
|                    | running modulation p-value | p_run_mod_dm           |
|                    | firing rate                | firing_rate_dm         |
|                    | fano factor                | fano_factor_dm         |
|                    | lifetime sparseness        | lifetime_sparseness_dm |
| full-field flashes | on/off ratio               | on_off_ratio_fl        |
|                    | running modulation         | run_mod_fl             |
|                    | running modulation p-value | $p_run\_mod_f$         |
|                    | firing rate                | firing_rate_fl         |
|                    | fano factor                | fano_factor_fl         |
|                    | lifetime sparseness        | lifetime_sparseness_fl |
| gabors             | RF area                    | area_rf                |
|                    | RF elevation               | elevation_rf           |
|                    | <b>RF</b> azimuth          | azimuth rf             |
|                    | RF p-value                 | p_value_rf             |
|                    | running modulation         | run_mod_rf             |
|                    | running modulation p-value | $p_rum_mod_rff$        |
|                    | firing rate                | firing_rate_rf         |
|                    | fano factor                | fano_factor_rf         |
|                    | lifetime sparseness        | lifetime_sparseness_rf |

Table 2 – continued from previous page

# CHAPTER 3

## Models

<span id="page-26-0"></span>The Allen SDK currently focuses on models generated from electrophysiology data in the Allen Cell Types Database. There are two classes of models available for download: biophysical models and generalize leaky integrate-and-fire models.

## <span id="page-26-1"></span>**3.1 Generalized LIF Models**

The Allen Cell Types Database contains Generalized Leaky Integrate and Fire (GLIF) models that simulate the firing behavior of neurons at five levels of complexity. Review the GLIF technical [white paper](http://help.brain-map.org/display/celltypes/Documentation) for details on these models and how their parameters were optimized.

The Allen SDK GLIF simulation module is an explicit time-stepping simulator that evolves a neuron's simulated voltage over the course of an input current stimulus. The module also tracks the neuron's simulated spike threshold and registers action potentials whenever voltage surpasses threshold. Action potentials initiate reset rules that update voltage, threshold, and (optionally) trigger afterspike currents.

The GLIF simulator in this package has a modular architecture that enables users to choose from a number of dynamics and reset rules that update the simulation's voltage, spike threshold, and afterspike currents during the simulation. The GLIF package contains a built-in set of rules, however developers can plug in custom rule implementations provided they follow a simple argument specification scheme.

The Allen SDK GLIF simulator was developed and tested with Python 2.7.9, installed as part of [Anaconda Python](https://store.continuum.io/cshop/anaconda/) distribution version [2.1.0.](http://repo.continuum.io/archive/index.html)

The rest of this page provides examples demonstrating how to download models, examples of simulating these models, and general GLIF model documentation.

Note: the GLIF simulator module is still under heavy development and may change significantly in the future.

### **3.1.1 Downloading GLIF Models**

There are two ways to download files necessary to run a GLIF model. The first way is to visit [http://celltypes.](http://celltypes.brain-map.org) [brain-map.org](http://celltypes.brain-map.org) and find cells that have GLIF models available for download. The electrophysiology details page for a cell has a neuronal model download link. Specifically:

- 1. Click 'More Options +' and filter for GLIF models.
- 2. Click the electrophysiology thumbnail for a cell on the right hand panel.
- 3. Choose a GLIF model from the 'Show model responses' dropdown.
- 4. Scroll down to the model response click 'Download model'.

One such link (for a simple LIF neuronal model, ID 566302806), would look like this:

http://api.brain-map.org/neuronal\_model/download/566302806

This link returns .zip archive containing the neuron configuration file and sweep metadata required to simulate the model with stimuli applied to the cell. Specifically, the .zip archive will contain:

- 472423251\_neuron\_config.json: JSON config file for the GLIF model
- ephys\_sweeps.json: JSON with metadata for sweeps presented to the cell
- neuronal model.json: JSON with general metadata for the cell

If you would like to reproduce the model traces seen in the Cell Types Database, you can download an NWB file containing both the stimulus and cell response traces via a 'Download data' link on the cell's electrophysiology page. See the [NWB](cell_types.html#neurodata-without-borders) description section for more details on the NWB file format.

You can also download all of these files, including the cell's NWB file, using the  $GIifApi$  class:

```
from allensdk.api.queries.glif_api import GlifApi
from allensdk.core.cell_types_cache import CellTypesCache
import allensdk.core.json_utilities as json_utilities
neuronal_model_id = 566302806
# download model metadata
glif_api = GlifApi()
nm = glif_api.get_neuronal_models_by_id([neuronal_model_id])[0]
# download the model configuration file
nc = glif_api.get_neuron_configs([neuronal_model_id])[neuronal_model_id]
neuron_config = glif_api.get_neuron_configs([neuronal_model_id])
json_utilities.write('neuron_config.json', neuron_config)
# download information about the cell
ctc = CellTypesCache()
ctc.get_ephys_data(nm['specimen_id'], file_name='stimulus.nwb')
ctc.get_ephys_sweeps(nm['specimen_id'], file_name='ephys_sweeps.json')
```
## **3.1.2 Running a GLIF Simulation**

To run a GLIF simulation, the most important file you you need is the neuron\_config JSON file. You can use this file to instantiate a simulator and feed in your own stimulus:

```
import allensdk.core.json_utilities as json_utilities
from allensdk.model.glif.glif_neuron import GlifNeuron
# initialize the neuron
neuron_config = json_utilities.read('neuron_config.json')['566302806']
neuron = GlifNeuron.from_dict(neuron_config)
# make a short square pulse. stimulus units should be in Amps.
stimulus = [ 0.0 ] * 100 + [ 10e-9 ] * 100 + [ 0.0 ] * 100# important! set the neuron's dt value for your stimulus in seconds
neuron.dt = 5e-6# simulate the neuron
output = neuron.run(stimulus)
voltage = output['voltage']
threshold = output['threshold']
spike_times = output['interpolated_spike_times']
```
Note: The GLIF simulator does not simulate during action potentials. Instead it inserts NaN values for a fixed number of time steps when voltage surpasses threshold. The simulator skips neuron.spike\_cut\_length time steps after voltage surpasses threshold.

To reproduce the model's traces displayed on the Allen Cell Types Database web page, the Allen SDK provides the allensdk.core.model.glif.simulate\_neuron module for simulating all sweeps presented to a cell and storing them in the NWB format:

```
import allensdk.core.json_utilities as json_utilities
from allensdk.model.glif.glif_neuron import GlifNeuron
from allensdk.model.glif.simulate_neuron import simulate_neuron
neuron_config = json_utilities.read('neuron_config.json')['566302806']
ephys_sweeps = json_utilities.read('ephys_sweeps.json')
ephys_file_name = 'stimulus.nwb'
neuron = GlifNeuron.from_dict(neuron_config)
sweep_numbers = [ s['sweep_number'] for s in ephys_sweeps if s['stimulus_units'] ==
ightharpoonup'Amps' ]
sweep_numbers = sweep_numbers[:1] # for the sake of a speedy example, just run the
˓→first one
simulate_neuron(neuron, sweep_numbers, ephys_file_name, ephys_file_name, 0.05)
```
Warning: These stimuli are sampled at a very high resolution (200 kHz), and a given cell can have many sweeps. This process can take over an hour.

The simulate\_neuron function call simulates all sweeps in the NWB file. Because the same NWB file is being used for both input and output, the cell's response traces will be overwritten as stimuli are simulated. simulate neuron optionally accepts a value which will be used to overwrite these NaN values generated during action potentials (in this case 0.05 Volts).

If you would like to run a single sweep instead of all sweeps, try the following:

```
import allensdk.core.json_utilities as json_utilities
from allensdk.model.glif.glif_neuron import GlifNeuron
from allensdk.core.nwb_data_set import NwbDataSet
neuron_config = json_utilities.read('neuron_config.json')['566302806']
ephys_sweeps = json_utilities.read('ephys_sweeps.json')
ephys_file_name = 'stimulus.nwb'
# pull out the stimulus for the current-clamp first sweep
ephys_sweep = next( s for s in ephys_sweeps
                    if s['stimulus_units'] == 'Amps' )
ds = NwbDataSet(ephys_file_name)
data = ds.get_sweep(ephys_sweep['sweep_number'])
stimulus = data['stimulus']
# initialize the neuron
# important! update the neuron's dt for your stimulus
neuron = GlifNeuron.from_dict(neuron_config)
neuron.dt = 1.0 / data['sampling_rate']
# simulate the neuron
output = neuron.run(stimulus)
voltage = output['voltage']
threshold = output['threshold']
spike_times = output['interpolated_spike_times']
```
Note: The dt value provided in the downloadable GLIF neuron configuration files does not correspond to the sampling rate of the original stimulus. Stimuli were subsampled and filtered for parameter optimization. Be sure to overwrite the neuron's dt with the correct sampling rate.

If you would like to plot the outputs of this simulation using numpy and matplotlib, try:

```
import numpy as np
import matplotlib.pyplot as plt
voltage = output['voltage']
threshold = output['threshold']
interpolated_spike_times = output['interpolated_spike_times']
spike_times = output['interpolated_spike_times']
interpolated_spike_voltages = output['interpolated_spike_voltage']
interpolated_spike_thresholds = output['interpolated_spike_threshold']
grid_spike_indices = output['spike_time_steps']
grid_spike_times = output['grid_spike_times']
after_spike_currents = output['AScurrents']
# create a time array for plotting
time = np.arange(len(stimulus)) *neuron.dt
plt.figure(figsize=(10, 10))
# plot stimulus
plt.subplot(3,1,1)
plt.plot(time, stimulus)
plt.xlabel('time (s)')
```
(continues on next page)

(continued from previous page)

```
plt.ylabel('current (A)')
plt.title('Stimulus')
# plot model output
plt.subplot(3,1,2)
plt.plot(time, voltage, label='voltage')
plt.plot(time, threshold, label='threshold')
if grid_spike_indices is not None:
   plt.plot(interpolated_spike_times, interpolated_spike_voltages, 'x',
             label='interpolated spike')
    plt.plot((grid_spike_indices-1)*neuron.dt, voltage[grid_spike_indices-1], '.',
             label='last step before spike')
plt.xlabel('time (s)')
plt.ylabel('voltage (V)')
plt.legend(loc=3)
plt.title('Model Response')
# plot after spike currents
plt.subplot(3,1,3)
for ii in range(np.shape(after_spike_currents)[1]):
   plt.plot(time, after_spike_currents[:,ii])
plt.xlabel('time (s)')
plt.ylabel('current (A)')
plt.title('After Spike Currents')
plt.tight_layout()
plt.show()
```
Note: There both interpolated spike times and grid spike times. The grid spike is the first time step where the voltage is higher than the threshold. Note that if you try to plot the voltage at the grid spike indices the output will be NaN. The interpolated spike is the calculated intersection of the threshold and voltage between the time steps.

## **3.1.3 GLIF Configuration**

Instances of the  $GLi$  FNeuron class require many parameters for initialization. Fixed neuron parameters are stored directly as properties on the class instance:

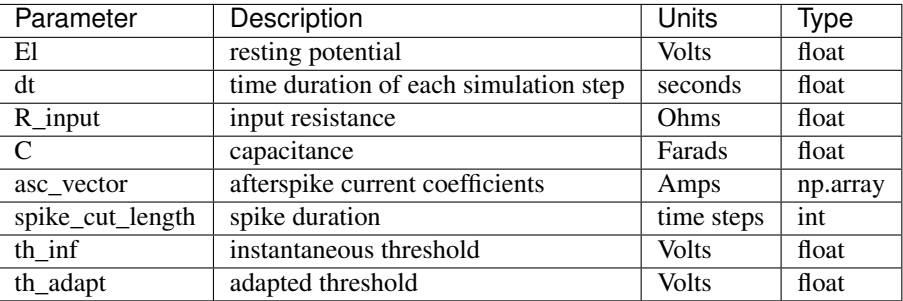

Some of these fixed parameters were optimized to fit Allen Cell Types Database electrophysiology data. Optimized coefficients for these parameters are stored by name in the neuron.coeffs dictionary. For more details on which parameters were optimized, please see the technical [white paper.](http://help.brain-map.org/display/celltypes/Documentation)

The [GlifNeuron](#page-280-0) class has six methods that can be customized: three rules for updating voltage, threshold, and afterspike currents during the simulation; and three rules for updating those values when a spike is detected (voltage surpasses threshold).

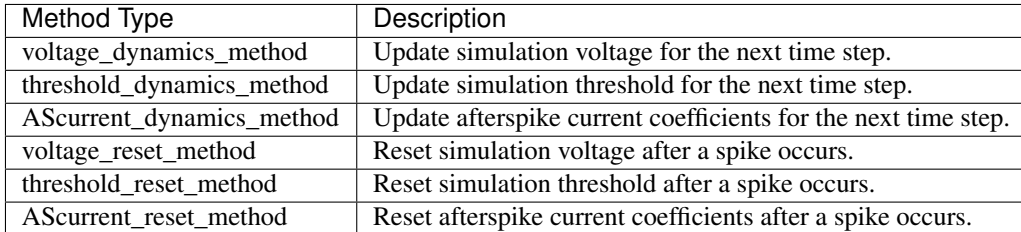

The GLIF neuron configuration files available from the Allen Brain Atlas API use built-in methods, however you can supply your own custom method if you like:

```
# define your own custom voltage reset rule
# this one linearly scales the input voltage
def custom_voltage_reset_rule(neuron, voltage_t0, custom_param_a, custom_param_b):
   return custom_param_a * voltage_t0 + custom_param_b
# initialize a neuron from a neuron config file
neuron_config = json_utilities.read('neuron_config.json')['566302806']
neuron = GlifNeuron.from_dict(neuron_config)
# configure a new method and overwrite the neuron's old method
method = neuron.configure_method('custom', custom_voltage_reset_rule,
                                 { 'custom_param_a': 0.1, 'custom_param_b': 0.0 })
neuron.voltage_reset_method = method
output = neuron.run(stimulus)
```
Notice that the function is allowed to take custom parameters (here custom param a and custom param b), which are configured on method initialization from a dictionary. For more details, see the documentation for the [GlifNeuron](#page-280-0) and [GlifNeuronMethod](#page-283-0) classes.

#### **3.1.4 Built-in Dynamics Rules**

The job of a dynamics rule is to describe how the simulator should update the voltage, spike threshold, and afterspike currents of the simulator at a given simulation time step.

#### Voltage Dynamics Rules

These methods update the output voltage of the simulation. They all expect a voltage, afterspike current vector, and current injection value to be passed in by the GlifNeuron. All other function parameters must be fixed using the GlifNeuronMethod class. They all return an updated voltage value.

```
allensdk.model.glif.glif_neuron_methods.dynamics_voltage_linear_forward_euler()
```
#### Threshold Dynamics Rules

These methods update the spike threshold of the simulation. They all expect the current threshold and voltage values of the simulation to be passed in by the GlifNeuron. All other function parameters must be fixed using the GlifNeuronMethod class. They all return an updated threshold value.

[allensdk.model.glif.glif\\_neuron\\_methods.dynamics\\_threshold\\_three\\_components\\_exact\(\)](#page-285-0)

allensdk.model.glif.glif neuron methods.dynamics threshold spike component() [allensdk.model.glif.glif\\_neuron\\_methods.dynamics\\_threshold\\_inf\(\)](#page-284-1)

#### Afterspike Current Dynamics Rules

These methods expect current afterspike current coefficients, current time step, and time steps of all previous spikes to be passed in by the GlifNeuron. All other function parameters must be fixed using the GlifNeuronMethod class. They all return an updated afterspike current array.

```
allensdk.model.glif.glif neuron methods.dynamics AScurrent exp()
allensdk.model.glif.glif_neuron_methods.dynamics_AScurrent_none()
```
#### **3.1.5 Built-in Reset Rules**

The job of a reset rule is to describe how the simulator should update the voltage, spike threshold, and afterspike currents of the simulator after the simulator has detected that the simulated voltage has surpassed threshold.

#### Voltage Reset Rules

These methods update the output voltage of the simulation after voltage has surpassed threshold. They all expect a voltageto be passed in by the GlifNeuron. All other function parameters must be fixed using the GlifNeuronMethod class. They all return an updated voltage value.

```
allensdk.model.glif.glif_neuron_methods.reset_voltage_zero()
```
[allensdk.model.glif.glif\\_neuron\\_methods.reset\\_voltage\\_v\\_before\(\)](#page-287-0)

#### Threshold Reset Rules

These methods update the spike threshold of the simulation after a spike has been detected. They all expect the current threshold and the reset voltage value of the simulation to be passed in by the GlifNeuron. All other function parameters must be fixed using the GlifNeuronMethod class. They all return an updated threshold value.

```
allensdk.model.glif.glif neuron methods.reset threshold inf()
allensdk.model.glif.glif neuron methods.reset threshold three components()
```
#### Afterspike Reset Reset Rules

These methods expect current afterspike current coefficients to be passed in by the GlifNeuron. All other function parameters must be fixed using the GlifNeuronMethod class. They all return an updated afterspike current array.

```
allensdk.model.glif.glif neuron methods.reset AScurrent none()
allensdk.model.glif.glif_neuron_methods.reset_AScurrent_sum()
```
## <span id="page-32-0"></span>**3.2 Biophysical Models**

The Allen Cell Types Database contains biophysical models that characterize the firing behavior of neurons measured in slices through current injection by a somatic whole-cell patch clamp electrode. These models contain a set of 10 active conductances placed at the soma and use the reconstructed 3D morphologies of the modeled neurons. The biophysical modeling [technical white paper](http://help.brain-map.org/display/celltypes/Documentation) contains details on the specific construction of these models and the optimization of the model parameters to match the experimentally-recorded firing behaviors.

The biophysical models are run with the [NEURON](http://www.neuron.yale.edu/neuron/) simulation environment. The Allen SDK package contains libraries that assist in downloading and setting up the models available on the Allen Institute web site for users to run using NEURON. The examples and scripts provided run on Linux using the bash shell.

#### **3.2.1 Prerequisites**

You must have NEURON with the Python interpreter enabled and the Allen SDK installed.

The Allen Institute perisomatic biophysical models were generated using NEURON [version v7.4.rel-1370.](http://www.neuron.yale.edu/ftp/neuron/versions/v7.4/v7.4.rel-1370) Instructions for compiling NEURON with the Python interpreter are available from the NEURON team under the heading [Installation with Python as an alternative interpreter.](http://www.neuron.yale.edu/neuron/download/compile_linux#otheroptions) The Allen SDK is compatible with Python version 2.7.9, included in the Anaconda 2.1.0 distribution.

Instructions for optional [Docker installation](./install.html#installation-with-docker-optional) are also available.

Note: Building and installing NEURON with the Python wrapper enabled is not always easy. This page targets users that have a background in NEURON usage and installation.

#### **3.2.2 Downloading Biophysical Models**

There are two ways to download files necessary to run a biophysical model. The first way is to visit [http://celltypes.](http://celltypes.brain-map.org) [brain-map.org](http://celltypes.brain-map.org) and find cells that have biophysical models available for download. The electrophysiology details page for a cell has a neuronal model download link. Specifically:

- 1. Click 'More Options+'
- 2. Check 'Models -> Biophysical perisomatic' or 'Biophysical all active'
- 3. Use the Filters, Cell Location and Cell Feature Filters to narrow your results.
- 4. Click on a Cell Summary to view the Mouse Experiment Electrophysiology.
- 5. Click the "download data" link to download the NWB stimulus and response file.
- 6. Click "show model response" and select 'Biophysical perisomatic' or 'Biophysical all active'.
- 7. Scroll down and click the 'Biophysical perisomatic' or 'Biophysical all active' "download model" link.

This may be also be done programmatically. The neuronal model id can be found to the left of the corresponding 'Biophysical - perisomatic' or 'Biophysical - all active' "download model" link.

```
from allensdk.api.queries.biophysical_api import \
   BiophysicalApi
bp = BiophysicalApi()
bp.cache_stimulus = True # change to False to not download the large stimulus NWB file
neuronal_model_id = 472451419 # get this from the web site as above
bp.cache data(neuronal model id, working directory='neuronal model')
```
More help can be found in the [online help](http://help.brain-map.org/display/celltypes/Allen+Cell+Types+Database) for the Allen Cell Types Database web application.

## **3.2.3 Directory Structure**

The structure of the directory created looks like this. It includes stimulus files, model parameters, morphology, cellular mechanisms and application configuration.

```
neuronal_model
|-- manifest.json
|-- 472451419_fit.json
|-- Nr5a1-Cre_Ai14_IVSCC_-169248.04.02.01.nwb
|-- Nr5a1-Cre_Ai14_IVSCC_-169248.04.02.01_403165543_m.swc
|-- modfiles
  | |--CaDynamics.mod
  | |--Ca_HVA.mod
  | |--Ca_LVA.mod
    | --Ih.mod\dot{\ } --...etc.
|
|--x86_64
 `---work
```
#### **3.2.4 Running the Simulation (Linux shell prompt)**

All of the sweeps available from the web site are included in manifest.json and will be run by default. This can take some time.

```
cd neuronal_model
nrnivmodl ./modfiles # compile the model (only needs to be done once)
python -m allensdk.model.biophysical.runner manifest.json
```
#### **3.2.5 Selecting a Specific Sweep**

The sweeps are listed in manifest.json. You can remove all of the sweep numbers that you do not want run.

#### **3.2.6 Simulation Main Loop**

The top level script is in the [run\(\)](#page-278-0) method of the [allensdk.model.biophysical.runner](#page-278-1) module. The implementation of the method is discussed here step-by-step:

First configure NEURON based on the configuration file, which was read in from the command line at the very bottom of the script.

[run\(\)](#page-278-0):

```
# configure NEURON -- this will infer model type (perisomatic vs. all-active)
utils = Utils.create_utils(description)
h = utils.h
```
The next step is to get the path of the morphology file and pass it to NEURON.

```
# configure model
manifest = description.manifest
morphology_path = description.manifest.get_path('MORPHOLOGY')
utils.generate_morphology(morphology_path.encode('ascii', 'ignore'))
utils.load_cell_parameters()
```
Then read the stimulus and recording configuration and configure NEURON

```
# configure stimulus and recording
stimulus_path = description.manifest.get_path('stimulus_path')
nwb_out_path = manifest.get_path("output")
output = NwbDataSet(nwb_out_path)
run_params = description.data['runs'][0]
sweeps = run_params['sweeps']
junction_potential = description.data['fitting'][0]['junction_potential']
mv = 1.0e-3
```
Loop through the stimulus sweeps and write the output.

```
# run sweeps
for sweep in sweeps:
   utils.setup_iclamp(stimulus_path, sweep=sweep)
    vec = utils.record_values()
   h.finitialize()
   h.run()
    # write to an NWB File
    output_data = (numpy,array(vec['v']) - junction\_potential) * mVoutput.set_sweep(sweep, None, output_data)
```
#### **3.2.7 Customization**

Much of the code in the perisomatic simulation is not core Allen SDK code. The runner.py script largely reads the configuration file and calls into methods in the [Utils](#page-279-0) class. Utils is a subclass of the [HocUtils](#page-276-0) class, which provides access to objects in the NEURON package. The various methods called by the runner.script are implemented here, including: [generate\\_morphology\(\)](#page-279-1), [load\\_cell\\_parameters\(\)](#page-279-2), [setup\\_iclamp\(\)](#page-280-1), [read\\_stimulus\(\)](#page-279-3) and [record\\_values\(\)](#page-279-4).

[Utils](#page-279-0):

```
from allensdk.model.biophys_sim.neuron.hoc_utils import HocUtils
.....
class Utils(HocUtils):
.....
    def __init__(self, description):
        super(Utils, self). init (description)
....
```
To create a biophysical model using your own software or data, simply model your directory structure on one of the downloaded simulations or one of the examples below. Add your own runner.py and utils.py module to the simulation directory.

Compile the .mod files using NEURON's nrnivmodl command (Linux shell):

nrnivmodl modfiles

Then call your runner script directly, passing in the manifest file to your script:

python runner.py manifest.json

The output from your simulation and any intermediate files will go in the work directory.
# **3.2.8 Examples**

A minimal example (simple\_example.tgz) and a multicell example (multicell\_example.tgz) are available to download as a starting point for your own projects.

Each example provides its own utils.py file along with a main script (Linux shell) and supporting configuration files.

simple\_example.tgz:

tar xvzf simple\_example.tgz cd simple nrnivmodl modfiles python simple.py

multicell\_example.tgz:

```
tar xvzf multicell_example.tgz
cd multicell
nrnivmodl modfiles
python multi.py
python multicell_diff.py
```
# **3.2.9 Exporting Output to Text Format or Image**

This is an example of using the AllenSDK to save a response voltage to other formats.

```
from allensdk.core.dat_utilities import \
   DatUtilities
from allensdk.core.nwb_data_set import \
   NwbDataSet
import numpy as np
import matplotlib
matplotlib.use("Agg")
import matplotlib.pyplot as plt
nwb_file = '313862020.nwb'
sweep_number = 52
dat_file = '313862020\_6d.dat' % (sweep_number)
nwb = NwbDataSet(nwb_file)
sweep = nwb.get_sweep(sweep_number)
# read v and t as numpy arrays
v = sweep['response']
dt = 1.0e3 / sweep['sampling_rate']
num_samples = len(v)t = np \cdot \text{area} (num samples) * dt
# save as text file
data = np.transpose(np.vstack((t, v)))
with open (dat_file, "w") as f:
   np.savetxt(f, data)
# save image using matplotlib
fig, ax = plt.subplots(nrows=1, ncols=1)ax.plot(t, v)
```
(continues on next page)

(continued from previous page)

```
ax.set_title("Sweep %s" % (sweep_number))
fig.savefig('out.png')
```
# **3.2.10 Model Description Files**

# **Basic Structure**

A model description file is simply a JSON object with several sections at the top level and an array of JSON objects within each section.

```
{
    "cell_section": [
        {
          "name": "cell 1",
          "shape": "pyramidal"
          "position": [ 0.1, 0.2, 0.3 ]
        },
        {
          "name": "cell 2",
          "shape": "glial",
          "position": [ 0.1, 0.2, 0.3 ]
        }
    ],
    "extra": [
       { "what": "wood",
         "who": "woodchuck"
       }
    ]
}
```
Even if a section contains no objects or only one object the array brackets must be present.

# **Objects Within Sections**

While no restrictions are enforced on what kinds of objects are stored in a section, some rules of thumb make the file easier to work with.

- 1. All objects within a section are the same structure. Common operations on a section are to display it as a table, iterate over it, load from or write to a spreadsheet or csv file. These operations are all easier if the section is fairly homogeneous.
- 2. Objects are not deeply nested. While some shallow nesting is often useful, deep nesting such as a tree structure is not recommended. It makes interoperability with other tools and data formats more difficult.
- 3. Arrays are allowed, though they should not be deeply nested either.
- 4. Object member values should be literals. Do not use pickled classes, for example.

# **Comment Lines**

The JSON specification does not allow comments. However, the Allen SDK library applies a preprocessing stage to remove C++-style comments, so they can be used in description files.

Multi-line comments should be surrounded by  $\frac{1}{2}$  and single-line comments start with  $\frac{1}{2}$ . Commented description files will not be recognized by strict json parsers unless the comments are stripped.

commented.json:

```
{
   /*
   * multi-line comment
   \star/"section1": [
       {
          "name": "simon" // single line comment
       }]
   }
```
# **Split Description Files by Section**

A model description can be split into multiple files by putting some sections in one file and other sections into another file. This can be useful if you want to put a topology of cells and connections in one file and experimental conditions and stimulus in another file. The resulting structure in memory will behave the same way as if the files were not split. This allows a small experiment to be described in a single file and large experiments to be more modular.

cells.json:

```
{
   "cell_section": [
      \{"name": "cell 1",
         "shape": "pyramidal"
         "position": [ 0.1, 0.2, 0.3 ]
       },
       {
         "name": "cell 2",
         "shape": "glial",
         "position": [ 0.1, 0.2, 0.3 ]
       }
  ]
}
```
extras.json:

```
{
    "extra": [
       {
          "what": "wood",
          "who": "woodchuck"
       }
    ]
}
```
# **Split Sections Between Description Files**

If two description files containing the same sections are combined, the resulting description will contain objects from both files. This feature allows sub-networks to be described in separate files. The sub-networks can then be composed into a larger network with an additional description of the interconnections.

network1.json:

```
/* A self-contained sub-network */{
    "cells": [
       { "name": "cell1" },
       { "name": "cell2" }
   ],
    /* intra-network connections /*"connections": [
        { "source": "cell1", "target" : "cell2" }
   ]
}
```
network2.json:

```
/* Another self-contained sub-network */{
    "cells": [
      { "name": "cell3" },
        { "name": "cell4" }
    \frac{1}{2},
    "connections": [
        { "source": "cell3", "target" : "cell4" }
    ]
}
```
interconnect.json:

```
{
   // the additional connections needed to
   // connect the network1 and network2
   // into a ring topology.
   "connections": [
       { "source": "cell2", "target": "cell3" },
       { "source": "cell4", "target": "cell1" }
   ]
}
```
# **3.2.11 Resource Manifest**

JSON has many advantages. It is widely supported, readable and easy to parse and edit. As data sets get larger or specialized those advantages diminish. Large or complex models and experiments generally need more than a single model description file to completely describe an experiment. A manifest file is a way to describe all of the resources needed within the Allen SDK description format itself.

The manifest section is named "manifest" by default, though it is configurable. The objects in the manifest section each specify a directory, file, or file pattern. Files and directories may be organized in a parent-child relationship.

# **A Simple Manifest**

This is a simple manifest file that specifies the BASEDIR directory using ".", meaning the current directory:

```
"manifest": [
```
(continues on next page)

{

(continued from previous page)

```
{ "key": "BASEDIR",
        "type": "dir",
        "spec": "."
    }
] }
```
# **Parent Child Relationships**

}

Adding the optional "parent\_key" member to a manifest object creates a parent-child relation. In this case WORKDIR will be found in "./work":

```
{
    "manifest": [
       { "key": "BASEDIR",
            "type": "dir",
            "spec": "."
        },
        { "key": "WORKDIR",
            "type": "dir",
            "spec": "/work",
            "parent_key": "BASEDIR"
       }
   ] }
}
```
# **File Spec Patterns**

Files can be specified using the type "file" instead of "dir". If a sequence of many files is needed, the spec may contain patterns to indicate where the sequence number  $(\%d)$  or string  $(\%s)$  will be interpolated:

```
{
    "manifest": [
       { "key": "BASEDIR",
            "type": "dir",
            "spec": "."
       },
        {
            "key": "voltage_out_cell_path",
            "type": "file",
            "spec": "v_out-cell-%d.dat",
            "parent_key": "BASEDIR"
       }
   ] }
}
```
# **Split Manifest Files**

Manifest files can be split like any description file. This allows the specification of a general directory structure in a shared file and specific files in a separate configuration (i.e. stimulus and working directory)

# **Extensions**

To date, manifest description files have not been used to reference URLs that provide model data, but it is a planned future use case.

# **3.2.12 Further Reading**

- [NEURON](http://www.neuron.yale.edu/neuron)
- [Python](https://www.python.org/)
- [JSON](http://www.w3schools.com/json/)

# CHAPTER 4

# Examples

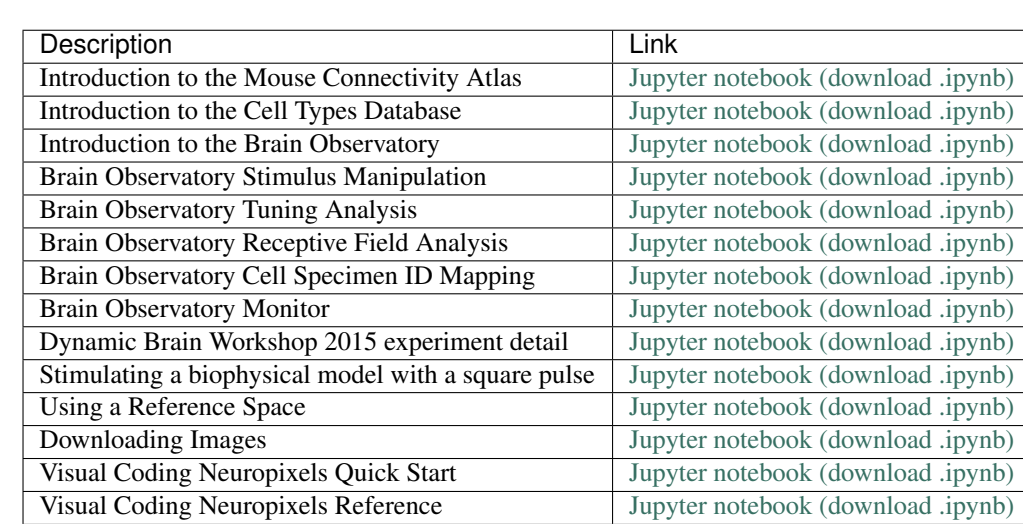

Take a look at the table below for a list of SDK example notebooks and scripts.

# CHAPTER 5

# Authors

Tom Chartrand [@tmchartrand](https://github.com/tmchartrand) Kael Dai [@kaeldai](https://github.com/kaeldai) Saskia de Vries [@saskiad](https://github.com/saskiad) David Feng [@dyf](https://github.com/dyf) Tim Fliss [@tfliss](https://github.com/tfliss) Marina Garrett [@matchings](https://github.com/matchings) Richard Gerkin [@rgerkin](https://gihub.com/rgerkin) Nathan Gouwens [@gouwens](https://github.com/gouwens) Nile Graddis [@nilegraddis](https://github.com/nilegraddis) Sergey Gratiy [@sgratiy](https://github.com/sgratiy) @jennan [@jennan](https://github.com/jennan) Xiaoxuan Jia [@jiaxx](https://github.com/jiaxx) Justin Kiggins [@neuromusic](https://github.com/neuromusic) Joe Knox [@jknox13](https://github.com/jknox13) Peter Ledochowitsch [@ledochowitsch](https://github.com/ledochowitsch) Nicholas Mei [@njmei](https://github.com/njmei) Chris Mochizuki [@mochic](https://github.com/mochic) Gabe Ocker [@gocker](https://github.com/gocker) Michael Oliver [@the-moliver](https://github.com/the-moliver) Doug Ollerenshaw [@dougollerenshaw](https://github.com/dougollerenshaw)

Michael Buice [@mabuice](https://github.com/mabuice) Nicholas Cain [@nicain](https://github.com/nicain)

Jed Perkins [@jfperkins](https://github.com/jfperkins)

Alex Piet [@alexpiet](https://github.com/alexpiet)

Nick Ponvert [@nickponvert](https://github.com/nickponvert)

Kat Schelonka [@kschelonka](https://github.com/kschelonka)

Shu Shi [@shus2018](https://github.com/shus2018)

Josh Siegle [@jsiegle](https://github.com/jsiegle)

Corinne Teeter [@corinneteeter](https://github.com/corinneteeter)

Shreejoy Tripathy [@stripathy](https://github.com/stripathy)

Werner Van Geit [@wvangeit](https://github.com/wvangeit)

Michael Wang [@aimichaelwang](https://github.com/aimichaelwang)

Derric Williams [@derricw](https://github.com/derricw)

# CHAPTER 6

# allensdk package

# **6.1 Subpackages**

# **6.1.1 allensdk.api package**

**Subpackages**

**allensdk.api.queries package**

**Submodules**

# **allensdk.api.queries.annotated\_section\_data\_sets\_api module**

**class** allensdk.api.queries.annotated\_section\_data\_sets\_api.**AnnotatedSectionDataSetsApi**(*base\_uri=None*) Bases: [allensdk.api.queries.rma\\_api.RmaApi](#page-68-0)

See: [Searching Annotated SectionDataSets](http://help.brain-map.org/display/api/Searching+Annotated+SectionDataSets)

**get\_annotated\_section\_data\_sets**(*self*, *structures*, *intensity\_values=None*, *density\_values=None*, *pattern\_values=None*,

*age\_names=None*)

For a list of target structures, find the SectionDataSet that matches the parameters for intensity\_values, density\_values, pattern\_values, and Age.

# Parameters

structure\_graph\_id [dict of integers] what to retrieve intensity\_values [array of strings, optional] 'High','Low', 'Medium' (default) density\_values [array of strings, optional] 'High', 'Low' pattern\_values [array of strings, optional] 'Full' age\_names [array of strings, options] for example 'E11.5', '13.5'

# Returns

data [dict] The parsed JSON repsonse message.

# **Notes**

This method uses the non-RMA Annotated SectionDataSet endpoint.

**get\_annotated\_section\_data\_sets\_via\_rma**(*self*, *structures*, *intensity\_values=None*, *density\_values=None*, *pattern\_values=None*, *age\_names=None*)

For a list of target structures, find the SectionDataSet that matches the parameters for intensity\_values, density\_values, pattern\_values, and Age.

#### Parameters

structure\_graph\_id [dict of integers] what to retrieve

intensity\_values [array of strings, optional] intensity values, 'High','Low', 'Medium' (default)

density\_values [array of strings, optional] density values, 'High', 'Low'

pattern\_values [array of strings, optional] pattern values, 'Full'

age\_names [array of strings, options] for example 'E11.5', '13.5'

# Returns

data [dict] The parsed JSON response message.

#### **Notes**

This method uses the RMA endpoint to search annotated SectionDataSet data.

#### **get\_compound\_annotated\_section\_data\_sets**(*self*, *queries*, *fmt='json'*)

Find the SectionDataSet that matches several annotated\_section\_data\_sets queries linked together with a Boolean 'and' or 'or'.

#### Parameters

queries [array of dicts] dicts with args like build\_query

fmt [string, optional] 'json' or 'xml'

# Returns

data [dict] The parsed JSON repsonse message.

# **allensdk.api.queries.biophysical\_api module**

**class** allensdk.api.queries.biophysical\_api.**BiophysicalApi**(*base\_uri=None*) Bases: [allensdk.api.queries.rma\\_template.RmaTemplate](#page-73-0)

# **BIOPHYSICAL\_MODEL\_TYPE\_IDS = (491455321, 329230710)**

# **build\_rma**(*self*, *neuronal\_model\_id*, *fmt='json'*)

Construct a query to find all files related to a neuronal model.

# Parameters

neuronal\_model\_id [integer or string representation] key of experiment to retrieve.

fmt [string, optional] json (default) or xml

#### Returns

string RMA query url.

**cache\_data**(*self*, *neuronal\_model\_id*, *working\_directory=None*)

Take a an experiment id, query the Api RMA to get well-known-files download the files, and store them in the working directory.

# **Parameters**

- neuronal\_model\_id [int or string representation] found in the neuronal\_model table in the api
- working\_directory [string] Absolute path name where the downloaded well-known files will be stored.
- **create\_manifest**(*self*, *fit\_path="*, *model\_type="*, *stimulus\_filename="*, *swc\_morphology\_path="*, *marker\_path="*, *sweeps=[]*)
	- Generate a json configuration file with parameters for a a biophysical experiment.

#### **Parameters**

fit\_path [string] filename of a json configuration file with cell parameters.

stimulus filename [string] path to an NWB file with input currents.

swc\_morphology\_path [string] file in SWC format.

*\*\*kwargs*)

sweeps [array of integers] which sweeps in the stimulus file are to be used.

**get\_neuronal\_models**(*self*, *specimen\_ids*, *num\_rows='all'*, *count=False*, *model\_type\_ids=None*,

Fetch all of the biophysically detailed model records associated with a particular specimen\_id

#### Parameters

specimen\_ids [list] One or more integer ids identifying specimen records.

num\_rows [int, optional] how many records to retrieve. Default is 'all'.

- count [bool, optional] If True, return a count of the lines found by the query. Default is False.
- model\_type\_ids [list, optional] One or more integer ids identifying categories of neuronal model. Defaults to all-active and perisomatic biophysical\_models.

# Returns

List of dict Each element is a biophysical model record, containing a unique integer id, the id of the associated specimen, and the id of the model type to which this model belongs.

**get\_well\_known\_file\_ids**(*self*, *neuronal\_model\_id*)

Query the current RMA endpoint with a neuronal\_model id to get the corresponding well known file ids.

# Returns

list A list of well known file id strings.

#### **is\_well\_known\_file\_type**(*self*, *wkf*, *name*)

Check if a structure has the expected name.

#### **Parameters**

wkf [dict] A well-known-file structure with nested type information.

name [string] The expected type name

See also:

**read** *json* where this helper function is used.

```
read_json(self, json_parsed_data)
```
Get the list of well-known-file ids from a response body containing nested sample,microarray\_slides,well\_known\_files.

Parameters

json\_parsed\_data [dict] Response from the Allen Institute Api RMA.

Returns

list of strings Well known file ids.

```
rma_templates = {'model_queries': [{'name': 'models_by_specimen', 'description': 's
```
# **allensdk.api.queries.brain\_observatory\_api module**

**class** allensdk.api.queries.brain\_observatory\_api.**BrainObservatoryApi**(*base\_uri=None*,

*datacube\_uri=None*)

Bases: [allensdk.api.queries.rma\\_template.RmaTemplate](#page-73-0)

#### **CELL\_MAPPING\_ID = 590985414**

**NWB\_FILE\_TYPE = 'NWBOphys'**

# **OPHYS\_ANALYSIS\_FILE\_TYPE = 'OphysExperimentCellRoiMetricsFile'**

#### **OPHYS\_EVENTS\_FILE\_TYPE = 'ObservatoryEventsFile'**

# **dataframe\_query**(*self*, *data*, *filters*, *primary\_key*)

Given a list of dictionary records and a list of filter dictionaries, filter the records using Pandas and return the filtered set of records.

#### **Parameters**

data: list of dicts List of dictionaries

filters: list of dicts Each dictionary describes a filtering operation on a field in the dictionary. The general form is  $\{\text{ 'field'}:\text{ <}f\text{ in }d\text{ is }\}$  <  $\{\text{ 'cycle}\}$  <  $\{\text{ 'model}\}$  \\,  $\{\text{ 'model}\}$  \,  $\{\text{ 'cycle}\}$  \,  $\{\text{ 'model}\}$ }. For example, you can apply a threshold on the "osi\_dg" column with something like this: { 'field': 'osi\_dg', 'op': '>', 'value': 1.0 }. See \_QUERY\_TEMPLATES for a full list of operators.

**dataframe\_query\_string**(*self*, *filters*)

Convert a list of cell metric filter dictionaries into a Pandas query string.

**filter\_cell\_specimens**(*self*, *cell\_specimens*, *ids=None*, *experiment\_container\_ids=None*, *include\_failed=False*, *filters=None*)

Filter a list of cell specimen records returned from the get cell metrics method according some of their properties.

#### **Parameters**

cell\_specimens: list of dicts List of records returned by the get\_cell\_metrics method.

ids: list of integers Return only records for cells with cell specimen ids in this list

experiment\_container\_ids: list of integers Return only records for cells that belong to experiment container ids in this list

include failed: bool Whether to include cells from failed experiment containers

filters: list of dicts Custom query used to reproduce filter sets created in the Allen Brain Observatory web application. The general form is a list of dictionaries each of which describes a filtering operation based on a metric. For more information, see dataframe\_query.

**filter\_experiment\_containers**(*self*, *containers*, *ids=None*, *targeted\_structures=None*, *imaging depths=None, cre lines=None, reporter lines=None, transgenic\_lines=None*, *include\_failed=False*, *simple=False*)

**filter\_experiments\_and\_containers**(*self*, *objs*, *ids=None*, *targeted\_structures=None*, *imaging\_depths=None*, *cre\_lines=None*, *reporter\_lines=None*, *transgenic\_lines=None*, *include\_failed=False*)

**filter\_ophys\_experiments**(*self*, *experiments*, *ids=None*, *experiment\_container\_ids=None*, *targeted\_structures=None*, *imaging\_depths=None*, *cre\_lines=None*, *reporter\_lines=None*, *transgenic\_lines=None*, *stimuli=None*, *session\_types=None*, *include\_failed=False*, *require\_eye\_tracking=False*, *simple=False*)

**get\_cell\_metrics**(*self*, *cell\_specimen\_ids=None*, *\*args*, *\*\*kwargs*) Get cell metrics by id

#### **Parameters**

cell\_metrics\_ids [integer or list of integers, optional] only select specific cell metric records.

#### Returns

dict [cell metric metadata]

**get\_cell\_specimen\_id\_mapping**(*self*, *file\_name*, *mapping\_table\_id=None*) Download mapping table from old to new cell specimen IDs.

The mapping table is a CSV file that maps cell specimen ids that have changed between processing runs of the Brain Observatory pipeline.

#### Parameters

file\_name [string] Filename to save locally.

**mapping\_table\_id** [integer] ID of the mapping table file. Defaults to the most recent mapping table.

#### Returns

pandas.DataFrame Mapping table as a DataFrame.

**get\_column\_definitions**(*self*, *api\_class\_name=None*)

Get column definitions

#### Parameters

api class names [string or list of strings, optional] only select specific column definition records.

#### Returns

dict [column definition metadata]

```
get_experiment_container_metrics(self, experiment_container_metric_ids=None)
    Get experiment container metrics by id
```
#### Parameters

isi experiment ids [integer or list of integers, optional] only select specific experiments.

# Returns

dict [isi experiment metadata]

**get\_experiment\_containers**(*self*, *experiment\_container\_ids=None*)

Get experiment container by id

# Parameters

experiment\_container\_ids [integer or list of integers, optional] only select specific experiment containers.

#### Returns

dict [experiment container metadata]

**get\_isi\_experiments**(*self*, *isi\_experiment\_ids=None*)

Get ISI Experiments by id

#### Parameters

isi\_experiment\_ids [integer or list of integers, optional] only select specific experiments.

# Returns

dict [isi experiment metadata]

# **get\_ophys\_experiments**(*self*, *ophys\_experiment\_ids=None*) Get OPhys Experiments by id

#### Parameters

ophys\_experiment\_ids [integer or list of integers, optional] only select specific experiments.

#### Returns

dict [ophys experiment metadata]

**get\_stimulus\_mappings**(*self*, *stimulus\_mapping\_ids=None*)

# Get stimulus mappings by id

# Parameters

stimulus mapping ids [integer or list of integers, optional] only select specific stimulus mapping records.

# Returns

dict [stimulus mapping metadata]

**list\_column\_definition\_class\_names**(*self*)

Get column definitions

# Returns

list [api class name strings]

# **list\_isi\_experiments**(*self*, *isi\_ids=None*)

List ISI experiments available through the Allen Institute API

# Parameters

neuronal\_model\_ids [integer or list of integers, optional] only select specific isi experiments.

#### Returns

dict [neuronal model metadata]

rma\_templates = {'brain\_observatory\_queries': [{'name': 'list\_isi\_experiments', 'des

**save\_ophys\_experiment\_analysis\_data**(*self*, *ophys\_experiment\_id*, *file\_name*)

**save\_ophys\_experiment\_data**(*self*, *ophys\_experiment\_id*, *file\_name*)

**save\_ophys\_experiment\_event\_data**(*self*, *ophys\_experiment\_id*, *file\_name*)

**save\_ophys\_experiment\_eye\_gaze\_data**(*self*, *ophys\_experiment\_id: int*, *ophys\_session\_id: int*, *file\_name: str*)

**simplify\_experiment\_containers**(*self*, *containers*)

**simplify\_ophys\_experiments**(*self*, *exps*)

allensdk.api.queries.brain\_observatory\_api.**find\_container\_tags**(*container*) Custom logic for extracting tags from donor conditions. Filtering out tissuecyte tags.

allensdk.api.queries.brain\_observatory\_api.**find\_experiment\_acquisition\_age**(*exp*)

allensdk.api.queries.brain\_observatory\_api.**find\_specimen\_cre\_line**(*specimen*)

allensdk.api.queries.brain\_observatory\_api.**find\_specimen\_reporter\_line**(*specimen*)

allensdk.api.queries.brain\_observatory\_api.**find\_specimen\_transgenic\_lines**(*specimen*)

# **allensdk.api.queries.cell\_types\_api module**

**class** allensdk.api.queries.cell\_types\_api.**CellTypesApi**(*base\_uri=None*) Bases: [allensdk.api.queries.rma\\_api.RmaApi](#page-68-0)

**HUMAN = 'Homo Sapiens'**

**MARKER\_FILE\_TYPE = '3DNeuronMarker'**

**MOUSE = 'Mus musculus'**

**NWB\_FILE\_TYPE = 'NWBDownload'**

**SWC\_FILE\_TYPE = '3DNeuronReconstruction'**

**filter\_cells**(*self*, *cells*, *require\_morphology*, *require\_reconstruction*, *reporter\_status*, *species*) Filter a list of cell specimens to those that optionally have morphologies or have morphological reconstructions.

# Parameters

cells: list List of cell metadata dictionaries to be filtered

require morphology: boolean Filter out cells that have no morphological images.

require\_reconstruction: boolean Filter out cells that have no morphological reconstructions.

reporter\_status: list Filter for cells that have a particular cell reporter status

species: list Filter for cells that belong to one or more species. If None, return all. Must be one of [ CellTypesApi.MOUSE, CellTypesApi.HUMAN ].

**filter\_cells\_api**(*self*, *cells*, *require\_morphology=False*, *require\_reconstruction=False*, *reporter\_status=None*, *species=None*, *simple=True*)

**get\_cell**(*self*, *id*)

Query the API for a one cells in the Cell Types Database.

Returns

list Meta data for one cell.

**get\_ephys\_features**(*self*) Query the API for the full table of EphysFeatures for all cells.

**get\_ephys\_sweeps**(*self*, *specimen\_id*) Query the API for a list of sweeps for a particular cell in the Cell Types Database.

#### Parameters

specimen\_id: int Specimen ID of a cell.

Returns

# list: List of sweep dictionaries belonging to a cell

**get\_morphology\_features**(*self*)

Query the API for the full table of morphology features for all cells

# **Notes**

by default the tags column is removed because it isn't useful

**list\_cells**(*self*, *id=None*, *require\_morphology=False*, *require\_reconstruction=False*, *reporter\_status=None*, *species=None*) Query the API for a list of all cells in the Cell Types Database.

# Parameters

id: int ID of a cell. If not provided returns all matching cells.

require\_morphology: boolean Only return cells that have morphology images.

- require\_reconstruction: boolean Only return cells that have morphological reconstructions.
- reporter\_status: list Return cells that have a particular cell reporter status.
- species: list Filter for cells that belong to one or more species. If None, return all. Must be one of [ CellTypesApi.MOUSE, CellTypesApi.HUMAN ].

#### Returns

list Meta data for all cells.

**list\_cells\_api**(*self*, *id=None*, *require\_morphology=False*, *require\_reconstruction=False*, *reporter\_status=None*, *species=None*)

**save\_ephys\_data**(*self*, *specimen\_id*, *file\_name*) Save the electrophysology recordings for a cell as an NWB file.

### Parameters

specimen id: int ID of the specimen, from the Specimens database model in the Allen Institute API.

file\_name: str Path to save the NWB file.

# **save\_reconstruction**(*self*, *specimen\_id*, *file\_name*)

Save the morphological reconstruction of a cell as an SWC file.

# Parameters

specimen\_id: int ID of the specimen, from the Specimens database model in the Allen Institute API.

file name: str Path to save the SWC file.

```
save_reconstruction_markers(self, specimen_id, file_name)
```
Save the marker file for the morphological reconstruction of a cell. These are comma-delimited files indicating points of interest in a reconstruction (truncation points, early tracing termination, etc).

#### Parameters

specimen\_id: int ID of the specimen, from the Specimens database model in the Allen Institute API.

file\_name: str Path to save the marker file.

```
simplify_cells_api(self, cells)
```
# **allensdk.api.queries.connected\_services module**

```
class allensdk.api.queries.connected_services.ConnectedServices
    Bases: object
```
A class representing a schema of informatics web services.

# **Notes**

See [Connected Services and Pipes](http://help.brain-map.org/display/api/Connected+Services+and+Pipes) for a human-readable list of services and parameters.

The URL format is documented at [Service Pipelines.](http://help.brain-map.org/display/api/Service+Pipelines)

Connected Services only include API services that are accessed via the RMA endpoint using an rma::services stage.

```
ARRAY = 'array'
```

```
BOOLEAN = 'boolean'
```
**FLOAT = 'float'**

```
INTEGER = 'integer'
```

```
STRING = 'string'
```
**build\_url**(*self*, *service\_name*, *kwargs*) Create a single stage RMA url from a service name and parameters.

# **classmethod schema**()

Dictionary of service names and parameters.

# **Notes**

See [Connected Services and Pipes](http://help.brain-map.org/display/api/Connected+Services+and+Pipes) for a human-readable list of connected services and their parameters.

# **allensdk.api.queries.glif\_api module**

```
class allensdk.api.queries.glif_api.GlifApi(base_uri=None)
    allensdk.api.queries.rma_template.RmaTemplate
```
**GLIF\_TYPES = [395310498, 395310469, 395310475, 395310479, 471355161]**

#### **NWB\_FILE\_TYPE = None**

**cache\_stimulus\_file**(*self*, *output\_file\_name*) DEPRECATED Download the NWB file for the current neuronal model and save it to a file.

Parameters

output\_file\_name: string File name to store the NWB file.

#### **get\_ephys\_sweeps**(*self*)

DEPRECATED Retrieve ephys sweep information out of downloaded metadata for a neuronal model

Returns

list A list of sweeps metadata dictionaries

```
get_neuron_config(self, output_file_name=None)
```
DEPRECATED Retrieve a model configuration file from the API, optionally save it to disk, and return the contents of that file as a dictionary.

## Parameters

output\_file\_name: string File name to store the neuron configuration (optional).

```
get_neuron_configs(self, neuronal_model_ids=None)
```
#### **get\_neuronal\_model**(*self*, *neuronal\_model\_id*)

DEPRECATED Query the current RMA endpoint with a neuronal\_model id to get the corresponding well known files and meta data.

#### Returns

dict A dictionary containing

```
get_neuronal_model_templates(self)
```
**get\_neuronal\_models**(*self*, *ephys\_experiment\_ids=None*)

**get\_neuronal\_models\_by\_id**(*self*, *neuronal\_model\_ids=None*)

#### **list\_neuronal\_models**(*self*)

DEPRECATED Query the API for a list of all GLIF neuronal models.

Returns

list Meta data for all GLIF neuronal models.

rma\_templates = {'glif\_queries': [{'name': 'neuronal\_model\_templates', 'description'

# **allensdk.api.queries.grid\_data\_api module**

<span id="page-55-0"></span>**class** allensdk.api.queries.grid\_data\_api.**GridDataApi**(*resolution=None*,

*base\_uri=None*)

Bases: [allensdk.api.queries.rma\\_api.RmaApi](#page-68-0)

HTTP Client for the Allen 3-D Expression Grid Data Service.

See: [Downloading 3-D Expression Grid Data](http://help.brain-map.org/display/api/Downloading+3-D+Expression+Grid+Data)

**DATA\_MASK = 'data\_mask'**

**DENSITY = 'density'**

**ENERGY = 'energy'**

**INJECTION\_DENSITY = 'injection\_density'**

**INJECTION\_ENERGY = 'injection\_energy'**

**INJECTION\_FRACTION = 'injection\_fraction'**

**INTENSITY = 'intensity'**

**PROJECTION\_DENSITY = 'projection\_density'**

**PROJECTION\_ENERGY = 'projection\_energy'**

**download\_alignment3d**(*self*, *section\_data\_set\_id*, *num\_rows='all'*, *count=False*, *\*\*kwargs*) Download the parameters of the 3D affine tranformation mapping this section data set's image-space stack to CCF-space (or vice-versa).

Parameters

section\_data\_set\_id [int] download the parameters for this data set.

Returns

dict : parameters of this section data set's alignment3d

**download\_deformation\_field**(*self*, *section\_data\_set\_id*, *header\_path=None*, *voxel\_path=None*, *voxel\_type='DeformationFieldVoxels'*, *header\_type='DeformationFieldHeader'*)

Download the local alignment parameters for this dataset. This a 3D vector image (3 components) describing a deformable local mapping from CCF voxels to this section data set's affine-aligned image stack.

#### Parameters

section\_data\_set\_id [int]

Download the deformation field for this data set

- header\_path [str, optional] If supplied, the deformation field header will be downloaded to this path.
- voxel\_path [str, optiona] If supplied, the deformation field voxels will be downloaded to this path.

voxel\_type [str] WellKnownFileType of this dataset's data file

header\_type [str] WellKnownFileType of this dataset's header file

**download\_expression\_grid\_data**(*self*, *section\_data\_set\_id*, *include=None*, *path=None*) Download in zipped metaimage format.

#### Parameters

section\_data\_set\_id [integer] What to download.

include [list of strings, optional] Image volumes. 'energy' (default), 'density', 'intensity'.

path [string, optional] File name to save as.

#### Returns

file [3-D expression grid data packaged into a compressed archive file (.zip).]

**download\_gene\_expression\_grid\_data**(*self*, *section\_data\_set\_id*, *volume\_type*, *path*) Download a metaimage file containing registered gene expression grid data

### Parameters

section\_data\_set\_id [int] Download data from this experiment

volume type [str] Download this type of data (options are GridDataApi.ENERGY, Grid-DataApi.DENSITY, GridDataApi.INTENSITY)

path [str] Download to this path

**download\_projection\_grid\_data**(*self*, *section\_data\_set\_id*, *image=None*, *resolution=None*, *save\_file\_path=None*)

Download in NRRD format.

# Parameters

section\_data\_set\_id [integer] What to download.

image [list of strings, optional] Image volume. 'projection\_density', 'projection\_energy', 'injection\_fraction', 'injection\_density', 'injection\_energy', 'data\_mask'.

resolution [integer, optional] in microns. 10, 25, 50, or 100 (default).

save\_file\_path [string, optional] File name to save as.

# **Notes**

See [Downloading 3-D Projection Grid Data](http://help.brain-map.org/display/api/Downloading+3-D+Expression+Grid+Data#name="Downloading3-DExpressionGridData-DOWNLOADING3DPROJECTIONGRIDDATA") for additional documentation.

#### **allensdk.api.queries.image\_download\_api module**

```
class allensdk.api.queries.image_download_api.ImageDownloadApi(base_uri=None)
    Bases: allensdk.api.queries.rma_template.RmaTemplate
```
HTTP Client to download whole or partial two-dimensional images from the Allen Institute with the Section-Image, AtlasImage and ProjectionImage Download Services.

See [Downloading an Image](http://help.brain-map.org/display/api/Downloading+an+Image) for more documentation.

```
COLORMAPS = {'aba': 8, 'aibsmap alt': 9, 'blue': 6, 'colormap': 10, 'expression':
```
**atlas\_image\_query**(*self*, *atlas\_id*, *image\_type\_name=None*) List atlas images belonging to a specified atlas

#### Parameters

atlas id [integer, optional] Find images from this atlas.

image\_type\_name [string, optional] Restrict response to images of this type. If not provided, the query will get it from the atlas id.

# Returns

list of dict : Each element is an AtlasImage record.

# **Notes**

See [Downloading Atlas Images and Graphics](http://help.brain-map.org/display/api/Atlas+Drawings+and+Ontologies#AtlasDrawingsandOntologies-DownloadingAtlasImagesAndGraphics) for additional documentation. [allensdk.api.](#page-64-0) [queries.ontologies\\_api.OntologiesApi.get\\_atlases\(\)](#page-64-0) can also be used to list atlases along with their ids.

**download\_atlas\_image**(*self*, *atlas\_image\_id*, *file\_path=None*, *\*\*kwargs*)

**download\_image**(*self*, *image\_id*, *file\_path=None*, *endpoint=None*, *\*\*kwargs*)

Download whole or partial two-dimensional images from the Allen Institute with the SectionImage or AtlasImage service.

#### Parameters

image\_id [integer] SubImage to download.

file\_path [string, optional] where to put it, defaults to image\_id.jpg

downsample [int, optional] Number of times to downsample the original image.

quality [int, optional] jpeg quality of the returned image, 0 to 100 (default)

expression [boolean, optional] Request the expression mask for the SectionImage.

view [string, optional] 'expression', 'projection', 'tumor\_feature\_annotation' or 'tumor\_feature\_boundary'

top [int, optional] Index of the topmost row of the region of interest.

left : int, optional Index of the leftmost column of the region of interest.

width [int, optional] Number of columns in the output image.

height [int, optional] Number of rows in the output image.

range [list of ints, optional] Filter to specify the RGB channels. low,high,low,high,low,high

- colormap [list of floats, optional] Filter to specify the RGB channels. [lower\_threshold,colormap] gain 0-1, colormap id is a string from ImageDownload-Api.COLORMAPS
- rgb [list of floats, optional] Filter to specify the RGB channels. [red,green,blue] 0-1

contrast [list of floats, optional] Filter to specify contrast parameters. [gain,bias] 0-1

annotation [boolean, optional] Request the annotated AtlasImage

atlas [int, optional] Specify the desired Atlas' annotations.

projection [boolean, optional] Request projection for the specified image.

downsample\_dimensions [boolean, optional] Indicates if the width and height should be adjusted to account for downsampling.

# Returns

None the file is downloaded and saved to the path.

# **Notes**

By default, an unfiltered full-sized image with the highest quality is returned as a download if no parameters are provided.

'downsample=1' halves the number of pixels of the original image both horizontally and vertically. range\_list = kwargs.get('range', None)

Specifying 'downsample=2' quarters the height and width values.

Quality must be an integer from 0, for the lowest quality, up to as high as 100. If it is not specified, it defaults to the highest quality.

Top is specified in full-resolution (largest tier) pixel coordinates. SectionImage.y is the default value.

Left is specified in full-resolution (largest tier) pixel coordinates. SectionImage.x is the default value.

Width is specified in tier-resolution (desired tier) pixel coordinates. SectionImage.width is the default value. It is automatically adjusted when downsampled.

Height is specified in tier-resolution (desired tier) pixel coordinates. SectionImage.height is the default value. It is automatically adjusted when downsampled.

The range parameter consists of 6 comma delimited integers that define the lower (0) and upper (4095) bound for each channel in red-green-blue order (i.e. "range=0,1500,0,1000,0,4095"). The default range values can be determined by referring to the following fields on the Equalization model associated with the SectionDataSet: red\_lower, red\_uppper, green\_lower, green\_upper, blue\_lower, blue\_upper. For more information, see the [Image Controls](http://help.brain-map.org/display/mouseconnectivity/Projection#Projection-ImageControls) section of the Allen Mouse Brain Connectivity Atlas: [Projection](http://help.brain-map.org/display/mouseconnectivity/Projection) [Dataset](http://help.brain-map.org/display/mouseconnectivity/Projection) help topic. See: 'Image Download Service '[<http://help.brain-map.org/display/api/Downloading+](http://help.brain-map.org/display/api/Downloading+an+Image) [an+Image>](http://help.brain-map.org/display/api/Downloading+an+Image)\_

**download\_projection\_image**(*self*, *projection\_image\_id*, *file\_path=None*, *\*\*kwargs*)

<span id="page-59-0"></span>**download\_section\_image**(*self*, *section\_image\_id*, *file\_path=None*, *\*\*kwargs*)

**get\_section\_data\_sets\_by\_product**(*self*, *product\_ids*, *include\_failed=False*, *num\_rows='all'*, *count=False*, *\*\*kwargs*)

List all of the section data sets produced as part of one or more products

#### Parameters

product\_ids [list of int] Integer specifiers for Allen Institute products. A product is a set of related data.

include\_failed [bool, optional] If True, find both failed and passed datasets. Default is False

num\_rows [int, optional] how many records to retrieve. Default is 'all'.

count [bool, optional] If True, return a count of the lines found by the query. Default is False.

# Returns

list of dict : Each returned element is a section data set record.

#### **Notes**

See <http://api.brain-map.org/api/v2/data/query.json?criteria=model::Product> for a list of products.

**get\_section\_image\_ranges**(*self*, *section\_image\_ids*, *num\_rows='all'*, *count=False*, *as\_lists=True*, *\*\*kwargs*)

Section images from the Mouse Connectivity Atlas are displayed on connectivity.brain-map.org after having been linearly windowed and leveled. This method obtains parameters defining channelwise upper and lower bounds of the windows used for one or more images.

#### Parameters

section\_image\_ids [list of int] Each element is a unique identifier for a section image.

num\_rows [int, optional] how many records to retrieve. Default is 'all'.

- count [bool, optional] If True, return a count of the lines found by the query. Default is False.
- as\_lists [bool, optional] If True, return the window parameters in a list, rather than a dict (this is the format of the range parameter on ImageDownloadApi.download\_image). Default is False.

# Returns

list of dict or list of list : For each section image id provided, return the window bounds for each channel.

```
rma_templates = {'image_queries': [{'name': 'section_image_ranges', 'description':
```

```
section_image_query(self, section_data_set_id, num_rows='all', count=False, **kwargs)
     List section images belonging to a specified section data set
```
# Parameters

atlas\_id [integer, optional] Find images from this section data set.

num rows [int] how many records to retrieve. Default is 'all'

count [bool] If True, return a count of the lines found by the query.

#### Returns

list of dict : Each element is an SectionImage record.

# **Notes**

The SectionDataSet model is used to represent single experiments which produce an array of images. This includes Mouse Connectivity and Mouse Brain Atlas experiments, among other projects. You may see references to the ids of experiments from those projects. These are the same as section data set ids.

# **allensdk.api.queries.mouse\_atlas\_api module**

```
class allensdk.api.queries.mouse_atlas_api.MouseAtlasApi(base_uri=None)
    Bases: allensdk.api.queries.reference_space_api.ReferenceSpaceApi, allensdk.
    api.queries.grid_data_api.GridDataApi
```
Downloads Mouse Brain Atlas grid data, reference volumes, and metadata.

```
DEVMOUSE_ATLAS_PRODUCTS = (3,)
```

```
HUMAN_ORGANISM = (1,)
```
**MOUSE\_ATLAS\_PRODUCTS = (1,)**

**MOUSE\_ORGANISM = (2,)**

**download\_expression\_density**(*self*, *path*, *experiment\_id*)

```
download_expression_energy(self, path, experiment_id)
```
**download\_expression\_intensity**(*self*, *path*, *experiment\_id*)

**get\_genes**(*self*, *organism\_ids=None*, *chromosome\_ids=None*, *\*\*kwargs*) Download a list of genes

**Parameters** 

- organism ids [list of int, optional] Filter genes to those appearing in these organisms. Defaults to mouse (2).
- chromosome\_ids [list of int, optional] Filter genes to those appearing on these chromosomes. Defaults to all.

#### Returns

list of dict: Each element is a gene record, with a nested chromosome record (also a dict).

**get\_section\_data\_sets**(*self*, *gene\_ids=None*, *product\_ids=None*, *\*\*kwargs*) Download a list of section data sets (experiments) from the Mouse Brain Atlas project.

# Parameters

- gene\_ids [list of int, optional] Filter results based on the genes whose expression was characterized in each experiment. Default is all.
- product\_ids [list of int, optional] Filter results to a subset of products. Default is the Mouse Brain Atlas.

# Returns

list of dict : Each element is a section data set record, with one or more gene records nested in a list.

# **allensdk.api.queries.mouse\_connectivity\_api module**

**class** allensdk.api.queries.mouse\_connectivity\_api.**MouseConnectivityApi**(*base\_uri=None*) Bases: [allensdk.api.queries.reference\\_space\\_api.ReferenceSpaceApi](#page-66-0), [allensdk.](#page-55-0) [api.queries.grid\\_data\\_api.GridDataApi](#page-55-0)

HTTP Client for the Allen Mouse Brain Connectivity Atlas.

See: [Mouse Connectivity API](http://help.brain-map.org/display/mouseconnectivity/API)

# **PRODUCT\_IDS = [5, 31]**

**build\_reference\_aligned\_image\_channel\_volumes\_url**(*self*, *data\_set\_id*)

Construct url to download the red, green, and blue channels aligned to the 25um adult mouse brain reference space volume.

#### Parameters

data\_set\_id [integerallensdk.api.queries] aka attachable\_id

# **Notes**

See: [Reference-aligned Image Channel Volumes](http://help.brain-map.org/display/mouseconnectivity/API#API-ReferencealignedImageChannelVolumes) for additional documentation.

**calculate\_injection\_centroid**(*self*, *injection\_density*, *injection\_fraction*, *resolution=25*) Compute the centroid of an injection site.

# Parameters

injection\_density: np.ndarray The injection density volume of an experiment

**injection\_fraction: np.ndarray** The injection fraction volume of an experiment

**download\_data\_mask**(*self*, *path*, *experiment\_id*, *resolution*)

**download\_injection\_density**(*self*, *path*, *experiment\_id*, *resolution*)

**download\_injection\_fraction**(*self*, *path*, *experiment\_id*, *resolution*)

**download\_projection\_density**(*self*, *path*, *experiment\_id*, *resolution*)

**download\_reference\_aligned\_image\_channel\_volumes**(*self*, *data\_set\_id*,

*save\_file\_path=None*)

#### Returns

# The well known file is downloaded

#### **experiment\_correlation\_search**(*self*, *\*\*kwargs*)

Select a seed experiment and a domain over which the similarity comparison is to be made.

# Parameters

row [integer] SectionDataSet.id to correlate against.

- structures [list of integers or strings, optional] Integer Structure.id or String Structure.acronym.
- hemisphere [string, optional] Use 'right' or 'left'. Defaults to both hemispheres.
- transgenic\_lines [list of integers or strings, optional] Integer TransgenicLine.id or String TransgenicLine.name. Specify ID 0 to exclude all TransgenicLines.
- injection structures [list of integers or strings, optional] Integer Structure.id or String Structure.acronym.

primary\_structure\_only [boolean, optional]

product\_ids [list of integers, optional] Integer Product.id

start row [integer, optional] For paging purposes. Defaults to 0.

num\_rows [integer, optional] For paging purposes. Defaults to 2000.

# **Notes**

See [Correlation Search](http://help.brain-map.org/display/mouseconnectivity/API#API-CorrelationSearch) and [service::mouse\\_connectivity\\_correlation.](http://help.brain-map.org/display/api/Connected+Services+and+Pipes#ConnectedServicesandPipes-service%3A%3Amouseconnectivitycorrelation)

#### **experiment\_injection\_coordinate\_search**(*self*, *\*\*kwargs*)

User specifies a seed location within the 3D reference space. The service returns a rank list of experiments by distance of its injection site to the specified seed location.

#### Parameters

seed\_point [list of floats] The coordinates of a point in 3-D SectionDataSet space.

- **transgenic lines** [list of integers or strings, optional] Integer TransgenicLine.id or String TransgenicLine.name. Specify ID 0 to exclude all TransgenicLines.
- injection\_structures [list of integers or strings, optional] Integer Structure.id or String Structure.acronym.

primary structure only [boolean, optional]

product\_ids [list of integers, optional] Integer Product.id

start\_row [integer, optional] For paging purposes. Defaults to 0.

num\_rows [integer, optional] For paging purposes. Defaults to 2000.

#### **Notes**

See [Injection Coordinate Search](http://help.brain-map.org/display/mouseconnectivity/API#API-InjectionCoordinateSearch) and [service::mouse\\_connectivity\\_injection\\_coordinate.](http://help.brain-map.org/display/api/Connected+Services+and+Pipes#ConnectedServicesandPipes-service%3A%3Amouseconnectivityinjectioncoordinate)

# **experiment\_source\_search**(*self*, *\*\*kwargs*)

Search over the whole projection signal statistics dataset to find experiments with specific projection profiles.

#### Parameters

- injection\_structures [list of integers or strings] Integer Structure.id or String Structure.acronym.
- target domain *[list of integers or strings, optional]* Integer Structure.id or String Structure.acronym.
- injection hemisphere [string, optional] 'right' or 'left', Defaults to both hemispheres.
- target\_hemisphere [string, optional] 'right' or 'left', Defaults to both hemispheres.
- **transgenic lines** [list of integers or strings, optional] Integer TransgenicLine.id or String TransgenicLine.name. Specify ID 0 to exclude all TransgenicLines.
- injection\_domain [list of integers or strings, optional] Integer Structure.id or String Structure.acronym.

primary\_structure\_only [boolean, optional]

product\_ids [list of integers, optional] Integer Product.id

start row [integer, optional] For paging purposes. Defaults to 0.

num\_rows [integer, optional] For paging purposes. Defaults to 2000.

# **Notes**

See [Source Search,](http://help.brain-map.org/display/mouseconnectivity/API#API-SourceSearch) [Target Search,](http://help.brain-map.org/display/mouseconnectivity/API#API-TargetSearch) and [service::mouse\\_connectivity\\_injection\\_structure.](http://help.brain-map.org/display/api/Connected+Services+and+Pipes#ConnectedServicesandPipes-service%3A%3Amouseconnectivityinjectionstructure)

```
experiment_spatial_search(self, **kwargs)
```
Displays all SectionDataSets with projection signal density  $\ge$  0.1 at the seed point. This service also returns the path along the most dense pixels from the seed point to the center of each injection site..

#### Parameters

seed point [list of floats] The coordinates of a point in 3-D SectionDataSet space.

transgenic\_lines [list of integers or strings, optional] Integer TransgenicLine.id or String TransgenicLine.name. Specify ID 0 to exclude all TransgenicLines.

- section\_data\_sets [list of integers, optional] Ids to filter the results.
- injection\_structures [list of integers or strings, optional] Integer Structure.id or String Structure.acronym.
- primary\_structure\_only [boolean, optional]

product\_ids [list of integers, optional] Integer Product.id

start\_row [integer, optional] For paging purposes. Defaults to 0.

num rows [integer, optional] For paging purposes. Defaults to 2000.

# **Notes**

See [Spatial Search](http://help.brain-map.org/display/mouseconnectivity/API#API-SpatialSearch) and [service::mouse\\_connectivity\\_target\\_spatial.](http://help.brain-map.org/display/api/Connected+Services+and+Pipes#ConnectedServicesandPipes-service%3A%3Amouseconnectivitytargetspatial)

- **get\_experiment\_detail**(*self*, *experiment\_id*) Retrieve the experiments data.
- **get\_experiments**(*self*, *structure\_ids*, *\*\*kwargs*) Fetch experiment metadata from the Mouse Brain Connectivity Atlas.

## Parameters

structure\_ids [integer or list, optional] injection structure

Returns

url [string] The constructed URL

# **get\_experiments\_api**(*self*)

Fetch experiment metadata from the Mouse Brain Connectivity Atlas via the ApiConnectivity table.

Returns

url [string] The constructed URL

**get\_manual\_injection\_summary**(*self*, *experiment\_id*) Retrieve manual injection summary.

**get\_projection\_image\_info**(*self*, *experiment\_id*, *section\_number*) Fetch meta-information of one projection image.

Parameters

experiment\_id [integer]

section number [integer]

# **Notes**

See: image examples under [Experimental Overview and Metadata](http://help.brain-map.org/display/mouseconnectivity/API) for additional documentation. Download the image using [allensdk.api.queries.image\\_download\\_api.](#page-59-0) [ImageDownloadApi.download\\_section\\_image\(\)](#page-59-0)

**get\_reference\_aligned\_image\_channel\_volumes\_url**(*self*, *data\_set\_id*)

Retrieve the download link for a specific data set. Notes —– See [Reference-aligned Image Channel Vol](http://help.brain-map.org/display/mouseconnectivity/API#API-ReferencealignedImageChannelVolumes)[umes](http://help.brain-map.org/display/mouseconnectivity/API#API-ReferencealignedImageChannelVolumes) for additional documentation.

**get\_structure\_unionizes**(*self*, *experiment\_ids*, *is\_injection=None*, *structure\_name=None*, *structure\_ids=None*, *hemisphere\_ids=None*, *normalized\_projection\_volume\_limit=None*, *include=None*, *debug=None*, *order=None*)

# **allensdk.api.queries.ontologies\_api module**

```
class allensdk.api.queries.ontologies_api.OntologiesApi(base_uri=None)
    Bases: allensdk.api.queries.rma_template.RmaTemplate
```
<span id="page-64-0"></span>See: [Atlas Drawings and Ontologies](http://help.brain-map.org/display/api/Atlas+Drawings+and+Ontologies)

**get\_atlases**(*self*)

```
get_atlases_table(self, atlas_ids=None, brief=True)
```
List Atlases available through the API with associated ontologies and structure graphs.

### Parameters

atlas\_ids [integer or list of integers, optional] only select specific atlases

brief [boolean, optional] True (default) requests only name and id fields.

## Returns

dict [atlas metadata]

# **Notes**

This query is based on the [table of available Atlases.](http://help.brain-map.org/display/api/Atlas+Drawings+and+Ontologies) See also: [Class: Atlas](http://api.brain-map.org/doc/Atlas.html)

```
get_structure_graphs(self)
```
**get\_structure\_sets**(*self*, *structure\_set\_ids=None*)

**get\_structures**(*self, structure\_graph\_ids=None, structure\_graph\_names=None, structure\_set\_ids=None, structure\_set\_names=None, order=['structures.graph\_order'], num\_rows='all', count=False, \*\*kwargs*) Retrieve data about anatomical structures.

#### Parameters

- structure\_graph\_ids [int or list of ints, optional] database keys to get all structures in particular graphs
- structure\_graph\_names [string or list of strings, optional] list of graph names to narrow the query
- structure set ids [int or list of ints, optional] database keys to get all structures in a particular set
- structure\_set\_names [string or list of strings, optional] list of set names to narrow the query.

order [list of strings] list of RMA order clauses for sorting

num\_rows [int] how many records to retrieve

#### Returns

dict the parsed json response containing data from the API

# **Notes**

Only one of the methods of limiting the query should be used at a time.

**get\_structures\_with\_sets**(*self, structure\_graph\_ids, order=['structures.graph\_order'], num\_rows='all', count=False, \*\*kwargs*) Download structures along with the sets to which they belong.

#### Parameters

structure\_graph\_ids [int or list of int] Only fetch structure records from these graphs.

order [list of strings] list of RMA order clauses for sorting

num rows [int] how many records to retrieve

#### Returns

dict the parsed json response containing data from the API

rma\_templates = {'ontology\_queries': [{'name': 'structures\_by\_graph\_ids', 'description'

**unpack\_structure\_set\_ancestors**(*self*, *structure\_dataframe*)

Convert a slash-separated structure\_id\_path field to a list.

Parameters

structure\_dataframe [DataFrame] structure data from the API

Returns

None A new column is added to the dataframe containing the ancestor list.

**allensdk.api.queries.reference\_space\_api module**

```
class allensdk.api.queries.reference_space_api.ReferenceSpaceApi(base_uri=None)
    Bases: allensdk.api.queries.rma_api.RmaApi
```
**ARA\_NISSL = 'ara\_nissl'**

**AVERAGE\_TEMPLATE = 'average\_template'**

**CCF\_2015 = 'annotation/ccf\_2015'**

**CCF\_2016 = 'annotation/ccf\_2016'**

**CCF\_2017 = 'annotation/ccf\_2017'**

**CCF\_VERSION\_DEFAULT = 'annotation/ccf\_2017'**

**DEVMOUSE\_2012 = 'annotation/devmouse\_2012'**

**MOUSE\_2011 = 'annotation/mouse\_2011'**

**VOXEL\_RESOLUTION\_100\_MICRONS = 100**

**VOXEL\_RESOLUTION\_10\_MICRONS = 10**

**VOXEL\_RESOLUTION\_25\_MICRONS = 25**

**VOXEL\_RESOLUTION\_50\_MICRONS = 50**

```
build_volumetric_data_download_url(self, data_path, file_name, voxel_resolution=None,
                                           release=None, coordinate_framework=None)
```
Construct url to download 3D reference model in NRRD format.

# Parameters

data\_path [string] 'average\_template', 'ara\_nissl', 'annotation/ccf\_{year}', 'annotation/mouse\_2011', or 'annotation/devmouse\_2012'

voxel resolution [int]  $10, 25, 50$  or  $100$ 

coordinate\_framework [string] 'mouse\_ccf' (default) or 'mouse\_annotation'

# **Notes**

See: [3-D Reference Models](http://help.brain-map.org/display/mouseconnectivity/API#API-3DReferenceModels) for additional documentation.

**download\_annotation\_volume**(*self*, *ccf\_version*, *resolution*, *file\_name*) Download the annotation volume at a particular resolution.

Parameters

ccf version: string Which reference space version to download. Defaults to "annotation/ccf\_2017"

resolution: int Desired resolution to download in microns. Must be 10, 25, 50, or 100.

file\_name: string Where to save the annotation volume.

Note: the parameters must be used as positional parameters, not keywords

**download\_mouse\_atlas\_volume**(*self*, *age*, *volume\_type*, *file\_name*)

Download a reference volume (annotation, grid annotation, atlas volume) from the mouse brain atlas project

#### Parameters

age [str] Specify a mouse age for which to download the reference volume

volume type [str] Specify the type of volume to download

file\_name [str] Specify the path to the downloaded volume

**download\_structure\_mask**(*self*, *structure\_id*, *ccf\_version*, *resolution*, *file\_name*) Download an indicator mask for a specific structure.

#### Parameters

structure\_id [int] Unique identifier for the annotated structure

ccf\_version [string] Which reference space version to download. Defaults to "annotation/ccf 2017"

resolution [int] Desired resolution to download in microns. Must be 10, 25, 50, or 100.

file\_name [string] Where to save the downloaded mask.

**download\_structure\_mesh**(*self*, *structure\_id*, *ccf\_version*, *file\_name*)

Download a Wavefront obj file containing a triangulated 3d mesh built from an annotated structure.

#### **Parameters**

structure\_id [int] Unique identifier for the annotated structure

ccf\_version [string] Which reference space version to download. Defaults to "annotation/ccf 2017"

file name [string] Where to save the downloaded mask.

# **download\_template\_volume**(*self*, *resolution*, *file\_name*)

Download the registration template volume at a particular resolution.

#### Parameters

resolution: int Desired resolution to download in microns. Must be 10, 25, 50, or 100.

file\_name: string Where to save the registration template volume.

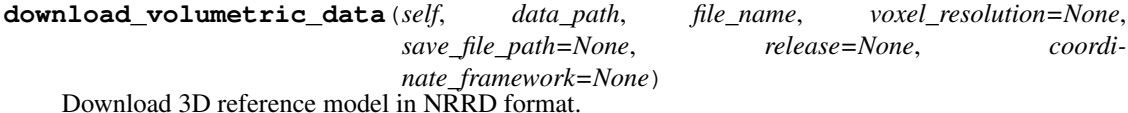

#### **Parameters**

data\_path [string] 'average\_template', 'ara\_nissl', 'annotation/ccf\_{year}', 'annotation/mouse\_2011', or 'annotation/devmouse\_2012'

file\_name [string] server-side file name. 'annotation\_10.nrrd' for example.

voxel resolution  $[int]$  10, 25, 50 or 100

coordinate\_framework [string] 'mouse\_ccf' (default) or 'mouse\_annotation'

# **Notes**

See: [3-D Reference Models](http://help.brain-map.org/display/mouseconnectivity/API#API-3DReferenceModels) for additional documentation.

#### **allensdk.api.queries.rma\_api module**

```
class allensdk.api.queries.rma_api.RmaApi(base_uri=None)
    Bases: allensdk.api.api.Api
    See: RESTful Model Access (RMA)
    ALL = 'all'
    COUNT = 'count'
    CRITERIA = 'rma::criteria'
    DEBUG = 'debug'
    EQ = '$eq'
    EXCEPT = 'except'
    EXCPT = 'excpt'
    FALSE = 'false'
    INCLUDE = 'rma::include'
    IS = '$is'
    MODEL = 'model::'
    NUM_ROWS = 'num_rows'
    ONLY = 'only'
    OPTIONS = 'rma::options'
    ORDER = 'order'
    PIPE = 'pipe::'
    PREVIEW = 'preview'
    SERVICE = 'service::'
    START_ROW = 'start_row'
    TABULAR = 'tabular'
    TRUE = 'true'
    build_query_url(self, stage_clauses, fmt='json')
        Combine one or more RMA query stages into a single RMA query.
```
#### Parameters

stage\_clauses [list of strings] subqueries

fmt [string, optional] json (default), xml, or csv

#### Returns

string complete RMA url

**build\_schema\_query**(*self*, *clazz=None*, *fmt='json'*) Build the URL that will fetch the data schema.

# Parameters

clazz [string, optional] Name of a specific class or None (default).

fmt [string, optional] json (default) or xml

# Returns

url [string] The constructed URL

# **Notes**

If a class is specified, only the schema information for that class will be requested, otherwise the url requests the entire schema.

**debug\_clause**(*self*, *debug\_value=None*)

Construct a debug clause for use in an rma::options clause. Parameters ———- debug\_value : string or boolean

True, False, None (default) or 'preview'

# Returns

clause [string] The query clause for inclusion in an RMA query URL.

# **Notes**

True will request debugging information in the response. False will request no debugging information. None will return an empty clause. 'preview' will request debugging information without the query being run.

**filter**(*self*, *key*, *value*)

serialize a single RMA query filter clause.

# Parameters

key [string] keys for narrowing a query.

value [string] value for narrowing a query.

# Returns

string a single filter clause for an RMA query string.

```
filters(self, filters)
```
serialize RMA query filter clauses.

# Parameters

filters [dict] keys and values for narrowing a query.

# Returns

string filter clause for an RMA query string.

```
get_schema(self, clazz=None)
     Retrieve schema information.
```

```
model_query(self, *args, **kwargs)
```
Construct and execute a model stage of an RMA query string.

#### Parameters

model [string] The top level data type

filters [dict] key, value comparisons applied to the top-level model to narrow the results.

criteria [string] raw RMA criteria clause to choose what object are returned

include [string] raw RMA include clause to return associated objects

- only [list of strings, optional] to be joined into an rma::options only filter to limit what data is returned
- except [list of strings, optional] to be joined into an rma::options except filter to limit what data is returned
- excpt [list of strings, optional] synonym for except parameter to avoid a reserved word conflict.
- tabular [list of string, optional] return columns as a tabular data structure rather than a nested tree.
- count [boolean, optional] False to skip the extra database count query.
- debug [string, optional] 'true', 'false' or 'preview'
- num rows [int or string, optional] how many database rows are returned (may not correspond directly to JSON tree structure)
- start\_row [int or string, optional] which database row is start of returned data (may not correspond directly to JSON tree structure)

# **Notes**

See [RMA Path Syntax](http://help.brain-map.org/display/api/RMA+Path+Syntax#RMAPathSyntax-DoubleColonforAxis) for a brief overview of the normalized RMA syntax. Normalized RMA syntax differs from the legacy syntax used in much of the RMA documentation. Using the &debug=true option with an RMA URL will include debugging information in the response, including the normalized query.

**model\_stage**(*self*, *model*, *\*\*kwargs*)

Construct a model stage of an RMA query string.

#### **Parameters**

model [string] The top level data type

filters [dict] key, value comparisons applied to the top-level model to narrow the results.

- criteria [string] raw RMA criteria clause to choose what object are returned
- include [string] raw RMA include clause to return associated objects
- only [list of strings, optional] to be joined into an rma::options only filter to limit what data is returned
- except [list of strings, optional] to be joined into an rma::options except filter to limit what data is returned
- tabular [list of string, optional] return columns as a tabular data structure rather than a nested tree.

count [boolean, optional] False to skip the extra database count query.

debug [string, optional] 'true', 'false' or 'preview'

- num\_rows [int or string, optional] how many database rows are returned (may not correspond directly to JSON tree structure)
- start\_row [int or string, optional] which database row is start of returned data (may not correspond directly to JSON tree structure)

# **Notes**

See [RMA Path Syntax](http://help.brain-map.org/display/api/RMA+Path+Syntax#RMAPathSyntax-DoubleColonforAxis) for a brief overview of the normalized RMA syntax. Normalized RMA syntax differs from the legacy syntax used in much of the RMA documentation. Using the &debug=true option with an RMA URL will include debugging information in the response, including the normalized query.

```
only_except_tabular_clause(self, filter_type, attribute_list)
```
Construct a clause to filter which attributes are returned for use in an rma::options clause.

#### Parameters

filter\_type [string] 'only', 'except', or 'tabular'

attribute\_list [list of strings] for example ['acronym', 'products.name', 'structure.id']

#### Returns

clause [string] The query clause for inclusion in an RMA query URL.

#### **Notes**

The title of tabular columns can be set by adding '+as+<title>' to the attribute. The tabular filter type requests a response that is row-oriented rather than a nested structure. Because of this, the tabular option can mask the lazy query behavior of an rma::include clause. The tabular option does not mask the innerjoin behavior of an rma::include clause. The tabular filter is required for .csv format RMA requests.

# **options\_clause**(*self*, *\*\*kwargs*)

build rma:: options clause.

# Parameters

only [list of strings, optional]

except [list of strings, optional]

tabular [list of string, optional]

count [boolean, optional]

debug [string, optional] 'true', 'false' or 'preview'

num\_rows [int or string, optional]

start\_row [int or string, optional]

# **order\_clause**(*self*, *order\_list=None*)

Construct a debug clause for use in an rma::options clause.

#### **Parameters**

order\_list [list of strings] for example ['acronym', 'products.name+asc', 'structure.id+desc']

#### Returns

clause [string] The query clause for inclusion in an RMA query URL.
# **Notes**

Optionally adding '+asc' (default) or '+desc' after an attribute will change the sort order.

```
pipe_stage(self, pipe_name, parameters)
```
Connect model and service stages via their JSON responses.

# **Notes**

See: [Service Pipelines](http://help.brain-map.org/display/api/Service+Pipelines) and [Connected Services and Pipes](http://help.brain-map.org/display/api/Connected+Services+and+Pipes)

**quote\_string**(*self*, *the\_string*) Wrap a clause in single quotes.

### Parameters

the\_string [string] a clause to be included in an rma query that needs to be quoted

Returns

string input wrapped in single quotes

**service\_query**(*self*, *\*args*, *\*\*kwargs*)

Construct and Execute a single-stage RMA query to send a request to a connected service.

### Parameters

service\_name [string] Name of a documented connected service.

parameters [dict] key-value pairs as in the online documentation.

### **Notes**

See: [Service Pipelines](http://help.brain-map.org/display/api/Service+Pipelines) and [Connected Services and Pipes](http://help.brain-map.org/display/api/Connected+Services+and+Pipes)

**service\_stage**(*self*, *service\_name*, *parameters=None*)

Construct an RMA query fragment to send a request to a connected service.

# Parameters

service\_name [string] Name of a documented connected service.

parameters [dict] key-value pairs as in the online documentation.

# **Notes**

See: [Service Pipelines](http://help.brain-map.org/display/api/Service+Pipelines) and [Connected Services and Pipes](http://help.brain-map.org/display/api/Connected+Services+and+Pipes)

**tuple\_filters**(*self*, *filters*) Construct an RMA filter clause.

# **Notes**

See [RMA Path Syntax - Square Brackets for Filters](http://help.brain-map.org/display/api/RMA+Path+Syntax#RMAPathSyntax-SquareBracketsforFilters) for additional documentation.

### **allensdk.api.queries.rma\_pager module**

```
class allensdk.api.queries.rma_pager.RmaPager
    Bases: object
```
**static pager**(*fn*, *\*args*, *\*\*kwargs*)

allensdk.api.queries.rma\_pager.**pageable**(*total\_rows=None*, *num\_rows=None*)

# **allensdk.api.queries.rma\_template module**

**class** allensdk.api.queries.rma\_template.**RmaTemplate**(*base\_uri=None*,

*query\_manifest=None*)

Bases: [allensdk.api.queries.rma\\_api.RmaApi](#page-68-0)

See: [Atlas Drawings and Ontologies](http://help.brain-map.org/display/api/Atlas+Drawings+and+Ontologies)

**template\_query**(*self*, *template\_name*, *entry\_name*, *\*\*kwargs*)

**to\_filter\_rhs**(*self*, *rhs*)

### **allensdk.api.queries.svg\_api module**

```
class allensdk.api.queries.svg_api.SvgApi(base_uri=None)
    Bases: allensdk.api.api.Api
```
**build\_query**(*self*, *section\_image\_id*, *groups=None*, *download=False*) Build the URL that will fetch meta data for the specified structure.

# Parameters

section\_image\_id [integer] Key of the object to be retrieved.

groups [array of integers] Keys of the group labels to filter the svg types that are returned.

Returns

url [string] The constructed URL

**download\_svg**(*self*, *section\_image\_id*, *groups=None*, *file\_path=None*) Download the svg file

**get\_svg**(*self*, *section\_image\_id*, *groups=None*) Get the svg document.

### **allensdk.api.queries.synchronization\_api module**

```
class allensdk.api.queries.synchronization_api.SynchronizationApi(base_uri=None)
    Bases: allensdk.api.api.Api
```
HTTP client for image synchronization services uses the image alignment results from the Informatics Data Processing Pipeline. Note: all locations on SectionImages are reported in pixel coordinates and all locations in 3-D ReferenceSpaces are reported in microns.

See [Image to Image Synchronization](http://help.brain-map.org/display/api/Image-to-Image+Synchronization) for additional documentation.

# **get\_image\_to\_atlas**(*self*, *section\_image\_id*, *x*, *y*, *atlas\_id*)

For a specified Atlas, find the closest annotated SectionImage and  $(x,y)$  location as defined by a seed SectionImage and seed  $(x,y)$  location.

## Parameters

section\_image\_id [integer] Seed for spatial sync.

- x [float] Pixel coordinate of the seed location in the seed SectionImage.
- y [float] Pixel coordinate of the seed location in the seed SectionImage.

atlas id [int] Target Atlas for image sync.

### Returns

dict The parsed json response

**get\_image\_to\_image**(*self*, *section\_image\_id*, *x*, *y*, *section\_data\_set\_ids*)

For a list of target SectionDataSets, find the closest SectionImage and (x,y) location as defined by a seed SectionImage and seed (x,y) pixel location.

### Parameters

section\_image\_id [integer] Seed for spatial sync.

x [float] Pixel coordinate of the seed location in the seed SectionImage.

y [float] Pixel coordinate of the seed location in the seed SectionImage.

section\_data\_set\_ids [list of integers] Target SectionDataSet IDs for image sync.

### Returns

dict The parsed json response

#### **get\_image\_to\_image\_2d**(*self*, *section\_image\_id*, *x*, *y*, *section\_image\_ids*)

For a list of target SectionImages, find the closest (x,y) location as defined by a seed SectionImage and seed (x,y) location.

### Parameters

section\_image\_id [integer] Seed for image sync.

x [float] Pixel coordinate of the seed location in the seed SectionImage.

y [float] Pixel coordinate of the seed location in the seed SectionImage.

section image ids [list of ints] Target SectionImage IDs for image sync.

### Returns

dict The parsed json response

# **get\_image\_to\_reference**(*self*, *section\_image\_id*, *x*, *y*)

For a specified SectionImage and  $(x,y)$  location, return the  $(x,y,z)$  location in the ReferenceSpace of the associated SectionDataSet.

### Parameters

section\_image\_id [integer] Seed for image sync.

- x [float] Pixel coordinate on the specified SectionImage.
- y [float] Pixel coordinate on the specified SectionImage.

### Returns

dict The parsed json response

# **get\_reference\_to\_image**(*self*, *reference\_space\_id*, *x*, *y*, *z*, *section\_data\_set\_ids*)

For a list of target SectionDataSets, find the closest SectionImage and  $(x,y)$  location as defined by a  $(x,y,z)$ location in a specified ReferenceSpace.

### Parameters

reference\_space\_id [integer] Seed for spatial sync.

- x [float] Coordinate (in microns) of the seed location in the seed ReferenceSpace.
- y [float] Coordinate (in microns) of the seed location in the seed ReferenceSpace.
- z [float] Coordinate (in microns) of the seed location in the seed ReferenceSpace.

section data set ids [list of ints] Target SectionDataSets IDs for image sync.

### Returns

dict The parsed json response

### **get\_structure\_to\_image**(*self*, *section\_data\_set\_id*, *structure\_ids*)

For a list of target structures, find the closest SectionImage and (x,y) location as defined by the centroid of each Structure.

# Parameters

section data set id [integer] primary key

structure\_ids [list of integers] primary key

Returns

dict The parsed json response

# **allensdk.api.queries.tree\_search\_api module**

**class** allensdk.api.queries.tree\_search\_api.**TreeSearchApi**(*base\_uri=None*) Bases: [allensdk.api.api.Api](#page-75-0)

See [Searching a Specimen or Structure Tree](http://help.brain-map.org/display/api/Image-to-Image+Synchronization) for additional documentation.

**get\_tree**(*self*, *kind*, *db\_id*, *ancestors=None*, *descendants=None*) Fetch meta data for the specified structure or specimen.

# Parameters

kind [string] 'Structure' or 'Specimen'

db\_id [integer] The id of the structure or specimen to search.

ancestors [boolean, optional] whether to include ancestors in the response (defaults to False)

descendants [boolean, optional] whether to include descendants in the response (defaults to False)

### Returns

dict parsed json response data

# **Module contents**

### **Submodules**

# **allensdk.api.api module**

```
class allensdk.api.api.Api(api_base_url_string=None)
    Bases: object
```
**cleanup\_truncated\_file**(*self*, *file\_path*) Helper for removing files.

#### Parameters

file\_path [string] Absolute path including the file name to remove.

<span id="page-76-0"></span>**construct\_well\_known\_file\_download\_url**(*self*, *well\_known\_file\_id*)

Join data api endpoint and id.

### Parameters

well\_known\_file\_id [integer or string representing an integer] well known file id

Returns

string the well-known-file download url for the current api api server

See also:

**[retrieve\\_file\\_over\\_http](#page-77-0)** Can be used to retrieve the file from the url.

# **default\_api\_url = 'http://api.brain-map.org'**

**do\_query**(*self*, *url\_builder\_fn*, *json\_traversal\_fn*, *\*args*, *\*\*kwargs*)

Bundle an query url construction function with a corresponding response json traversal function.

### Parameters

url\_builder\_fn [function] A function that takes parameters and returns an rma url.

- json\_traversal\_fn [function] A function that takes a json-parsed python data structure and returns data from it.
- post [boolean, optional kwarg] True does an HTTP POST, False (default) does a GET

args [arguments] Arguments to be passed to the url builder function.

kwargs [keyword arguments] Keyword arguments to be passed to the rma builder function.

### Returns

any type The data extracted from the json response.

# **Examples**

[A simple Api subclass example.](data_api_client.html#creating-new-api-query-classes)

**do\_rma\_query**(*self*, *rma\_builder\_fn*, *json\_traversal\_fn*, *\*args*, *\*\*kwargs*)

Bundle an RMA query url construction function with a corresponding response json traversal function.

..note:: Deprecated in AllenSDK 0.9.2 *do\_rma\_query* will be removed in AllenSDK 1.0, it is replaced by *do\_query* because the latter is more general.

### Parameters

rma\_builder\_fn [function] A function that takes parameters and returns an rma url.

json\_traversal\_fn [function] A function that takes a json-parsed python data structure and returns data from it.

args [arguments] Arguments to be passed to the rma builder function.

kwargs [keyword arguments] Keyword arguments to be passed to the rma builder function.

# Returns

any type The data extracted from the json response.

# **Examples**

[A simple Api subclass example.](data_api_client.html#creating-new-api-query-classes)

**download\_url = 'http://download.alleninstitute.org'**

**json\_msg\_query**(*self*, *url*, *dataframe=False*)

Common case where the url is fully constructed and the response data is stored in the 'msg' field.

### Parameters

url [string] Where to get the data in json form

dataframe [boolean] True converts to a pandas dataframe, False (default) doesn't

### Returns

dict or DataFrame returned data; type depends on dataframe option

### **load\_api\_schema**(*self*)

Download the RMA schema from the current RMA endpoint

### Returns

dict the parsed json schema message

### **Notes**

This information and other [Allen Brain Atlas Data Portal Data Model](http://help.brain-map.org/display/api/Data+Model) documentation is also available as a [Class Hierarchy](http://api.brain-map.org/class_hierarchy) and [Class List.](http://api.brain-map.org/class_hierarchy)

**read\_data**(*self*, *parsed\_json*) Return the message data from the parsed query.

#### Parameters

parsed\_json [dict] A python structure corresponding to the JSON data returned from the API.

### **Notes**

See [API Response Formats - Response Envelope](http://help.brain-map.org/display/api/API+Response+Formats#APIResponseFormats-ResponseEnvelope) for additional documentation.

<span id="page-77-0"></span>**retrieve\_file\_over\_http**(*self*, *url*, *file\_path*, *zipped=False*)

Get a file from the data api and save it.

### Parameters

url [string] Url[R099781a1d33c-1] from which to get the file.

file\_path [string] Absolute path including the file name to save.

zipped [bool, optional] If true, assume that the response is a zipped directory and attempt to extract contained files into the directory containing file\_path. Default is False.

See also:

**[construct\\_well\\_known\\_file\\_download\\_url](#page-76-0)** Can be used to construct the url.

# **References**

[\[1\]](#page-306-0)

**retrieve\_parsed\_json\_over\_http**(*self*, *url*, *post=False*) Get the document and put it in a Python data structure

### Parameters

url [string] Full API query url.

post [boolean] True does an HTTP POST, False (default) encodes the URL and does a GET

### Returns

dict Result document as parsed by the JSON library.

# **retrieve\_xml\_over\_http**(*self*, *url*)

Get the document and put it in a Python data structure

# **Parameters**

url [string] Full API query url.

### Returns

string Unparsed xml string.

### **set\_api\_urls**(*self*, *api\_base\_url\_string*)

Set the internal RMA and well known file download endpoint urls based on a api server endpoint.

### Parameters

api\_base\_url\_string [string] url of the api to point to

### **set\_default\_working\_directory**(*self*, *working\_directory*) Set the working directory where files will be saved.

#### **Parameters**

working\_directory [string] the absolute path string of the working directory.

allensdk.api.api.**stream\_file\_over\_http**(*url*, *file\_path*, *timeout=(9.05*, *31.1)*)

Supply an http get request and stream the response to a file.

### **Parameters**

url [str] Send the request to this url

file\_path [str] Stream the response to this path

timeout [float or tuple of float, optional] Specify a timeout for the request. If a tuple, specify seperate connect and read timeouts.

allensdk.api.api.**stream\_zip\_directory\_over\_http**(*url*, *directory*, *members=None*, *time-*

*out=(9.05*, *31.1)*)

# **Parameters**

url [str] Send the request to this url

Supply an http get request and stream the response to a file.

directory [str] Extract the response to this directory

members [list of str, optional] Extract only these files

timeout [float or tuple of float, optional] Specify a timeout for the request. If a tuple, specify seperate connect and read timeouts.

# **allensdk.api.cache module**

```
class allensdk.api.cache.Cache(manifest=None, cache=True, version=None, **kwargs)
    Bases: object
```
**add\_manifest\_paths**(*self*, *manifest\_builder*) Add cache-class specific paths to the manifest. In derived classes, should call super.

**build\_manifest**(*self*, *file\_name*) Creation of default path specifications.

**Parameters** 

file\_name [string] where to save it

**static cache\_csv**()

```
static cache_csv_dataframe()
```

```
static cache_csv_json()
```

```
static cache_json()
```

```
static cache_json_dataframe()
```

```
static cacher(fn, *args, **kwargs)
```
make an rma query, save it and return the dataframe.

# Parameters

fn [function reference] makes the actual query using kwargs.

path [string] where to save the data

- strategy [string or None, optional] 'create' always generates the data, 'file' loads from disk, 'lazy' queries the server if no file exists, None generates the data and bypasses all caching behavior
- pre [function] df|json->df|json, takes one data argument and returns filtered version, None for pass-through
- post [function] df|json->?, takes one data argument and returns Object
- reader [function, optional] path -> data, default NOP

writer [function, optional] path, data -> None, default NOP

kwargs [objects] passed through to the query function

### Returns

Object or None data type depends on fn, reader and/or post methods.

```
static csv_writer(pth, gen)
```
**get\_cache\_path**(*self*, *file\_name*, *manifest\_key*, *\*args*) Helper method for accessing path specs from manifest keys.

### **Parameters**

file\_name [string]

manifest\_key [string]

args [ordered parameters]

Returns

string or None path

**static json\_remove\_keys**(*data*, *keys*)

**static json\_rename\_columns**(*data*, *new\_old\_name\_tuples=None*) Convenience method to rename columns in a pandas dataframe.

# Parameters

data [dataframe] edited in place.

new\_old\_name\_tuples [list of string tuples (new, old)]

**load\_csv**(*self*, *path*, *rename=None*, *index=None*) Read a csv file as a pandas dataframe.

### Parameters

rename [list of string tuples (new old), optional] columns to rename

index [string, optional] post-rename column to use as the row label.

**load\_json**(*self*, *path*, *rename=None*, *index=None*) Read a json file as a pandas dataframe.

### Parameters

rename [list of string tuples (new old), optional] columns to rename

index [string, optional] post-rename column to use as the row label.

### **load\_manifest**(*self*, *file\_name*, *version=None*)

Read a keyed collection of path specifications.

#### Parameters

file\_name [string] path to the manifest file

Returns

Manifest

### **manifest\_dataframe**(*self*)

Convenience method to view manifest as a pandas dataframe.

**static nocache\_dataframe**()

### **static nocache\_json**()

**static pathfinder**(*file\_name\_position*, *secondary\_file\_name\_position=None*,

*path\_keyword=None*)

helper method to find path argument in legacy methods written prior to the @cacheable decorator. Do not use for new @cacheable methods.

# Parameters

file\_name\_position [integer] zero indexed position in the decorated method args where file path may be found.

secondary\_file\_name\_position [integer] zero indexed position in the decorated method args where tha file path may be found.

path\_keyword [string] kwarg that may have the file path.

### **Notes**

This method is only intended to provide backward-compatibility for some methods that otherwise do not follow the path conventions of the @cacheable decorator.

**static remove\_keys**(*data*, *keys=None*)

DataFrame version

**static rename\_columns**(*data*, *new\_old\_name\_tuples=None*) Convenience method to rename columns in a pandas dataframe.

#### Parameters

data [dataframe] edited in place.

new\_old\_name\_tuples [list of string tuples (new, old)]

**wrap**(*self*, *fn*, *path*, *cache*, *save\_as\_json=True*, *return\_dataframe=False*, *index=None*, *rename=None*, *\*\*kwargs*)

make an rma query, save it and return the dataframe.

### Parameters

fn [function reference] makes the actual query using kwargs.

path [string] where to save the data

cache [boolean] True will make the query, False just loads from disk

save\_as\_json [boolean, optional] True (default) will save data as json, False as csv

return\_dataframe [boolean, optional] True will cast the return value to a pandas dataframe, False (default) will not

index [string, optional] column to use as the pandas index

rename [list of string tuples, optional] (new, old) columns to rename

kwargs [objects] passed through to the query function

### Returns

dict or DataFrame data type depends on return\_dataframe option.

### **Notes**

Column renaming happens after the file is reloaded for json

allensdk.api.cache.**cacheable**(*strategy=None*, *pre=None*, *writer=None*, *reader=None*, *post=None*, *pathfinder=None*) decorator for rma queries, save it and return the dataframe.

### Parameters

fn [function reference] makes the actual query using kwargs.

path [string] where to save the data

- strategy [string or None, optional] 'create' always gets the data from the source (server or generated), 'file' loads from disk, 'lazy' creates the data and saves to file if no file exists, None queries the server and bypasses all caching behavior
- pre [function] df|json->df|json, takes one data argument and returns filtered version, None for pass-through

post [function] df|json->?, takes one data argument and returns Object

reader [function, optional] path -> data, default NOP

writer [function, optional] path, data -> None, default NOP

kwargs [objects] passed through to the query function

### Returns

dict or DataFrame data type depends on dataframe option.

### **Notes**

Column renaming happens after the file is reloaded for json

allensdk.api.cache.**get\_default\_manifest\_file**(*cache\_name*)

allensdk.api.cache.**memoize**(*f*)

Creates an unbound cache of function calls and results. Note that arguments of different types are not cached separately (so f(3.0) and f(3) are not treated as distinct calls)

Arguments to the cached function must be hashable.

View the cache size with f.cache\_size(). Clear the cache with f.cache\_clear(). Access the underlying function with f.\_\_wrapped\_\_.

# **allensdk.api.caching\_utilities module**

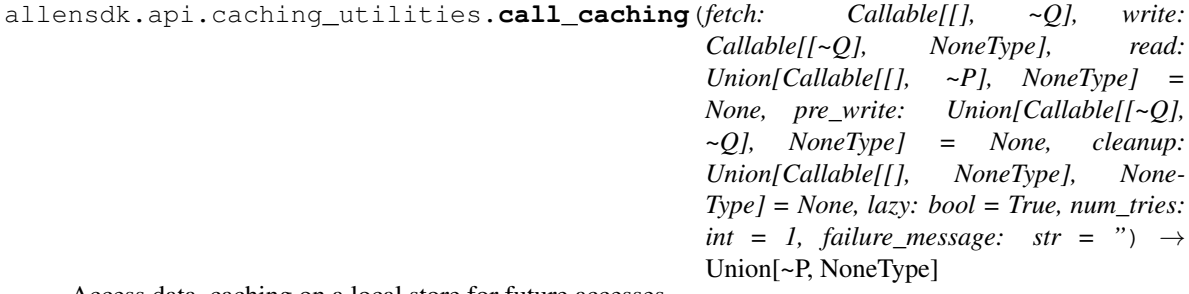

Access data, caching on a local store for future accesses.

#### Parameters

fetch : Function which pulls data from a remote/expensive source.

write : Function which stores data in a local/inexpensive store.

read : Function which pulls data from a local/inexpensive store.

pre\_write : Function applied to obtained data after fetching, but before writing.

- cleanup : Function for fixing a failed fetch. e.g. unlinking a partially downloaded file. Exceptions raised by cleanup are not themselves handled
- lazy : If True, attempt to read the data from the local/inexpensive store before fetching it. If False, forcibly fetch from the remote/expensive store.
- num\_tries : How many fetches to attempt before (re)raising an exception. A fetch is failed if reading the result raises an exception.
- failure\_message : Provides additional context in the event of a failed download. Emitted when retrying, and when a fetch failure occurs after tries are exhausted

#### Returns

# The result of calling read

allensdk.api.caching\_utilities.**one\_file\_call\_caching**(*path: Union[pathlib.Path, str], fetch: Callable[[], ~Q], write: Callable[[Union[pathlib.Path, str], ~Q], NoneType], read: Union[Callable[[Union[pathlib.Path, str]], ~P], NoneType] = None, pre\_write: Union[Callable[[~Q], ~Q], NoneType] = None, cleanup: Union[Callable[[], NoneType], NoneType] = None, lazy: bool = True, num\_tries: int = 1, failure message: str = "*)  $\rightarrow$ Union[~P, NoneType]

A call\_caching variant where the local store is a single file. See call\_caching for complete documentation.

# **Parameters**

path : Path at which the data will be stored

# **Module contents**

Subclasses of allensdk.api.api.Api to implement specific queries to the [Allen Brain Atlas Data Portal.](http://www.brain-map.org/api/index.html)

# **6.1.2 allensdk.brain\_observatory package**

**Subpackages**

**allensdk.brain\_observatory.behavior package**

**Subpackages**

**allensdk.brain\_observatory.behavior.behavior\_ophys\_api package**

**Submodules**

**allensdk.brain\_observatory.behavior.behavior\_ophys\_api.behavior\_ophys\_nwb\_api module**

# **Module contents**

```
class allensdk.brain_observatory.behavior.behavior_ophys_api.BehaviorOphysApiBase
    Bases: object
```

```
get_average_projection(self)
get_cell_specimen_table(self)
get_corrected_fluorescence_traces(self)
get_dff_traces(self)
get_licks(self)
```

```
get_max_projection(self)
get_metadata(self)
get_motion_correction(self)
get_ophys_experiment_id(self) → int
get_ophys_timestamps(self)
get_rewards(self)
get_running_data_df(self)
get_running_speed(self)
get_segmentation_mask_image(self)
get_stimulus_presentations(self)
get_stimulus_templates(self)
get_stimulus_timestamps(self)
get_task_parameters(self)
get_trials(self)
```
**allensdk.brain\_observatory.behavior.internal package**

# **Submodules**

### **allensdk.brain\_observatory.behavior.internal.behavior\_base module**

<span id="page-84-0"></span>**class** allensdk.brain\_observatory.behavior.internal.behavior\_base.**BehaviorBase** Bases: abc.ABC

Abstract base class implementing required methods for interacting with behavior session data.

Child classes should be instantiated with a fetch API that implements these methods.

**get\_licks**(*self*) → pandas.core.frame.DataFrame Get lick data from pkl file.

### Returns

np.ndarray A dataframe containing lick timestamps.

**get\_rewards**(*self*) → pandas.core.frame.DataFrame Get reward data from pkl file.

Returns

pd.DataFrame A dataframe containing timestamps of delivered rewards.

**get\_running\_data\_df**(*self*) → pandas.core.frame.DataFrame

Get running speed data.

Returns

pd.DataFrame Dataframe containing various signals used to compute running speed.

- **get running speed**(*self*) → allensdk.brain observatory.running speed.RunningSpeed Get running speed using timestamps from self.get\_stimulus\_timestamps.
	- NOTE: Do not correct for monitor delay.

### Returns

### RunningSpeed (NamedTuple with two fields)

timestamps [np.ndarray] Timestamps of running speed data samples

values [np.ndarray] Running speed of the experimental subject (in cm / s).

**get\_stimulus\_presentations**(*self*) → pandas.core.frame.DataFrame Get stimulus presentation data.

NOTE: Uses timestamps that do not account for monitor delay.

### Returns

pd.DataFrame Table whose rows are stimulus presentations (i.e. a given image, for a given duration, typically 250 ms) and whose columns are presentation characteristics.

**get\_stimulus\_templates**(*self*) → Dict[str, numpy.ndarray] Get stimulus templates (movies, scenes) for behavior session.

#### Returns

Dict[str, np.ndarray] A dictionary containing the stimulus images presented during the session. Keys are data set names, and values are 3D numpy arrays.

```
get_stimulus_timestamps(self) → numpy.ndarray
```
Get stimulus timestamps from pkl file.

NOTE: Located with behavior\_session\_id

### Returns

np.ndarray Timestamps associated with stimulus presentations on the monitor that do no account for monitor delay.

# **get\_task\_parameters**(*self*) → dict

Get task parameters from pkl file.

# Returns

dict A dictionary containing parameters used to define the task runtime behavior.

**get\_trials**(*self*) → pandas.core.frame.DataFrame

Get trials from pkl file

# Returns

pd.DataFrame A dataframe containing behavioral trial start/stop times, and trial data

### **allensdk.brain\_observatory.behavior.internal.behavior\_ophys\_base module**

# **class** allensdk.brain\_observatory.behavior.internal.behavior\_ophys\_base.**BehaviorOphysBase** Bases: [allensdk.brain\\_observatory.behavior.internal.behavior\\_base.](#page-84-0) [BehaviorBase](#page-84-0)

Abstract base class implementing required methods for interacting with behavior+ophys session data.

Child classes should be instantiated with a fetch API that implements these methods. Both fetch API and session object should inherit from this base.

**get average projection** ( $self$ )  $\rightarrow$  allensdk.brain observatory.behavior.image api.Image Get an image whose values are the average obtained values at each pixel of the ophys movie over time.

### Returns

allensdk.brain\_observatory.behavior.image\_api.Image: Array-like interface to avg projection image data and metadata.

**get\_cell\_specimen\_table**(*self*) → pandas.core.frame.DataFrame Get a cell specimen dataframe containing ROI information about cells identified in an ophys experiment.

Returns

pd.DataFrame Cell ROI information organized into a dataframe. Index is the cell ROI IDs.

**get\_corrected\_fluorescence\_traces**(*self*) → pandas.core.frame.DataFrame Get motion-corrected fluorescence traces.

#### Returns

pd.DataFrame Motion-corrected fluorescence traces organized into a dataframe. Index is the cell ROI IDs.

**get\_dff\_traces**(*self*) → pandas.core.frame.DataFrame Get a table of delta fluorescence over fluorescence traces.

### Returns

pd.DataFrame The traces of dff (normalized fluorescence) organized into a dataframe. Index is the cell ROI IDs.

**get\_max\_projection**(*self*) → allensdk.brain\_observatory.behavior.image\_api.Image

Get an image whose values are the maximum obtained values at each pixel of the ophys movie over time.

# Returns

allensdk.brain\_observatory.behavior.image\_api.Image: Array-like interface to max projection image data and metadata.

# **get\_metadata**(*self*) → dict

Get behavior+ophys session metadata.

#### Returns

dict A dictionary of session-specific metadata.

**get\_motion\_correction**(*self*) → pandas.core.frame.DataFrame Get motion correction trace data.

#### Returns

pd.DataFrame A dataframe containing trace data used during motion correction computation.

**get\_ophys\_timestamps**(*self*) → numpy.ndarray Get optical physiology frame timestamps.

### Returns

np.ndarray Timestamps associated with frames captured by the microscope.

### **get\_raw\_stimulus\_timestamps**(*self*) → numpy.ndarray

Get raw stimulus timestamps.

Returns

np.ndarray Timestamps associated with stimulus presentations on the monitor without accounting for monitor delay.

# **get\_stimulus\_presentations**(*self*) → pandas.core.frame.DataFrame

Get stimulus presentation data.

NOTE: Uses monitor delay corrected stimulus timestamps.

Returns

pd.DataFrame Table whose rows are stimulus presentations (i.e. a given image, for a given duration, typically 250 ms) and whose columns are presentation characteristics.

**get\_stimulus\_timestamps**(*self*) → numpy.ndarray Get stimulus timestamps.

Returns

np.ndarray Timestamps associated with stimulus presentations on the monitor after accounting for monitor delay.

**allensdk.brain\_observatory.behavior.internal.behavior\_project\_base module**

# **Module contents**

**allensdk.brain\_observatory.behavior.sync package**

**Submodules**

# **allensdk.brain\_observatory.behavior.sync.process\_sync module**

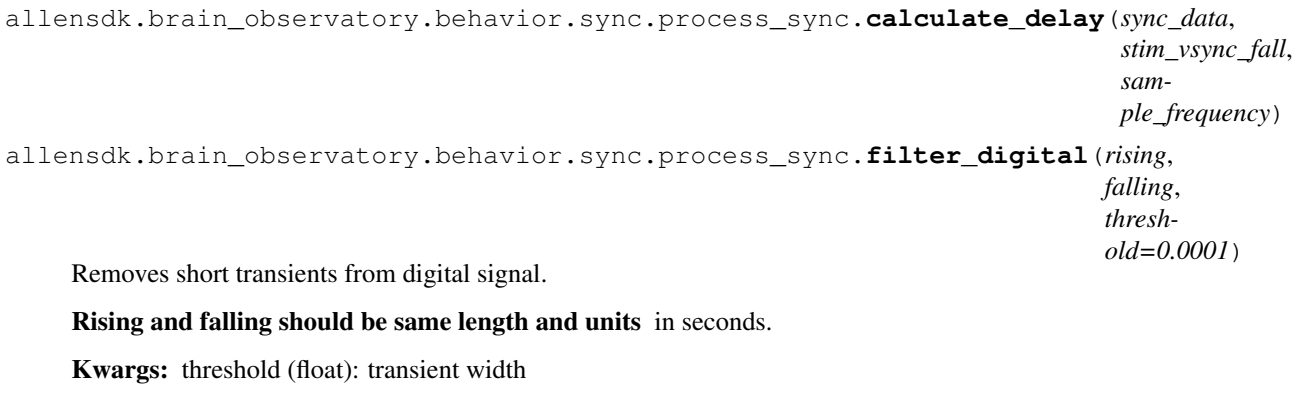

# **Module contents**

Created on Sunday July 15 2018 @author: marinag allensdk.brain\_observatory.behavior.sync.**get\_stimulus\_rebase\_function**(*data*, *stimulus\_timestamps\_no\_monitor\_delay*)

allensdk.brain\_observatory.behavior.sync.**get\_sync\_data**(*sync\_path*)

**allensdk.brain\_observatory.behavior.write\_nwb package**

# **Module contents**

# **Submodules**

**allensdk.brain\_observatory.behavior.behavior\_data\_session module**

**allensdk.brain\_observatory.behavior.behavior\_ophys\_analysis module**

**allensdk.brain\_observatory.behavior.behavior\_ophys\_session module**

**allensdk.brain\_observatory.behavior.behavior\_project\_cache module**

**allensdk.brain\_observatory.behavior.behavior\_project\_lims\_api module**

# **allensdk.brain\_observatory.behavior.criteria module**

Functions for calculating mtrain state transitions. If criteria are met, return true. Otherwise, return false.

allensdk.brain\_observatory.behavior.criteria.**consistency\_is\_key**(*session\_summary*)

need some way to judge consistency of various parameters

- dprime
- num trials
- hit rate
- fa rate
- lick timing

allensdk.brain\_observatory.behavior.criteria.**consistent\_behavior\_within\_session**(*session\_summary*) need some way to measure consistent performance within a session

- compare peak to overall dprime?
- variance in rolling window dprime?

allensdk.brain\_observatory.behavior.criteria.**meets\_engagement\_criteria**(*session\_summary*) Returns true if engagement criteria were met for the past 3 days, else false. Args:

session summary (pd.DataFrame): Pandas dataframe with daily values for 'dprime peak' and 'num\_engaged\_trials', ordered ascending by training day, for at least 3 days. If dataframe is not properly ordered, criterion may not be correctly calculated. This function does not sort the data to preserve prior behavior (sorting column was not required by mtrain function) The mtrain implementation created the required columns if they didn't exist, so a more informative error is raised here to assist end-users in debugging.

Returns: bool: True if criterion is met, False otherwise

```
allensdk.brain_observatory.behavior.criteria.mostly_useful(trials)
     Returns True if fewer than half the trial time on the last day were aborted trials.
```
Args: trials (pd.DataFrame): Pandas dataframe with columns 'training day', 'trial type', and 'trial\_length'.

Returns: bool: True if criterion is met, False otherwise

allensdk.brain\_observatory.behavior.criteria.**n\_complete**(*threshold*, *count*) For compatibility with original API. If count  $\geq$  threshold, return True. Otherwise return False. Args:

> threshold (numeric): Threshold for the count to meet. count (numeric): The count to compare to the threshold.

Returns: True if count >= threshold, otherwise False.

allensdk.brain\_observatory.behavior.criteria.**no\_response\_bias**(*session\_summary*) the mouse meets this criterion if their last session exhibited a response bias between 10% and 90%

> Args: session\_summary (pd.DataFrame): Pandas dataframe with daily values for 'response\_bias', ordered ascending by training day, for at least 1 day. If dataframe is not properly ordered, criterion may not be correctly calculated. This function does not sort the data to preserve prior behavior (sorting column was not required by mtrain function). The mtrain implementation created the required columns if they didn't exist, so a more informative error is raised here to assist end-users in debugging.

Returns: bool: True if criterion is met, False otherwise

- allensdk.brain\_observatory.behavior.criteria.**summer\_over**(*trials*) Returns true if the maximum value of 'training\_day' in the trials dataframe is  $\geq$ =40, else false.
- allensdk.brain\_observatory.behavior.criteria.**two\_out\_of\_three\_aint\_bad**(*session\_summary*) Returns true if 2 of the last 3 days showed a peak d-prime above 2.
	- Args: session\_summary (pd.DataFrame): Pandas dataframe with daily values for 'dprime\_peak', ordered ascending by training day, for at least the past 3 days. If dataframe is not properly ordered, criterion may not be correctly calculated. This function does not sort the data to preserve prior behavior (sorting column was not required by mtrain function). The mtrain implementation created the required columns if they didn't exist, so a more informative error is raised here to assist end-users in debugging.

Returns: bool: True if criterion is met, False otherwise

allensdk.brain\_observatory.behavior.criteria.**whole\_lotta\_trials**(*session\_summary*) Mouse meets this criterion if the last session has more than 300 trials. Args:

> session\_summary (pd.DataFrame): Pandas dataframe with daily values for 'num\_contingent\_trials', ordered ascending by training day, for at least 1 day. If dataframe is not properly ordered, criterion may not be correctly calculated. This function does not sort the data to preserve prior behavior (sorting column was not required by mtrain function). The mtrain implementation created the required columns if they didn't exist, so a more informative error is raised here to assist end-users in debugging.

Returns: bool: True if criterion is met, False otherwise

allensdk.brain\_observatory.behavior.criteria.**yesterday\_was\_good**(*session\_summary*) Returns true if the last day showed a peak d-prime above 2 Args:

> session\_summary (pd.DataFrame): Pandas dataframe with daily values for 'dprime\_peak', ordered ascending by training day, for at least 1 day. If dataframe is not properly ordered, criterion may not be correctly calculated. This function does not sort the data to preserve prior behavior (sorting column was not required by mtrain function). The mtrain implementation created the required columns if they didn't exist, so a more informative error is raised here to assist end-users in debugging.

Returns: bool: True if criterion is met, False otherwise

# **allensdk.brain\_observatory.behavior.dprime module**

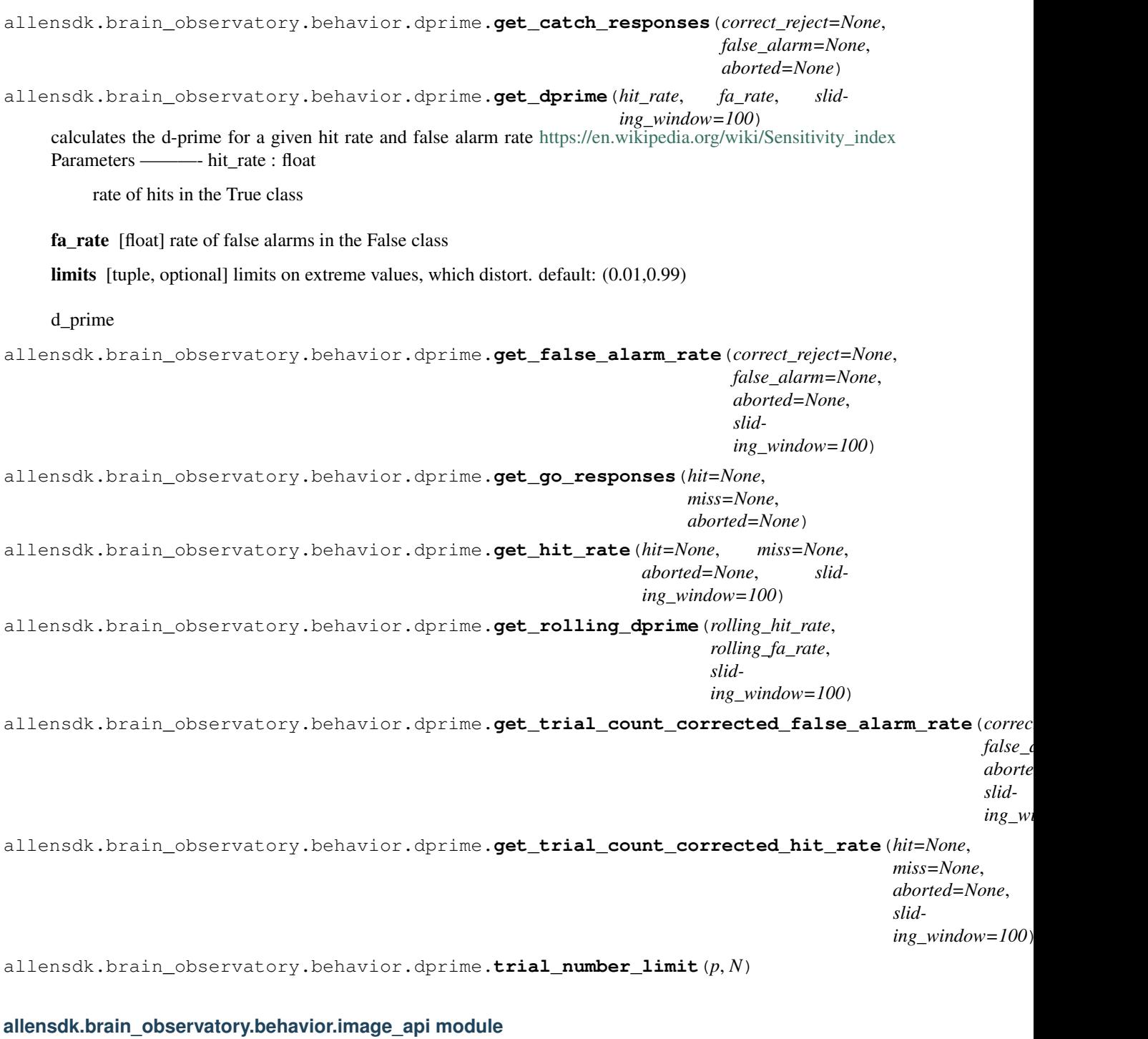

**class** allensdk.brain\_observatory.behavior.image\_api.**Image** Bases: tuple Describes a 2D Image

data [np.ndarray] Image data points

spacing [tuple] Spacing describes the physical size of each pixel

unit [str] Physical unit of the spacing (currently constrained to be isotropic)

# **data**

Alias for field number 0

# **spacing**

Alias for field number 1

### **unit**

Alias for field number 2

**class** allensdk.brain\_observatory.behavior.image\_api.**ImageApi** Bases: object

### **static deserialize**(*img*)

**static serialize**(*data*, *spacing*, *unit*)

# **allensdk.brain\_observatory.behavior.metadata\_processing module**

allensdk.brain\_observatory.behavior.metadata\_processing.**get\_task\_parameters**(*data*)

# **allensdk.brain\_observatory.behavior.mtrain module**

# **allensdk.brain\_observatory.behavior.rewards\_processing module**

allensdk.brain\_observatory.behavior.rewards\_processing.**get\_rewards**(*data*,

*stimulus\_rebase\_function*)

# **allensdk.brain\_observatory.behavior.running\_processing module**

allensdk.brain\_observatory.behavior.running\_processing.**calc\_deriv**(*x*, *time*)

allensdk.brain\_observatory.behavior.running\_processing.**deg\_to\_dist**(*speed\_deg\_per\_s*) takes speed in degrees per second converts to radians multiplies by radius (in cm) to get linear speed in cm/s

allensdk.brain\_observatory.behavior.running\_processing.**get\_running\_df**(*data*, *time*)

# **allensdk.brain\_observatory.behavior.schemas module**

# **allensdk.brain\_observatory.behavior.session\_metrics module**

allensdk.brain\_observatory.behavior.session\_metrics.**num\_contingent\_trials**(*session\_trials*) Returns the number of "go" and "catch" trials in a training session dataframe. Args:

session\_trials (pandas.DataFrame): a pandas.DataFrame describing behavior training trials, with the string column "trial\_type" describing the type of trial.

Returns (int): Number of "go" and "catch" trials

```
allensdk.brain_observatory.behavior.session_metrics.response_bias(trials, de-
                                                                                       tect_col,
                                                                                       trial_types=('go',
                                                                                       'catch'))
     Calculate the response bias for a subset of trial types from a behavioral training dataframe. Args:
```
trials (pandas.DataFrame): Dataframe containing trial-level information from a behavioral training session. Required columns: "trial\_type", *detect\_col*.

detect\_col (str): Name of column containing boolean or numeric codings (0/1) for whether or not the mouse had a response.

trial\_types (iterable<str>): Iterable containing string trial types to check for the response bias. Trials of types not included in this iterable will be ignored. Default=("go", "catch")

Return: The response bias (or average value of the *detect\_col*) for trials in *trial\_types*.

### **allensdk.brain\_observatory.behavior.stimulus\_processing module**

allensdk.brain\_observatory.behavior.stimulus\_processing.convert\_filepath\_caseinsensitive(*fil* allensdk.brain\_observatory.behavior.stimulus\_processing.**get\_images\_dict**(*pkl*) allensdk.brain\_observatory.behavior.stimulus\_processing.**get\_stimulus\_metadata**(*pkl*) allensdk.brain\_observatory.behavior.stimulus\_processing.**get\_stimulus\_presentations**(*data*, *stimulus\_timestamps*) allensdk.brain\_observatory.behavior.stimulus\_processing.**get\_stimulus\_templates**(*pkl*) allensdk.brain\_observatory.behavior.stimulus\_processing.**get\_visual\_stimuli\_df**(*data*, *time*) allensdk.brain\_observatory.behavior.stimulus\_processing.**load\_pickle**(*pstream*) allensdk.brain\_observatory.behavior.stimulus\_processing.**unpack\_change\_log**(*change*)

### **allensdk.brain\_observatory.behavior.trial\_masks module**

allensdk.brain\_observatory.behavior.trial\_masks.**contingent\_trials**(*trials*) GO & CATCH trials only

### **Parameters**

trials [pandas DataFrame] dataframe of trials

#### Returns

mask [pandas Series of booleans, indexed to trials DataFrame]

allensdk.brain\_observatory.behavior.trial\_masks.**reward\_rate**(*trials*, *thresh=2.0*) masks trials where the reward rate (per minute) is below some threshold.

This de facto omits trials in which the animal was not licking for extended periods or periods when they were licking indiscriminantly.

### **Parameters**

trials [pandas DataFrame] dataframe of trials

thresh [float, optional] threshold under which trials will not be included, default: 2.0

### Returns

mask [pandas Series of booleans, indexed to trials DataFrame]

```
allensdk.brain_observatory.behavior.trial_masks.trial_types(trials, trial_types)
```
# only include trials of certain trial types

### Parameters

trials [pandas DataFrame] dataframe of trials

trial\_types [list or other iterator]

### Returns

mask [pandas Series of booleans, indexed to trials DataFrame]

### **allensdk.brain\_observatory.behavior.trials\_processing module**

allensdk.brain\_observatory.behavior.trials\_processing.**calculate\_reward\_rate**(*response\_latency=None*, *starttime=None*, *window=0.75*, *trial\_window=25*, *initial\_trials=10*) allensdk.brain\_observatory.behavior.trials\_processing.**categorize\_one\_trial**(*tr*) allensdk.brain\_observatory.behavior.trials\_processing.**colormap**(*trial\_type*, *response\_type*) allensdk.brain\_observatory.behavior.trials\_processing.**create\_extended\_trials**(*trials=None*, *metadata=None*, *time=None*, *licks=None*) allensdk.brain\_observatory.behavior.trials\_processing.**data\_to\_licks**(*data*, *time*) allensdk.brain\_observatory.behavior.trials\_processing.**data\_to\_metadata**(*data*, *time*) allensdk.brain\_observatory.behavior.trials\_processing.**find\_licks**(*reward\_times*, *licks*, *window=3.5*) allensdk.brain\_observatory.behavior.trials\_processing.get\_change\_time\_frame\_response\_latene allensdk.brain\_observatory.behavior.trials\_processing.**get\_even\_sampling**(*data*) Get status of even\_sampling

### Parameters

data: Mapping foraging2 experiment output data

# Returns

bool: True if even\_sampling is enabled

allensdk.brain\_observatory.behavior.trials\_processing.**get\_extended\_trials**(*data*, *time=None*) allensdk.brain\_observatory.behavior.trials\_processing.**get\_image\_info\_from\_trial**(*trial\_log*, *ti*) allensdk.brain\_observatory.behavior.trials\_processing.**get\_mouse\_id**(*exp\_data*) allensdk.brain\_observatory.behavior.trials\_processing.**get\_ori\_info\_from\_trial**(*trial\_log*, *ti*) allensdk.brain\_observatory.behavior.trials\_processing.**get\_params**(*exp\_data*) allensdk.brain\_observatory.behavior.trials\_processing.**get\_response\_latency**(*change\_event*, *trial*) allensdk.brain\_observatory.behavior.trials\_processing.**get\_response\_type**(*trials*) allensdk.brain\_observatory.behavior.trials\_processing.**get\_stimulus\_attr\_changes**(*stim\_dict*, *change\_frame*, *first\_frame*, *last\_frame*)

### **Notes**

- assumes only two stimuli are ever shown
- converts attr\_names to lowercase
- gets the net attr changes from the start of a trial to the end of a trial

allensdk.brain\_observatory.behavior.trials\_processing.**get\_time**(*exp\_data*) allensdk.brain\_observatory.behavior.trials\_processing.**get\_trial\_image\_names**(*trial*, *stimuli*) allensdk.brain\_observatory.behavior.trials\_processing.**get\_trial\_lick\_times**(*lick\_times*, *start\_time*, *stop\_time*) extract lick times in time range allensdk.brain\_observatory.behavior.trials\_processing.**get\_trial\_reward\_time**(*rebased\_reward\_times*, *start\_time*, *stop\_time*) extract reward times in time range allensdk.brain\_observatory.behavior.trials\_processing.**get\_trial\_timing**(*event\_dict*, *stimulus\_presentations\_df*, *licks*, *go*, *catch*, *auto\_rewarded*, *hit*, *false\_alarm*) extract trial timing data

content of trial log depends on trial type depends on trial type and response type go, catch, auto\_rewarded, hit, false\_alarm must be passed as booleans to disambiguate trial and response type

on *go* or *auto\_rewarded* trials, extract the stimulus\_changed time on *catch* trials, extract the sham\_change time

on *hit* trials, extract the response time from the *hit* entry in event\_dict on *false\_alarm* trials, extract the response time from the *false\_alarm* entry in event\_dict

```
allensdk.brain_observatory.behavior.trials_processing.get_trials(data,
```

```
licks_df,
                                                                          rewards_df,
                                                                          stimu-
                                                                          lus_presentations_df,
                                                                          rebase)
allensdk.brain_observatory.behavior.trials_processing.get_trials_v0(data,
                                                                              time)
allensdk.brain_observatory.behavior.trials_processing.local_time(iso_timestamp,
                                                                          time-
                                                                          zone=None)
allensdk.brain_observatory.behavior.trials_processing.resolve_initial_image(stimuli,
                                                                                       start_frame)
```
Attempts to resolve the initial image for a given start\_frame for a trial

### Parameters

stimuli: Mapping foraging2 shape stimuli mapping

start\_frame: int start frame of the trial

Returns

initial\_image\_category\_name: str stimulus category of initial image

initial\_image\_group: str group name of the initial image

initial\_image\_name: str name of the initial image

allensdk.brain\_observatory.behavior.trials\_processing.**trial\_data\_from\_log**(*trial*) Infer trial logic from trial log. Returns a dictionary.

• reward volume: volume of water delivered on the trial, in mL

Each of the following values is boolean:

Trial category values are mutually exclusive \* go: trial was a go trial (trial with a stimulus change) \* catch: trial was a catch trial (trial with a sham stimulus change)

stimulus\_change/sham\_change are mutually exclusive \* stimulus\_change: did the stimulus change (True on 'go' trials) \* sham\_change: stimulus did not change, but response was evaluated (True on 'catch' trials)

Each trial can be one (and only one) of the following: \* hit (stimulus changed, animal responded in response window) \* miss (stimulus changed, animal did not respond in response window) \* false alarm (stimulus did not change, animal responded in response window) \* correct\_reject (stimulus did not change, animal did not respond in response window) \* aborted (animal responded before change time) \* auto\_rewarded (reward was automatically delivered following the change. This will bias the animals choice and should not be categorized as hit/miss)

allensdk.brain\_observatory.behavior.trials\_processing.**validate\_trial\_condition\_exclusivity** 

ensure that only one of N possible mutually exclusive trial conditions is True

# **allensdk.brain\_observatory.behavior.validation module**

# **Module contents**

# **allensdk.brain\_observatory.ecephys package**

# **Subpackages**

**allensdk.brain\_observatory.ecephys.align\_timestamps package**

# **Submodules**

### **allensdk.brain\_observatory.ecephys.align\_timestamps.barcode module**

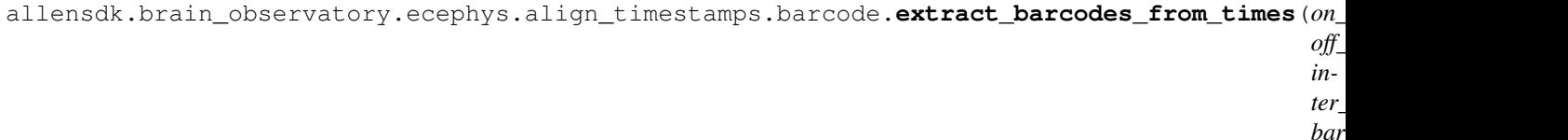

Read barcodes from timestamped rising and falling edges.

### Parameters

on\_times [numpy.ndarray] Timestamps of rising edges on the barcode line

off\_times [numpy.ndarray] Timestamps of falling edges on the barcode line

inter\_barcode\_interval [numeric, optional] Minimun duration of time between barcodes.

bar\_duration [numeric, optional] A value slightly shorter than the expected duration of each bar

**barcode duration ceiling** [numeric, optional] The maximum duration of a single barcode

nbits [int, optional] The bit-depth of each barcode

### Returns

barcode\_start\_times [list of numeric] For each detected barcode, the time at which that barcode started

barcodes [list of int] For each detected barcode, the value of that barcode as an integer.

# **Notes**

ignores first code in prod (ok, but not intended) ignores first on pulse (intended - this is needed to identify that a barcode is starting)

allensdk.brain\_observatory.ecephys.align\_timestamps.barcode.**find\_matching\_index**(*master\_barcodes*,

*probe\_barcodes*, *alignment\_type='sta* 

*bar-*

 $nbi$ 

*code\_duration\_ceiling=2*,

Given a set of barcodes for the master clock and the probe clock, find the indices of a matching set, either starting from the beginning or the end of the list.

### **Parameters**

master\_barcodes [np.ndarray] barcode values on the master line. One per barcode

probe\_barcodes [np.ndarray] barcode values on the probe line. One per barcode

alignment type [string] 'start' or 'end'

# Returns

master\_barcode\_index [int] matching index for master barcodes (None if not found)

probe\_barcode\_index [int] matching index for probe barcodes (None if not found)

allensdk.brain\_observatory.ecephys.align\_timestamps.barcode.get\_probe\_time\_offset(master\_time

*master\_barcodes*, *probe\_times*,  $probe\_barc$ *acq\_start\_in local\_probe\_r* 

Time offset between master clock and recording probes. For converting probe time to master clock.

### **Parameters**

master\_times [np.ndarray] start times of barcodes (according to the master clock) on the master line. One per barcode.

master\_barcodes [np.ndarray] barcode values on the master line. One per barcode

probe\_times [np.ndarray] start times (according to the probe clock) of barcodes on the probe line. One per barcode

probe\_barcodes [np.ndarray] barcode values on the probe\_line. One per barcode

acq\_start\_index [int] sample index of probe acquisition start time

local\_probe\_rate [float] the probe's apparent sampling rate

# Returns

total\_time\_shift [float] Time at which the probe started acquisition, assessed on the master clock. If < 0, the probe started earlier than the master line.

probe\_rate [float] The probe's sampling rate, assessed on the master clock

master\_endpoints [iterable] Defines the start and end times of the sync interval on the master clock

allensdk.brain\_observatory.ecephys.align\_timestamps.barcode.linear\_transform\_from\_interval;

Find a scale and translation which aligns two 1d segments

### **Parameters**

master [iterable] Pair of floats defining the master interval. Order is [start, end].

probe [iterable] Pair of floats defining the probe interval. Order is [start, end].

### Returns

scale [float] Scale factor. If  $> 1.0$ , the probe clock is running fast compared to the master clock. If  $< 1.0$ , the probe clock is running slow.

**translation** [float] If  $> 0$ , the probe clock started before the master clock. If  $> 0$ , after.

# **Notes**

solves  $(master + translation) * scale = probe$ 

### for scale and translation

allensdk.brain\_observatory.ecephys.align\_timestamps.barcode.**match\_barcodes**(*master\_times*,

```
mas-
ter_barcodes,
probe_times,
```
*probe\_barcodes*)

Given sequences of barcode values and (local) times on a probe line and a master line, find the time points on each clock corresponding to the first and last shared barcode.

If there's only one probe barcode, only the first matching timepoint is returned.

### Parameters

- master\_times [np.ndarray] start times of barcodes (according to the master clock) on the master line. One per barcode.
- master\_barcodes [np.ndarray] barcode values on the master line. One per barcode
- probe\_times [np.ndarray] start times (according to the probe clock) of barcodes on the probe line. One per barcode

probe\_barcodes [np.ndarray] barcode values on the probe\_line. One per barcode

### Returns

- probe\_interval [np.ndarray] Start and end times of the matched interval according to the probe\_clock.
- master\_interval [np.ndarray] Start and end times of the matched interval according to the master clock

# **allensdk.brain\_observatory.ecephys.align\_timestamps.barcode\_sync\_dataset module**

**class** allensdk.brain\_observatory.ecephys.align\_timestamps.barcode\_sync\_dataset.**BarcodeSyncDataset** Bases: [allensdk.brain\\_observatory.ecephys.file\\_io.ecephys\\_sync\\_dataset.](#page-102-0) [EcephysSyncDataset](#page-102-0)

### **barcode\_line**

Obtain the index of the barcode line for this dataset.

**extract\_barcodes**(*self*, *\*\*barcode\_kwargs*)

Read barcodes and their times from this dataset's barcode line.

### **Parameters**

\*\*barcode\_kwargs : Will be passed to .barcode.extract\_barcodes\_from\_times

### Returns

times [np.ndarray] The start times of each detected barcode.

codes [np.ndarray] The values of each detected barcode

# **get\_barcode\_table**(*self*, *\*\*barcode\_kwargs*)

A convenience method for getting barcode times and codes in a dictionary.

### **Notes**

This method is deprecated!

# **allensdk.brain\_observatory.ecephys.align\_timestamps.channel\_states module**

allensdk.brain\_observatory.ecephys.align\_timestamps.channel\_states.**extract\_barcodes\_from\_states**(*channel\_states*,

Obtain barcodes from timestamped rising/falling edges.

### **Parameters**

channel\_states [numpy.ndarray] Rising and falling edges, denoted 1 and -1

timestamps [numpy.ndarray] Sample index of each event.

sampling\_rate [numeric] Samples / second

\*\*barcode\_kwargs : Additional parameters describing the barcodes.

allensdk.brain\_observatory.ecephys.align\_timestamps.channel\_states.**extract\_splits\_from\_states**(*channel\_states*,

Obtain barcodes from timestamped rising/falling edges.

# Parameters

channel\_states [numpy.ndarray] Rising and falling edges, denoted 1 and -1 timestamps [numpy.ndarray] Sample index of each event. sampling\_rate [numeric] Samples / second \*\*barcode\_kwargs : Additional parameters describing the barcodes.

# **allensdk.brain\_observatory.ecephys.align\_timestamps.probe\_synchronizer module**

**class** allensdk.brain\_observatory.ecephys.align\_timestamps.probe\_synchronizer.**ProbeSynchronizer**(*global\_probe\_sampling\_rate*,

Bases: object

**classmethod compute**(*master\_barcode\_times*, *master\_barcodes*, *probe\_barcode\_times*, *probe\_barcodes*, *min\_time*, *max\_time*, *probe\_start\_index*, *local\_probe\_sampling\_rate*)

Compute a transform from probe samples to master times by aligning barcodes.

### Parameters

master\_barcode\_times [np.ndarray] start times of barcodes (according to the master clock) on the master line. One per barcode.

master barcodes [np.ndarray] barcode values on the master line. One per barcode

probe\_barcode\_times [np.ndarray] start times (according to the probe clock) of barcodes on the probe line. One per barcode

probe\_barcodes [np.ndarray] barcode values on the probe\_line. One per barcode

min time [Float] time (in seconds) of first barcode to align

max\_time [Float] time (in seconds) of last barcode to align

probe\_start\_index [int] sample index of probe acquisition start time

local\_probe\_sampling\_rate [float] the probe's apparent sampling rate

### Returns

ProbeSynchronizer : When called, applies the transform computed here to samples on the probe clock.

### **sampling\_rate\_scale**

The ratio of the probe's sampling rate assessed on the global clock to the probe's locally assessed sampling rate.

# **Module contents**

**allensdk.brain\_observatory.ecephys.copy\_utility package**

# **Module contents**

**allensdk.brain\_observatory.ecephys.current\_source\_density package**

**Module contents**

**allensdk.brain\_observatory.ecephys.ecephys\_project\_api package**

**Subpackages**

**allensdk.brain\_observatory.ecephys.ecephys\_project\_api.warehouse\_patches package**

# **Module contents**

**Submodules**

# **allensdk.brain\_observatory.ecephys.ecephys\_project\_api.ecephys\_project\_api module**

class allensdk.brain\_observatory.ecephys.ecephys\_project\_api.ecephys\_project\_api.EcephysPro Bases: object

**get\_channels**(*self*, *channel\_ids: Union[~ArrayLike*, *NoneType] = None*, *probe\_ids: Union[~ArrayLike*, *NoneType] = None*, *session\_ids: Union[~ArrayLike*, *None-Type] = None*, *published\_at: Union[str*, *NoneType] = None*)

**get\_isi\_experiments**(*self*, *\*args*, *\*\*kwargs*)

**get\_natural\_movie\_template**(*self*, *number*) → Iterable

**get\_natural\_scene\_template**(*self*, *number*) → Iterable

**get\_probe\_lfp\_data**(*self*, *probe\_id: int*) → Iterable

**get\_probes**(*self*, *probe\_ids: Union[~ArrayLike*, *NoneType] = None*, *session\_ids: Union[~ArrayLike*, *NoneType] = None*, *published\_at: Union[str*, *NoneType] = None*)

**get** session data (*self, session id: int*)  $\rightarrow$  Iterable

**get\_sessions**(*self*, *session\_ids: Union[~ArrayLike*, *NoneType] = None*, *published\_at: Union[str*, *NoneType] = None*)

**get\_unit\_analysis\_metrics**(*self*, *unit\_ids: Union[~ArrayLike*, *NoneType] = None*, *ecephys\_session\_ids: Union[~ArrayLike*, *NoneType] = None*, *ses* $sion\_types: Union[-ArrayLike, NoneType] = None) \rightarrow pan$ das.core.frame.DataFrame

**get\_units**(*self*, *unit\_ids: Union[~ArrayLike*, *NoneType] = None*, *channel\_ids: Union[~ArrayLike*, *NoneType] = None*, *probe\_ids: Union[~ArrayLike*, *NoneType] = None*, *session\_ids: Union[~ArrayLike*, *NoneType] = None*, *published\_at: Union[str*, *NoneType] = None*)

**allensdk.brain\_observatory.ecephys.ecephys\_project\_api.ecephys\_project\_fixed\_api module**

**allensdk.brain\_observatory.ecephys.ecephys\_project\_api.ecephys\_project\_lims\_api module**

allensdk.brain\_observatory.ecephys.ecephys\_project\_api.ecephys\_project\_warehouse\_api mod**ule**

**allensdk.brain\_observatory.ecephys.ecephys\_project\_api.http\_engine module**

**allensdk.brain\_observatory.ecephys.ecephys\_project\_api.rma\_engine module**

**allensdk.brain\_observatory.ecephys.ecephys\_project\_api.utilities module**

**Module contents**

**allensdk.brain\_observatory.ecephys.ecephys\_session\_api package**

**Submodules**

**allensdk.brain\_observatory.ecephys.ecephys\_session\_api.ecephys\_nwb1\_session\_api module**

**allensdk.brain\_observatory.ecephys.ecephys\_session\_api.ecephys\_nwb\_session\_api module**

**allensdk.brain\_observatory.ecephys.ecephys\_session\_api.ecephys\_session\_api module**

**Module contents**

**allensdk.brain\_observatory.ecephys.file\_io package**

**Submodules**

# **allensdk.brain\_observatory.ecephys.file\_io.continuous\_file module**

**class** allensdk.brain\_observatory.ecephys.file\_io.continuous\_file.**ContinuousFile**(*data\_path*,

*timestamps\_path*, *total\_num\_chann dtype=<class 'numpy.int16'>*)

Bases: object

Represents a continuous (.dat) file, and its associated timestamps

# **get\_lfp\_channel\_order**(*self*)

Returns the channel ordering for LFP data extracted from NPX files.

None

- **load**(*self*, *memmap=False*, *memmap\_thresh=10000000000.0*) Reads lfp data and timestamps from the filesystem
	- memmap [bool, optional] If True, the returned data array will be a memory map of the file on disk. Default is True.
	- memmap\_thresh [float, optional] Files above this size in bytes will be memory-mapped, regardless of memmap setting

# **allensdk.brain\_observatory.ecephys.file\_io.ecephys\_sync\_dataset module**

<span id="page-102-0"></span>**class** allensdk.brain\_observatory.ecephys.file\_io.ecephys\_sync\_dataset.**EcephysSyncDataset** Bases: [allensdk.brain\\_observatory.sync\\_dataset.Dataset](#page-152-0)

**extract\_frame\_times**(*self*, *strategy*, *photodiode\_cycle=60*, *frame\_keys=('frames'*, *'stim\_vsync')*, *photodiode\_keys=('photodiode'*, *'stim\_photodiode')*)

**extract\_frame\_times\_from\_photodiode**(*self*, *photodiode\_cycle=60*, *frame\_keys=('frames'*, *'stim\_vsync')*, *photodiode\_keys=('photodiode'*, *'stim\_photodiode')*)

**extract\_frame\_times\_from\_vsyncs**(*self*, *photodiode\_cycle=60*, *frame\_keys=('frames'*, *'stim\_vsync')*, *photodiode\_keys=('photodiode'*, *'stim\_photodiode')*)

**extract\_led\_times**(*self*, *keys=('LED\_sync'*, *'opto\_trial')*, *fallback\_line=18*)

**classmethod factory**(*path*) Build a new SyncDataset.

Parameters

path [str] Filesystem path to the h5 file containing sync information to be loaded.

**sample\_frequency**

### **allensdk.brain\_observatory.ecephys.file\_io.stim\_file module**

**class** allensdk.brain\_observatory.ecephys.file\_io.stim\_file.**CamStimOnePickleStimFile**(*data*,

Bases: object

*\*\*kwargs*)

### **angular\_wheel\_rotation**

Extract the total rotation of the running wheel on each frame.

# **angular\_wheel\_velocity**

Extract the mean angular velocity of the running wheel (degrees / s) for each frame.

**classmethod factory**(*path*, *\*\*kwargs*)

# **frames\_per\_second** Framerate of stimulus presentation

**pre\_blank\_sec** Time (s) before initial stimulus presentation

# **stimuli**

List of dictionaries containing information about individual stimuli

**vin**

**vsig** Running speed signal voltage

# **Module contents**

# **allensdk.brain\_observatory.ecephys.lfp\_subsampling package**

# **Submodules**

# **allensdk.brain\_observatory.ecephys.lfp\_subsampling.subsampling module**

allensdk.brain\_observatory.ecephys.lfp\_subsampling.subsampling.**remove\_lfp\_noise**(*lfp*,

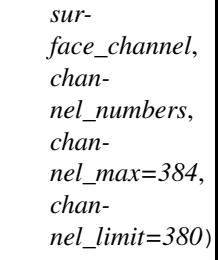

Subtract mean of channels out of brain to remove noise

lfp [numpy.ndarray] 2D array of LFP values (time x channels)

surface\_channel [int] Surface channel (relative to original probe)

channel\_numbers [numpy.ndarray] Channel numbers in 'lfp' array (relative to original probe)

Returns:

lfp\_noise\_removed [numpy.ndarray] New 2D array of LFP values

allensdk.brain\_observatory.ecephys.lfp\_subsampling.subsampling.**remove\_lfp\_offset**(*lfp*,

*sampling\_frequen cutoff\_frequency*, *filter\_order*)

High-pass filters LFP data to remove offset

lfp [numpy.ndarray] 2D array of LFP values (time x channels)

sampling\_frequency [float] Sampling frequency in Hz

cutoff\_frequency [float] Cutoff frequency for highpass filter

filter\_order [int] Butterworth filter order

Returns:

lfp\_filtered [numpy.ndarray] New 2D array of LFP values

allensdk.brain\_observatory.ecephys.lfp\_subsampling.subsampling.**select\_channels**(*total\_channels*,

*surface\_channel*, *surface\_padding*, start\_channel\_of *channel\_stride*, *channel\_order*, *noisy\_channels= dtype=float64)*, *remove\_noisy\_channels=False refer* $ence$  *channels*=a *dtype=float64)*, *remove\_references=False*)

Selects a subset of channels for spatial downsampling total\_channels [int] Number of channels in the original data file surface\_channel [int] Index of channel at brain surface surface\_padding [int] Number of channels above surface to save start\_channel\_offset [int] First channel to save channel stride [int] Number of channels to skip in output channel\_order [np.ndarray] Actual order of LFP channels (needed to account for the bug in NPX extraction) noisy\_channels [numpy.ndarray] Array indicating noisy channels remove\_noisy\_channels [bool] Flag to remove noisy channels reference\_channels [numpy.ndarray] Array indicating refence channels remove\_references [bool] Flag to remove reference channels allensdk.brain\_observatory.ecephys.lfp\_subsampling.subsampling.**subsample\_lfp**(*lfp\_raw*, *se-*

*lected\_channels*, *subsampling\_factor*)

Subsamples LFP data

lfp\_raw [numpy.ndarray] 2D array of LFP values (time x channels)

selected channels [numpy.ndarray] Indices of channels to select (spatial subsampling)

downsampling\_factor [int] Factor by which to subsample in time

Returns:

lfp\_subsampled [numpy.ndarray] New 2D array of LFP values

```
allensdk.brain_observatory.ecephys.lfp_subsampling.subsampling.subsample_timestamps(timestamps,
```
*subsam*pling\_fac

Subsamples an array of timestamps

timestamps [numpy.ndarray] 1D array of timestamp values

downsampling\_factor [int] Factor by which to subsample the timestamps

Returns:

timestamps\_sub [numpy.ndarray] New 1D array of timestamps

# **Module contents**

**allensdk.brain\_observatory.ecephys.nwb package**

# **Module contents**

**allensdk.brain\_observatory.ecephys.optotagging\_table package**

**Module contents**

**allensdk.brain\_observatory.ecephys.stimulus\_analysis package**

# **Submodules**

**allensdk.brain\_observatory.ecephys.stimulus\_analysis.dot\_motion module allensdk.brain\_observatory.ecephys.stimulus\_analysis.drifting\_gratings module allensdk.brain\_observatory.ecephys.stimulus\_analysis.flashes module allensdk.brain\_observatory.ecephys.stimulus\_analysis.natural\_movies module allensdk.brain\_observatory.ecephys.stimulus\_analysis.natural\_scenes module allensdk.brain\_observatory.ecephys.stimulus\_analysis.receptive\_field\_mapping module allensdk.brain\_observatory.ecephys.stimulus\_analysis.static\_gratings module allensdk.brain\_observatory.ecephys.stimulus\_analysis.stimulus\_analysis module**

# **Module contents**

**allensdk.brain\_observatory.ecephys.stimulus\_table package**

# **Subpackages**

**allensdk.brain\_observatory.ecephys.stimulus\_table.visualization package**

# **Submodules**

**allensdk.brain\_observatory.ecephys.stimulus\_table.visualization.view\_blocks module**

# **Module contents**

# **Submodules**

# **allensdk.brain\_observatory.ecephys.stimulus\_table.ephys\_pre\_spikes module**

# Created on Fri Dec 16 15:11:23 2016

@author: Xiaoxuan Jia

allensdk.brain\_observatory.ecephys.stimulus\_table.ephys\_pre\_spikes.apply\_display\_sequence(*/* 

*frame\_display\_sequence*, *start\_key='Start'*, *end\_key='End'*,

*diff\_key='dif '*,

 $l$ 

Adjust raw sweep frames for a stimulus based on the display sequence for that stimulus.

# **Parameters**

- sweep\_frames\_table [pd.DataFrame] Each row is a sweep. Has two columns, 'start' and 'end', which describe (in frames) when that sweep began and ended.
- frame\_display\_sequence [np.ndarray] 2D array. Rows are display intervals. The 0th column is the start frame of that interval, the 1st the end frame.

# Returns

sweep\_frames\_table [pd.DataFrame] As above, but start and end frames have been adjusted based on the display sequence.

# **Notes**

The frame values in the raw sweep frames table are given in 0-indexed offsets from the start of display for this stimulus. This domain only takes into account frames which are part of a display interval for that stimulus, so the frame ids need to be adjusted to lie on the global frame sequence.

allensdk.brain\_observatory.ecephys.stimulus\_table.ephys\_pre\_spikes.apply\_frame\_times(*stimulus* 

*frame t frames\_per\_second=None*, *extra\_frame\_time=False*,  $map$ *co 'End')*)

Converts sweep times from frames to seconds.

### Parameters

- stimulus table [pd.DataFrame] Rows are sweeps. Columns are stimulus parameters as well as start and end frames for each sweep.
- frame\_times [numpy.ndarrray] Gives the time in seconds at which each frame (indices) began.
- frames\_per\_second [numeric, optional] If provided, and extra\_frame\_time is True, will be used to calculcate the extra\_frame\_time.
- extra\_frame\_time [float, optional] If provided, an additional frame time will be appended. The time will be incremented by extra\_frame\_time from the previous last frame time, to denote the time at which the last frame ended. If False, no extra time will be appended. If None (default), the increment will be 1.0/fps.
- map\_columns [tuple of str, optional] Which columns to replace with times. Defaults to 'Start' and 'End

### Returns

stimulus\_table [pd.DataFrame] As above, but with map\_columns values converted to seconds from frames.

allensdk.brain\_observatory.ecephys.stimulus\_table.ephys\_pre\_spikes.**assign\_sweep\_values**(*stim\_table*,

*swee*  $on="$ *drop tmp\_suffix='\_stimtable\_todrop'*)

Left joins a stimulus table to a sweep table in order to associate epochs in time with stimulus characteristics.

# **Parameters**

- stim\_table [pd.DataFrame] Each row is a stimulus epoch, with start and end times and a foreign key onto a particular sweep.
- sweep\_table [pd.DataFrame] Each row is a sweep. Should have columns in common with the stim table - the resulting table will use values from the sweep table.
- on [str, optional] Column on which to join.
- drop [bool, optional] If True (default), the join column (argument on) will be dropped from the output.
- tmp\_suffix [str, optional] Will be used to identify overlapping columns. Should not appear in the name of any column in either dataframe.
allensdk.brain\_observatory.ecephys.stimulus\_table.ephys\_pre\_spikes.**build\_stimuluswise\_table**(*stimulus*,

Construct a table of sweeps, including their times on the experiment-global clock and the values of each relevant parameter.

### **Parameters**

stimulus [dict] Describes presentation of a stimulus on a particular experiment. Has a number of fields, of which we are using:

stim\_path [str] windows file path to the stimulus data

- sweep\_frames [list of lists] rows are sweeps, columns are start and end frames of that sweep (in the stimulus-specific frame domain). C-order.
- sweep\_order [list of int] indices are frames, values are the sweep on that frame
- display\_sequence [list of list]

rows are intervals in which the stimulus was displayed. Columns are start and end times (s, global) of the display. C-order.

dimnames [list of str] Names of parameters for this stimulus (such as "Contrast")

sweep\_table [list of tuple] Each element is a tuple of parameter values (1 per dimname) describing a single sweep.

seconds\_to\_frames [function] Converts experiment seconds to frames

start\_key [str, optional] key to use for start frame indices. Defaults to 'Start'

end\_key [str, optional] key to use for end frame indices. Defaults to 'End'

name\_key [str, optional] key to use for stimulus name annotations. Defaults to 'stimulus\_name'

- block key [str, optional] key to use for the 0-index position of this stimulus block
- get\_stimulus\_name [function | dict -> str, optional] extracts stimulus name from the stimulus dictionary. Default is read\_stimulus\_name\_from\_path

### Returns

list of pandas.DataFrame : Each table corresponds to an entry in the display sequence. Rows are sweeps, columns are stimulus parameter values as well as "Start" and "End".

allensdk.brain\_observatory.ecephys.stimulus\_table.ephys\_pre\_spikes.**create\_stim\_table**(*stimuli*,

*stimu* $lus\_tabl$ *spontaneous c sort\_key block*  $k$ *in*dex\_key

Build a full stimulus table

#### **Parameters**

stimuli [list of dict] Each element is a stimulus dictionary, as provided by the stim.pkl file.

- stimulus\_tabler [function] A function which takes a single stimulus dictionary as its argument and returns a stimulus table dataframe.
- spontaneous\_activity\_tabler [function] A function which takes a list of stimulus tables as arguments and returns a list of 0 or more tables describing spontaneous activity sweeps.
- sort key [str, optional] Sort the final stimulus table in ascending order by this key. Defaults to 'Start'.

#### Returns

stim\_table\_full [pandas.DataFrame] Each row is a sweep. Has columns describing (in frames) the start and end times of each sweep. Other columns describe the values of stimulus parameters on those sweeps.

allensdk.brain\_observatory.ecephys.stimulus\_table.ephys\_pre\_spikes.**make\_spontaneous\_activity\_tables**(*stimulus\_tables*,

Fills in frame gaps in a set of stimulus tables. Suitable for use as the spontaneous activity tabler in create\_stim\_table.

#### **Parameters**

- stimulus\_tables [list of pd.DataFrame] Input tables should have start\_key and end\_key columns.
- start\_key [str, optional] Column name for the start of a sweep. Defaults to 'Start'.
- end\_key [str, optional] Column name for the end of a sweep. Defaults to 'End'.
- duration\_threshold [numeric or None] If not None (default is 0), remove spontaneous activity sweeps whose duration is less than this threshold.

#### Returns

list : Either empty, or contains a single pd.DataFrame. The rows of the dataframe are spontenous activity sweeps.

allensdk.brain\_observatory.ecephys.stimulus\_table.ephys\_pre\_spikes.**read\_stimulus\_name\_from\_path**(*stimulus*) Obtains a human-readable stimulus name by looking at the filename of the 'stim\_path' item.

### **Parameters**

stimulus [dict] must contain a 'stim\_path' item.

# Returns

# str : name of stimulus

allensdk.brain\_observatory.ecephys.stimulus\_table.ephys\_pre\_spikes.**split\_column**(*table*,

*column*, *new\_columns*, *drop\_old=True*)

Divides a dataframe column into multiple columns.

# **Parameters**

- table [pandas.DataFrame] Columns will be drawn from and assigned to this dataframe. This dataframe will NOT be modified inplace.
- column [str] This column will be split.
- new\_columns [dict, mapping strings to functions] Each key will be the name of a new column, while its value (a function) will be used to build the new column's values. The functions should map from a single value of the original column to a single value of the new column.
- drop\_old [bool, optional] If True, the original column will be dropped from the table.

## Returns

table [pd.DataFrame] The modified table

# **allensdk.brain\_observatory.ecephys.stimulus\_table.naming\_utilities module**

allensdk.brain\_observatory.ecephys.stimulus\_table.naming\_utilities.**add\_number\_to\_shuffled\_movie**(*table*,

- allensdk.brain\_observatory.ecephys.stimulus\_table.naming\_utilities.**collapse\_columns**(*table*) merge, where possible, columns that describe the same parameter. This is pretty conservative - it only matches columns by capitalization and it only overrides nans.
- allensdk.brain\_observatory.ecephys.stimulus\_table.naming\_utilities.**drop\_empty\_columns**(*table*) Remove from the stimulus table columns whose values are all nan

allensdk.brain\_observatory.ecephys.stimulus\_table.naming\_utilities.**map\_column\_names**(*table*,

 $name_m$ *ig-*

*nore\_case* 

allensdk.brain\_observatory.ecephys.stimulus\_table.naming\_utilities.**map\_stimulus\_names**(*table*, *name\_map=None*, *stim\_colname='stimulus\_name'*)

Applies a mappting to the stimulus names in a stimulus table

### **Parameters**

table [pd.DataFrame] the input stimulus table

name\_map [dict, optional] rename the stimuli according to this mapping

stim\_colname: str, optional look in this column for stimulus names

allensdk.brain\_observatory.ecephys.stimulus\_table.naming\_utilities.standardize\_movie\_numbe

Natural movie stimuli in visual coding are numbered using words, like "natural\_movie\_two" rather than "natural\_movie\_2". This function ensures that all of the natural movie stimuli in an experiment are named by that convention.

# Parameters

table [pd.DataFrame] the incoming stimulus table

movie\_re [re.Pattern, optional] regex that matches movie stimulus names

numeral\_re [re.Pattern, optional] regex that extracts movie numbers from stimulus names

digit\_names [dict, optional] map from numerals to english words

stim\_colname [str, optional] the name of the dataframe column that contains stimulus names

#### Returns

table [pd.DataFrame] the stimulus table with movie numerals having been mapped to english words

# **allensdk.brain\_observatory.ecephys.stimulus\_table.output\_validation module**

allensdk.brain\_observatory.ecephys.stimulus\_table.output\_validation.validate\_epoch\_duration

allensdk.brain\_observatory.ecephys.stimulus\_table.output\_validation.**validate\_epoch\_order**(*table*, *time\_keys=('Start'*,  $E$ <sup> $E$ </sup>

allensdk.brain\_observatory.ecephys.stimulus\_table.output\_validation.validate\_max\_spontaneous

# **allensdk.brain\_observatory.ecephys.stimulus\_table.stimulus\_parameter\_extraction module**

allensdk.brain\_observatory.ecephys.stimulus\_table.stimulus\_parameter\_extraction.extract\_con

Parameters which are not set as sweep\_params in the stimulus script (usually because they are not varied during the course of the session) are not output in an easily machine-readable format. This function attempts to recover them by parsing the string repr of the stimulus.

# Parameters

stim\_repr [str]

The repr of the camstim stimulus object. Served up per-stimulus in the stim pickle.

repr\_params\_re [re.Pattern] Extracts attributes as "="-seperated strings

array\_re [re.Pattern] Extracts list reprs from numpy array reprs.

### Returns

repr\_params [dict] dictionary of paramater keys and values extracted from the stim repr. Where possible, the values are converted to native Python types.

allensdk.brain\_observatory.ecephys.stimulus\_table.stimulus\_parameter\_extraction.extract\_st

allensdk.brain\_observatory.ecephys.stimulus\_table.stimulus\_parameter\_extraction.parse\_stim

Read the string representation of a psychopy stimulus and extract stimulus parameters.

#### Parameters

- stim\_repr [str]
- drop\_params [tuple]

repr\_params\_re [re.Pattern]

array\_re [re.Pattern]

# Returns

dict : maps extracted parameter names to values

# **Module contents**

# **allensdk.brain\_observatory.ecephys.visualization package**

# **Module contents**

```
allensdk.brain_observatory.ecephys.visualization.plot_mean_waveforms(mean_waveforms,
                                                                            unit_ids,
                                                                            peak_channels)
```
Utility for plotting mean waveforms on each unit's peak channel

#### Parameters

mean\_waveforms [dictionary] Maps unit ids to channelwise averege spike waveforms for those units

unit\_ids [array-like] unique integer identifiers for units to be included

allensdk.brain\_observatory.ecephys.visualization.**plot\_spike\_counts**(*data\_array*, *time\_coords*, *cbar\_label*, *title*, *xlabel='time relative to stimulus onset (s)'*, *ylabel='unit'*, *xtick\_step=20*) Utility for making a simple spike counts plot.

### Parameters

data\_array [xarray.DataArray] 2D data array unitwise values per time bin. See EcephysSession.sweepwise\_spike\_counts

allensdk.brain\_observatory.ecephys.visualization.**raster\_plot**(*spike\_times*,

*figsize=(8*, *8)*, *cmap=<matplotlib.colors.ListedColormap object at 0x7f25cc08f6d8>*, *title='spike raster'*, *cycle\_colors=False*)

**allensdk.brain\_observatory.ecephys.write\_nwb package**

**Module contents**

**Submodules**

**allensdk.brain\_observatory.ecephys.ecephys\_project\_cache module**

**allensdk.brain\_observatory.ecephys.ecephys\_session module**

**allensdk.brain\_observatory.ecephys.stimulus\_sync module**

allensdk.brain\_observatory.ecephys.stimulus\_sync.**allocate\_by\_vsync**(*vs\_diff*, *index*, *starts*, *ends*, *frame\_duration*, *irregularity*, *cycle*) allensdk.brain\_observatory.ecephys.stimulus\_sync.**assign\_to\_last**(*index*, *starts*, *ends*, *frame\_duration*, *irregularity*, *cycle*)

allensdk.brain\_observatory.ecephys.stimulus\_sync.**compute\_frame\_times**(*photodiode\_times*, *frame\_duration*, *num\_frames*, *cycle*, *irregular\_interval\_policy=<function assign\_to\_last at 0x7f2599664ae8>*) allensdk.brain\_observatory.ecephys.stimulus\_sync.**correct\_on\_off\_effects**(*pd\_times*)

# **Notes**

This cannot (without additional info) determine whether an assymmetric offset is odd-long or even-long.

```
allensdk.brain_observatory.ecephys.stimulus_sync.estimate_frame_duration(pd_times,
                                                                                 cy-
                                                                                 cle=60)
allensdk.brain_observatory.ecephys.stimulus_sync.fix_unexpected_edges(pd_times,
                                                                             ndevs=10,
                                                                             cy-
                                                                             cle=60,
                                                                             max_frame_offset=4)
allensdk.brain_observatory.ecephys.stimulus_sync.flag_unexpected_edges(pd_times,
                                                                               ndevs=10)
allensdk.brain_observatory.ecephys.stimulus_sync.trim_border_pulses(pd_times,
                                                                           vs_times,
                                                                           frame_interval=0.016666666666666666,
                                                                           num_frames=5)
allensdk.brain_observatory.ecephys.stimulus_sync.trimmed_stats(data, pc-
                                                                      tiles=(10, 90))
```
# **Module contents**

allensdk.brain\_observatory.ecephys.**get\_unit\_filter\_value**(*key*, *pop=True*, *replace\_none=True*, *\*\*source*)

**allensdk.brain\_observatory.extract\_running\_speed package**

**Module contents**

**allensdk.brain\_observatory.gaze\_mapping package**

**Module contents**

**allensdk.brain\_observatory.nwb package**

# **Submodules**

**allensdk.brain\_observatory.nwb.metadata module**

**allensdk.brain\_observatory.nwb.nwb\_api module**

**allensdk.brain\_observatory.nwb.schemas module**

## **Module contents**

**allensdk.brain\_observatory.ophys package**

**Subpackages**

**allensdk.brain\_observatory.ophys.trace\_extraction package**

**Module contents**

**Module contents**

**allensdk.brain\_observatory.receptive\_field\_analysis package**

# **Submodules**

## **allensdk.brain\_observatory.receptive\_field\_analysis.chisquarerf module**

```
allensdk.brain_observatory.receptive_field_analysis.chisquarerf.NLL_to_pvalue(NLLs,
                                                                                     log_base=10.0)
allensdk.brain_observatory.receptive_field_analysis.chisquarerf.build_trial_matrix(LSN_template,
                                                                                           num_trials,
                                                                                           on_off_lum
```
Construct indicator arrays for on/off pixels across trials.

#### Parameters

LSN\_template [np.ndarray] Dimensions are (nTrials, nYPixels, nXPixels). Luminance values per pixel and trial. The size of the first dimension may be larger than the num\_trials argument (in which case only the first num\_trials slices will be used) but may not be smaller.

num\_trials [int] The number of trials (left-justified) to build indicators for.

on\_off\_luminance [array-like, optional] The zeroth element is the luminance value of a pixel when on, the first when off. Defaults are [255, 0].

# Returns

trial\_mat [np.ndarray] Dimensions are (nYPixels, nXPixels, {on, off}, nTrials). Boolean values indicate that a pixel was on/off on a particular trial.

allensdk.brain\_observatory.receptive\_field\_analysis.chisquarerf.**chi\_square\_binary**(*events*,

LSN\_templa

*0)*)

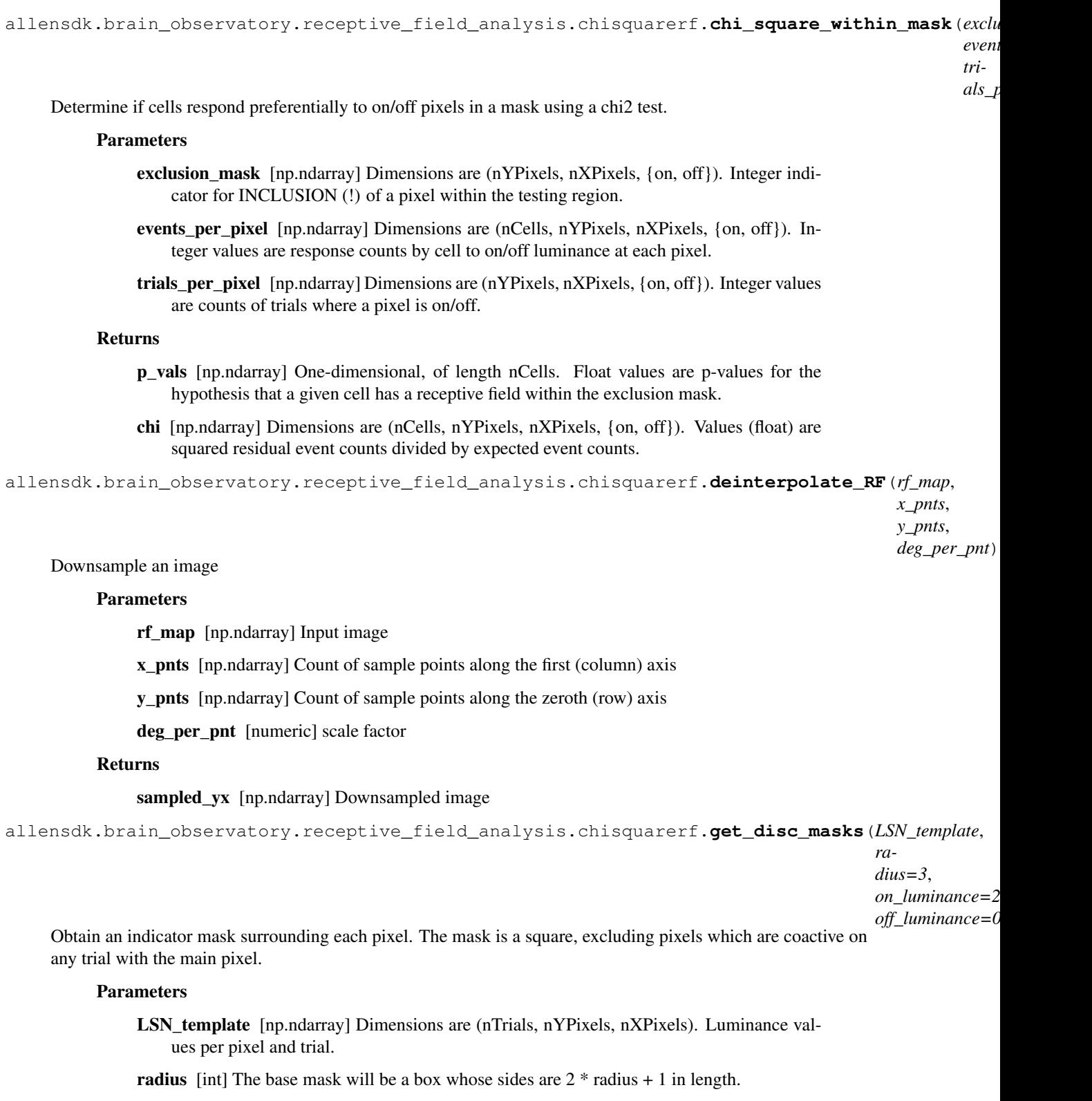

on\_luminance [int, optional] The value of the luminance for on trials. Default is 255

off\_luminance [int, optional] The value of the luminance for off trials. Default is 0

### Returns

masks [np.ndarray] Dimensions are (nYPixels, nXPixels, nYPixels, nXPixels). The first 2 dimensions describe the pixel from which the mask was computed. The last 2 serve as the dimensions of the mask images themselves. Masks are binary arrays of type float, with 1 indicating inside, 0 outside.

allensdk.brain\_observatory.receptive\_field\_analysis.chisquarerf.get\_events\_per\_pixel(*respons*,

Obtain a matrix linking cellular responses to pixel activity.

### **Parameters**

- responses np [np.ndarray] Dimensions are (nTrials, nCells). Boolean values indicate presence/absence of a response on a given trial.
- trial\_matrix [np.ndarray] Dimensions are (nYPixels, nXPixels, {on, off}, nTrials). Boolean values indicate that a pixel was on/off on a particular trial.

#### Returns

events per pixel [np.ndarray] Dimensions are (nCells, nYPixels, nXPixels, {on, off}). Values for each cell, pixel, and on/off state are the sum of events for that cell across all trials where the pixel was in the on/off state.

allensdk.brain\_observatory.receptive\_field\_analysis.chisquarerf.**get\_expected\_events\_by\_pixel**(*exclusion\_mask*,

Calculate expected number of events per pixel

#### **Parameters**

- exclusion\_mask [np.ndarray] Dimensions are (nYPixels, nXPixels, {on, off}). Integer indicator for INCLUSION (!) of a pixel within the testing region.
- events\_per\_pixel [np.ndarray] Dimensions are (nCells, nYPixels, nXPixels, {on, off}). Integer values are response counts by cell to on/off luminance at each pixel.
- trials\_per\_pixel [np.ndarray] Dimensions are (nYPixels, nXPixels, {on, off}). Integer values are counts of trials where a pixel is on/off.

#### Returns

np.ndarray : Dimensions (nCells, nYPixels, nXPixels, {on, off}). Float values are pixelwise counts of events expected if events are evenly distributed in mask across trials.

allensdk.brain\_observatory.receptive\_field\_analysis.chisquarerf.get\_peak\_significance(*chi\_sq* LSN<sub>t</sub>

```
al-
```
*trial\_matrix*)

 $pha=0$ 

```
allensdk.brain_observatory.receptive_field_analysis.chisquarerf.interpolate_RF(rf_map,
```
*deg\_per\_pnt*)

# Upsample an image

#### Parameters

rf\_map [np.ndarray] Input image

deg\_per\_pnt [numeric] scale factor

#### Returns

interpolated [np.ndarray] Upsampled image

```
allensdk.brain_observatory.receptive_field_analysis.chisquarerf.locate_median(y,
                                                                                       x)
allensdk.brain_observatory.receptive_field_analysis.chisquarerf.pvalue_to_NLL(p_values,
                                                                                       max_NLL=10.0)
allensdk.brain_observatory.receptive_field_analysis.chisquarerf.smooth_STA(STA,
                                                                                    gauss_std=0.75,
                                                                                    to-
                                                                                    tal_degrees=64)
    Smooth an image by convolution with a gaussian kernel
         Parameters
```
STA [np.ndarray] Input image

gauss\_std [numeric, optional] Standard deviation of the gaussian kernel. Will be applied to the upsampled image, so units are visual degrees. Default is 0.75

total\_degrees [int, optional] Size in visual degrees of the input image along its zeroth (row) axis. Used to set the scale factor for up/downsampling.

# Returns

STA\_smoothed [np.ndarray] Smoothed image

# **allensdk.brain\_observatory.receptive\_field\_analysis.eventdetection module**

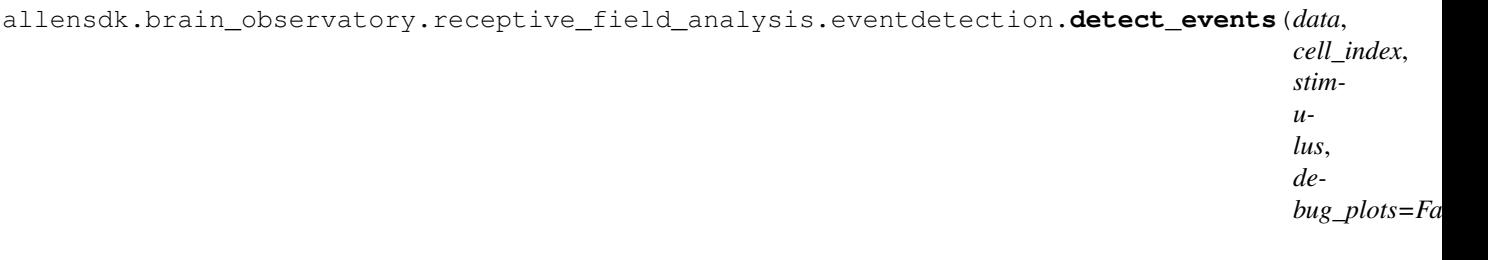

# **allensdk.brain\_observatory.receptive\_field\_analysis.fit\_parameters module**

allensdk.brain\_observatory.receptive\_field\_analysis.fit\_parameters.**add\_to\_fit\_parameters\_dict\_single**(*fit\_parameters\_dict*,

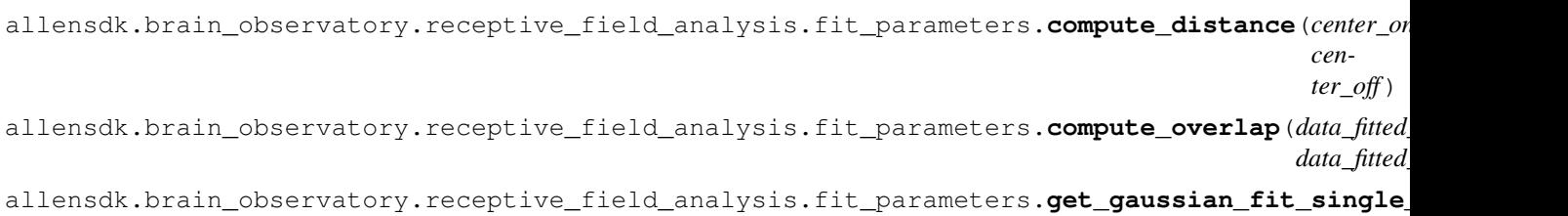

# **allensdk.brain\_observatory.receptive\_field\_analysis.fitgaussian2D module**

- **exception** allensdk.brain\_observatory.receptive\_field\_analysis.fitgaussian2D.**GaussianFitError** Bases: RuntimeError
- allensdk.brain\_observatory.receptive\_field\_analysis.fitgaussian2D.**fitgaussian2D**(*data*) Fit a 2D gaussian to an image

# Parameters

data [np.ndarray] input image

# Returns

p2 [list] height row mean column mean row standard deviation column standard deviation rotation

# **Notes**

see gaussian2D for details about output values

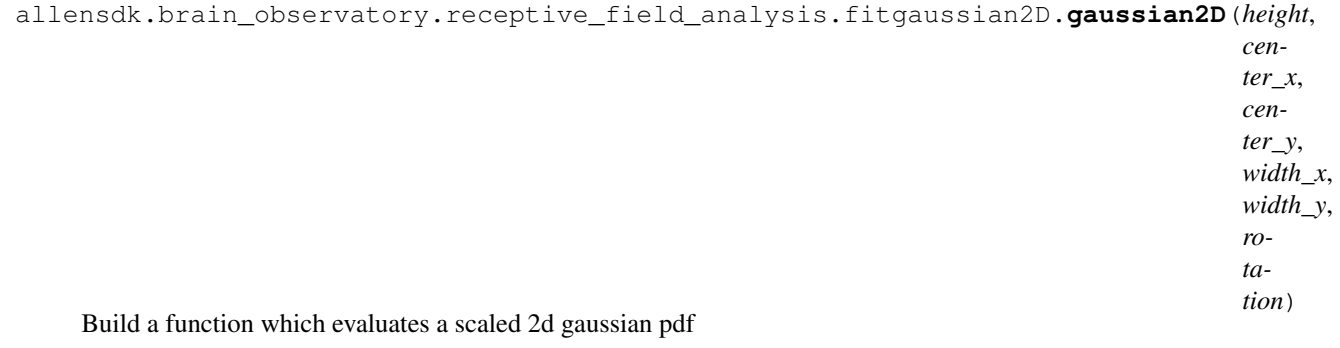

### Parameters

height [float] scale factor

center\_x [float] first coordinate of mean

center\_y [float] second coordinate of mean

width\_x [float] standard deviation along x axis

width\_y [float] standard deviation along y axis

rotation [float] degrees clockwise by which to rotate the gaussian

### Returns

rotgauss: fn parameters are x and y positions (row/column semantics are set by your inputs to this function). Return value is the scaled gaussian pdf evaluated at the argued point.

allensdk.brain\_observatory.receptive\_field\_analysis.fitgaussian2D.**moments2**(*data*) Treating input image data as an independent multivariate gaussian, estimate mean and standard deviations

#### Parameters

data [np.ndarray] 2d numpy array.

# Returns

height [float] The maximum observed value in the data

y [float] Mean row index

x [float] Mean column index

width\_y [float] The standard deviation along the mean row

width\_x [float] The standard deviation along the mean column

None : This function returns an instance of None.

# **Notes**

uses original method from website for finding center

### **allensdk.brain\_observatory.receptive\_field\_analysis.postprocessing module**

allensdk.brain\_observatory.receptive\_field\_analysis.postprocessing.**get\_gaussian\_fit**(*rf*) allensdk.brain\_observatory.receptive\_field\_analysis.postprocessing.**run\_postprocessing**(*data*, *rf*)

**allensdk.brain\_observatory.receptive\_field\_analysis.receptive\_field module**

allensdk.brain\_observatory.receptive\_field\_analysis.receptive\_field.**compute\_receptive\_field**(*data*,

allensdk.brain\_observatory.receptive\_field\_analysis.receptive\_field.**compute\_receptive\_field\_with\_postprocessing**(*data*,

allensdk.brain\_observatory.receptive\_field\_analysis.receptive\_field.**events\_to\_pvalues\_no\_fdr\_correction**(*data*,

allensdk.brain\_observatory.receptive\_field\_analysis.receptive\_field.**get\_attribute\_dict**(*rf*) allensdk.brain\_observatory.receptive\_field\_analysis.receptive\_field.**print\_summary**(*rf*) allensdk.brain\_observatory.receptive\_field\_analysis.receptive\_field.**read\_h5\_group**(*g*) allensdk.brain\_observatory.receptive\_field\_analysis.receptive\_field.read\_receptive\_field\_f

allensdk.brain\_observatory.receptive\_field\_analysis.receptive\_field.write\_receptive\_field\_to

# **allensdk.brain\_observatory.receptive\_field\_analysis.tools module**

allensdk.brain\_observatory.receptive\_field\_analysis.tools.**dict\_generator**(*indict*, *pre=None*) allensdk.brain\_observatory.receptive\_field\_analysis.tools.**list\_of\_dicts\_to\_dict\_of\_lists**(*list\_of\_dicts*) allensdk.brain\_observatory.receptive\_field\_analysis.tools.**read\_h5\_group**(*g*)

### **allensdk.brain\_observatory.receptive\_field\_analysis.utilities module**

```
allensdk.brain_observatory.receptive_field_analysis.utilities.convolve(img,
                                                                               sigma=4)
    2D Gaussian convolution
allensdk.brain_observatory.receptive_field_analysis.utilities.get_A(data,
                                                                            stimu-
                                                                            lus)
allensdk.brain_observatory.receptive_field_analysis.utilities.get_A_blur(data,
                                                                                 stim-
                                                                                 u-
                                                                                 lus)
allensdk.brain_observatory.receptive_field_analysis.utilities.get_attribute_dict(rf)
allensdk.brain_observatory.receptive_field_analysis.utilities.get_components(receptive_field_data)
allensdk.brain_observatory.receptive_field_analysis.utilities.get_shuffle_matrix(data,
                                                                                          event_vector,
                                                                                          A,
                                                                                          num-
                                                                                          ber_of_shuffle
                                                                                          re-
                                                                                          sponse_detection_error_std_dev=0.1)
allensdk.brain_observatory.receptive_field_analysis.utilities.get_sparse_noise_epoch_mask_
```

```
allensdk.brain_observatory.receptive_field_analysis.utilities.smooth(x, win-
                                                                             dow_len=11,
                                                                             win-
                                                                             dow='hanning',
                                                                             mode='valid')
```
smooth the data using a window with requested size.

This method is based on the convolution of a scaled window with the signal. The signal is prepared by introducing reflected copies of the signal (with the window size) in both ends so that transient parts are minimized in the begining and end part of the output signal.

input: x: the input signal window\_len: the dimension of the smoothing window; should be an odd integer window: the type of window from 'flat', 'hanning', 'hamming', 'bartlett', 'blackman'

flat window will produce a moving average smoothing.

output: the smoothed signal

example:

t=linspace(-2,2,0.1)  $x=sin(t)+randn(len(t))*0.1 y=smooth(x))$ 

see also:

numpy.hanning, numpy.hamming, numpy.bartlett, numpy.blackman, numpy.convolve scipy.signal.lfilter

TODO: the window parameter could be the window itself if an array instead of a string NOTE: length(output)  $l =$  length(input), to correct this: return y[(window len/2-1):-(window len/2)] instead of just y.

allensdk.brain\_observatory.receptive\_field\_analysis.utilities.**upsample\_image\_to\_degrees**(*img*)

# **allensdk.brain\_observatory.receptive\_field\_analysis.visualization module**

```
allensdk.brain_observatory.receptive_field_analysis.visualization.plot_chi_square_summary(i
                                                                                                            ax=None,
                                                                                                            cax=None,
                                                                                                            cmap='magma')
allensdk.brain_observatory.receptive_field_analysis.visualization.plot_ellipses(gaussian_fit_dict,
                                                                                                ax=None,
                                                                                                show=True,
                                                                                                close=True,
                                                                                                save_file_name
                                                                                                color='b')
    Example Usage: oeid, cell_index, stimulus = 512176430, 12, 'locally_sparse_noise' brain_observatory_cache
    = BrainObservatoryCache() data set = brain observatory cache.get ophys experiment data(oeid) lsn =
    LocallySparseNoise(data_set, stimulus) result = compute_receptive_field_with_postprocessing(data_set,
    cell_index, stimulus, alpha=.05, number_of_shuffles=5000) plot_ellipses(result['off']['gaussian_fit'],
    color='r')
allensdk.brain_observatory.receptive_field_analysis.visualization.plot_fields(on_data,
                                                                                             off_data,
                                                                                             on_axes,
                                                                                             off_axes,
                                                                                             cbar_axes=None,
                                                                                             clim=None,
                                                                                             cmap='magma')
allensdk.brain_observatory.receptive_field_analysis.visualization.plot_gaussian_fit(rf_data,
                                                                                                     ax_on,
                                                                                                     ax_off,
                                                                                                     ax_cbar=
                                                                                                     cmap='magma')
allensdk.brain_observatory.receptive_field_analysis.visualization.plot_mask(rf_data,
                                                                                           ax_on,
                                                                                           ax_off,
                                                                                           ax_cbar=None,
                                                                                           cmap='magma')
allensdk.brain_observatory.receptive_field_analysis.visualization.plot_msr_summary(lsn,
                                                                                                   cell_index,
                                                                                                   ax_on,
                                                                                                   ax_off,
                                                                                                   ax_cbar=N
                                                                                                   cmap=Non
allensdk.brain_observatory.receptive_field_analysis.visualization.plot_p_values(rf_data,
                                                                                                ax_on,
                                                                                                ax_off,
                                                                                                ax_cbar=None,
                                                                                                cmap='magma')
```
allensdk.brain\_observatory.receptive\_field\_analysis.visualization.plot\_receptive\_field\_data

```
allensdk.brain_observatory.receptive_field_analysis.visualization.plot_rts_blur_summary(rf_data,
                                                                                                      ax_on,
                                                                                                      ax_{\perp}ax_{-}cmap='magma')
allensdk.brain_observatory.receptive_field_analysis.visualization.plot_rts_summary(rf_data,
                                                                                                ax_on,
                                                                                                ax_off,
                                                                                                ax\_cbar=cmap='ma
allensdk.brain_observatory.receptive_field_analysis.visualization.pvalue_to_NLL(p_values,
                                                                                             max_NLL=10.0)
```
# **Module contents**

# **allensdk.brain\_observatory.sync\_utilities package**

### **Module contents**

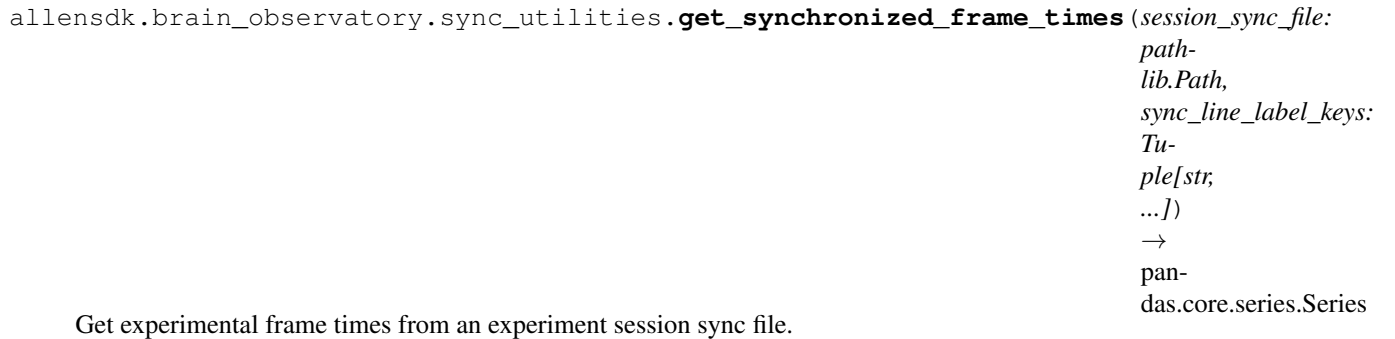

#### Parameters

session\_sync\_file [Path] Path to an ephys session sync file. The sync file contains rising/falling edges from a daq system which indicates when certain events occur (so they can be related to each other).

sync\_line\_label\_keys  $[Tuple[str, \dots]]$  Line label keys to get times for. See class attributes of allensdk.brain\_observatory.sync\_dataset.Dataset for a listing of possible keys.

# Returns

pd.Series An array of times when frames for the eye tracking camera were acquired.

allensdk.brain\_observatory.sync\_utilities.**trim\_discontiguous\_times**(*times*,

*threshold=100*)

# **allensdk.brain\_observatory.visualization package**

## **Module contents**

```
allensdk.brain_observatory.visualization.plot_running_speed(timestamps, val-
                                                                       ues, start_index=0,
                                                                       stop_index=None,
                                                                       step=1, yla-
                                                                       bel='running speed
                                                                       (cm/s)', xlabel='time
                                                                       (s)', title=None)
```
Make a simple plot of a running speed trace

### **Parameters**

timestamps [numpy.ndarray] Times at which running speed samples were collected

values [numpy.ndarray] Running speed values (by default: linear cm / s with negative values indicating backwards movement)

# **Submodules**

## **allensdk.brain\_observatory.argschema\_utilities module**

# **allensdk.brain\_observatory.brain\_observatory\_exceptions module**

- **exception** allensdk.brain\_observatory.brain\_observatory\_exceptions.BrainObservatoryAnalysis Bases: Exception
- **exception** allensdk.brain\_observatory.brain\_observatory\_exceptions.**EpochSeparationException**(*\*args*,

Bases: Exception

- **exception** allensdk.brain\_observatory.brain\_observatory\_exceptions.**MissingStimulusException** Bases: Exception
- **exception** allensdk.brain\_observatory.brain\_observatory\_exceptions.**NoEyeTrackingException** Bases: Exception

## **allensdk.brain\_observatory.brain\_observatory\_plotting module**

```
allensdk.brain_observatory.brain_observatory_plotting.plot_drifting_grating_traces(dg,
                                                                                            save_dir)
    saves figures with a Ori X TF grid of mean resposes
allensdk.brain_observatory.brain_observatory_plotting.plot_lsn_traces(lsn,
                                                                              save_dir,
                                                                              suf-
                                                                             fix=")
allensdk.brain_observatory.brain_observatory_plotting.plot_ns_traces(nsa,
                                                                            save_dir)
allensdk.brain_observatory.brain_observatory_plotting.plot_running_a(dg,
                                                                            nm1,
                                                                            nm3,
                                                                            save_dir)
```
allensdk.brain\_observatory.brain\_observatory\_plotting.**plot\_sg\_traces**(*sg*, *save\_dir*) **allensdk.brain\_observatory.chisquare\_categorical module** Created on Wed Jun 5 15:52:22 2019 @author: dan allensdk.brain\_observatory.chisquare\_categorical.**advance\_combination**(*curr\_combination*, *options\_per\_column*) allensdk.brain\_observatory.chisquare\_categorical.**chisq\_from\_stim\_table**(*stim\_table*, *columns*, *mean\_sweep\_events*, *num\_shuffles=1000*, *verbose=False*) allensdk.brain\_observatory.chisquare\_categorical.**compute\_chi**(*observed*, *expected*) allensdk.brain\_observatory.chisquare\_categorical.**compute\_chi\_shuffle**(*mean\_sweep\_events*, *sweep\_categories*, *num\_shuffles=1000*) allensdk.brain\_observatory.chisquare\_categorical.**compute\_expected**(*mean\_sweep\_events*, *sweep\_conditions*) allensdk.brain\_observatory.chisquare\_categorical.**compute\_observed**(*mean\_sweep\_events*, *sweep\_conditions*) allensdk.brain\_observatory.chisquare\_categorical.**make\_category\_dummy**(*sweep\_categories*) allensdk.brain\_observatory.chisquare\_categorical.**stim\_table\_to\_categories**(*stim\_table*, *columns*, *verbose=False*)

# **allensdk.brain\_observatory.circle\_plots module**

**class** allensdk.brain\_observatory.circle\_plots.**CoronaPlotter**(*angle\_start=270*, *plot\_scale=1.2*, *inner\_radius=0.3*, *\*args*, *\*\*kwargs*) Bases: [allensdk.brain\\_observatory.circle\\_plots.PolarPlotter](#page-127-0)

**infer\_dims**(*self*, *category\_data*)

**plot**(*self*, *category\_data*, *data=None*, *clim=None*, *cmap=<matplotlib.colors.LinearSegmentedColormap object at 0x7f259969beb8>*)

**set\_dims**(*self*, *categories*)

**show\_arrow**(*self*, *color=None*)

**show\_circle**(*self*, *color=None*)

**class** allensdk.brain\_observatory.circle\_plots.**FanPlotter**(*group\_scale=0.9*, *\*args*,

Bases: [allensdk.brain\\_observatory.circle\\_plots.PolarPlotter](#page-127-0)

*\*\*kwargs*)

**static for\_drifting\_gratings**()

<span id="page-127-0"></span>**static for\_static\_gratings**() **infer\_dims**(*self*, *r\_data*, *angle\_data*, *group\_data*) **plot**(*self*, *r\_data*, *angle\_data*, *group\_data=None*, *data=None*, *cmap=<matplotlib.colors.LinearSegmentedColormap object at 0x7f259969beb8>*, *clim=None*, *rmap=None*, *rlim=None*, *axis\_color=None*, *label\_color=None*) **set\_dims**(*self*, *rs*, *angles*, *groups*) **show\_angle\_labels**(*self*, *angles=None*, *labels=None*, *color=None*, *offset=0.05*, *fontdict=None*) **show\_axes**(*self*, *angles=None*, *radii=None*, *closed=False*, *color=None*) **show\_group\_labels**(*self*, *groups=None*, *color=None*, *fontdict=None*) **show\_r\_labels**(*self*, *radii=None*, *labels=None*, *color=None*, *offset=0.1*, *fontdict=None*) **class** allensdk.brain\_observatory.circle\_plots.**PolarPlotter**(*direction=-1*, *angle\_start=0*, *circle\_scale=1.1*, *inner\_radius=None*, *plot\_center=(0.0*, *0.0)*, *plot\_scale=0.9*) Bases: object **DIR\_CCW = 1**  $DIR_CW = -1$ **finalize**(*self*) **class** allensdk.brain\_observatory.circle\_plots.**TrackPlotter**(*direction=-1*, *angle\_start=270.0*, *inner\_radius=0.45*, *ring\_length=None*, *\*args*, *\*\*kwargs*) Bases: [allensdk.brain\\_observatory.circle\\_plots.PolarPlotter](#page-127-0) **plot**(*self*, *data*, *clim=None*, *cmap=<matplotlib.colors.LinearSegmentedColormap object at 0x7f259969beb8>*, *mean\_cmap=<matplotlib.colors.LinearSegmentedColormap object at 0x7f25a7614da0>*, *norm=None*) **show\_arrow**(*self*, *color=None*) allensdk.brain\_observatory.circle\_plots.**add\_angle\_labels**(*ax*, *angles*, *labels*, *radius*, *color=None*, *fontdict=None*, *offset=0.05*) allensdk.brain\_observatory.circle\_plots.**add\_arrow**(*ax*, *radius*, *start\_angle*, *end\_angle*, *color=None*, *width=18.0*) allensdk.brain\_observatory.circle\_plots.**angle\_lines**(*angles*, *inner\_radius*, *outer\_radius*) allensdk.brain\_observatory.circle\_plots.**build\_hex\_pack**(*n*) allensdk.brain\_observatory.circle\_plots.**hex\_pack**(*radius*, *n*) allensdk.brain\_observatory.circle\_plots.**make\_pincushion\_plot**(*data*, *trials*, *on*,

```
nrows, ncols,
clim=None,
color_map=None,
radius=None)
```

```
allensdk.brain_observatory.circle_plots.polar_line_circles(radii, theta,
                                                                    start r=0allensdk.brain_observatory.circle_plots.polar_linspace(radius, start_angle,
                                                               stop_angle, num, end-
                                                               point=False, degrees=True)
    Evenly distributed list of x,y coordinates from an input range of angles and a radius in polar coordinates.
allensdk.brain_observatory.circle_plots.polar_to_xy(angles, radius)
    Convert an array of angles (in radians) and a radius in polar coordinates to an array of x,y coordinates.
allensdk.brain_observatory.circle_plots.radial_arcs(rs, start_theta, end_theta)
allensdk.brain_observatory.circle_plots.radial_circles(rs)
allensdk.brain_observatory.circle_plots.reset_hex_pack()
allensdk.brain_observatory.circle_plots.rings_in_hex_pack(ct)
allensdk.brain_observatory.circle_plots.spiral_trials(radii, x=0.0, y=0.0)
allensdk.brain_observatory.circle_plots.spiral_trials_polar(r, theta, radii, off-
                                                                     set=None)
allensdk.brain_observatory.circle_plots.wedge_ring(N, inner_radius, outer_radius,
                                                          start=0, stop=360)
```
# **allensdk.brain\_observatory.demixer module**

allensdk.brain\_observatory.demixer.**demix\_time\_dep\_masks**(*raw\_traces*, *stack*, *masks*)

#### Parameters

- **raw\_traces** extracted traces
- **stack** movie (same length as traces)
- **masks** binary roi masks

#### Returns demixed traces

allensdk.brain\_observatory.demixer.**find\_negative\_baselines**(*trace*) allensdk.brain\_observatory.demixer.**find\_negative\_transients\_threshold**(*trace*, *window=500*, *length=10*, *std\_devs=3*) allensdk.brain\_observatory.demixer.**find\_zero\_baselines**(*traces*) allensdk.brain\_observatory.demixer.**plot\_negative\_baselines**(*raw\_traces*, *demix\_traces*, *mask\_array*,

```
roi_ids_mask,
plot_dir, ext='png')
```
allensdk.brain\_observatory.demixer.**plot\_negative\_transients**(*raw\_traces*, *demix\_traces*, *valid\_roi*, *mask\_array*, *roi\_ids\_mask*, *plot\_dir*, *ext='png'*) allensdk.brain\_observatory.demixer.**plot\_overlap\_masks\_lengthOne**(*roi\_ind*, *masks*, *savefile=None*,

*weighted=False*)

allensdk.brain\_observatory.demixer.**plot\_traces**(*raw\_trace*, *demix\_trace*, *roi\_id*, *roi\_ind*, *save\_file*)

allensdk.brain\_observatory.demixer.**plot\_transients**(*roi\_ind*, *t\_trans*, *masks*, *traces*, *demix\_traces*, *savefile*)

allensdk.brain\_observatory.demixer.**rolling\_window**(*trace*, *window=500*)

Parameters

• **trace** –

• **window** –

Returns

#### **allensdk.brain\_observatory.dff module**

allensdk.brain\_observatory.dff.**calculate\_dff**(*traces*, *dff\_computation\_cb=None*, *save\_plot\_dir=None*)

Apply dF/F computation to a set of traces.

The default computation method is  $compute\_df\_windowed\_median()$  using default window parameters.

#### Parameters

traces [np.ndarray] 2D array of traces to be analyzed.

dff\_computation\_cb [function] Function that takes traces as an argument and returns an array of the same shape that is the calculated dF/F.

save plot dir [str] Directory to save dF/F plots to. By default no plots are saved.

#### Returns

dff [np.ndarray] 2D array of dF/F traces.

```
allensdk.brain_observatory.dff.compute_dff_windowed_median(traces, me-
```
*dian\_kernel\_long=5401*, *median\_kernel\_short=101*, *noise\_stds=None*, *n\_small\_baseline\_frames=None*, *\*\*kwargs*)

Compute dF/F of a set of traces with median filter detrending.

The operation is basically:

T  $long = windowed median(T)$  # long timescale kernel

 $T_dff1 = (T - T_long) / elementwise_max(T_long, noise_std(T))$ 

 $T<sub>sub</sub> short = windowed<sub>sub</sub> median(T<sub>sub</sub> df1) # short timescale kernel$ 

 $T_d$ dff =  $T_d$ dff 1 - elementwise\_min( $T_s$ short, 2.5\*noise\_std( $T_d$ dff1))

### Parameters

traces [np.ndarray] 2D array of traces to be analyzed.

**median kernel long** [int] Window size to use for long timescale median detrending.

median\_kernel\_short [int] Window size to use for short timescale median detrending.

- noise\_stds [list] List that will contain noise\_std(T\_dff1) for each trace. The value for each trace will be appended to the list if provided.
- n small baseline frames [list] List that will contain the number of frames for each trace where the long-timescale median window is less than noise\_std(T). The value for each trace will be appended to the list if provided.

kwargs: Additional keyword arguments are passed to  $noise\_std()$ .

### Returns

dff [np.ndarray] 2D array of dF/F traces.

```
allensdk.brain_observatory.dff.compute_dff_windowed_mode(traces,
```
*mode\_kernelsize=5400*, *mean\_kernelsize=3000*)

Compute dF/F of a set of traces using a low-pass windowed-mode operator.

The operation is basically:

T\_mm = windowed\_mean(windowed\_mode(T))

 $T<sub>df</sub> = (T - T<sub>mm</sub>) / T<sub>mm</sub>$ 

### Parameters

traces [np.ndarray] 2D array of traces to be analyzed.

mode kernelsize [int] Window size to use for windowed mode.

mean\_kernelsize [int] Window size to use for windowed\_mean.

# Returns

dff [np.ndarray] 2D array of dF/F traces.

allensdk.brain\_observatory.dff.**main**()

allensdk.brain\_observatory.dff.**movingaverage**(*x*, *kernelsize*, *y*)

Compute the windowed average of an array.

### Parameters

x [np.ndarray] Array to be analyzed

kernelsize [int] Size of the moving window

y [np.ndarray] Output array to store the results

allensdk.brain\_observatory.dff.**movingmode\_fast**(*x*, *kernelsize*, *y*)

Compute the windowed mode of an array. A running mode is initialized with a histogram of values over the initial kernelsize/2 values. The mode is then updated as the kernel moves by adding and subtracting values from the histogram.

### Parameters

x [np.ndarray] Array to be analyzed

kernelsize [int] Size of the moving window

<span id="page-130-0"></span>y [np.ndarray] Output array to store the results

allensdk.brain\_observatory.dff.**noise\_std**(*x*, *noise\_kernel\_length=31*, *positive\_peak\_scale=1.5*, *outlier\_std\_scale=2.5*)

Robust estimate of the standard deviation of the trace noise.

```
allensdk.brain_observatory.dff.plot_onetrace(dff, fc)
    Debug plotting function
```
allensdk.brain\_observatory.dff.**robust\_std**(*x*) Robust estimate of standard deviation.

Estimate of the standard deviation using the median absolute deviation of x.

# **allensdk.brain\_observatory.drifting\_gratings module**

```
class allensdk.brain_observatory.drifting_gratings.DriftingGratings(data_set,
```
*\*\*kwargs*)

Bases: [allensdk.brain\\_observatory.stimulus\\_analysis.StimulusAnalysis](#page-146-0)

Perform tuning analysis specific to drifting gratings stimulus.

Parameters

### data\_set: BrainObservatoryNwbDataSet object

**static from\_analysis\_file**(*data\_set*, *analysis\_file*)

**get\_noise\_correlation**(*self*, *corr='spearman'*)

### **get\_peak**(*self*)

Computes metrics related to each cell's peak response condition.

### Returns

# Pandas data frame containing the following columns ( dg suffix is

## for drifting grating):

- ori\_dg (orientation)
- tf\_dg (temporal frequency)
- reliability dg
- osi dg (orientation selectivity index)
- dsi\_dg (direction selectivity index)
- peak dff dg (peak dF/F)
- ptest\_dg
- p\_run\_dg
- run\_modulation\_dg
- cv dg (circular variance)

## **get\_representational\_similarity**(*self*, *corr='spearman'*)

#### **get\_response**(*self*)

Computes the mean response for each cell to each stimulus condition. Return is a (# orientations, # temporal frequencies, # cells, 3) np.ndarray. The final dimension contains the mean response to the condition (index 0), standard error of the mean of the response to the condition (index 1), and the number of trials with a significant response ( $p < 0.05$ ) to that condition (index 2).

### Returns

```
Numpy array storing mean responses.
get_signal_correlation(self, corr='spearman')
number_ori
number_tf
open_star_plot(self, cell_specimen_id=None, include_labels=False, cell_index=None)
orivals
plot_direction_selectivity(self, si_range=[0, 1.5], n_hist_bins=50, color='#ccccdd',
                                 p_value_max=0.05, peak_dff_min=3)
plot_orientation_selectivity(self, si_range=[0, 1.5], n_hist_bins=50, color='#ccccdd',
                                    p_value_max=0.05, peak_dff_min=3)
plot_preferred_direction(self, include_labels=False, si_range=[0, 1.5], color='#ccccdd',
                               p_value_max=0.05, peak_dff_min=3)
plot_preferred_temporal_frequency(self, si_range=[0, 1.5], color='#ccccdd',
                                          p_value_max=0.05, peak_dff_min=3)
populate_stimulus_table(self)
     Implemented by subclasses.
reshape_response_array(self)
         Returns response array in cells x stim x repetition for noise correlations
```

```
tfvals
```
## **allensdk.brain\_observatory.findlevel module**

allensdk.brain\_observatory.findlevel.**findlevel**(*inwave*, *threshold*, *direction='both'*)

## **allensdk.brain\_observatory.locally\_sparse\_noise module**

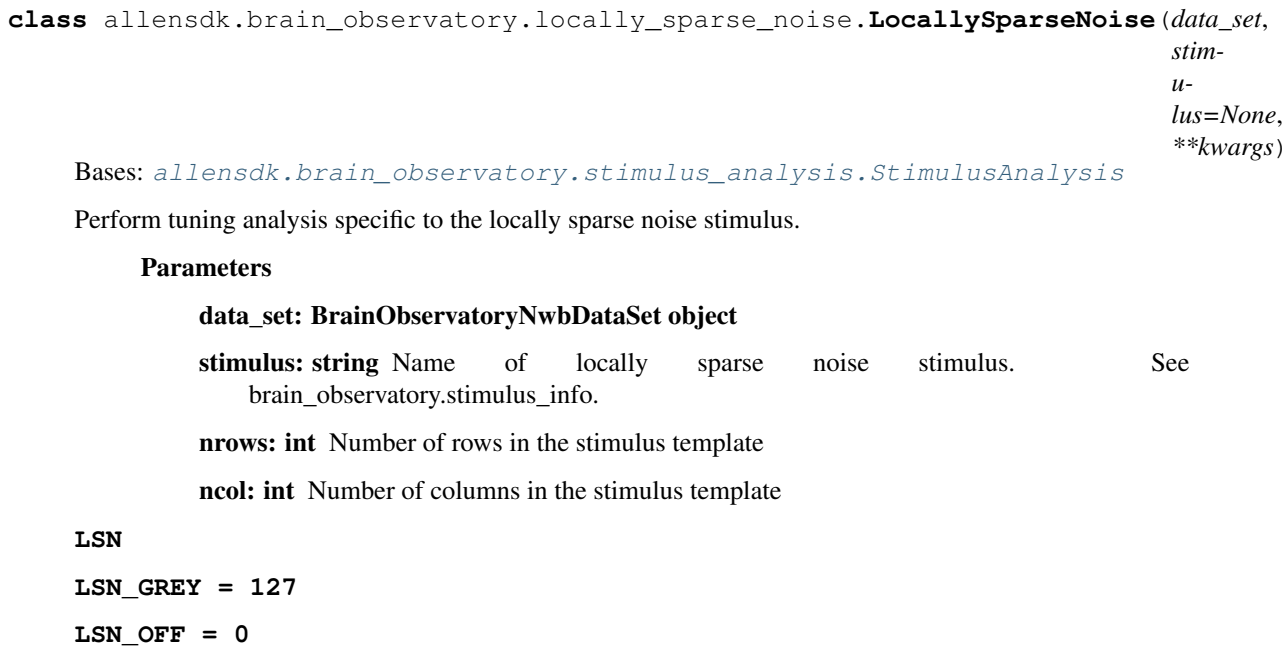

```
LSN_OFF_SCREEN = 64
    LSN_ON = 255
    LSN_mask
    cell_index_receptive_field_analysis_data
    extralength
    static from_analysis_file(data_set, analysis_file, stimulus)
    get_mean_response(self)
    get_peak(self)
          Implemented by subclasses.
    get_receptive_field(self)
          Calculates receptive fields for each cell
    get_receptive_field_analysis_data(self)
         Calculates receptive fields for each cell
    get_receptive_field_attribute_df(self)
    interlength
    mean_response
    static merge_mean_response(rc1, rc2)
         Move out of this class, to session analysis
    open_pincushion_plot(self, on, cell_specimen_id=None, color_map=None, cell_index=None)
    plot_cell_receptive_field(self, on, cell_specimen_id=None, color_map=None, clim=None,
                                    mask=None, cell_index=None, scalebar=True)
    plot_population_receptive_field(self, color_map='RdPu', clim=None, mask=None,
                                           scalebar=True)
    plot_receptive_field_analysis_data(self, cell_index, **kwargs)
    populate_stimulus_table(self)
          Implemented by subclasses.
    static read_cell_index_receptive_field_analysis(file_handle, prefix, path=None)
    receptive_field
    static save_cell_index_receptive_field_analysis(cell_index_receptive_field_analysis_data,
                                                              new_nwb, prefix)
    sort_trials(self)
    sweeplength
allensdk.brain_observatory.natural_movie module
```

```
class allensdk.brain_observatory.natural_movie.NaturalMovie(data_set,
                                                                      movie_name,
                                                                      **kwargs)
    Bases: allensdk.brain_observatory.stimulus_analysis.StimulusAnalysis
    Perform tuning analysis specific to natural movie stimulus.
```
Parameters

### data\_set: BrainObservatoryNwbDataSet object

#### movie\_name: string

one of [ stimulus\_info.NATURAL\_MOVIE\_ONE, stimulus\_info.NATURAL\_MOVIE\_TWO, stimulus\_info.NATURAL\_MOVIE\_THREE ]

**static from\_analysis\_file**(*data\_set*, *analysis\_file*, *movie\_name*)

#### **get\_peak**(*self*)

Computes properties of the peak response condition for each cell.

# Returns

Pandas data frame with the below fields. A suffix of "nm1", "nm2" or "nm3" is appended to the field name

#### on which of three movie clips was presented.

- peak\_nm1 (frame with peak response)
- response\_variability\_nm1

**get\_sweep\_response**(*self*) Returns the dF/F response for each cell

#### Returns

### Numpy array

**open\_track\_plot**(*self*, *cell\_specimen\_id=None*, *cell\_index=None*)

**populate\_stimulus\_table**(*self*) Implemented by subclasses.

#### **sweep\_response**

**sweeplength**

### **allensdk.brain\_observatory.natural\_scenes module**

```
class allensdk.brain_observatory.natural_scenes.NaturalScenes(data_set,
```
*\*\*kwargs*)

```
Bases: allensdk.brain_observatory.stimulus_analysis.StimulusAnalysis
```
Perform tuning analysis specific to natural scenes stimulus.

Parameters

#### data\_set: BrainObservatoryNwbDataSet object

**extralength**

**static from\_analysis\_file**(*data\_set*, *analysis\_file*)

**get\_noise\_correlation**(*self*, *corr='spearman'*)

**get\_peak**(*self*)

Computes metrics about peak response condition for each cell.

#### Returns

#### Pandas data frame with the following fields ('\_ns' suffix is for

natural scene):

• scene ns (scene number)

- reliability ns
- peak\_dff\_ns (peak dF/F)
- ptest\_ns
- p\_run\_ns
- run\_modulation\_ns
- time to peak ns

### **get\_representational\_similarity**(*self*, *corr='spearman'*)

#### **get\_response**(*self*)

Computes the mean response for each cell to each stimulus condition. Return is a (# scenes, # cells, 3) np.ndarray. The final dimension contains the mean response to the condition (index 0), standard error of the mean of the response to the condition (index 1), and the number of trials with a significant ( $p < 0.05$ ) response to that condition (index 2).

### Returns

#### Numpy array storing mean responses.

**get\_signal\_correlation**(*self*, *corr='spearman'*)

**interlength**

**number\_scenes**

**open\_corona\_plot**(*self*, *cell\_specimen\_id=None*, *cell\_index=None*)

**plot\_time\_to\_peak**(*self*, *p\_value\_max=0.05*, *color\_map=<matplotlib.colors.LinearSegmentedColormap object at 0x7f2599614c50>*)

# **populate\_stimulus\_table**(*self*)

Implemented by subclasses.

### **reshape\_response\_array**(*self*)

Returns response array in cells x stim x repetition for noise correlations

**sweeplength**

# **allensdk.brain\_observatory.observatory\_plots module**

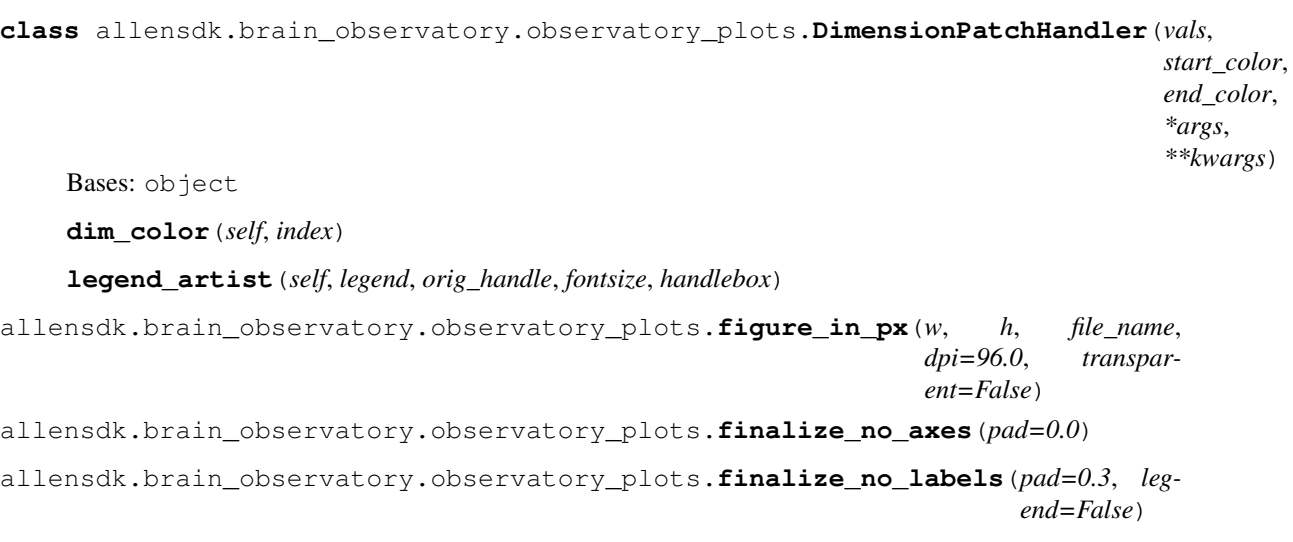

```
allensdk.brain_observatory.observatory_plots.finalize_with_axes(pad=0.3)
allensdk.brain_observatory.observatory_plots.float_label(n)
allensdk.brain_observatory.observatory_plots.plot_cell_correlation(sig_corrs,
                                                                             labels,
                                                                             colors,
                                                                             scale=15)
allensdk.brain_observatory.observatory_plots.plot_combined_speed(binned_resp_vis,
                                                                          binned_dx_vis,
                                                                          binned_resp_sp,
                                                                          binned_dx_sp,
                                                                          evoked_color,
                                                                          spont_color)
allensdk.brain_observatory.observatory_plots.plot_condition_histogram(vals,
                                                                                bins,
                                                                                color='#ccccdd')
allensdk.brain_observatory.observatory_plots.plot_mask_outline(mask, ax,
                                                                        color='k')
allensdk.brain_observatory.observatory_plots.plot_pupil_location(xy_deg, s=1,
                                                                          c=None,
                                                                          cmap =<matplotlib.colors.LinearSegn
                                                                          object at
                                                                          0x7f2599614c18>,
                                                                          edge-
                                                                          color=", in-
                                                                          clude_labels=True)
allensdk.brain_observatory.observatory_plots.plot_radial_histogram(angles,
                                                                             counts,
                                                                             all_angles=None,
                                                                             in-
                                                                             clude_labels=False,
                                                                             off-
                                                                             set=180.0,
                                                                             direction=-
                                                                             1,
                                                                             closed=False,
                                                                             color='#ccccdd')
allensdk.brain_observatory.observatory_plots.plot_receptive_field(rf,
                                                                            color_map=None,
                                                                           clim=None,
                                                                           mask=None,
                                                                            out-
                                                                            line_color='#cccccc',
                                                                           scale-
                                                                           bar=True)
```

```
allensdk.brain_observatory.observatory_plots.plot_representational_similarity(rs,
                                                                                           dims=None,
                                                                                           dim_labels=None,
                                                                                           col-
                                                                                           ors=None,
                                                                                           dim_order=None,
                                                                                           la-
                                                                                           bels=True)
allensdk.brain_observatory.observatory_plots.plot_selectivity_cumulative_histogram(sis,
                                                                                                 xla-
                                                                                                 bel,
                                                                                                 si_range=[0,
                                                                                                 1.5],
                                                                                                 n_hist_bins
                                                                                                 color='#ccccdd')
allensdk.brain_observatory.observatory_plots.plot_speed(binned_resp, binned_dx,
                                                                 num_bins, color)
allensdk.brain_observatory.observatory_plots.plot_time_to_peak(msrs, ttps,
                                                                         t_start, t_end,
                                                                         stim_start,
                                                                         stim_end,
                                                                         cmap)
allensdk.brain_observatory.observatory_plots.population_correlation_scatter(sig_corrs,
                                                                                         noise_corrs,
                                                                                         la-
                                                                                         bels,
                                                                                         col-
                                                                                         ors,
                                                                                         scale=15)
allensdk.brain_observatory.r_neuropil module
```

```
class allensdk.brain_observatory.r_neuropil.NeuropilSubtract(lam=0.05, dt=1.0,
                                                                   folds=4)
    Bases: object
```
TODO: docs

**estimate\_error**(*self*, *r*)

Estimate error values for a given r for each fold and return the mean.

**fit**(*self, r\_range=[0.0, 2.0], iterations=3, dr=0.1, dr\_factor=0.1*) Estimate error values for a range of r values. Identify a new r range around the minimum error values and repeat multiple times. TODO: docs

- **fit\_block\_coordinate\_desc**(*self*, *r\_init=5.0*, *min\_delta\_r=1e-08*)
- **set\_F**(*self*, *F\_M*, *F\_N*) Break the F\_M and F\_N traces into the number of folds specified in the class constructor and normalize each fold of F\_M and R\_N relative to F\_N.

allensdk.brain\_observatory.r\_neuropil.**ab\_from\_T**(*T*, *lam*, *dt*)

```
allensdk.brain_observatory.r_neuropil.ab_from_diagonals(mat_dict)
    Constructs value for scipy.linalg.solve_banded
```
### Parameters

mat\_dict: dictionary of diagonals keyed by offsets

## Returns

# ab: value for scipy.linalg.solve\_banded

```
allensdk.brain_observatory.r_neuropil.alpha_filter(A=1.0, alpha=0.05, beta=0.25,
                                                       T=100)
allensdk.brain_observatory.r_neuropil.error_calc(F_M, F_N, F_C, r)
allensdk.brain_observatory.r_neuropil.error_calc_outlier(F_M, F_N, F_C, r)
allensdk.brain_observatory.r_neuropil.estimate_contamination_ratios(F_M,
                                                                          F_N,
                                                                          lam=0.05,
                                                                          folds=4,
                                                                          itera-
```
*tions=3, r\_range=[0.0, 2.0], dr=0.1, dr\_factor=0.1*)

Calculates neuropil contamination of ROI

### Parameters

F\_M: ROI trace F\_N: Neuropil trace

### Returns

### dictionary: key-value pairs

- 'r': the contamination ratio corrected trace  $= M r^*N$
- 'err': RMS error
- 'min\_error': minimum error
- 'bounds\_error': boolean. True if error or R are outside tolerance

allensdk.brain\_observatory.r\_neuropil.**get\_diagonals\_from\_sparse**(*mat*) Returns a dictionary of diagonals keyed by offsets

#### Parameters

#### mat: scipy.sparse matrix

#### Returns

#### dictionary: diagonals keyed by offsets

allensdk.brain\_observatory.r\_neuropil.**normalize\_F**(*F\_M*, *F\_N*)

- allensdk.brain\_observatory.r\_neuropil.**synthesize\_F**(*T*, *af1*, *af2*, *p1=0.05*, *p2=0.1*) Build a synthetic F\_C, F\_M, F\_N, and r of length T TODO: docs
- allensdk.brain\_observatory.r\_neuropil.**validate\_with\_synthetic\_F**(*T*, *N*) Compute N synthetic traces of length T with known values of r, then estimate r. TODO: docs

### **allensdk.brain\_observatory.roi\_masks module**

```
class allensdk.brain_observatory.roi_masks.Mask(image_w, image_h, label,
                                                mask_group)
```
Bases: object

Abstract class to represent image segmentation mask. Its two main subclasses are RoiMask and NeuropilMask. The former represents the mask of a region of interest (ROI), such as a cell observed in 2-photon imaging. The latter represents the neuropil around that cell, and is useful when subtracting the neuropil signal from the measured ROI signal.

This class should not be instantiated directly.

#### **Parameters**

image\_w: integer Width of image that ROI resides in

image\_h: integer Height of image that ROI resides in

label: text User-defined text label to identify mask

mask\_group: integer User-defined number to help put masks into different categories

#### **get\_mask\_plane**(*self*)

Returns mask content on full-size image plane

Returns

### numpy 2D array [img\_rows][img\_cols]

**init\_by\_pixels**(*self*, *border*, *pix\_list*) Initialize mask using a list of mask pixels

Parameters

border: float[4] Coordinates defining useable area of image. See create\_roi\_mask()

**pix\_list:** integer[][2] List of pixel coordinates  $(x,y)$  that define the mask

#### **overlaps\_motion\_border**

**class** allensdk.brain\_observatory.roi\_masks.**NeuropilMask**(*w*, *h*, *label*, *mask\_group*) Bases: [allensdk.brain\\_observatory.roi\\_masks.Mask](#page-139-0)

### **init\_by\_mask**(*self*, *border*, *array*)

Initialize mask using spatial mask

### Parameters

border: float[4] Border widths on the [right, left, down, up] sides. The resulting neuropil mask will not include pixels falling into a border.

array: integer[image height][image width] Image-sized array that describes the mask. Active parts of the mask should have values >0. Background pixels must be zero

**class** allensdk.brain\_observatory.roi\_masks.**RoiMask**(*image\_w*, *image\_h*, *label*, *mask\_group*)

Bases: [allensdk.brain\\_observatory.roi\\_masks.Mask](#page-139-0)

#### **init\_by\_mask**(*self*, *border*, *array*)

Initialize mask using spatial mask

### Parameters

**border: float**[4] Coordinates defining useable area of image. See create roi mask().

roi mask: integer [image height] [image width] Image-sized array that describes the mask. Active parts of the mask should have values >0. Background pixels must be zero

allensdk.brain\_observatory.roi\_masks.**calculate\_roi\_and\_neuropil\_traces**(*movie\_h5*, *roi\_mask\_list*,

*motion\_border*)

get roi and neuropil masks

```
allensdk.brain_observatory.roi_masks.calculate_traces(stack, mask_list,
                                                       block_size=1000)
```
Calculates the average response of the specified masks in the image stack

#### Parameters

stack: float[image height][image width] Image stack that masks are applied to

mask\_list: list<Mask> List of masks

### Returns

float[number masks][number frames] This is the average response for each Mask in each image frame

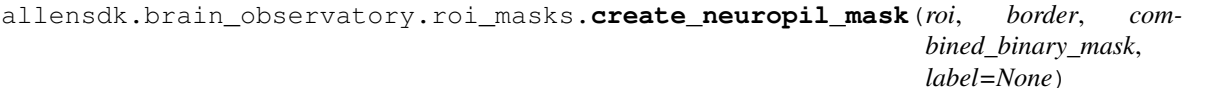

Conveninece function to create and initializes a Neuropil mask. Neuropil masks are defined as the region around an ROI, up to 13 pixels out, that does not include other ROIs

#### Parameters

roi: RoiMask object The ROI that the neuropil masks will be based on

- border: float[4] Border widths on the [right, left, down, up] sides. The resulting neuropil mask will not include pixels falling into a border.
- combined binary mask List of pixel coordinates  $(x,y)$  that define the mask
- combined\_binary\_mask: integer[image\_h][image\_w] Image-sized array that shows the position of all ROIs in the image. ROI masks should have a value of one. Background pixels must be zero. In other words, ithe combined\_binary\_mask is a bitmap union of all ROI masks

label: text User-defined text label to identify the mask

#### Returns

# NeuropilMask object

```
allensdk.brain_observatory.roi_masks.create_roi_mask(image_w, image_h, bor-
                                                        der, pix_list=None,
                                                        roi_mask=None, label=None,
                                                        mask_group=-1)
```
Conveninece function to create and initializes an RoiMask

## **Parameters**

image\_w: integer Width of image that ROI resides in image\_h: integer Height of image that ROI resides in border: float[4] Coordinates defining useable area of image. If the entire image is usable, and masks are valid anywhere in the image, this should be [0, 0, 0, 0]. The following constants help describe the array order:

 $RIGHT\_SHIFT = 0$ LEFT SHIFT  $= 1$ DOWN  $SHIFT = 2$ UP SHIFT  $= 3$ 

When parts of the image are unusable, for example due motion correction shifting of different image frames, the border array should store the usable image area

- **pix\_list:** integer[][2] List of pixel coordinates  $(x,y)$  that define the mask
- roi mask: integer [image h] [image w] Image-sized array that describes the mask. Active parts of the mask should have values >0. Background pixels must be zero

label: text User-defined text label to identify mask

mask group: integer User-defined number to help put masks into different categories

#### Returns

### RoiMask object

allensdk.brain\_observatory.roi\_masks.**create\_roi\_mask\_array**(*rois*) Create full image mask array from list of RoiMasks.

#### Parameters

rois: list<RoiMask> List of roi masks.

### Returns

np.ndarray: NxWxH array Boolean array of of len(rois) image masks.

allensdk.brain\_observatory.roi\_masks.**validate\_mask**(*mask*) Check a given roi or neuropil mask for (a subset of) disqualifying problems.

### **allensdk.brain\_observatory.running\_speed module**

**class** allensdk.brain\_observatory.running\_speed.**RunningSpeed** Bases: tuple

Describes the rate at which an experimental subject ran during a session.

values [np.ndarray] running speed (cm/s) at each sample point

timestamps [np.ndarray] The time at which each sample was collected (s).

#### **timestamps**

Alias for field number 0

#### **values**

Alias for field number 1

*save\_path*)

### **allensdk.brain\_observatory.session\_analysis module**

```
class allensdk.brain_observatory.session_analysis.SessionAnalysis(nwb_path,
```
Bases: object

Run all of the stimulus-specific analyses associated with a single experiment session.

Parameters

nwb\_path: string, path to NWB file

save\_path: string, path to HDF5 file to store outputs. Recommended NOT to modify the NWB file.

- **append\_experiment\_metrics**(*self*, *metrics*) Extract stimulus-agnostic metrics from an experiment into a dictionary
- **append\_metadata**(*self*, *df*) Append the metadata fields from the NWB file as columns to a pd.DataFrame
- **append\_metrics\_drifting\_grating**(*self*, *metrics*, *dg*) Extract metrics from the DriftingGratings peak response table into a dictionary.
- **append\_metrics\_locally\_sparse\_noise**(*self*, *metrics*, *lsn*) Extract metrics from the LocallySparseNoise peak response table into a dictionary.
- **append\_metrics\_natural\_movie\_one**(*self*, *metrics*, *nma*) Extract metrics from the NaturalMovie(stimulus\_info.NATURAL\_MOVIE\_ONE) peak response table into a dictionary.
- **append\_metrics\_natural\_movie\_three**(*self*, *metrics*, *nma*) Extract metrics from the NaturalMovie(stimulus\_info.NATURAL\_MOVIE\_THREE) peak response table into a dictionary.
- **append\_metrics\_natural\_movie\_two**(*self*, *metrics*, *nma*) Extract metrics from the NaturalMovie(stimulus\_info.NATURAL\_MOVIE\_TWO) peak response table into a dictionary.
- **append\_metrics\_natural\_scene**(*self*, *metrics*, *ns*) Extract metrics from the NaturalScenes peak response table into a dictionary.
- **append\_metrics\_static\_grating**(*self*, *metrics*, *sg*) Extract metrics from the StaticGratings peak response table into a dictionary.
- **save\_session\_a**(*self*, *dg*, *nm1*, *nm3*, *peak*) Save the output of session A analysis to self.save\_path.

#### Parameters

### dg: DriftingGratings instance

- nm1: NaturalMovie instance This NaturalMovie instance should have been created with movie\_name = stimulus\_info.NATURAL\_MOVIE\_ONE
- nm3: NaturalMovie instance This NaturalMovie instance should have been created with movie\_name = stimulus\_info.NATURAL\_MOVIE\_THREE
- peak: pd.DataFrame The combined peak response property table created in self.session\_a().

**save\_session\_b**(*self*, *sg*, *nm1*, *ns*, *peak*)

Save the output of session B analysis to self.save\_path.

#### Parameters

sg: StaticGratings instance

nm1: NaturalMovie instance This NaturalMovie instance should have been created with movie\_name = stimulus\_info.NATURAL\_MOVIE\_ONE

ns: NaturalScenes instance

peak: pd.DataFrame The combined peak response property table created in self.session b().

**save\_session\_c**(*self*, *lsn*, *nm1*, *nm2*, *peak*)

Save the output of session C analysis to self.save\_path.

#### Parameters

lsn: LocallySparseNoise instance

- nm1: NaturalMovie instance This NaturalMovie instance should have been created with movie\_name = stimulus\_info.NATURAL\_MOVIE\_ONE
- nm2: NaturalMovie instance This NaturalMovie instance should have been created with movie\_name = stimulus\_info.NATURAL\_MOVIE\_TWO
- peak: pd.DataFrame The combined peak response property table created in self.session c().

# **save\_session\_c2**(*self*, *lsn4*, *lsn8*, *nm1*, *nm2*, *peak*)

Save the output of session C2 analysis to self.save\_path.

### Parameters

- lsn4: LocallySparseNoise instance This LocallySparseNoise instance should have been created with self.stimulus = stimulus\_info.LOCALLY\_SPARSE\_NOISE\_4DEG.
- lsn8: LocallySparseNoise instance This LocallySparseNoise instance should have been created with self.stimulus = stimulus\_info.LOCALLY\_SPARSE\_NOISE\_8DEG.
- nm1: NaturalMovie instance This NaturalMovie instance should have been created with movie\_name = stimulus\_info.NATURAL\_MOVIE\_ONE
- nm2: NaturalMovie instance This NaturalMovie instance should have been created with movie\_name = stimulus\_info.NATURAL\_MOVIE\_TWO
- peak: pd.DataFrame The combined peak response property table created in self.session\_c2().

### **session\_a**(*self*, *plot\_flag=False*, *save\_flag=True*)

Run stimulus-specific analysis for natural movie one, natural movie three, and drifting gratings. The input NWB be for a stimulus\_info.THREE\_SESSION\_A experiment.

### Parameters

- plot\_flag: bool Whether to generate brain\_observatory\_plotting work plots after running analysis.
- save\_flag: bool Whether to save the output of analysis to self.save\_path upon completion.

# **session\_b**(*self*, *plot\_flag=False*, *save\_flag=True*)

Run stimulus-specific analysis for natural scenes, static gratings, and natural movie one. The input NWB be for a stimulus\_info.THREE\_SESSION\_B experiment.

### Parameters
- plot flag: bool Whether to generate brain observatory plotting work plots after running analysis.
- save flag: bool Whether to save the output of analysis to self.save path upon completion.

**session\_c**(*self*, *plot\_flag=False*, *save\_flag=True*)

Run stimulus-specific analysis for natural movie one, natural movie two, and locally sparse noise. The input NWB be for a stimulus\_info.THREE\_SESSION\_C experiment.

## Parameters

- plot\_flag: bool Whether to generate brain\_observatory\_plotting work plots after running analysis.
- save\_flag: bool Whether to save the output of analysis to self.save\_path upon completion.

### **session\_c2**(*self*, *plot\_flag=False*, *save\_flag=True*)

Run stimulus-specific analysis for locally sparse noise (4 deg.), locally sparse noise (8 deg.), natural movie one, and natural movie two. The input NWB be for a stimulus\_info.THREE\_SESSION\_C2 experiment.

#### **Parameters**

plot\_flag: bool Whether to generate brain\_observatory\_plotting work plots after running analysis.

save flag: bool Whether to save the output of analysis to self.save path upon completion.

## **verify\_roi\_lists\_equal**(*self*, *roi1*, *roi2*)

TODO: replace this with simpler numpy comparisons

```
allensdk.brain_observatory.session_analysis.main()
```
allensdk.brain\_observatory.session\_analysis.**multi\_dataframe\_merge**(*dfs*) merge a number of pd.DataFrames into a single dataframe on their index columns. If any columns are duplicated, prefer the first occuring instance of the column

allensdk.brain\_observatory.session\_analysis.**run\_session\_analysis**(*nwb\_path*,

*save\_path*, *plot\_flag=False*, *save\_flag=True*)

Inspect an NWB file to determine which experiment session was run and compute all stimulus-specific analyses.

#### Parameters

nwb path: string Path to NWB file.

save\_path: string path to save results. Recommended NOT to use NWB file.

plot\_flag: bool Whether to save brain\_observatory\_plotting work plots.

save\_flag: bool Whether to save results to save\_path.

## **allensdk.brain\_observatory.static\_gratings module**

**class** allensdk.brain\_observatory.static\_gratings.**StaticGratings**(*data\_set*, *\*\*kwargs*) Bases: [allensdk.brain\\_observatory.stimulus\\_analysis.StimulusAnalysis](#page-146-0)

Perform tuning analysis specific to static gratings stimulus.

**Parameters** 

## data\_set: BrainObservatoryNwbDataSet object

### **extralength**

**static from\_analysis\_file**(*data\_set*, *analysis\_file*)

```
get_noise_correlation(self, corr='spearman')
```
### **get\_peak**(*self*)

Computes metrics related to each cell's peak response condition.

### Returns

### Panda data frame with the following fields (\_sg suffix is

#### for static grating):

- ori\_sg (orientation)
- sf\_sg (spatial frequency)
- phase sg
- response variability sg
- osi\_sg (orientation selectivity index)
- peak\_dff\_sg (peak dF/F)
- ptest\_sg
- time\_to\_peak\_sg

## **get\_representational\_similarity**(*self*, *corr='spearman'*)

### **get\_response**(*self*)

Computes the mean response for each cell to each stimulus condition. Return is a (# orientations, # spatial frequencies, # phasees, # cells, 3) np.ndarray. The final dimension contains the mean response to the condition (index 0), standard error of the mean of the response to the condition (index 1), and the number of trials with a significant response ( $p < 0.05$ ) to that condition (index 2).

## Returns

### Numpy array storing mean responses.

**get\_signal\_correlation**(*self*, *corr='spearman'*)

**interlength**

**number\_ori**

**number\_phase**

**number\_sf**

**open\_fan\_plot**(*self*, *cell\_specimen\_id=None*, *include\_labels=False*, *cell\_index=None*)

**orivals**

**phasevals**

**plot\_orientation\_selectivity**(*self, si\_range=[0, 1.5], n\_hist\_bins=50, color='#ccccdd', p\_value\_max=0.05, peak\_dff\_min=3*)

**plot\_preferred\_orientation**(*self, include\_labels=False, si\_range=[0, 1.5], color='#ccccdd', p\_value\_max=0.05, peak\_dff\_min=3*)

```
plot_preferred_spatial_frequency(self, si_range=[0, 1.5], color='#ccccdd',
                                     p_value_max=0.05, peak_dff_min=3)
```
**plot\_time\_to\_peak**(*self*, *p\_value\_max=0.05*, *color\_map=<matplotlib.colors.LinearSegmentedColormap object at 0x7f2599614c50>*)

```
populate_stimulus_table(self)
```
Implemented by subclasses.

**reshape\_response\_array**(*self*)

Returns response array in cells x stim conditions x repetition for noise correlations

this is a re-organization of the mean sweep response table

**sfvals**

**sweeplength**

### **allensdk.brain\_observatory.stimulus\_analysis module**

```
class allensdk.brain_observatory.stimulus_analysis.StimulusAnalysis(data_set)
    Bases: object
```
Base class for all response analysis code. Subclasses are responsible for computing metrics and traces relevant to a particular stimulus. The base class contains methods for organizing sweep responses row of a stimulus stable (get\_sweep\_response). Subclasses implement the get\_response method, computes the mean sweep response to all sweeps for a each stimulus condition.

## Parameters

#### data\_set: BrainObservatoryNwbDataSet instance

speed\_tuning: boolean, deprecated Whether or not to compute speed tuning histograms

```
acquisition_rate
binned_cells_sp
```
**binned\_cells\_vis**

**binned\_dx\_sp**

**binned\_dx\_vis**

**cell\_id**

**celltraces**

**dfftraces**

**dxcm**

**dxtime**

**get\_fluorescence**(*self*)

- **get\_peak**(*self*) Implemented by subclasses.
- **get\_response**(*self*) Implemented by subclasses.

## **get\_speed\_tuning**(*self*, *binsize*)

Calculates speed tuning, spontaneous versus visually driven. The return is a 5-tuple of speed and dF/F histograms.

binned\_dx\_sp: (bins,2) np.ndarray of running speeds binned during spontaneous activity stimulus. The first bin contains all speeds below 1 cm/s. Dimension 0 is mean running speed in the bin. Dimension 1 is the standard error of the mean.

binned\_cells\_sp: (bins,2) np.ndarray of fluorescence during spontaneous activity stimulus. First bin contains all data for speeds below 1 cm/s. Dimension 0 is mean fluorescence in the bin. Dimension 1 is the standard error of the mean.

binned\_dx\_vis: (bins,2) np.ndarray of running speeds outside of spontaneous activity stimulus. The first bin contains all speeds below 1 cm/s. Dimension 0 is mean running speed in the bin. Dimension 1 is the standard error of the mean.

binned\_cells\_vis: np.ndarray of fluorescence outside of spontaneous activity stimulu. First bin contains all data for speeds below 1 cm/s. Dimension 0 is mean fluorescence in the bin. Dimension 1 is the standard error of the mean.

peak\_run: pd.DataFrame of speed-related properties of a cell.

#### Returns

## tuple: binned dx sp, binned cells sp, binned dx vis, binned cells vis, peak run

### **get\_sweep\_response**(*self*)

Calculates the response to each sweep in the stimulus table for each cell and the mean response. The return is a 3-tuple of:

- sweep response: pd.DataFrame of response dF/F traces organized by cell (column) and sweep (row)
- mean sweep response: mean values of the traces returned in sweep response
- pval: p value from 1-way ANOVA comparing response during sweep to response prior to sweep

### Returns

#### 3-tuple: sweep\_response, mean\_sweep\_response, pval

#### **mean\_sweep\_response**

**numbercells**

**peak**

**peak\_run**

**plot\_representational\_similarity**(*self*, *repsim*, *stimulus=False*)

**plot\_running\_speed\_histogram**(*self*, *xlim=None*, *nbins=None*)

**plot\_speed\_tuning**(*self*, *cell\_specimen\_id=None*, *cell\_index=None*, *evoked\_color='#b30000'*, *spontaneous\_color='#0000b3'*)

**populate\_stimulus\_table**(*self*)

Implemented by subclasses.

**pval**

**response**

**roi\_id**

**row\_from\_cell\_id**(*self*, *csid=None*, *idx=None*)

**stim\_table**

**sweep\_response**

*\*\*kwargs*)

### **timestamps**

```
allensdk.brain_observatory.stimulus_analysis.nonraising_ks_2samp(data1, data2,
```
scipy.stats.ks\_2samp now raises a ValueError if one of the input arrays is of length 0. Previously it signaled this case by returning nans. This function restores the prior behavior.

## **allensdk.brain\_observatory.stimulus\_info module**

```
class allensdk.brain_observatory.stimulus_info.BinaryIntervalSearchTree(search_list)
    Bases: object
```
**add**(*self*, *input\_list*, *tmp=None*)

**static from\_df**(*input\_df*)

**search**(*self*, *fi*, *tmp=None*)

**class** allensdk.brain\_observatory.stimulus\_info.**BrainObservatoryMonitor**(*experiment\_geometry=None*) Bases: [allensdk.brain\\_observatory.stimulus\\_info.Monitor](#page-148-0)

[http://help.brain-map.org/display/observatory/Documentation?preview=/10616846/10813485/VisualCoding\\_](http://help.brain-map.org/display/observatory/Documentation?preview=/10616846/10813485/VisualCoding_VisualStimuli.pdf) [VisualStimuli.pdf](http://help.brain-map.org/display/observatory/Documentation?preview=/10616846/10813485/VisualCoding_VisualStimuli.pdf) <https://www.cnet.com/products/asus-pa248q/specs/>

**grating\_to\_screen**(*self*, *phase*, *spatial\_frequency*, *orientation*, *\*\*kwargs*)

```
lsn_image_to_screen(self, img, **kwargs)
```
**pixels\_to\_visual\_degrees**(*self*, *n*, *\*\*kwargs*)

**visual\_degrees\_to\_pixels**(*self*, *vd*, *\*\*kwargs*)

**warp\_image**(*self*, *img*, *\*\*kwargs*)

**class** allensdk.brain\_observatory.stimulus\_info.**ExperimentGeometry**(*distance*,

*mon\_height\_cm*, *mon\_width\_cm*, *mon\_res*, *eyepoint*)

Bases: object

### **generate\_warp\_coordinates**(*self*)

```
warp_coordinates
```
<span id="page-148-0"></span>**class** allensdk.brain\_observatory.stimulus\_info.**Monitor**(*n\_pixels\_r*, *n\_pixels\_c*, *panel\_size*, *spatial\_unit*)

```
Bases: object
```
**aspect\_ratio**

**get\_mask**(*self*)

**grating\_to\_screen**(*self*, *phase*, *spatial\_frequency*, *orientation*, *distance\_from\_monitor*, *p2p\_amp=256*, *baseline=127*, *translation=(0*, *0)*)

**height**

**lsn\_image\_to\_screen**(*self*, *img*, *stimulus\_type*, *origin='lower'*, *background\_color=127*, *translation*= $(0, 0)$ 

**map\_stimulus**(*self*, *source\_stimulus\_coordinate*, *source\_stimulus\_type*, *target\_stimulus\_type*)

**mask**

```
natural \text{ movie } image \text{ to } screen(\text{self}, img, origin='lower', translation=(0, 0))natural_scene_image_to_screen(self, img, origin='lower', translation=(0, 0))
     panel_size
     pixel_size
     pixels_to_visual_degrees(self, n, distance_from_monitor, small_angle_approximation=True)
     set_spatial_unit(self, new_unit)
     show_image(self, img, ax=None, show=True, mask=False, warp=False, origin='lower')
     spatial_frequency_to_pix_per_cycle(self, spatial_frequency, distance_from_monitor)
     visual_degrees_to_pixels(self, vd, distance_from_monitor,
                                   small_angle_approximation=True)
     width
class allensdk.brain_observatory.stimulus_info.StimulusSearch(nwb_dataset)
     Bases: object
     search(self, fi)
allensdk.brain_observatory.stimulus_info.all_stimuli()
     Return a list of all stimuli in the data set
allensdk.brain_observatory.stimulus_info.get_spatial_grating(height=None, as-
                                                                         pect_ratio=None,
                                                                         ori=None,
                                                                         pix_per_cycle=None,
                                                                         phase=None,
                                                                         p2p_amp=2,
                                                                         baseline=0)
allensdk.brain_observatory.stimulus_info.get_spatio_temporal_grating(t,
                                                                                   tempo-
                                                                                   ral_frequency=None,
                                                                                   **kwargs)
allensdk.brain_observatory.stimulus_info.lsn_coordinate_to_monitor_coordinate(lsn_coordinate,
                                                                                              mon-
                                                                                              i-
                                                                                              tor_shape,
                                                                                              stim-
                                                                                              u-
                                                                                              lus_type)
allensdk.brain_observatory.stimulus_info.make_display_mask(display_shape=(1920,
                                                                       1200))
     Build a display-shaped mask that indicates which pixels are on screen after warping the stimulus.
allensdk.brain_observatory.stimulus_info.map_monitor_coordinate_to_stimulus_coordinate(monitor_coordinate,
                                                                                                         mon-
                                                                                                         i-
```
*tor\_s stim-*

*u* $lus_t$  allensdk.brain\_observatory.stimulus\_info.map\_monitor\_coordinate\_to\_template\_coordinate(*moni moni* $tor\_s$ *template\_shape*) allensdk.brain\_observatory.stimulus\_info.**map\_stimulus**(*source\_stimulus\_coordinate*, *source\_stimulus\_type*, *target\_stimulus\_type*, *monitor\_shape*) allensdk.brain\_observatory.stimulus\_info.**map\_stimulus\_coordinate\_to\_monitor\_coordinate**(*template\_coordinate*, *moni* $tor\_s$ *stimulus\_type*) allensdk.brain\_observatory.stimulus\_info.**map\_template\_coordinate\_to\_monitor\_coordinate**(*template\_coord*, *monitor\_s template\_shape*) allensdk.brain\_observatory.stimulus\_info.**mask\_stimulus\_template**(*template\_display\_coords*, *template\_shape*, *display\_mask=None*, *threshold=1.0*) Build a mask for a stimulus template of a given shape and display coordinates that indicates which part of the template is on screen after warping. Parameters template\_display\_coords: list list of  $(x,y)$  display coordinates template\_shape: tuple (width,height) of the display template display\_mask: np.ndarray boolean 2D mask indicating which display coordinates are on screen after warping. threshold: float Fraction of pixels associated with a template display coordinate that should remain on screen to count as belonging to the mask. Returns tuple: (template mask, pixel fraction) allensdk.brain\_observatory.stimulus\_info.**monitor\_coordinate\_to\_lsn\_coordinate**(*monitor\_coordinate*, *monitor\_shape*, *stimulus\_type*)

```
allensdk.brain_observatory.stimulus_info.monitor_coordinate_to_natural_movie_coordinate(monitor_coordinate,
                                                                                                              mon-
                                                                                                              i-
                                                                                                              tor_shape)
allensdk.brain_observatory.stimulus_info.natural_movie_coordinate_to_monitor_coordinate(natural_movie_coordinate,
                                                                                                              mon-
                                                                                                              i-
                                                                                                              tor_shape)
allensdk.brain_observatory.stimulus_info.natural_scene_coordinate_to_monitor_coordinate(natural_scene_coordinate,
                                                                                                              mon-
                                                                                                              i-
                                                                                                              tor_shape)
allensdk.brain_observatory.stimulus_info.rotate(X, Y, theta)
allensdk.brain_observatory.stimulus_info.sessions_with_stimulus(stimulus)
     Return the names of the sessions that contain a given stimulus.
allensdk.brain_observatory.stimulus_info.stimuli_in_session(session, al-
                                                                           low_unknown=True)
     Return a list what stimuli are available in a given session.
          Parameters
              session: string Must be one of: [stimulus info.THREE SESSION A, stimu-
                  lus_info.THREE_SESSION_B, stimulus_info.THREE_SESSION_C, stimu-
                  lus_info.THREE_SESSION_C2]
allensdk.brain_observatory.stimulus_info.translate_image_and_fill(img, trans-
                                                                                  lation=(0,
                                                                                  0))
allensdk.brain_observatory.stimulus_info.warp_stimulus_coords(vertices, dis-
                                                                             tance=15.0,
                                                                             mon_height_cm=32.5,
                                                                             mon_width_cm=51.0,
                                                                             mon_res=(1920,
                                                                             1200), eye-
                                                                             point=(0.5, 0.5))
     For a list of screen vertices, provides a corresponding list of texture coordinates.
          Parameters
              vertices: numpy.ndarray [[x0,y0], [x1,y1], \dots] A set of vertices to convert to texture posi-
                  tions.
```
distance: float distance from the monitor in cm.

mon height cm: float monitor height in cm

mon\_width\_cm: float monitor width in cm

**mon\_res:** tuple monitor resolution  $(x,y)$ 

eyepoint: tuple

### Returns

np.ndarray x,y coordinates shaped like the input that describe what pixel coordinates are displayed an the input coordinates after warping the stimulus.

## **allensdk.brain\_observatory.sync\_dataset module**

dataset.py

## Dataset object for loading and unpacking an HDF5 dataset generated by sync.py

@author: derricw

Allen Institute for Brain Science

## **Dependencies**

numpy <http://www.numpy.org/> h5py <http://www.h5py.org/>

```
class allensdk.brain_observatory.sync_dataset.Dataset(path)
    Bases: object
```
A sync dataset. Contains methods for loading and parsing the binary data.

### Parameters

path [str] Path to HDF5 file.

## **Examples**

```
>>> dset = Dataset('my_h5_file.h5')
>>> logger.info(dset.meta_data)
>>> dset.stats()
>>> dset.close()
```

```
>>> with Dataset('my_h5_file.h5') as d:
... logger.info(dset.meta_data)
... dset.stats()
```

```
BEHAVIOR_TRACKING_KEYS = ('cam1_exposure',)
EYE_TRACKING_KEYS = ('cam2_exposure', 'eyetracking')
FRAME_KEYS = ('frames', 'stim_vsync')
OPTOGENETIC_STIMULATION_KEYS = ('LED_sync', 'opto_trial')
PHOTODIODE_KEYS = ('photodiode', 'stim_photodiode')
analog_meta_data
close(self)
    Closes the dataset.
duty_cycle(self, line)
    Doesn't work right now. Freezes python for some reason.
     Returns the duty cycle of a line.
frequency(self, line, edge='rising')
    Returns the average frequency of a line.
get_all_bits(self)
```
Returns the data for all bits.

## **get\_all\_events**(*self*)

Returns all counter values and their cooresponding IO state.

## **get\_all\_times**(*self*, *units='samples'*)

Returns all counter values.

## Parameters

units [str] Return times in 'samples' or 'seconds'

**get\_analog\_channel**(*self*, *channel*, *start\_time=0.0*, *stop\_time=None*, *downsample=1*)

### Returns the data from the specified analog channel between the timepoints.

Args: channel (int, str): desired channel index or label start\_time (Optional[float]): start time in seconds stop\_time (Optional[float]): stop time in seconds downsample (Optional[int]): downsample factor

Returns: ndarray: slice of data for specified channel

Raises: KeyError: no analog data present

### **get\_analog\_meta**(*self*)

Returns the metadata for the analog data.

## **get\_bit**(*self*, *bit*)

Returns the values for a specific bit.

## Parameters

bit [int] Bit to return.

### **get\_bit\_changes**(*self*, *bit*)

Returns the first derivative of a specific bit. Data points are 1 on rising edges and 255 on falling edges.

### Parameters

**bit** [int] Bit for which to return changes.

**get\_edges**(*self*, *kind*, *keys*, *units='seconds'*) Utility function for extracting edge times from a line

## **get\_events\_by\_bit**(*self*, *bit*, *units='samples'*)

Returns all counter values for transitions (both rising and falling) for a specific bit.

### Parameters

bit [int] Bit for which to return events.

#### **get\_events\_by\_line**(*self*, *line*, *units='samples'*)

Returns all counter values for transitions (both rising and falling) for a specific line.

## Parameters

line [str] Line for which to return events.

## **get\_falling\_edges**(*self*, *line*, *units='samples'*)

### Returns the counter values for the falling edges for a specific bit or line.

### Parameters

line [str] Line for which to return edges.

**get\_line**(*self*, *line*)

Returns the values for a specific line.

## Parameters

line [str] Line to return.

- **get\_line\_changes**(*self*, *line*)
	- Returns the first derivative of a specific line. Data points are 1 on rising edges and 255 on falling edges.

## Parameters

line  $[(str)]$  Line name for which to return changes.

**get\_nearest**(*self*, *source*, *target*, *source\_edge='rising'*, *target\_edge='rising'*, *direction='previous'*, *units='indices'*)

## For all values of the source line, finds the nearest edge from the target line.

By default, returns the indices of the target edges.

Args: source (str, int): desired source line target (str, int): desired target line source\_edge [Optional(str)]: "rising" or "falling" source edges target\_edge [Optional(str): "rising" or "falling" target edges direction (str): "previous" or "next". Whether to prefer the

previous edge or the following edge.

units (str): "indices"

**get\_rising\_edges**(*self*, *line*, *units='samples'*)

Returns the counter values for the rizing edges for a specific bit or line.

## Parameters

line [str] Line for which to return edges.

**line\_stats**(*self*, *line*, *print\_results=True*) Quick-and-dirty analysis of a bit.

##TODO: Split this up into smaller functions.

# **load**(*self*, *path*)

Loads an hdf5 sync dataset.

## Parameters

path [str] Path to hdf5 file.

**period**(*self*, *line*, *edge='rising'*) Returns a dictionary with avg, min, max, and st of period for a line.

**plot\_all**(*self*, *start\_time*, *stop\_time*, *auto\_show=True*) Plot all active bits.

Yikes. Come up with a better way to show this.

- **plot\_bit**(*self*, *bit*, *start\_time=0.0*, *end\_time=None*, *auto\_show=True*, *axes=None*, *name="*) Plots a specific bit at a specific time period.
- **plot\_bits**(*self*, *bits*, *start\_time=0.0*, *end\_time=None*, *auto\_show=True*) Plots a list of bits.

**plot\_line**(*self*, *line*, *start\_time=0.0*, *end\_time=None*, *auto\_show=True*) Plots a specific line at a specific time period.

**plot\_lines**(*self*, *lines*, *start\_time=0.0*, *end\_time=None*, *auto\_show=True*) Plots specific lines at a specific time period.

## **sample\_freq**

**stats**(*self*)

```
Quick-and-dirty analysis of all bits. Prints a few things about each bit where events are found.
```
allensdk.brain\_observatory.sync\_dataset.**get\_bit**(*uint\_array*, *bit*) Returns a bool array for a specific bit in a uint ndarray.

## **Parameters**

uint array [(numpy.ndarray)] The array to extract bits from.

bit  $[(int)]$  The bit to extract.

```
allensdk.brain_observatory.sync_dataset.unpack_uint32(uint32_array, endian='L')
     Unpacks an array of 32-bit unsigned integers into bits.
```
Default is least significant bit first.

\*Not currently used by sync dataset because get\_bit is better and does basically the same thing. I'm just leaving it in because it could potentially account for endianness and possibly have other uses in the future.

## **Module contents**

```
class allensdk.brain_observatory.JSONEncoder(*, skipkeys=False, ensure_ascii=True,
                                                      check_circular=True, allow_nan=True,
                                                      sort_keys=False, indent=None, separa-
                                                      tors=None, default=None)
```
Bases: json.encoder.JSONEncoder

### **default**(*self*, *o*)

Implement this method in a subclass such that it returns a serializable object for  $\circ$ , or calls the base implementation (to raise a TypeError).

For example, to support arbitrary iterators, you could implement default like this:

```
def default(self, o):
   try:
       iterable = iter(o)except TypeError:
       pass
   else:
       return list(iterable)
    # Let the base class default method raise the TypeError
   return JSONEncoder.default(self, o)
```
allensdk.brain\_observatory.**dict\_to\_indexed\_array**(*dc*, *order=None*)

Given a dictionary and an ordered arr, build a concatenation of the dictionary's values and an index describing how that concatenation can be unpacked

allensdk.brain\_observatory.**hook**(*json\_dict*)

# **6.1.3 allensdk.config package**

## **Subpackages**

**allensdk.config.app package**

## **Submodules**

## **allensdk.config.app.application\_config module**

**class** allensdk.config.app.application\_config.**ApplicationConfig**(*defaults*,

*name='app'*, *halp='Run application.'*, *default\_log\_config=None*)

Bases: object

Convenience class that handles of application configuration from environment variables, .conf files and the command line using Python standard libraries and formats.

## **apply\_configuration\_from\_command\_line**(*self*, *parsed\_args*)

Read application configuration variables from the command line.

Unassigned variables are left unchanged if previously assigned, set to their default values, or None if no default is specified at init time. Assigned variables will overwrite the previous value.

see: <https://docs.python.org/2/howto/argparse.html>

## Parameters

parsed\_args [dict] the arguments as parsed from the command line.

## **apply\_configuration\_from\_environment**(*self*)

Read application configuration variables from the environment.

The variable names are upper case and have a prefix defined by the application.

See: <https://docs.python.org/2/library/os.html>

## **apply\_configuration\_from\_file**(*self*, *config\_file\_path*)

Read application configuration variables from a .conf file.

Unassigned variables are set to their default values or None if no default is specified at init time. The variables are found in a section named by the application.

## Parameters

config file path [string] path to to an INI (.conf) or JSON format application config file.

## Returns

## see: <https://docs.python.org/2/library/configparser.html>

## **create\_argparser**(*self*)

Initialization for the command-line parsing stage.

An application specific prefix is applied to argument names.

## Parameters

prog [string] Application specific prefix for argument names.

description [string] A brief 'help' description of the application.

## Returns

argParse.ArgumentParser The initialized argument parser object.

### **Notes**

Defaults are set at the first environment reading. Command line args only override them when present

**from\_json\_file**(*self*, *json\_path*)

Read an application configuration from a JSON format file.

## Parameters

json\_path [string] Path to the JSON file.

Returns

string An application configuration in INI format

```
from_json_string(self, json_string)
```
Read a configuration from a JSON format string.

## Parameters

json\_string [string] A JSON-formatted string containing an application configuration.

### Returns

string An application configuration in INI format

## **load**(*self*, *command\_line\_args*, *disable\_existing\_loggers=True*)

Load application configuration options, first from the environment, then from the configuration file, then from the command line.

Each stage of loading can override the previous stage.

### Parameters

command\_line\_args [dict] Parameters passed to the application.

disable\_existing\_loggers [boolean] Reset the logging system or not.

Returns

fileConfig Configuration object with all levels applied

## **parse\_command\_line\_args**(*self*, *args*)

Simply call the internal argparser object.

## Parameters

args [array] Parameters passed to the application.

## Returns

Namespace Parsed paramenters.

**to\_config\_string**(*self*, *description*) Create a configuration string from a dict.

### Parameters

description [dict] Configuration options for an application.

## Returns

string Equivalent configuration as an INI format string

## **Notes**

The Python configparser library natively supports this functionality in Python 3.

## **Module contents**

allensdk.config.app is a package that assists in configuring application software, as opposed to domain-specific configuration.

## **allensdk.config.model package**

**Subpackages**

**allensdk.config.model.formats package**

## **Submodules**

## **allensdk.config.model.formats.hdf5\_util module**

**class** allensdk.config.model.formats.hdf5\_util.**Hdf5Util** Bases: object

**read**(*self*, *file\_path*)

**write**(*self*, *file\_path*, *m*)

## **allensdk.config.model.formats.json\_description\_parser module**

**class** allensdk.config.model.formats.json\_description\_parser.**JsonDescriptionParser** Bases: [allensdk.config.model.description\\_parser.DescriptionParser](#page-161-0)

## **log = <Logger allensdk.config.model.formats.json\_description\_parser (WARNING)>**

**read**(*self*, *file\_path*, *description=None*, *section=None*, *\*\*kwargs*) Parse a complete or partial configuration.

### Parameters

json\_string [string] Input to parse.

description [Description, optional] Where to put the parsed configuration. If None a new one is created.

section [string, optional] Where to put the parsed configuration within the description.

## Returns

Description The input description with parsed configuration added.

### Section is only specified for "bare" objects that are to be added to a section array.

**read\_string**(*self*, *json\_string*, *description=None*, *section=None*, *\*\*kwargs*) Parse a complete or partial configuration.

### Parameters

json\_string [string] Input to parse.

description [Description, optional] Where to put the parsed configuration. If None a new one is created.

section [string, optional] Where to put the parsed configuration within the description.

### Returns

Description The input description with parsed configuration added.

## Section is only specified for "bare" objects that are to be added to a section array.

**write**(*self*, *filename*, *description*) Write the description to a JSON file.

### Parameters

description [Description] Object to write.

**write\_string**(*self*, *description*) Write the description to a JSON string.

## Parameters

description [Description] Object to write.

## Returns

string JSON serialization of the input.

## **allensdk.config.model.formats.pycfg\_description\_parser module**

**class** allensdk.config.model.formats.pycfg\_description\_parser.**PycfgDescriptionParser** Bases: [allensdk.config.model.description\\_parser.DescriptionParser](#page-161-0)

## **log = <Logger allensdk.config.model.formats.pycfg\_description\_parser (WARNING)>**

**read**(*self*, *pycfg\_file\_path*, *description=None*, *section=None*, *\*\*kwargs*) Read a serialized description from a Python (.pycfg) file.

## Parameters

filename [string] Name of the .pycfg file.

Returns

Description Configuration object.

**read\_string**(*self*, *python\_string*, *description=None*, *section=None*, *\*\*kwargs*) Read a serialized description from a Python (.pycfg) string.

**Parameters** 

python\_string [string] Python string with a serialized description.

## Returns

Description Configuration object.

**write**(*self*, *filename*, *description*) Write the description to a Python (.pycfg) file.

### Parameters

filename [string] Name of the file to write.

**write\_string**(*self*, *description*) Write the description to a pretty-printed Python string.

## Parameters

description [Description] Configuration object to write.

## **Module contents**

## **Submodules**

## **allensdk.config.model.description module**

```
class allensdk.config.model.description.Description
    Bases: object
```
**fix\_unary\_sections**(*self*, *section\_names=None*)

Wrap section contents that don't have the proper array surrounding them in an array.

## Parameters

section\_names [list of strings, optional] Keys of sections that might not be in array form.

### **is\_empty**(*self*)

Check if anything is in the object.

## Returns

boolean true if self.data is missing or empty

#### **unpack**(*self*, *data*, *section=None*)

Read the manifest and other stand-alone configuration structure, or insert a configuration object into a section of an existing configuration.

## Parameters

data [dict] A configuration object including top level sections, or an configuration object to be placed within a section.

section [string, optional.] If this is present, place data within an existing section array.

## **unpack\_manifest**(*self*, *data*)

Pull the manifest configuration section into a separate place.

## Parameters

data [dict] A configuration structure that still has a manifest section.

**update\_data**(*self*, *data*, *section=None*)

Merge configuration data possibly from multiple files.

### Parameters

data [dict] Configuration structure to add.

section [string, optional] What configuration section to read it into if the file does not specify.

## **allensdk.config.model.description\_parser module**

```
class allensdk.config.model.description_parser.DescriptionParser
    Bases: object
```
**log = <Logger allensdk.config.model.description\_parser (WARNING)>**

**parser\_for\_extension**(*self*, *filename*) Choose a subclass that can read the format.

## Parameters

filename [string] For the extension.

Returns

DescriptionParser Appropriate subclass.

**read**(*self*, *file\_path*, *description=None*, *section=None*, *\*\*kwargs*) Parse data needed for a simulation.

## Parameters

description [dict] Configuration from parsing previous files.

- section [string, optional] What configuration section to read it into if the file does not specify.
- **read\_string**(*self*, *data\_string*, *description=None*, *section=None*, *header=None*) Parse data needed for a simulation from a string.

**write**(*self*, *filename*, *description*) Save the configuration.

Parameters

filename [string] Name of the file to write.

## **Module contents**

## **Submodules**

## **allensdk.config.manifest module**

**class** allensdk.config.manifest.**Manifest**(*config=None*, *relative\_base\_dir='.'*, *version=None*)

Bases: object

Manages the location of external files referenced in an Allen SDK configuration

```
DIR = 'dir'
```
**DIRNAME = 'dir\_name'**

**FILE = 'file'**

**VERSION = 'manifest\_version'**

**add\_file**(*self*, *file\_key*, *file\_name*, *dir\_key=None*, *path\_format=None*) Insert a new file entry.

Parameters

file\_key [string] Reference to the entry.

file\_name [string] Subtitutions of the %s, %d style allowed.

dir\_key [string] Reference to the parent directory entry.

path\_format [string, optional] File type for further parsing.

**add\_path**(*self*, *key*, *path*, *path\_type='dir'*, *absolute=True*, *path\_format=None*, *parent\_key=None*) Insert a new entry.

## Parameters

key [string] Identifier for referencing the entry.

path [string] Specification for a path using %s, %d style substitution.

path\_type [string enumeration] 'dir' (default) or 'file'

absolute [boolean] Is the spec relative to the process current directory.

path\_format [string, optional] Indicate a known file type for further parsing.

parent\_key [string] Refer to another entry.

## **add\_paths**(*self*, *path\_info*)

add information about paths stored in the manifest.

## **Parameters**

**path** info [dict] Information about the new paths

#### **as\_dataframe**(*self*)

**check\_dir**(*self*, *path\_key*, *do\_exit=False*) Verify a directories existence or optionally exit.

#### Parameters

path\_key [string] Reference to the entry.

do\_exit [boolean] What to do if the directory is not present.

**create\_dir**(*self*, *path\_key*) Make a directory for an entry.

## Parameters

path\_key [string] Reference to the entry.

**get\_format**(*self*, *path\_key*) Retrieve the type of a path entry.

## Parameters

path\_key [string] reference to the entry

#### Returns

## string File type.

**get\_path**(*self*, *path\_key*, *\*args*) Retrieve an entry with substitutions.

### Parameters

path\_key [string] Refer to the entry to retrieve.

args [any types, optional] arguments to be substituted into the path spec for %s, %d, etc.

Returns

string Path with parent structure and substitutions applied.

**load\_config**(*self*, *config*, *version=None*)

Load paths into the manifest from an Allen SDK config section.

### Parameters

config [Config] Manifest section of an Allen SDK config.

**log = <Logger allensdk.config.manifest (WARNING)>**

**resolve\_paths**(*self*, *description\_dict*, *suffix='\_key'*) Walk input items and expand those that refer to a manifest entry.

## Parameters

description\_dict [dict] Any entries with key names ending in suffix will be expanded.

suffix [string] Indicates the entries to be expanded.

```
classmethod safe_make_parent_dirs(file_name)
```
Create a parent directories for file.

**Parameters** 

file\_name [string]

Returns

leftmost [string] most rootward directory created

## **classmethod safe\_mkdir**(*directory*)

Create path if not already there.

Parameters

directory [string] create it if it doesn't exist

Returns

leftmost [string] most rootward directory created

```
exception allensdk.config.manifest.ManifestVersionError(message, version,
```
Bases: Exception

**outdated**

## **allensdk.config.manifest\_builder module**

```
class allensdk.config.manifest_builder.ManifestBuilder
    Bases: object
    add_path(self, key, spec, typename='dir', parent_key=None, format=None)
    add_section(self, name, contents)
    as_dataframe(self)
    df_columns = ['key', 'parent_key', 'spec', 'type', 'format']
    from_dataframe(self, df)
    get_config(self)
```
*found\_version*)

**get\_manifest**(*self*) **set\_version**(*self*, *value*) **write\_json\_file**(*self*, *path*, *overwrite=False*) **write\_json\_string**(*self*)

## **Module contents**

```
allensdk.config.enable_console_log(level=None)
     configure allensdk logging to output to the console.
```
## Parameters

level [int] logging level 0-50 (logging.INFO, logging.DEBUG, etc.)

## **Notes**

See: [Logging Cookbook](https://docs.python.org/2/howto/logging-cookbook.html)

# **6.1.4 allensdk.core package**

## **Subpackages**

**allensdk.core.lazy\_property package**

## **Submodules**

## **allensdk.core.lazy\_property.lazy\_property module**

```
class allensdk.core.lazy_property.lazy_property.LazyProperty(api_method, wrap-
                                                                 pers=(), *args,
```
*\*\*kwargs*)

Bases: object

**calculate**(*self*)

## **allensdk.core.lazy\_property.lazy\_property\_mixin module**

**class** allensdk.core.lazy\_property.lazy\_property\_mixin.**LazyPropertyMixin** Bases: object

## **LazyProperty**

## **Module contents**

## **Submodules**

**allensdk.core.brain\_observatory\_cache module**

## **allensdk.core.brain\_observatory\_nwb\_data\_set module**

**class** allensdk.core.brain\_observatory\_nwb\_data\_set.**BrainObservatoryNwbDataSet**(*nwb\_file*) Bases: object

FILE METADATA MAPPING = {'age': 'general/subject/age', 'device\_string': 'general/dev

**MOTION\_CORRECTION\_DATASETS = ['MotionCorrection/2p\_image\_series/xy\_translations', 'MotionCorrection/2p\_image\_series/xy\_translation']**

```
PIPELINE_DATASET = 'brain_observatory_pipeline'
```
STIMULUS\_TABLE\_TYPES = {'abstract\_feature\_series': ['drifting\_gratings', 'static\_grat

**SUPPORTED\_PIPELINE\_VERSION = '3.0'**

**get\_cell\_specimen\_ids**(*self*)

Returns an array of cell IDs for all cells in the file

Returns

cell specimen IDs: list

**get\_cell\_specimen\_indices**(*self*, *cell\_specimen\_ids*) Given a list of cell specimen ids, return their index based on their order in this file.

Parameters

cell\_specimen\_ids: list of cell specimen ids

### **get\_corrected\_fluorescence\_traces**(*self*, *cell\_specimen\_ids=None*)

Returns an array of demixed and neuropil-corrected fluorescence traces for all ROIs and the timestamps for each datapoint

## **Parameters**

cell\_specimen\_ids: list or array (optional) List of cell IDs to return traces for. If this is None (default) then all are returned

### Returns

timestamps: 2D numpy array Timestamp for each fluorescence sample

traces: 2D numpy array Corrected fluorescence traces for each cell

**get\_demixed\_traces**(*self*, *cell\_specimen\_ids=None*) Returns an array of demixed fluorescence traces for all ROIs and the timestamps for each datapoint

#### Parameters

cell specimen ids: list or array (optional) List of cell IDs to return traces for. If this is None (default) then all are returned

### Returns

timestamps: 2D numpy array Timestamp for each fluorescence sample

traces: 2D numpy array Demixed fluorescence traces for each cell

## **get\_dff\_traces**(*self*, *cell\_specimen\_ids=None*)

Returns an array of dF/F traces for all ROIs and the timestamps for each datapoint

## Parameters

cell\_specimen\_ids: list or array (optional) List of cell IDs to return data for. If this is None (default) then all are returned

timestamps: 2D numpy array Timestamp for each fluorescence sample

dF/F: 2D numpy array dF/F values for each cell

## **get\_fluorescence\_timestamps**(*self*)

Returns an array of timestamps in seconds for the fluorescence traces

**get\_fluorescence\_traces**(*self*, *cell\_specimen\_ids=None*)

Returns an array of fluorescence traces for all ROI and the timestamps for each datapoint

### Parameters

cell\_specimen\_ids: list or array (optional) List of cell IDs to return traces for. If this is None (default) then all are returned

### Returns

timestamps: 2D numpy array Timestamp for each fluorescence sample

traces: 2D numpy array Fluorescence traces for each cell

**get\_locally\_sparse\_noise\_stimulus\_template**(*self*, *stimulus*, *mask\_off\_screen=True*) Return an array of the stimulus template for the specified stimulus.

#### Parameters

### stimulus: string

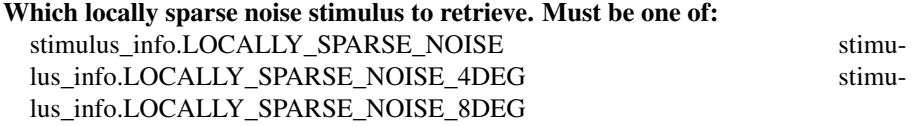

mask\_off\_screen: boolean Set off-screen regions of the stimulus to LocallySparseNoise.LSN\_OFF\_SCREEN.

### Returns

#### tuple: (template, off-screen mask)

**get\_max\_projection**(*self*) Returns the maximum projection image for the 2P movie.

#### Returns

### max projection: np.ndarray

**get\_metadata**(*self*)

Returns a dictionary of meta data associated with each experiment, including Cre line, specimen number, visual area imaged, imaging depth

#### Returns

### metadata: dictionary

**get\_motion\_correction**(*self*) Returns a Panda DataFrame containing the x- and y- translation of each image used for image alignment

**get\_neuropil\_r**(*self*, *cell\_specimen\_ids=None*)

Returns a scalar value of r for neuropil correction of flourescence traces

### Parameters

cell\_specimen\_ids: list or array (optional) List of cell IDs to return traces for. If this is None (default) then results for all are returned

r: 1D numpy array, len(r)=len(cell specimen ids) Scalar for neuropil subtraction for each cell

## **get\_neuropil\_traces**(*self*, *cell\_specimen\_ids=None*)

Returns an array of neuropil fluorescence traces for all ROIs and the timestamps for each datapoint

### Parameters

cell\_specimen\_ids: list or array (optional) List of cell IDs to return traces for. If this is None (default) then all are returned

#### Returns

timestamps: 2D numpy array Timestamp for each fluorescence sample

traces: 2D numpy array Neuropil fluorescence traces for each cell

#### **get\_pupil\_location**(*self*, *as\_spherical=True*)

Returns the x, y pupil location.

## Parameters

as spherical [bool] Whether to return the location as spherical (default) or not. If true, the result is altitude and azimuth in degrees, otherwise it is  $x$ ,  $y$  in centimeters.  $(0,0)$ is the center of the monitor.

## Returns

 $($ timestamps, location $)$  Timestamps is an  $(Nx1)$  array of timestamps in seconds. Location is an (Nx2) array of spatial location.

## **get\_pupil\_size**(*self*)

Returns the pupil area in pixels.

### Returns

(timestamps, areas) Timestamps is an (Nx1) array of timestamps in seconds. Areas is an (Nx1) array of pupil areas in pixels.

## **get\_roi\_ids**(*self*)

Returns an array of IDs for all ROIs in the file

#### Returns

## ROI IDs: list

**get\_roi\_mask**(*self*, *cell\_specimen\_ids=None*) Returns an array of all the ROI masks

#### **Parameters**

cell specimen IDs: list or array (optional) List of cell IDs to return traces for. If this is None (default) then all are returned

### Returns

### List of ROI\_Mask objects

#### **get\_roi\_mask\_array**(*self*, *cell\_specimen\_ids=None*)

Return a numpy array containing all of the ROI masks for requested cells. If cell specimen ids is omitted, return all masks.

## Parameters

cell specimen ids: list List of cell specimen ids. Default None.

### np.ndarray: NxWxH array, where N is number of cells

## **get\_running\_speed**(*self*)

Returns the mouse running speed in cm/s

## **get\_session\_type**(*self*)

Returns the type of experimental session, presently one of the following: three\_session\_A, three\_session\_B, three\_session\_C

Returns

### session type: string

**get\_stimulus**(*self*, *frame\_ind*)

#### **get\_stimulus\_epoch\_table**(*self*)

Returns a pandas dataframe that summarizes the stimulus epoch duration for each acquisition time index in the experiment

Parameters

None

### Returns

timestamps: 2D numpy array Timestamp for each fluorescence sample

traces: 2D numpy array Fluorescence traces for each cell

## **get\_stimulus\_table**(*self*, *stimulus\_name*)

Return a stimulus table given a stimulus name

### **Notes**

For more information, see: [http://help.brain-map.org/display/observatory/Documentation?preview=](http://help.brain-map.org/display/observatory/Documentation?preview=/10616846/10813485/VisualCoding_VisualStimuli.pdf) [/10616846/10813485/VisualCoding\\_VisualStimuli.pdf](http://help.brain-map.org/display/observatory/Documentation?preview=/10616846/10813485/VisualCoding_VisualStimuli.pdf)

## **get\_stimulus\_template**(*self*, *stimulus\_name*)

Return an array of the stimulus template for the specified stimulus.

#### Parameters

stimulus\_name: string Must be one of the strings returned by list\_stimuli().

### Returns

### stimulus table: pd.DataFrame

**list\_stimuli**(*self*)

Return a list of the stimuli presented in the experiment.

### Returns

#### stimuli: list of strings

### **number\_of\_cells**

Number of cells in the experiment

**save\_analysis\_arrays**(*self*, *\*datasets*)

**save\_analysis\_dataframes**(*self*, *\*tables*)

**stimulus\_search**

allensdk.core.brain\_observatory\_nwb\_data\_set.**align\_running\_speed**(*dxcm*, *dxtime*, *times-*

If running speed timestamps differ from fluorescence timestamps, adjust by inserting NaNs to running speed.

Returns

## tuple: dxcm, dxtime

allensdk.core.brain\_observatory\_nwb\_data\_set.**get\_epoch\_mask\_list**(*st*, *threshold*,

Convenience function to cut a stim table into multiple epochs

#### Parameters

- **st** input stimtable
- **threshold** threshold on the max duration of a subepoch
- **max\_cuts** maximum number of allowed epochs to cut into

Returns epoch\_mask\_list, a list of indices that define the start and end of sub-epochs

### **allensdk.core.cache\_method\_utilities module**

```
class allensdk.core.cache_method_utilities.CachedInstanceMethodMixin
    Bases: object
```
#### **cache\_clear**(*self*)

Calls *cache\_clear* method on all bound methods in this instance (where valid). Intended to clear calls cached with the *memoize* decorator. Note that this will also clear functions decorated with *lru\_cache* and *lfu\_cache* in this class (or any other function with *cache\_clear* attribute).

## **allensdk.core.cell\_types\_cache module**

```
class allensdk.core.cell_types_cache.CellTypesCache(cache=True, mani-
                                                      fest_file=None, base_uri=None)
    Bases: allensdk.api.cache.Cache
```
Cache class for storing and accessing data from the Cell Types Database. By default, this class will cache any downloaded metadata or files in well known locations defined in a manifest file. This behavior can be disabled.

### Parameters

- cache: boolean Whether the class should save results of API queries to locations specified in the manifest file. Queries for files (as opposed to metadata) must have a file location. If caching is disabled, those locations must be specified in the function call (e.g. get\_ephys\_data(file\_name='file.nwb')).
- manifest\_file: string File name of the manifest to be read. Default is "cell\_types\_manifest.json".

### **Attributes**

api: CellTypesApi instance The object used for making API queries related to the Cell Types Database

**CELLS\_KEY = 'CELLS'**

**EPHYS\_DATA\_KEY = 'EPHYS\_DATA'**

**EPHYS\_FEATURES\_KEY = 'EPHYS\_FEATURES'**

*tamps*)

*max\_cuts=2*)

**EPHYS\_SWEEPS\_KEY = 'EPHYS\_SWEEPS'**

**MANIFEST\_VERSION = '1.1'**

**MARKER\_KEY = 'MARKER'**

**MORPHOLOGY\_FEATURES\_KEY = 'MORPHOLOGY\_FEATURES'**

**RECONSTRUCTION\_KEY = 'RECONSTRUCTION'**

#### **build\_manifest**(*self*, *file\_name*)

Construct a manifest for this Cache class and save it in a file.

### **Parameters**

file\_name: string File location to save the manifest.

**get\_all\_features**(*self*, *dataframe=False*, *require\_reconstruction=True*) Download morphology and electrophysiology features for all cells and merge them into a single table.

#### Parameters

- dataframe: boolean Return the output as a Pandas DataFrame. If False, return a list of dictionaries.
- require reconstruction: boolean Only return ephys and morphology features for cells that have reconstructions. Default True.
- **get\_cells**(*self*, *file\_name=None*, *require\_morphology=False*, *require\_reconstruction=False*, *reporter\_status=None*, *species=None*, *simple=True*)

Download metadata for all cells in the database and optionally return a subset filtered by whether or not they have a morphology or reconstruction.

### Parameters

- file\_name: string File name to save/read the cell metadata as JSON. If file\_name is None, the file\_name will be pulled out of the manifest. If caching is disabled, no file will be saved. Default is None.
- require\_morphology: boolean Filter out cells that have no morphological images.
- require\_reconstruction: boolean Filter out cells that have no morphological reconstructions.
- reporter\_status: list Filter for cells that have one or more cell reporter statuses.
- species: list Filter for cells that belong to one or more species. If None, return all. Must be one of [ CellTypesApi.MOUSE, CellTypesApi.HUMAN ].

## **get\_ephys\_data**(*self*, *specimen\_id*, *file\_name=None*)

Download electrophysiology traces for a single cell in the database.

### Parameters

specimen id: int The ID of a cell specimen to download.

file\_name: string File name to save/read the ephys features metadata as CSV. If file\_name is None, the file\_name will be pulled out of the manifest. If caching is disabled, no file will be saved. Default is None.

- NwbDataSet A class instance with helper methods for retrieving stimulus and response traces out of an NWB file.
- **get\_ephys\_features**(*self*, *dataframe=False*, *file\_name=None*) Download electrophysiology features for all cells in the database.

### Parameters

- file\_name: string File name to save/read the ephys features metadata as CSV. If file\_name is None, the file\_name will be pulled out of the manifest. If caching is disabled, no file will be saved. Default is None.
- dataframe: boolean Return the output as a Pandas DataFrame. If False, return a list of dictionaries.

**get\_ephys\_sweeps**(*self*, *specimen\_id*, *file\_name=None*) Download sweep metadata for a single cell specimen.

## Parameters

### specimen\_id: int ID of a cell.

**get\_morphology\_features**(*self*, *dataframe=False*, *file\_name=None*) Download morphology features for all cells with reconstructions in the database.

#### Parameters

- file name: string File name to save/read the ephys features metadata as CSV. If file\_name is None, the file\_name will be pulled out of the manifest. If caching is disabled, no file will be saved. Default is None.
- dataframe: boolean Return the output as a Pandas DataFrame. If False, return a list of dictionaries.

### **get\_reconstruction**(*self*, *specimen\_id*, *file\_name=None*)

Download and open a reconstruction for a single cell in the database.

## Parameters

specimen\_id: int The ID of a cell specimen to download.

file\_name: string File name to save/read the reconstruction SWC. If file\_name is None, the file\_name will be pulled out of the manifest. If caching is disabled, no file will be saved. Default is None.

## Returns

Morphology A class instance with methods for accessing morphology compartments.

**get\_reconstruction\_markers**(*self*, *specimen\_id*, *file\_name=None*) Download and open a reconstruction marker file for a single cell in the database.

### Parameters

specimen\_id: int The ID of a cell specimen to download.

file name: string File name to save/read the reconstruction marker. If file name is None, the file name will be pulled out of the manifest. If caching is disabled, no file will be saved. Default is None.

#### Returns

Morphology A class instance with methods for accessing morphology compartments.

## **class** allensdk.core.cell\_types\_cache.**ReporterStatus**

Bases: object

Valid strings for filtering by cell reporter status.

### **INDETERMINATE = None**

**NA = None**

**NEGATIVE = 'negative' POSITIVE = 'positive'**

## **allensdk.core.dat\_utilities module**

```
class allensdk.core.dat_utilities.DatUtilities
    Bases: object
```
# **classmethod save\_voltage**(*output\_path*, *v*, *t*)

Save a single voltage output result into a simple text format.

The output file is one t v pair per line.

## **Parameters**

output\_path [string] file name for output

- v [numpy array] voltage
- t [numpy array] time

## **allensdk.core.exceptions module**

**exception** allensdk.core.exceptions.**DataFrameIndexError**(*msg*,

*caught\_exception=None*)

Bases: LookupError

More verbose method for accessing invalid rows or columns in a dataframe. Should be used when an index error is thrown on a dataframe.

```
exception allensdk.core.exceptions.DataFrameKeyError(msg, caught_exception=None)
    Bases: LookupError
```
More verbose method for accessing invalid rows or columns in a dataframe. Should be used when a keyerror is thrown on a dataframe.

```
exception allensdk.core.exceptions.MissingDataError
    Bases: ValueError
```
## **allensdk.core.h5\_utilities module**

allensdk.core.h5\_utilities.**decode\_bytes**(*bytes\_dataset*, *encoding='UTF-8'*) Convert the elements of a dataset of bytes to str

allensdk.core.h5\_utilities.**h5\_object\_matcher\_relname\_in**(*relnames*,

*h5\_object\_name*,

*h5\_object*)

Asks if an h5 object's relative name (the final section of its absolute name) is contained within a provided array

**Parameters** 

relnames [array-like] Relative names against which to match

h5\_object\_name [str] Full name (path from origin) of h5 object

h5\_object [h5py.Group, h5py.Dataset] Check this object's relative name

bool : whether the match succeeded

h5\_object [h5py.group, h5py.Dataset] the argued object

- allensdk.core.h5\_utilities.**keyed\_locate\_h5\_objects**(*matcher\_cbs*, *h5\_file*, *start\_node=None*) Traverse an h5 file and build up a dictionary mapping supplied keys to located objects
- allensdk.core.h5\_utilities.**load\_datasets\_by\_relnames**(*relnames*, *h5\_file*, *start\_node*) A convenience function for finding and loading into memory one or more datasets from an h5 file
- allensdk.core.h5\_utilities.**locate\_h5\_objects**(*matcher\_cb*, *h5\_file*, *start\_node=None*) Traverse an h5 file and return objects matching supplied criteria
- allensdk.core.h5\_utilities.**traverse\_h5\_file**(*callback*, *h5\_file*, *start\_node=None*) Traverse an h5 file and apply a callback to each node

## **allensdk.core.json\_utilities module**

```
class allensdk.core.json_utilities.JsonComments
    Bases: object
```
**classmethod read\_file**(*file\_name*)

**classmethod read\_string**(*json\_string*)

**classmethod remove\_comments**(*json\_string*) Strip single and multiline javascript-style comments.

### Parameters

json [string] Json string with javascript-style comments.

Returns

string Copy of the input with comments removed.

Note: A JSON decoder MAY accept and ignore comments.

**classmethod remove\_multiline\_comments**(*json\_string*) Rebuild input without substrings matching /*. . .* /.

## Parameters

**json string** [string] may or may not contain multiline comments.

### Returns

string Copy of the input without the comments.

allensdk.core.json\_utilities.**json\_handler**(*obj*) Used by write sign convert a few non-standard types to things that the json package can handle.

allensdk.core.json\_utilities.**read**(*file\_name*) Shortcut reading JSON from a file.

allensdk.core.json\_utilities.**read\_url**(*url*, *method='POST'*)

allensdk.core.json\_utilities.**read\_url\_get**(*url*)

Transform a JSON contained in a file into an equivalent nested python dict.

## **Parameters**

url [string] where to get the json.

dict Python version of the input

Note: if the input is a bare array or literal, for example,

the output will be of the corresponding type.

allensdk.core.json\_utilities.**read\_url\_post**(*url*)

Transform a JSON contained in a file into an equivalent nested python dict.

### **Parameters**

url [string] where to get the json.

## Returns

dict Python version of the input

Note: if the input is a bare array or literal, for example,

### the output will be of the corresponding type.

allensdk.core.json\_utilities.**write**(*file\_name*, *obj*) Shortcut for writing JSON to a file. This also takes care of serializing numpy and data types.

allensdk.core.json\_utilities.**write\_string**(*obj*) Shortcut for writing JSON to a string. This also takes care of serializing numpy and data types.

## **allensdk.core.mouse\_connectivity\_cache module**

**class** allensdk.core.mouse\_connectivity\_cache.**MouseConnectivityCache**(*resolution=None*,

*cache=True*, *manifest\_file=None*, *ccf\_version=None*, *base\_uri=None*, *version=None*)

Bases: [allensdk.core.reference\\_space\\_cache.ReferenceSpaceCache](#page-185-0)

Cache class for storing and accessing data related to the adult mouse Connectivity Atlas. By default, this class will cache any downloaded metadata or files in well known locations defined in a manifest file. This behavior can be disabled.

### **Parameters**

- resolution: int Resolution of grid data to be downloaded when accessing projection volume, the annotation volume, and the annotation volume. Must be one of (10, 25, 50, 100). Default is 25.
- ccf version: string Desired version of the Common Coordinate Framework. This affects the annotation volume (get\_annotation\_volume) and structure masks (get\_structure\_mask). Must be one of (MouseConnectivityApi.CCF\_2015, MouseConnectivityApi.CCF\_2016). Default: MouseConnectivityApi.CCF\_2016
- cache: boolean Whether the class should save results of API queries to locations specified in the manifest file. Queries for files (as opposed to metadata) must have a file location. If caching is disabled, those locations must be specified in the function call (e.g. get projection density(file name='file.nrrd')).
- manifest\_file: string File name of the manifest to be read. Default is "mouse\_connectivity\_manifest.json".

### **Attributes**

resolution: int Resolution of grid data to be downloaded when accessing projection volume, the annotation volume, and the annotation volume. Must be one of (10, 25, 50, 100). Default is 25.

api: MouseConnectivityApi instance Used internally to make API queries.

```
ALIGNMENT3D_KEY = 'ALIGNMENT3D'
```

```
DATA_MASK_KEY = 'DATA_MASK'
```
**DEFAULT\_STRUCTURE\_SET\_IDS = (167587189,)**

**DEFORMATION\_FIELD\_HEADER\_KEY = 'DEFORMATION\_FIELD\_HEADER'**

**DEFORMATION\_FIELD\_VOXEL\_KEY = 'DEFORMATION\_FIELD\_VOXELS'**

**DFMFLD\_RESOLUTIONS = (25,)**

**EXPERIMENTS\_KEY = 'EXPERIMENTS'**

**INJECTION\_DENSITY\_KEY = 'INJECTION\_DENSITY'**

**INJECTION\_FRACTION\_KEY = 'INJECTION\_FRACTION'**

**MANIFEST\_VERSION = 1.3**

**PROJECTION\_DENSITY\_KEY = 'PROJECTION\_DENSITY'**

**STRUCTURE\_UNIONIZES\_KEY = 'STRUCTURE\_UNIONIZES'**

**SUMMARY\_STRUCTURE\_SET\_ID = 167587189**

**add\_manifest\_paths**(*self*, *manifest\_builder*)

Construct a manifest for this Cache class and save it in a file.

Parameters

file name: string File location to save the manifest.

## **default\_structure\_ids**

**filter\_experiments**(*self*, *experiments*, *cre=None*, *injection\_structure\_ids=None*) Take a list of experiments and filter them by cre status and injection structure.

#### Parameters

- cre: boolean or list If True, return only cre-positive experiments. If False, return only cre-negative experiments. If None, return all experients. If list, return all experiments with cre line names in the supplied list. Default None.
- injection\_structure\_ids: list Only return experiments that were injected in the structures provided here. If None, return all experiments. Default None.

**filter\_structure\_unionizes**(*self*, *unionizes*, *is\_injection=None*, *structure\_ids=None*, *include\_descendants=False*, *hemisphere\_ids=None*)

Take a list of unionzes and return a subset of records filtered by injection status, structure, and hemisphere.

## Parameters

- is\_injection: boolean If True, only return unionize records that disregard non-injection pixels. If False, only return unionize records that disregard injection pixels. If None, return all records. Default None.
- structure ids: list Only return unionize records for a set of structures. If None, return all records. Default None.
- include descendants: boolean Include all descendant records for specified structures. Default False.
- hemisphere\_ids: list Only return unionize records that disregard pixels outside of a hemisphere. or set of hemispheres. Left = 1,  $Right = 2$ ,  $Both = 3$ . If None, include all records [1, 2, 3]. Default None.

**get\_affine\_parameters**(*self*, *section\_data\_set\_id*, *direction='trv'*, *file\_name=None*)

Extract the parameters of the 3D affine tranformation mapping this section data set's image-space stack to CCF-space (or vice-versa).

### Parameters

section\_data\_set\_id [int] download the parameters for this data set.

direction [str, optional]

### Valid options are:

- trv ["transform from reference to volume". Maps CCF points to image space points. If you are ] resampling data into CCF, this is the direction you want.
- tvr : "transform from volume to reference". Maps image space points to CCF points.

file\_name [str] If provided, store the downloaded file here.

#### Returns

alignment [numpy.ndarray]

- 4 X 3 matrix. In order to transform a point  $[X_1, X_2, X_3]$  run np.dot( $[X_1, X_2]$ , matrix. X\_2, X\_3, 1], alignment). In
- to build a SimpleITK affine transform run: transform  $=$  sitk.AffineTransform(3) transform.SetParameters(alignment.flatten())

#### **get\_data\_mask**(*self*, *experiment\_id*, *file\_name=None*)

Read a data mask volume for a single experiment. Download it first if it doesn't exist. Data mask is a binary mask of voxels that have valid data. Only use valid data in analysis!

## Parameters

- experiment id: int ID of the experiment to download/read. This corresponds to section\_data\_set\_id in the API.
- file\_name: string File name to store the template volume. If it already exists, it will be read from this file. If file\_name is None, the file\_name will be pulled out of the manifest. Default is None.

**get\_deformation\_field**(*self*, *section\_data\_set\_id*, *header\_path=None*, *voxel\_path=None*) Extract the local alignment parameters for this dataset. This a 3D vector image (3 components) describing a deformable local mapping from CCF voxels to this section data set's affine-aligned image stack.

### **Parameters**

section\_data\_set\_id [int]

Download the deformation field for this data set

- header\_path [str, optional] If supplied, the deformation field header will be downloaded to this path.
- voxel\_path [str, optiona] If supplied, the deformation field voxels will be downloaded to this path.

### Returns

numpy.ndarray : 3D X 3 component vector array (origin 0, 0, 0; 25-micron isometric resolution) defining a deformable transformation from CCF-space to affinetransformed image space.

**get\_experiment\_structure\_unionizes**(*self*, *experiment\_id*, *file\_name=None*, is injection=None, structure ids=None, in*clude\_descendants=False*, *hemisphere\_ids=None*)

Retrieve the structure unionize data for a specific experiment. Filter by structure, injection status, and hemisphere.

### Parameters

- experiment\_id: int ID of the experiment of interest. Corresponds to section\_data\_set\_id in the API.
- file\_name: string File name to save/read the experiments list. If file\_name is None, the file\_name will be pulled out of the manifest. If caching is disabled, no file will be saved. Default is None.
- is\_injection: boolean If True, only return unionize records that disregard non-injection pixels. If False, only return unionize records that disregard injection pixels. If None, return all records. Default None.
- structure\_ids: list Only return unionize records for a specific set of structures. If None, return all records. Default None.
- include\_descendants: boolean Include all descendant records for specified structures. Default False.
- hemisphere ids: list Only return unionize records that disregard pixels outside of a hemisphere. or set of hemispheres. Left = 1, Right = 2, Both = 3. If None, include all records [1, 2, 3]. Default None.
- **get\_experiments**(*self*, *dataframe=False*, *file\_name=None*, *cre=None*, *injection\_structure\_ids=None*)

Read a list of experiments that match certain criteria. If caching is enabled, this will save the whole (unfiltered) list of experiments to a file.

#### **Parameters**

- dataframe: boolean Return the list of experiments as a Pandas DataFrame. If False, return a list of dictionaries. Default False.
- file\_name: string File name to save/read the structures table. If file\_name is None, the file name will be pulled out of the manifest. If caching is disabled, no file will be saved. Default is None.
- cre: boolean or list If True, return only cre-positive experiments. If False, return only cre-negative experiments. If None, return all experients. If list, return all experiments with cre line names in the supplied list. Default None.
- injection structure ids: list Only return experiments that were injected in the structures provided here. If None, return all experiments. Default None.

## **get\_injection\_density**(*self*, *experiment\_id*, *file\_name=None*)

Read an injection density volume for a single experiment. Download it first if it doesn't exist. Injection density is the proportion of projecting pixels in a grid voxel only including pixels that are part of the injection site in [0,1].

## Parameters

- experiment id: int ID of the experiment to download/read. This corresponds to section\_data\_set\_id in the API.
- file\_name: string File name to store the template volume. If it already exists, it will be read from this file. If file\_name is None, the file\_name will be pulled out of the manifest. Default is None.

**get\_injection\_fraction**(*self*, *experiment\_id*, *file\_name=None*)

Read an injection fraction volume for a single experiment. Download it first if it doesn't exist. Injection fraction is the proportion of pixels in the injection site in a grid voxel in [0,1].

### Parameters

- experiment\_id: int ID of the experiment to download/read. This corresponds to section\_data\_set\_id in the API.
- file name: string File name to store the template volume. If it already exists, it will be read from this file. If file\_name is None, the file\_name will be pulled out of the manifest. Default is None.

**get\_projection\_density**(*self*, *experiment\_id*, *file\_name=None*)

Read a projection density volume for a single experiment. Download it first if it doesn't exist. Projection density is the proportion of of projecting pixels in a grid voxel in [0,1].

### Parameters

- experiment\_id: int ID of the experiment to download/read. This corresponds to section\_data\_set\_id in the API.
- file name: string File name to store the template volume. If it already exists, it will be read from this file. If file\_name is None, the file\_name will be pulled out of the manifest. Default is None.

**get\_projection\_matrix**(*self*, *experiment\_ids*, *projection\_structure\_ids=None*, *hemisphere\_ids=None*, *parameter='projection\_volume'*, *dataframe=False*)

**get\_structure\_unionizes**(*self*, *experiment\_ids*, *is\_injection=None*, *structure\_ids=None*, *include\_descendants=False*, *hemisphere\_ids=None*)

Get structure unionizes for a set of experiment IDs. Filter the results by injection status, structure, and hemisphere.

#### **Parameters**

- experiment\_ids: list List of experiment IDs. Corresponds to section\_data\_set\_id in the API.
- is injection: boolean If True, only return unionize records that disregard non-injection pixels. If False, only return unionize records that disregard injection pixels. If None, return all records. Default None.
- structure\_ids: list Only return unionize records for a specific set of structures. If None, return all records. Default None.
- include descendants: boolean Include all descendant records for specified structures. Default False.
- hemisphere\_ids: list Only return unionize records that disregard pixels outside of a hemisphere. or set of hemispheres. Left = 1, Right = 2, Both = 3. If None, include all records [1, 2, 3]. Default None.

**rank\_structures**(*self*, *experiment\_ids*, *is\_injection*, *structure\_ids=None*, *hemisphere\_ids=None*, *rank\_on='normalized\_projection\_volume'*, *n=5*, *threshold=0.01*)

Produces one or more (per experiment) ranked lists of brain structures, using a specified data field.

#### **Parameters**

experiment\_ids [list of int] Obtain injection\_structures for these experiments.

- is\_injection [boolean] Use data from only injection (or non-injection) unionizes.
- structure\_ids [list of int, optional] Consider only these structures. It is a good idea to make sure that these structures are not spatially overlapping; otherwise your results will contain redundant information. Defaults to the summary structures - a brain-wide list of nonoverlapping mid-level structures.
- hemisphere\_ids [list of int, optional] Consider only these hemispheres (1: left, 2: right, 3: both). Like with structures, you might get redundant results if you select overlapping options. Defaults to [1, 2].
- rank\_on [str, optional] Rank unionize data using this field (descending). Defaults to normalized\_projection\_volume.
- n [int, optional] Return only the top n structures.
- threshold [float, optional] Consider only records whose data value specified by the rank on parameter - exceeds this value.

### Returns

list : Each element (1 for each input experiment) is a list of dictionaries. The dictionaries describe the top injection structures in descending order. They are specified by their structure and hemisphere id fields and additionally report the value specified by the rank on parameter.

### **allensdk.core.nwb\_data\_set module**

```
class allensdk.core.nwb_data_set.NwbDataSet(file_name, spike_time_key=None)
    Bases: object
```
A very simple interface for exracting electrophysiology data from an NWB file.

## **DEPRECATED\_SPIKE\_TIMES = 'aibs\_spike\_times'**

## **SPIKE\_TIMES = 'spike\_times'**

**fill\_sweep\_responses**(*self*, *fill\_value=0.0*, *sweep\_numbers=None*, *extend\_experiment=False*) Fill sweep response arrays with a single value.

### Parameters

fill value: float Value used to fill sweep response array

- sweep\_numbers: list List of integer sweep numbers to be filled (default all sweeps)
- extend\_experiment: bool If True, extend experiment epoch length to the end of the sweep (undo any truncation)

#### **get\_experiment\_sweep\_numbers**(*self*)

Get all of the sweep numbers for experiment epochs in the file, not including test sweeps.

#### **get\_pipeline\_version**(*self*)

Returns the AI pipeline version number, stored in the metadata field 'generated\_by'. If that field is missing, version 0.0 is returned.

#### Returns

#### int tuple: (major, minor)
```
get_spike_times(self, sweep_number, key=None)
```
Return any spike times stored in the NWB file for a sweep.

# Parameters

sweep number: int index to access

key [string] label where the spike times are stored (default NwbDataSet.SPIKE\_TIMES)

### Returns

list list of spike times in seconds relative to the start of the sweep

# **get\_sweep**(*self*, *sweep\_number*)

Retrieve the stimulus, response, index\_range, and sampling rate for a particular sweep. This method hides the NWB file's distinction between a "Sweep" and an "Experiment". An experiment is a subset of of a sweep that excludes the initial test pulse. It also excludes any erroneous response data at the end of the sweep (usually for ramp sweeps, where recording was terminated mid-stimulus).

Some sweeps do not have an experiment, so full data arrays are returned. Sweeps that have an experiment return full data arrays (include the test pulse) with any erroneous data trimmed from the back of the sweep.

# Parameters

# sweep\_number: int

# Returns

dict A dictionary with 'stimulus', 'response', 'index range', and 'sampling rate' elements. The index range is a 2-tuple where the first element indicates the end of the test pulse and the second index is the end of valid response data.

# **get\_sweep\_metadata**(*self*, *sweep\_number*)

Retrieve the sweep level metadata associated with each sweep. Includes information on stimulus parameters like its name and amplitude as well as recording quality metadata, like access resistance and seal quality.

#### **Parameters**

# sweep\_number: int

# Returns

dict A dictionary with 'aibs\_stimulus\_amplitude\_pa', 'aibs\_stimulus\_name', 'gain', 'initial\_access\_resistance', 'seal' elements. These specific fields are ones encoded in the original AIBS in vitro .nwb files.

# **get\_sweep\_numbers**(*self*)

Get all of the sweep numbers in the file, including test sweeps.

# **set\_spike\_times**(*self*, *sweep\_number*, *spike\_times*, *key=None*) Set or overwrite the spikes times for a sweep.

# Parameters

sweep\_number [int] index to access

key [string] where the times are stored (default NwbDataSet.SPIKE\_TIME)

spike\_times: np.array array of spike times in seconds

# **set\_sweep**(*self*, *sweep\_number*, *stimulus*, *response*)

Overwrite the stimulus or response of an NWB file. If the supplied arrays are shorter than stored arrays, they are padded with zeros to match the original data size.

#### Parameters

#### sweep\_number: int

- stimulus: np.array Overwrite the stimulus with this array. If None, stimulus is unchanged.
- response: np.array Overwrite the response with this array. If None, response is unchanged.

# **allensdk.core.obj\_utilities module**

### allensdk.core.obj\_utilities.**parse\_obj**(*lines*)

Parse a wavefront obj file into a triplet of vertices, normals, and faces. This parser is specific to obj files generated from our annotation volumes

#### **Parameters**

lines [list of str] Lines of input obj file

# Returns

- vertices [np.ndarray] Dimensions are (nSamples, nCoordinates=3). Locations in the reference space of vertices
- vertex\_normals [np.ndarray] Dimensions are (nSample, nElements=3). Vectors normal to vertices.
- face vertices [np.ndarray] Dimensions are (sample, nVertices=3). References are given in indices (0-indexed here, but 1-indexed in the file) of vertices that make up each face.
- face\_normals [np.ndarray] Dimensions are (sample, nNormals=3). References are given in indices (0-indexed here, but 1-indexed in the file) of vertex normals that make up each face.

# **Notes**

This parser is specialized to the obj files that the Allen Institute for Brain Science generates from our own structure annotations.

allensdk.core.obj\_utilities.**read\_obj**(*path*)

#### **allensdk.core.ontology module**

**class** allensdk.core.ontology.**Ontology**(*df*) Bases: object

Note: Deprecated from 0.12.5 *Ontology* has been replaced by *StructureTree*.

```
get_child_ids(self, structure_ids)
```
Find the set of ids that are immediate children of one or more structures.

### Parameters

structure\_ids: iterable Any iterable type that contains structure ids that can be cast to integers.

Returns

set Set of child structure ids

# **get\_children**(*self*, *structure\_ids*)

Find the set of structures that are immediate children of one or more structures.

# Parameters

structure ids: iterable Any iterable type that contains structure ids that can be cast to integers.

### Returns

#### pandas.DataFrame Set of child structures

#### **get\_descendant\_ids**(*self*, *structure\_ids*)

Find the set of the ids of structures that are descendants of one or more structures. The returned set will include the input structure ids.

# **Parameters**

structure\_ids: iterable Any iterable type that contains structure ids that can be cast to integers.

# Returns

set Set of descendant structure ids.

# **get\_descendants**(*self*, *structure\_ids*)

Find the set of structures that are descendants of one or more structures. The returned set will include the input structures.

# Parameters

structure\_ids: iterable Any iterable type that contains structure ids that can be cast to integers.

# Returns

pandas.DataFrame Set of descendant structures.

# **structure\_descends\_from**(*self*, *child\_id*, *parent\_id*) Return whether one structure id is a descendant of another structure id.

# **allensdk.core.ophys\_experiment\_session\_id\_mapping module**

# **allensdk.core.reference\_space module**

**class** allensdk.core.reference\_space.**ReferenceSpace**(*structure\_tree*, *annotation*, *resolu-*

Bases: object

**static check\_and\_write**(*base\_dir*, *structure\_id*, *fn*) A many\_structure\_masks callback that writes the mask to a nrrd file if the file does not already exist.

**check\_coverage**(*self*, *structure\_ids*, *domain\_mask*) Determines whether a spatial domain is completely covered by structures in a set.

# Parameters

structure\_ids [list of int] Specifies the set of structures to check.

domain\_mask [numpy ndarray] Same shape as annotation. 1 inside the mask, 0 out. Specifies spatial domain.

*tion*)

# Returns

numpy ndarray : 1 where voxels are missing from the candidate, 0 where the candidate exceeds the domain

# **direct\_voxel\_counts**(*self*)

Determines the number of voxels directly assigned to one or more structures.

#### Returns

dict : Keys are structure ids, values are the number of voxels directly assigned to those structures.

# **direct\_voxel\_map**

# **downsample**(*self*, *target\_resolution*)

Obtain a smaller reference space by downsampling

### Parameters

target\_resolution [tuple of numeric] Resolution in microns of the output space.

interpolator [string] Method used to interpolate the volume. Currently only 'nearest' is supported

#### Returns

ReferenceSpace : A new ReferenceSpace with the same structure tree and a downsampled annotation.

**export\_itksnap\_labels**(*self*, *id\_type=<class 'numpy.uint16'>*, *label\_description\_kwargs=None*) Produces itksnap labels, remapping large ids if needed.

#### Parameters

id\_type [np.integer, optional] Used to determine the type of the output annotation and whether ids need to be remapped to smaller values.

label\_description\_kwargs [dict, optional] Keyword arguments passed to Structure-Tree.export\_label\_description

### Returns

np.ndarray : Annotation volume, remapped if needed

pd.DataFrame label\_description dataframe

# **get\_slice\_image**(*self*, *axis*, *position*, *cmap=None*)

Produce a AxBx3 RGB image from a slice in the annotation

# Parameters

axis [int] Along which to slice the annotation volume. 0 is coronal, 1 is horizontal, and 2 is sagittal.

- position [int] In microns. Take the slice from this far along the specified axis.
- cmap [dict, optional] Keys are structure ids, values are rgb triplets. Defaults to structure rgb\_triplets.

# Returns

np.ndarray : RGB image array.

# **Notes**

If you assign a custom colormap, make sure that you take care of the background in addition to the structures.

**make\_structure\_mask**(*self*, *structure\_ids*, *direct\_only=False*)

Return an indicator array for one or more structures

#### **Parameters**

structure\_ids [list of int] Make a mask that indicates the union of these structures' voxels

direct\_only [bool, optional] If True, only include voxels directly assigned to a structure in the mask. Otherwise include voxels assigned to descendants.

### Returns

numpy ndarray : Same shape as annotation. 1 inside mask, 0 outside.

**many\_structure\_masks**(*self*, *structure\_ids*, *output\_cb=None*, *direct\_only=False*) Build one or more structure masks and do something with them

#### **Parameters**

structure\_ids [list of int] Specify structures to be masked

- output\_cb [function, optional] Must have the following signature: output\_cb(structure\_id, fn). On each requested id, fn will be curried to make a mask for that id. Defaults to returning the structure id and mask.
- direct only [bool, optional] If True, only include voxels directly assigned to a structure in the mask. Otherwise include voxels assigned to descendants.

# Yields

### Return values of output cb called on each structure id, structure mask

pair.

### **Notes**

output\_cb is called on every yield, so any side-effects (such as writing to a file) will be carried out regardless of what you do with the return values. You do actually have to iterate through the output, though.

#### **remove\_unassigned**(*self*, *update\_self=True*)

Obtains a structure tree consisting only of structures that have at least one voxel in the annotation.

# Parameters

update\_self [bool, optional] If True, the contained structure tree will be replaced,

# Returns

list of dict : elements are filtered structures

```
static return_mask_cb(structure_id, fn)
     A basic callback for many_structure_masks
```

```
total_voxel_counts(self)
```
Determines the number of voxels assigned to a structure or its descendants

#### Returns

dict : Keys are structure ids, values are the number of voxels assigned to structures' descendants.

**total\_voxel\_map**

**validate\_structures**(*self*, *structure\_ids*, *domain\_mask*)

Determines whether a set of structures produces an exact and nonoverlapping tiling of a spatial domain

# Parameters

structure ids [list of int] Specifies the set of structures to check.

domain\_mask [numpy ndarray] Same shape as annotation. 1 inside the mask, 0 out. Specifies spatial domain.

#### Returns

set : Ids of structures that are the ancestors of other structures in the supplied set.

numpy ndarray : Indicator for missing voxels.

**write\_itksnap\_labels**(*self*, *annotation\_path*, *label\_path*, *\*\*kwargs*) Generate a label file (nrrd) and a label\_description file (csv) for use with ITKSnap

# Parameters

annotation\_path [str] write generated label file here

label\_path [str] write generated label\_description file here

\*\*kwargs : will be passed to self.export\_itksnap\_labels

# **allensdk.core.reference\_space\_cache module**

**class** allensdk.core.reference\_space\_cache.**ReferenceSpaceCache**(*resolution*, *reference\_space\_key*,

*\*\*kwargs*)

Bases: [allensdk.api.cache.Cache](#page-79-0)

**ANNOTATION\_KEY = 'ANNOTATION'**

**MANIFEST\_VERSION = 1.2**

**REFERENCE\_SPACE\_VERSION\_KEY = 'REFERENCE\_SPACE\_VERSION'**

**STRUCTURES\_KEY = 'STRUCTURES'**

**STRUCTURE\_MASK\_KEY = 'STRUCTURE\_MASK'**

**STRUCTURE\_MESH\_KEY = 'STRUCTURE\_MESH'**

**STRUCTURE\_TREE\_KEY = 'STRUCTURE\_TREE'**

**TEMPLATE\_KEY = 'TEMPLATE'**

**add\_manifest\_paths**(*self*, *manifest\_builder*) Construct a manifest for this Cache class and save it in a file.

**Parameters** 

file\_name: string File location to save the manifest.

**get\_annotation\_volume**(*self*, *file\_name=None*) Read the annotation volume. Download it first if it doesn't exist.

Parameters

- file name: string File name to store the annotation volume. If it already exists, it will be read from this file. If file name is None, the file name will be pulled out of the manifest. Default is None.
- **get\_reference\_space**(*self*, *structure\_file\_name=None*, *annotation\_file\_name=None*)
	- Build a ReferenceSpace from this cache's annotation volume and structure tree. The ReferenceSpace does operations that relate brain structures to spatial domains.

- structure\_file\_name: string File name to save/read the structures table. If file\_name is None, the file\_name will be pulled out of the manifest. If caching is disabled, no file will be saved. Default is None.
- annotation\_file\_name: string File name to store the annotation volume. If it already exists, it will be read from this file. If file\_name is None, the file\_name will be pulled out of the manifest. Default is None.
- **get\_structure\_mask**(*self*, *structure\_id*, *file\_name=None*, *annotation\_file\_name=None*) Read a 3D numpy array shaped like the annotation volume that has non-zero values where voxels belong to a particular structure. This will take care of identifying substructures.

#### Parameters

structure\_id: int ID of a structure.

- file\_name: string File name to store the structure mask. If it already exists, it will be read from this file. If file name is None, the file name will be pulled out of the manifest. Default is None.
- annotation\_file\_name: string File name to store the annotation volume. If it already exists, it will be read from this file. If file\_name is None, the file\_name will be pulled out of the manifest. Default is None.

# **Notes**

This method downloads structure masks from the Allen Institute. To make your own locally, see ReferenceSpace.many\_structure\_masks.

**get\_structure\_mesh**(*self*, *structure\_id*, *file\_name=None*)

Obtain a 3D mesh specifying the surface of an annotated structure.

# **Parameters**

structure id: int ID of a structure.

file name: string File name to store the structure mesh. If it already exists, it will be read from this file. If file\_name is None, the file\_name will be pulled out of the manifest. Default is None.

#### Returns

- vertices [np.ndarray] Dimensions are (nSamples, nCoordinates=3). Locations in the reference space of vertices
- vertex\_normals [np.ndarray] Dimensions are (nSample, nElements=3). Vectors normal to vertices.
- face\_vertices [np.ndarray] Dimensions are (sample, nVertices=3). References are given in indices (0-indexed here, but 1-indexed in the file) of vertices that make up each face.

face normals [np.ndarray] Dimensions are (sample, nNormals=3). References are given in indices (0-indexed here, but 1-indexed in the file) of vertex normals that make up each face.

#### **Notes**

These meshes are meant for 3D visualization and as such have been smoothed. If you are interested in performing quantative analyses, we recommend that you use the structure masks instead.

**get\_structure\_tree**(*self*, *file\_name=None*, *structure\_graph\_id=1*) Read the list of adult mouse structures and return an StructureTree instance.

### Parameters

- file\_name: string File name to save/read the structures table. If file\_name is None, the file\_name will be pulled out of the manifest. If caching is disabled, no file will be saved. Default is None.
- structure\_graph\_id: int Build a tree using structure only from the identified structure graph.

```
get_template_volume(self, file_name=None)
```
Read the template volume. Download it first if it doesn't exist.

### Parameters

file name: string File name to store the template volume. If it already exists, it will be read from this file. If file\_name is None, the file\_name will be pulled out of the manifest. Default is None.

**classmethod validate\_structure\_id**(*structure\_id*)

**classmethod validate\_structure\_ids**(*structure\_ids*)

### **allensdk.core.simple\_tree module**

```
class allensdk.core.simple_tree.SimpleTree(nodes, node_id_cb, parent_id_cb)
    Bases: object
```
# **ancestor\_ids**(*self*, *node\_ids*)

Obtain the ids of one or more nodes' ancestors

# Parameters

node\_ids [list of hashable] Items are ids of nodes whose ancestors you wish to find.

# Returns

list of list of hashable : Items are lists of input nodes' ancestors' ids.

# **Notes**

Given the tree:  $A \rightarrow B \rightarrow C$ 

 $\sim$  D

The ancestors of C are  $[C, B, A]$ . The ancestors of A are  $[A]$ . The ancestors of D are  $[D, A]$ 

```
ancestors(self, node_ids)
```
Get one or mode nodes' ancestor nodes

node\_ids [list of hashable] Items are ids of nodes whose ancestors will be found.

Returns

list of list of dict : Items are lists of ancestor nodes corresponding to argued ids.

### **child\_ids**(*self*, *node\_ids*)

Obtain the ids of one or more nodes' children

# Parameters

node\_ids [list of hashable] Items are ids of nodes whose children you wish to find.

Returns

list of list of hashable : Items are lists of input nodes' children's ids.

#### **children**(*self*, *node\_ids*)

Get one or mode nodes' child nodes

### **Parameters**

node\_ids [list of hashable] Items are ids of nodes whose children will be found.

Returns

list of list of dict : Items are lists of child nodes corresponding to argued ids.

#### **descendant\_ids**(*self*, *node\_ids*)

Obtain the ids of one or more nodes' descendants

#### Parameters

node\_ids [list of hashable] Items are ids of nodes whose descendants you wish to find.

#### Returns

list of list of hashable : Items are lists of input nodes' descendants' ids.

# **Notes**

Given the tree:  $A \rightarrow B \rightarrow C$ 

 $\sim$  D

The descendants of A are [B, C, D]. The descendants of C are [].

# **descendants**(*self*, *node\_ids*)

Get one or mode nodes' descendant nodes

# Parameters

node ids [list of hashable] Items are ids of nodes whose descendants will be found.

# Returns

list of list of dict : Items are lists of descendant nodes corresponding to argued ids.

# **filter\_nodes**(*self*, *criterion*)

Obtain a list of nodes filtered by some criterion

### **Parameters**

criterion [function | node dict => bool] Only nodes for which criterion returns true will be returned.

# Returns

list of dict : Items are node dictionaries that passed the filter.

**node**(*self*, *node\_ids=None*)

# **node\_ids**(*self*)

Obtain the node ids of each node in the tree

# Returns

list : elements are node ids

**nodes**(*self*, *node\_ids=None*)

Get one or more nodes' full dictionaries from their ids.

# Parameters

node\_ids [list of hashable] Items are ids of nodes to be returned. Default is all.

#### Returns

list of dict : Items are nodes corresponding to argued ids.

**nodes\_by\_property**(*self*, *key*, *values*, *to\_fn=None*)

Get nodes by a specified property

# Parameters

key [hashable or function] The property used for lookup. Should be unique. If a function, will be invoked on each node.

values [list] Select matching elements from the lookup.

to\_fn [function, optional] Defines the outputs, on a per-node basis. Defaults to returning the whole node.

# Returns

list : outputs, 1 for each input value.

**parent**(*self*, *node\_ids*)

**parent\_id**(*self*, *node\_ids*)

### **parent\_ids**(*self*, *node\_ids*)

Obtain the ids of one or more nodes' parents

# Parameters

node\_ids [list of hashable] Items are ids of nodes whose parents you wish to find.

# Returns

list of hashable : Items are ids of input nodes' parents in order.

```
parents(self, node_ids)
```
Get one or mode nodes' parent nodes

# Parameters

node ids [list of hashable] Items are ids of nodes whose parents will be found.

### Returns

list of dict : Items are parents of nodes corresponding to argued ids.

# **value\_map**(*self*, *from\_fn*, *to\_fn*)

Obtain a look-up table relating a pair of node properties across nodes

- from\_fn [function | node dict => hashable value] The keys of the output dictionary will be obtained by calling from\_fn on each node. Should be unique.
- to\_fn [function | node\_dict => value] The values of the output function will be obtained by calling to fn on each node.

# Returns

dict : Maps the node property defined by from fn to the node property defined by to fn across nodes.

# **allensdk.core.sitk\_utilities module**

allensdk.core.sitk\_utilities.**fix\_array\_dimensions**(*array*, *ncomponents=1*) Convenience function that reorders ndarray dimensions for io with SimpleITK

#### **Parameters**

array [np.ndarray] The array to be reordered

ncomponents [int, optional] Number of components per pixel, default 1.

# Returns

np.ndarray : Reordered array

allensdk.core.sitk\_utilities.**get\_sitk\_image\_information**(*image*) Extract information about a SimpleITK image

### **Parameters**

image [sitk.Image] Extract information about this image.

#### Returns

dict : Extracted information. Includes spacing, origin, size, direction, and number of components per pixel

allensdk.core.sitk\_utilities.**read\_ndarray\_with\_sitk**(*path*) Read a numpy array from a file using SimpleITK

#### Parameters

path [str] Read from this path

# Returns

image [np.ndarray] Obtained array

information [dict] Additional information about the array

allensdk.core.sitk\_utilities.**set\_sitk\_image\_information**(*image*, *information*) Set information on a SimpleITK image

### **Parameters**

image [sitk.Image] Set information on this image.

information [dict] Stores information to be set. Supports spacing, origin, direction. Also checks (but cannot set) size and number of components per pixel

allensdk.core.sitk\_utilities.**write\_ndarray\_with\_sitk**(*array*, *path*, *\*\*information*) Write a numpy array to a file using SimpleITK

array [np.ndarray] Array to be written.

path [str] Write to here

\*\*information [dict] Contains additional information to be stored in the image file. See set sitk image information for more information.

# **allensdk.core.structure\_tree module**

**class** allensdk.core.structure\_tree.**StructureTree**(*nodes*) Bases: [allensdk.core.simple\\_tree.SimpleTree](#page-187-0)

**static clean\_structures**(*structures*, *whitelist=None*, *data\_transforms=None*, *renames=None*)

Convert structures\_with\_sets query results into a form that can be used to construct a StructureTree

#### Parameters

- structures [list of dict] Each element describes a structure. Should have a structure id path field (str values) and a structure\_sets field (list of dict).
- whitelist [list of str, optional] Only these fields will be included in the final structure record. Default is the output of StructureTree.whitelist.
- data\_transforms [dict, optional] Keys are str field names. Values are functions which will be applied to the data associated with those fields. Default is to map colors from hex to rgb and convert the structure id path to a list of int.
- renames [dict, optional] Controls the field names that appear in the output structure records. Default is to map 'color hex triplet' to 'rgb triplet'.

#### Returns

list of dict : structures, after conversion of structure\_id\_path and structure\_sets

#### **static collect\_sets**(*structure*)

Structure sets may be specified by full records or id. This method collects all of the structure set records/ids in a structure record and replaces them with a single list of id records.

#### **static data\_transforms**()

**export label description** (*self*, *alphas=None*, *exclude label vis=None*, *exclude\_mesh\_vis=None*, *label\_key='acronym'*)

Produces an itksnap label\_description table from this structure tree

### Parameters

- alphas [dict, optional] Maps structure ids to alpha levels. Optional will only use provided ids.
- exclude\_label\_vis [list, optional] The structures denoted by these ids will not be visible in ITKSnap.
- exclude\_mesh\_vis [list, optional] The structures denoted by these ids will not have visible meshes in ITKSnap.

label\_key: str, optional Use this column for display labels.

# Returns

pd.DataFrame : Contains data needed for loading as an ITKSnap label description file.

### **get\_ancestor\_id\_map**(*self*)

Get a dictionary mapping structure ids to ancestor ids across all nodes.

#### Returns

dict : Keys are structure ids. Values are lists of ancestor ids.

# **get\_colormap**(*self*)

Get a dictionary mapping structure ids to colors across all nodes.

### Returns

dict : Keys are structure ids. Values are RGB lists of integers.

# **get\_id\_acronym\_map**(*self*)

Get a dictionary mapping structure acronyms to ids across all nodes.

#### Returns

dict : Keys are structure acronyms. Values are structure ids.

# **get\_name\_map**(*self*)

Get a dictionary mapping structure ids to names across all nodes.

#### Returns

dict : Keys are structure ids. Values are structure name strings.

# **get\_structure\_sets**(*self*)

Lists all unique structure sets that are assigned to at least one structure in the tree.

#### Returns

list of int : Elements are ids of structure sets.

# **get\_structures\_by\_acronym**(*self*, *acronyms*)

Obtain a list of brain structures from their acronyms

#### **Parameters**

names [list of str] Get structures corresponding to these acronyms.

# Returns

list of dict : Each item describes a structure.

# **get\_structures\_by\_id**(*self*, *structure\_ids*)

Obtain a list of brain structures from their structure ids

# Parameters

structure\_ids [list of int] Get structures corresponding to these ids.

# Returns

list of dict : Each item describes a structure.

# **get\_structures\_by\_name**(*self*, *names*)

Obtain a list of brain structures from their names,

# Parameters

names [list of str] Get structures corresponding to these names.

# Returns

list of dict : Each item describes a structure.

#### **get\_structures\_by\_set\_id**(*self*, *structure\_set\_ids*)

Obtain a list of brain structures from by the sets that contain them.

#### Parameters

structure\_set\_ids [list of int] Get structures belonging to these structure sets.

#### Returns

list of dict : Each item describes a structure.

# **has\_overlaps**(*self*, *structure\_ids*)

Determine if a list of structures contains structures along with their ancestors

#### Parameters

structure\_ids [list of int] Check this set of structures for overlaps

# Returns

set : Ids of structures that are the ancestors of other structures in the supplied set.

#### **static hex\_to\_rgb**(*hex\_color*)

Convert a hexadecimal color string to a uint8 triplet

# Parameters

hex\_color [string] Must be 6 characters long, unless it is 7 long and the first character is #. If hex\_color is a triplet of int, it will be returned unchanged.

#### Returns

list of int : 3 characters long - 1 per two characters in the input string.

# **static path\_to\_list**(*path*)

Structure id paths are sometimes formatted as "/"-seperated strings. This method converts them to a list of integers, if needed.

#### **static renames**()

**structure\_descends\_from**(*self*, *child\_id*, *parent\_id*) Tests whether one structure descends from another.

#### Parameters

child\_id [int] Id of the putative child structure.

parent\_id [int] Id of the putative parent structure.

# Returns

**bool**: True if the structure specified by child id is a descendant of the one specified by parent id. Otherwise False.

# **static whitelist**()

# **allensdk.core.swc module**

```
class allensdk.core.swc.Compartment(*args, **kwargs)
```
Bases: dict

A dictionary class storing information about a single morphology node

#### **print\_node**(*self*)

print out compartment information with field names

```
class allensdk.core.swc.Marker(*args, **kwargs)
    Bases: dict
```
Simple dictionary class for handling reconstruction marker objects.

**CUT\_DENDRITE = 10**

**NO\_RECONSTRUCTION = 20**

**SPACING = [0.1144, 0.1144, 0.28]**

**class** allensdk.core.swc.**Morphology**(*compartment\_list=None*, *compartment\_index=None*) Bases: object

Keep track of the list of compartments in a morphology and provide a few helper methods (soma, tree information, pruning, etc).

**APICAL\_DENDRITE = 4**

**AXON = 2**

**BASAL\_DENDRITE = 3**

**DENDRITE = 3**

**NODE\_TYPES = [1, 2, 3, 3, 4]**

**SOMA = 1**

```
append(self, node_list)
     Add additional nodes to this Morphology. Those nodes must originate from another morphology object.
```
# Parameters

# node\_list: list of Morphology nodes

**apply\_affine**(*self*, *aff*, *scale=None*)

Apply an affine transform to all compartments in this morphology. Node radius is adjusted as well.

Format of the affine matrix is:

[x0 y0 z0] [tx] [x1 y1 z1] [ty] [x2 y2 z2] [tz]

where the left 3x3 the matrix defines the affine rotation and scaling, and the right column is the translation vector.

The matrix must be collapsed and stored in a list as follows:

[x0 y0, z0, x1, y1, z1, x2, y2, z2, tx, ty, tz]

### Parameters

aff: 3x4 array of floats (python 2D list, or numpy 2D array) the transformation matrix

# **change\_parent**(*self*, *child*, *parent*)

Change the parent of a node. The child node is adjusted to point to the new parent, the child is taken off of the previous parent's child list, and it is added to the new parent's child list.

#### Parameters

child: integer or Morphology Object The ID of the child node, or the child node itself

parent: integer or Morphology Object The ID of the parent node, or the parent node itself

Returns

# Nothing

**children\_of**(*self*, *seg*)

Returns a list of the children of the specified node

# Parameters

seg: integer or Morphology Object The ID of the parent node, or the parent node itself

### Returns

# A list of the child morphology objects. If the ID of the parent

# node is invalid, None is returned.

# **compartment\_index**

Return the compartment index. This is a property to ensure that the compartment list and compartment index are in sync.

# **compartment\_index\_by\_type**(*self*, *compartment\_type*)

Return an dictionary of compartments indexed by id that all have a particular compartment type.

# Parameters

compartment\_type: int Desired compartment type

Returns

# A dictionary of Morphology Objects, indexed by ID

# **compartment\_list**

Return the compartment list. This is a property to ensure that the compartment list and compartment index are in sync.

# **compartment\_list\_by\_type**(*self*, *compartment\_type*)

Return an list of all compartments having the specified compartment type.

# Parameters

compartment\_type: int Desired compartment type

# Returns

# A list of of Morphology Objects

# **convert\_type**(*self*, *old\_type*, *new\_type*)

Converts all compartments from one type to another. Nodes of the original type are not affected so this procedure can also be used as a merge procedure.

# Parameters

old\_type: enum The compartment type to be changed. Use one of the following constants: SOMA, AXON, DENDRITE, BASAL\_DENDRITE, or API-CAL\_DENDRITE

new\_type: enum The target compartment type. Use one of the following constants: SOMA, AXON, DENDRITE, BASAL\_DENDRITE, or APICAL\_DENDRITE

# **delete\_tree**(*self*, *n*)

Delete tree, and all of its compartments, from the morphology.

### Parameters

n: Integer The tree number to delete

# **find**(*self, x, y, z, dist, node type=None*)

Returns a list of Morphology Objects located within 'dist' of coordinate (x,y,z). If node\_type is specified, the search will be constrained to return only nodes of that type.

# Parameters

x, y, z: float The x,y,z coordinates from which to search around

dist: float The search radius

node\_type: enum (optional) One of the following constants: SOMA, AXON, DEN-DRITE, BASAL\_DENDRITE or APICAL\_DENDRITE

#### Returns

#### A list of all Morphology Objects matching the search criteria

#### **node**(*self*, *n*)

Returns the morphology node having the specified ID.

#### Parameters

n: integer ID of desired node

#### Returns

### A morphology object having the specified ID, or None if such a

# node doesn't exist

#### **num\_nodes**

Return the number of compartments in the morphology.

#### **num\_trees**

Return the number of trees in the morphology. A tree is defined as everything following from a single root compartment.

#### **parent\_of**(*self*, *seg*)

Returns parent of the specified node.

# Parameters

# seg: integer or Morphology Object The ID of the child node, or the child node itself

# Returns

# A morphology object, or None if no parent exists or if the

#### specified node ID doesn't exist

#### **root**

[deprecated] Returns root node of soma, if present. Use 'soma' instead of 'root'

```
save(self, file_name)
```
Write this morphology out to an SWC file

# Parameters

file\_name: string desired name of your SWC file

#### **soma**

Returns root node of soma, if present

#### **sparsify**(*self*, *modulo*, *compress\_ids=False*)

Return a new Morphology object that has a given number of non-leaf, non-root nodes removed. IDs can be reassigned so as to be continuous.

modulo: int keep 1 out of every modulo nodes.

compress\_ids: boolean Reassign ids so that ids are continuous (no missing id numbers).

# Returns

Morphology A new morphology instance

#### **strip\_all\_other\_types**(*self*, *node\_type*, *keep\_soma=True*)

Strips everything from the morphology except for the specified type. Parent and child relationships are updated accordingly, creating new roots when necessary.

#### Parameters

node\_type: enum The compartment type to keep in the morphology. Use one of the following constants: SOMA, AXON, DENDRITE, BASAL\_DENDRITE, or API-CAL\_DENDRITE

#### **strip\_type**(*self*, *node\_type*)

Strips all compartments of the specified type from the morphology. Parent and child relationships are updated accordingly, creating new roots when necessary.

#### Parameters

node\_type: enum The compartment type to strip from the morphology. Use one of the following constants: SOMA, AXON, DENDRITE, BASAL\_DENDRITE, or API-CAL\_DENDRITE

#### **stumpify\_axon**(*self*, *count=10*)

Remove all axon compartments except the first 'count' nodes, as counted from the connected axon root.

#### **Parameters**

count: Integer The length of the axon 'stump', in number of compartments

# **tree**(*self*, *n*)

Returns a list of all Morphology Nodes within the specified tree. A tree is defined as a fully connected graph of nodes. Each tree has exactly one root.

#### Parameters

n: integer ID of desired tree

# Returns

# A list of all morphology objects in the specified tree, or None

# if the tree doesn't exist

**write**(*self*, *file\_name*)

allensdk.core.swc.**read\_marker\_file**(*file\_name*) read in a marker file and return a list of dictionaries

allensdk.core.swc.**read\_swc**(*file\_name*, *columns='NOT\_USED'*, *nu-*

*meric\_columns='NOT\_USED'*)

# Read in an SWC file and return a Morphology object.

# **Parameters**

file\_name: string SWC file name.

keep\_soma: Boolean (optional) True (default) if soma nodes should remain in the morpyhology, and False if the soma should also be stripped

# Returns

Morphology A Morphology instance.

# **allensdk.core.typing module**

```
class allensdk.core.typing.SupportsStr
    Bases: typing._Protocol
```
Classes that support the \_\_str\_\_ method

# **Module contents**

# **6.1.5 allensdk.ephys package**

# **Submodules**

# **allensdk.ephys.ephys\_extractor module**

**class** allensdk.ephys.ephys\_extractor.**EphysCellFeatureExtractor**(*ramps\_ext*,

*short\_squares\_ext*, *long\_squares\_ext*, *subthresh\_min\_amp=- 100*)

Bases: object

 $SAG TARGE = -100.0$ 

# **SUBTHRESH\_MAX\_AMP = 0**

**as\_dict**(*self*) Create dict of cell features.

**cell\_features**(*self*)

**long\_squares\_features**(*self*, *option=None*)

**long\_squares\_stim\_amps**(*self*, *option=None*)

**process**(*self*, *keys=None*) Processes features. Can take a specific key (or set of keys) to do a subset of processing.

**ramps\_features**(*self*, *all=False*)

**short\_squares\_features**(*self*)

**class** allensdk.ephys.ephys\_extractor.**EphysSweepFeatureExtractor**(*t=None*, *v=None*, *i=None*, *start=None*, *end=None*, *filter=10.0*, *dv\_cutoff=20.0*, *max\_interval=0.005*, *min\_height=2.0*, *min\_peak=- 30.0*,

*thresh\_frac=0.05*, *baseline\_interval=0.1*, *baseline\_detect\_thresh=0.3*, *id=None*)

# Bases: object

Feature calculation for a sweep (voltage and/or current time series).

#### **as\_dict**(*self*)

Create dict of features and spikes.

### **burst\_metrics**(*self*)

Find bursts and return max "burstiness" index (normalized max rate in burst vs out).

#### Returns

max\_burstiness\_index [max "burstiness" index across detected bursts]

num\_bursts [number of bursts detected]

# **delay\_metrics**(*self*)

Calculates ratio of latency to dominant time constant of rise before spike

### Returns

delay\_ratio [ratio of latency to tau (higher means more delay)]

tau [dominant time constant of rise before spike]

# **estimate\_sag**(*self*, *peak\_width=0.005*)

Calculate the sag in a hyperpolarizing voltage response.

### **Parameters**

peak\_width [window width to get more robust peak estimate in sec (default 0.005)]

# Returns

sag [fraction that membrane potential relaxes back to baseline]

# **estimate\_time\_constant**(*self*)

Calculate the membrane time constant by fitting the voltage response with a single exponential.

# Returns

tau [membrane time constant in seconds]

# **is\_spike\_feature\_affected\_by\_clipping**(*self*, *key*)

# **pause\_metrics**(*self*)

Estimate average number of pauses and average fraction of time spent in a pause

Attempts to detect pauses with a variety of conditions and averages results together.

Pauses that are consistently detected contribute more to estimates.

# Returns

avg\_n\_pauses [average number of pauses detected across conditions]

avg pause frac [average fraction of interval (between start and end) spent in a pause]

max\_reliability [max fraction of times most reliable pause was detected given weights tested]

n\_max\_rel\_pauses [number of pauses detected with *max\_reliability*]

**process\_new\_spike\_feature**(*self*, *feature\_name*, *feature\_func*, *affected\_by\_clipping=False*) Add new spike-level feature calculation function

The function should take this sweep extractor as its argument. Its results can be accessed by calling the method spike\_feature(<feature\_name>).

```
process_new_sweep_feature(self, feature_name, feature_func)
```
Add new sweep-level feature calculation function

The function should take this sweep extractor as its argument. Its results can be accessed by calling the method sweep\_feature(<feature\_name>).

## **process\_spikes**(*self*)

Perform spike-related feature analysis

#### **set\_stimulus\_amplitude\_calculator**(*self*, *function*)

**spike\_feature**(*self*, *key*, *include\_clipped=False*, *force\_exclude\_clipped=False*) Get specified feature for every spike.

#### Parameters

key [feature name]

include\_clipped: return values for every identified spike, even when clipping means they will be incorrect/undefined spike,  $\alpha$ 

# Returns

spike\_feature\_values [ndarray of features for each spike]

# **spike\_feature\_keys**(*self*)

Get list of every available spike feature.

### **spikes**(*self*)

Get all features for each spike as a list of records.

# **stimulus\_amplitude**(*self*)

**sweep\_feature**(*self*, *key*, *allow\_missing=False*)

Get sweep-level feature (*key*).

# Parameters

key [name of sweep-level feature]

allow\_missing [return np.nan if key is missing for sweep (default False)]

# Returns

sweep feature [sweep-level feature value]

# **sweep\_feature\_keys**(*self*)

Get list of every available sweep-level feature.

# **voltage\_deflection**(*self*, *deflect\_type=None*)

Measure deflection (min or max, between start and end if specified).

# Parameters

deflect\_type [measure minimal ('min') or maximal ('max') voltage deflection] If not specified, it will check to see if the current (i) is positive or negative between start and end, then choose 'max' or 'min', respectively If the current is not defined, it will default to 'min'.

#### Returns

deflect\_v [peak]

deflect\_index [index of peak deflection]

**class** allensdk.ephys.ephys\_extractor.**EphysSweepSetFeatureExtractor**(*t\_set=None*, *v\_set=None*,

*i\_set=None*, *start=None*, *end=None*, *filter=10.0*, *dv\_cutoff=20.0*, *max\_interval=0.005*, *min\_height=2.0*, *min\_peak=- 30.0*, *thresh\_frac=0.05*, *baseline\_interval=0.1*, *baseline\_detect\_thresh=0.3*, *id\_set=None*)

Bases: object

# **classmethod from\_sweeps**(*sweep\_list*)

Initialize EphysSweepSetFeatureExtractor object with a list of pre-existing sweep feature extractor objects.

**process\_spikes**(*self*)

Analyze spike features for all sweeps.

# **spike\_feature\_averages**(*self*, *key*)

Get nparray of average spike-level feature (*key*) for all sweeps

# **sweep\_features**(*self*, *key*, *allow\_missing=False*)

Get nparray of sweep-level feature (*key*) for all sweeps

# Parameters

key [name of sweep-level feature]

allow\_missing [return np.nan if key is missing for sweep (default False)]

### Returns

sweep\_feature [nparray of sweep-level feature values]

# **sweeps**(*self*) Get list of EphysSweepFeatureExtractor objects. allensdk.ephys.ephys\_extractor.**cell\_extractor\_for\_nwb**(*dataset*, *ramps*, *short\_squares*, *long\_squares*, *subthresh\_min\_amp=-100*) Initialize EphysCellFeatureExtractor object from NWB data set Parameters dataset [NwbDataSet] ramps [list of sweep numbers of ramp sweeps] short\_squares [list of sweep numbers of short square sweeps] long\_squares [list of sweep numbers of long square sweeps] allensdk.ephys.ephys\_extractor.**extractor\_for\_nwb\_sweeps**(*dataset*, *sweep\_numbers*, *fixed\_start=None*, *fixed\_end=None*, *dv\_cutoff=20.0*, *thresh\_frac=0.05*) allensdk.ephys.ephys\_extractor.**fit\_fi\_slope**(*ext*) Fit the rate and stimulus amplitude to a line and return the slope of the fit. allensdk.ephys.ephys\_extractor.**input\_resistance**(*ext*) Estimate input resistance in MOhms, assuming all sweeps in passed extractor are hyperpolarizing responses.

allensdk.ephys.ephys\_extractor.**membrane\_time\_constant**(*ext*) Average the membrane time constant values estimated from each sweep in passed extractor.

allensdk.ephys.ephys\_extractor.**reset\_long\_squares\_start**(*when*)

# **allensdk.ephys.ephys\_features module**

```
exception allensdk.ephys.ephys_features.FeatureError
    Bases: Exception
```
Generic Python-exception-derived object raised by feature detection functions.

allensdk.ephys.ephys\_features.**adaptation\_index**(*isis*) Calculate adaptation index of *isis*.

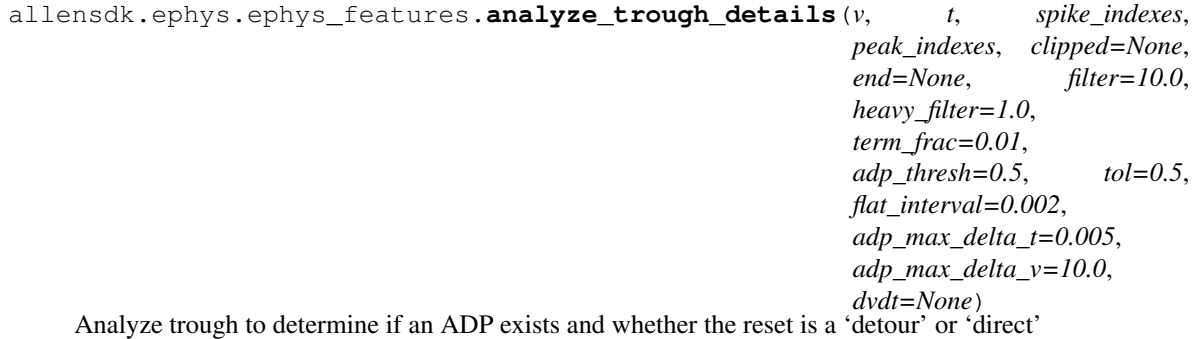

#### Parameters

- v [numpy array of voltage time series in mV]
- t [numpy array of times in seconds]

spike indexes [numpy array of spike indexes]

peak\_indexes [numpy array of spike peak indexes]

end [end of time window (optional)]

filter [cutoff frequency for 4-pole low-pass Bessel filter in kHz (default 1)]

heavy filter [lower cutoff frequency for 4-pole low-pass Bessel filter in kHz (default 1)]

**thresh frac** [fraction of average upstroke for threshold calculation (optional, default  $0.05$ )]

adp\_thresh: minimum dV/dt in V/s to exceed to be considered to have an ADP (optional, default 1.5)

tol [tolerance for evaluating whether Vm drops appreciably further after end of spike (default 1.0 mV)]

flat interval: if the trace is flat for this duration, stop looking for an ADP (default  $0.002$  s)

adp\_max\_delta\_t: max possible ADP delta t (default 0.005 s)

# adp\_max\_delta\_v: max possible ADP delta v (default 10 mV)

dvdt [pre-calculated time-derivative of voltage (optional)]

# Returns

isi types [numpy array of isi reset types (direct or detour)]

fast\_trough\_indexes [numpy array of indexes at the start of the trough (i.e. end of the spike)]

adp\_indexes [numpy array of adp indexes (np.nan if there was no ADP in that ISI]

slow\_trough\_indexes [numpy array of indexes at the minimum of the slow phase of the trough] (if there wasn't just a fast phase)

allensdk.ephys.ephys\_features.**average\_rate**(*t*, *spikes*, *start*, *end*) Calculate average firing rate during interval between *start* and *end*.

# Parameters

t [numpy array of times in seconds]

spikes [numpy array of spike indexes]

start [start of time window for spike detection]

end [end of time window for spike detection]

# Returns

avg\_rate [average firing rate in spikes/sec]

allensdk.ephys.ephys\_features.**average\_voltage**(*v*, *t*, *start=None*, *end=None*) Calculate average voltage between start and end.

### **Parameters**

- v [numpy array of voltage time series in mV]
- t [numpy array of times in seconds]

start [start of time window for spike detection (optional, default None)]

end [end of time window for spike detection (optional, default None)]

#### Returns

# v avg [average voltage]

allensdk.ephys.ephys\_features.**calculate\_dvdt**(*v*, *t*, *filter=None*)

Low-pass filters (if requested) and differentiates voltage by time.

# Parameters

v [numpy array of voltage time series in mV]

t [numpy array of times in seconds]

filter [cutoff frequency for 4-pole low-pass Bessel filter in kHz (optional, default None)]

# Returns

**dvdt** [numpy array of time-derivative of voltage  $(V/s = mV/ms)$ ]

```
allensdk.ephys.ephys_features.check_thresholds_and_peaks(v, t, spike_indexes,
                                                                  peak_indexes, up-
                                                                  stroke_indexes,
                                                                  end=None,
                                                                  max_interval=0.005,
                                                                  thresh_frac=0.05, fil-
                                                                  ter=10.0, dvdt=None,
                                                                  tol=1.0)
```
Validate thresholds and peaks for set of spikes

Check that peaks and thresholds for consecutive spikes do not overlap Spikes with overlapping thresholds and peaks will be merged.

Check that peaks and thresholds for a given spike are not too far apart.

#### Parameters

- v [numpy array of voltage time series in mV]
- t [numpy array of times in seconds]

spike\_indexes [numpy array of spike indexes]

**peak indexes** [numpy array of indexes of spike peaks]

upstroke\_indexes [numpy array of indexes of spike upstrokes]

max\_interval [maximum allowed time between start of spike and time of peak in sec (default 0.005)]

**thresh frac** [fraction of average upstroke for threshold calculation (optional, default  $0.05$ )]

filter [cutoff frequency for 4-pole low-pass Bessel filter in kHz (optional, default 10)]

dvdt [pre-calculated time-derivative of voltage (optional)]

tol [tolerance for returning to threshold in mV (optional, default 1)]

# Returns

spike\_indexes [numpy array of modified spike indexes]

peak\_indexes [numpy array of modified spike peak indexes]

upstroke\_indexes [numpy array of modified spike upstroke indexes]

clipped [numpy array of clipped status of spikes]

allensdk.ephys.ephys\_features.**detect\_bursts**(*isis*, *isi\_types*, *fast\_tr\_v*, *fast\_tr\_t*, *slow\_tr\_v*, *slow\_tr\_t*, *thr\_v*, *tol=0.5*, *pause\_cost=1.0*)

Detect bursts in spike train.

isis [numpy array of n interspike intervals]

isi\_types [numpy array of n interspike interval types]

**fast\_tr\_v** [numpy array of fast trough voltages for the  $n + 1$  spikes of the train]

fast tr t [numpy array of fast trough times for the n + 1 spikes of the train]

slow tr v [numpy array of slow trough voltages for the  $n + 1$  spikes of the train]

slow\_tr\_t [numpy array of slow trough times for the  $n + 1$  spikes of the train]

- thr\_v [numpy array of threshold voltages for the  $n + 1$  spikes of the train]
- tol [tolerance for the difference in slow trough voltages and thresholds (default 0.5 mV)] Used to identify "delay" interspike intervals that occur within a burst

#### Returns

bursts [list of bursts] Each item in list is a tuple of the form (burst\_index, start, end) where *burst index* is a comparison index between the highest instantaneous rate within the burst vs the highest instantaneous rate outside the burst. *start* is the index of the first ISI of the burst, and *end* is the ISI index immediately following the burst.

allensdk.ephys.ephys\_features.**detect\_pauses**(*isis*, *isi\_types*, *cost\_weight=1.0*) Determine which ISIs are "pauses" in ongoing firing.

Pauses are unusually long ISIs with a "detour reset" among "direct resets".

#### Parameters

isis [numpy array of interspike intervals]

isi\_types [numpy array of interspike interval types ('direct' or 'detour')]

cost\_weight [weight for cost function for calling an ISI a pause] Higher cost weights lead to fewer ISIs identified as pauses. The cost function also depends on the difference between the duration of the "pause" ISIs and the average duration and standard deviation of "nonpause" ISIs.

# Returns

pauses [numpy array of indices corresponding to pauses in *isis*]

allensdk.ephys.ephys\_features.**detect\_putative\_spikes**(*v*, *t*, *start=None*, *end=None*, *fil-*

*ter=10.0*, *dv\_cutoff=20.0*)

Perform initial detection of spikes and return their indexes.

# Parameters

v [numpy array of voltage time series in mV]

t [numpy array of times in seconds]

start [start of time window for spike detection (optional)]

end [end of time window for spike detection (optional)]

filter [cutoff frequency for 4-pole low-pass Bessel filter in kHz (optional, default 10)]

dv cutoff [minimum dV/dt to qualify as a spike in V/s (optional, default 20)]

dvdt [pre-calculated time-derivative of voltage (optional)]

# Returns

putative spikes [numpy array of preliminary spike indexes]

```
allensdk.ephys.ephys_features.estimate_adjusted_detection_parameters(v_set,
                                                                                               t_set,
                                                                                               inter-
                                                                                               val_start,
                                                                                               inter-
                                                                                               val_end,
                                                                                               fil-
                                                                                               ter=10)
     Estimate adjusted values for spike detection by analyzing a period when the voltage changes quickly but pas-
     sively (due to strong current stimulation), which can result in spurious spike detection results.
```
v\_set [list of numpy arrays of voltage time series in mV]

t\_set [list of numpy arrays of times in seconds]

interval\_start [start of analysis interval (sec)]

interval\_end [end of analysis interval (sec)]

# Returns

new\_dv\_cutoff [adjusted dv/dt cutoff (V/s)]

new thresh frac [adjusted fraction of avg upstroke to find threshold]

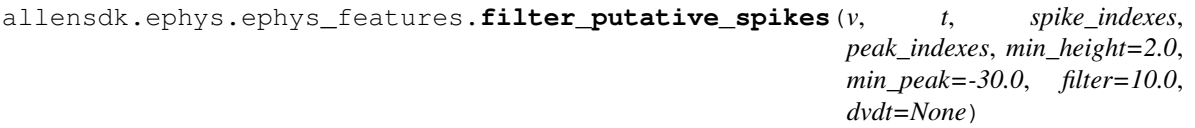

# Filter out events that are unlikely to be spikes based on:

- Voltage failing to go down between peak and the next spike's threshold
- Height (threshold to peak)
- Absolute peak level

# Parameters

- v [numpy array of voltage time series in mV]
- t [numpy array of times in seconds]

spike\_indexes [numpy array of preliminary spike indexes]

peak\_indexes [numpy array of indexes of spike peaks]

min\_height [minimum acceptable height from threshold to peak in mV (optional, default 2)]

min\_peak [minimum acceptable absolute peak level in mV (optional, default -30)]

filter [cutoff frequency for 4-pole low-pass Bessel filter in kHz (optional, default 10)]

dvdt [pre-calculated time-derivative of voltage (optional)]

# Returns

spike\_indexes [numpy array of threshold indexes] peak\_indexes [numpy array of peak indexes]

```
allensdk.ephys.ephys_features.find_downstroke_indexes(v, t, peak_indexes,
                                                                    trough_indexes,
                                                                    clipped=None, filter=10.0,
                                                                    dvdt=None)
     Find indexes of minimum voltage (troughs) between spikes.
          Parameters
               v [numpy array of voltage time series in mV]
               t [numpy array of times in seconds]
```
peak\_indexes [numpy array of spike peak indexes]

trough\_indexes [numpy array of threshold indexes]

clipped: boolean array - False if spike not clipped by edge of window

filter [cutoff frequency for 4-pole low-pass Bessel filter in kHz (optional, default 10)]

dvdt [pre-calculated time-derivative of voltage (optional)]

#### Returns

downstroke\_indexes [numpy array of downstroke indexes]

allensdk.ephys.ephys\_features.**find\_peak\_indexes**(*v*, *t*, *spike\_indexes*, *end=None*) Find indexes of spike peaks.

#### Parameters

- v [numpy array of voltage time series in mV]
- t [numpy array of times in seconds]

spike\_indexes [numpy array of preliminary spike indexes]

end [end of time window for spike detection (optional)]

```
allensdk.ephys.ephys_features.find_time_index(t, t_0)
     Find the index value of a given time (t_0) in a time series (t).
```

```
allensdk.ephys.ephys_features.find_trough_indexes(v, t, spike_indexes, peak_indexes,
```
*clipped=None*, *end=None*)

Find indexes of minimum voltage (trough) between spikes.

# **Parameters**

v [numpy array of voltage time series in mV]

t [numpy array of times in seconds]

spike\_indexes [numpy array of spike indexes]

peak\_indexes [numpy array of spike peak indexes]

end [end of time window (optional)]

#### Returns

trough\_indexes [numpy array of threshold indexes]

```
allensdk.ephys.ephys_features.find_upstroke_indexes(v, t, spike_indexes, peak_indexes,
```
*filter=10.0*, *dvdt=None*)

Find indexes of maximum upstroke of spike.

### Parameters

v [numpy array of voltage time series in mV]

t [numpy array of times in seconds]

spike\_indexes [numpy array of preliminary spike indexes]

peak\_indexes [numpy array of indexes of spike peaks]

filter [cutoff frequency for 4-pole low-pass Bessel filter in kHz (optional, default 10)]

dvdt [pre-calculated time-derivative of voltage (optional)]

#### Returns

upstroke\_indexes [numpy array of upstroke indexes]

allensdk.ephys.ephys\_features.**find\_widths**(*v*, *t*, *spike\_indexes*, *peak\_indexes*, *trough\_indexes*, *clipped=None*)

Find widths at half-height for spikes.

Widths are only returned when heights are defined

# **Parameters**

v [numpy array of voltage time series in mV]

t [numpy array of times in seconds]

spike\_indexes [numpy array of spike indexes]

peak\_indexes [numpy array of spike peak indexes]

trough\_indexes [numpy array of trough indexes]

### Returns

widths [numpy array of spike widths in sec]

allensdk.ephys.ephys\_features.**fit\_membrane\_time\_constant**(*v*, *t*, *start*, *end*,

*min\_rsme=0.0001*) Fit an exponential to estimate membrane time constant between start and end

# **Parameters**

- v [numpy array of voltages in mV]
- t [numpy array of times in seconds]

start [start of time window for exponential fit]

end [end of time window for exponential fit]

# min\_rsme: minimal acceptable root mean square error (default 1e-4)

#### Returns

**a, inv\_tau, y0** [Coeffients of equation y0 + a  $*$  exp(-inv\_tau  $*$  x)]

# returns np.nan for values if fit fails

```
allensdk.ephys.ephys_features.fit_prespike_time_constant(v, t, start, spike_time,
                                                                   dv_limit=-0.001,
                                                                   tau_limit=0.3)
```
Finds the dominant time constant of the pre-spike rise in voltage

#### Parameters

v [numpy array of voltage time series in mV]

t [numpy array of times in seconds]

start [start of voltage rise (seconds)]

spike time [time of first spike (seconds)]

- dv\_limit [dV/dt cutoff (default -0.001)] Shortens fit window if rate of voltage drop exceeds this limit
- tau\_limit [upper bound for slow time constant (seconds, default 0.3)] If the slower time constant of a double-exponential fit is twice that of the faster and exceeds this limit, the faster one will be considered the dominant one

# Returns

tau [dominant time constant (seconds)]

```
allensdk.ephys.ephys_features.get_isis(t, spikes)
     Find interspike intervals in sec between spikes (as indexes).
```
- allensdk.ephys.ephys\_features.**has\_fixed\_dt**(*t*) Check that all time intervals are identical.
- allensdk.ephys.ephys\_features.**latency**(*t*, *spikes*, *start*) Calculate time to the first spike.

```
allensdk.ephys.ephys_features.norm_diff(a)
     Calculate average of (a[i] - a[i+1]) / (a[i] + a[i+1]).
```

```
allensdk.ephys.ephys_features.norm_sq_diff(a)
     Calculate average of (a[i] - a[i+1])^2 / (a[i] + a[i+1])^2.
```

```
allensdk.ephys.ephys_features.refine_threshold_indexes(v, t, upstroke_indexes,
                                                             thresh_frac=0.05, fil-
                                                             ter=10.0, dvdt=None)
```
Refine threshold detection of previously-found spikes.

# **Parameters**

- v [numpy array of voltage time series in mV]
- t [numpy array of times in seconds]
- upstroke\_indexes [numpy array of indexes of spike upstrokes (for threshold target calculation)]
- thresh\_frac [fraction of average upstroke for threshold calculation (optional, default 0.05)]

filter [cutoff frequency for 4-pole low-pass Bessel filter in kHz (optional, default 10)]

dvdt [pre-calculated time-derivative of voltage (optional)]

# Returns

threshold\_indexes [numpy array of threshold indexes]

# **allensdk.ephys.extract\_cell\_features module**

```
allensdk.ephys.extract_cell_features.extract_cell_features(data_set,
                                                                    ramp_sweep_numbers,
                                                                    short_square_sweep_numbers,
                                                                    long_square_sweep_numbers,
                                                                    sub-
                                                                    thresh_min_amp=None)
allensdk.ephys.extract_cell_features.extract_sweep_features(data_set,
                                                                     sweeps_by_type)
```
allensdk.ephys.extract\_cell\_features.**get\_ramp\_stim\_characteristics**(*i*, *t*) Identify the start time and start index of a ramp sweep.

allensdk.ephys.extract\_cell\_features.**get\_square\_stim\_characteristics**(*i*, *t*,

*no\_test\_pulse=False*) Identify the start time, duration, amplitude, start index, and end index of a square stimulus. This assumes that there is a test pulse followed by the stimulus square.

allensdk.ephys.extract\_cell\_features.**get\_stim\_characteristics**(*i*, *t*, *no\_test\_pulse=False*) Identify the start time, duration, amplitude, start index, and end index of a general stimulus. This assumes that there is a test pulse followed by the stimulus square.

allensdk.ephys.extract\_cell\_features.**mean\_features\_spike\_zero**(*sweeps*) Compute mean feature values for the first spike in list of extractors

#### **allensdk.ephys.feature\_extractor module**

```
class allensdk.ephys.feature_extractor.EphysFeatureExtractor
    Bases: object
```
**adaptation\_index**(*self*, *spikes*, *stim\_end*)

**calculate\_trough**(*self*, *spike*, *v*, *curr*, *t*, *next\_idx*)

**isicv**(*self*, *spikes*)

**process\_instance**(*self*, *name*, *v*, *curr*, *t*, *onset*, *dur*, *stim\_name*)

**push\_summary**(*self*, *new\_summary*)

score feature set (*self, set num*)

**summarize**(*self*, *summary*)

**class** allensdk.ephys.feature\_extractor.**EphysFeatures**(*name*) Bases: object

**clone**(*self*, *param\_dict*)

**print\_out**(*self*)

# **Module contents**

# **6.1.6 allensdk.internal package**

# **Subpackages**

**allensdk.internal.api package**

**Subpackages**

**allensdk.internal.api.queries package**

**Submodules**

**allensdk.internal.api.queries.biophysical\_module\_api module allensdk.internal.api.queries.biophysical\_module\_reader module allensdk.internal.api.queries.grid\_data\_api\_prerelease module allensdk.internal.api.queries.mouse\_connectivity\_api\_prerelease module allensdk.internal.api.queries.optimize\_config\_reader module allensdk.internal.api.queries.pre\_release module Module contents Submodules allensdk.internal.api.api\_prerelease module allensdk.internal.api.behavior\_data\_lims\_api module allensdk.internal.api.behavior\_lims\_api module allensdk.internal.api.behavior\_ophys\_api module allensdk.internal.api.lims\_api module allensdk.internal.api.mtrain\_api module allensdk.internal.api.ophys\_lims\_api module Module contents allensdk.internal.brain\_observatory package Subpackages allensdk.internal.brain\_observatory.resources package Module contents Submodules allensdk.internal.brain\_observatory.annotated\_region\_metrics module**

Module for calculating annotated region metrics from ISI data

allensdk.internal.brain\_observatory.annotated\_region\_metrics.**create\_region\_mask**(*image\_shape*,

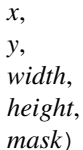

Create mask for region on retinotopic map

# Parameters

- image\_shape [tuple] (height, width) of retinotopic map
- x [int] x offset of region mask within retinotopic map
- y [int] y offset of region mask within retinotopic map
- width [int] width of region mask
- height [int] height of region mask
- mask [list] region mask as a list of lists

# Returns

# numpy.ndarray Region mask

allensdk.internal.brain\_observatory.annotated\_region\_metrics.**eccentricity**(*az*,

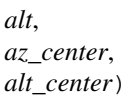

# Compute eccentricity

# Parameters

az [numpy.ndarray] Azimuth retinotopic map

alt [numpy.ndarray] Altitude retinotopic map

az\_center [float] Azimuth value to use as center of eccentricity map

alt\_center [float] Altitude value to use as center of eccentricity map

#### Returns

# numpy.ndarray Eccentricity map

allensdk.internal.brain\_observatory.annotated\_region\_metrics.**get\_metrics**(*altitude\_phase*,

*azimuth\_phase*, *x=None*, *y=None*, *width=None*, *height=None*, *mask=None*, *altitude\_scale=0.322*, *azimuth\_scale=0.383*)

Calculate annotated region metrics

allensdk.internal.brain\_observatory.annotated\_region\_metrics.**retinotopy\_metric**(*mask*, *isi\_map*)

Compute retinotopic metrics for a responding area

mask [numpy.ndarray] Mask representing the area over which to calculate metrics

isi\_map [numpy.ndarray] Retinotopic map

# Returns

(float, float, float, float) tuple min, max, range, bias of retinotopic map over masked region

# **allensdk.internal.brain\_observatory.demix\_report module**

```
allensdk.internal.brain_observatory.demix_report.background_trace(trace,
                                                                        save_dir,
                                                                        data_set=None)
allensdk.internal.brain_observatory.demix_report.compute_correlations(dm,
                                                                            movie_path,
                                                                            movie_dataset)
allensdk.internal.brain_observatory.demix_report.compute_correlations_without_masks(dm)
allensdk.internal.brain_observatory.demix_report.compute_non_overlap_masks(dm)
allensdk.internal.brain_observatory.demix_report.compute_non_overlap_traces(dm,
                                                                                   movie_path,
                                                                                   movie_dataset)
allensdk.internal.brain_observatory.demix_report.correlation_report(dm,
                                                                          save_dir,
                                                                          with-
                                                                          out_masks=True)
    parameters: dm: [DeMix object] without masks: boolean
allensdk.internal.brain_observatory.demix_report.plot_masks(dm, save_dir,
                                                                 movie_file,
                                                                 movie_dataset,
                                                                 window=150,
```
# **allensdk.internal.brain\_observatory.demixer module**

allensdk.internal.brain\_observatory.demixer.**demix\_time\_dep\_masks**(*raw\_traces*, *stack*, *masks*)

# Parameters

- **raw\_traces** extracted traces
- **stack** movie (same length as traces)
- **masks** binary roi masks

#### Returns demixed traces

allensdk.internal.brain\_observatory.demixer.**find\_negative\_baselines**(*trace*)

*add\_background=True*)

```
allensdk.internal.brain_observatory.demixer.find_negative_transients_threshold(trace,
                                                                                         win-
                                                                                         dow=500,
                                                                                         length=10,
                                                                                         std_devs=3)
allensdk.internal.brain_observatory.demixer.find_zero_baselines(traces)
allensdk.internal.brain_observatory.demixer.identify_valid_masks(mask_array)
allensdk.internal.brain_observatory.demixer.plot_negative_baselines(raw_traces,
                                                                            demix_traces,
                                                                            mask_array,
                                                                            roi_ids_mask,
                                                                            plot_dir,
                                                                            ext='png')
allensdk.internal.brain_observatory.demixer.plot_negative_transients(raw_traces,
                                                                              demix_traces,
                                                                              valid_roi,
                                                                              mask_array,
                                                                              roi_ids_mask,
                                                                              plot_dir,
                                                                              ext='png')
allensdk.internal.brain_observatory.demixer.plot_overlap_masks_lengthOne(roi_ind,
                                                                                  masks,
                                                                                  save-
                                                                                  file=None,
                                                                                  weighted=False)
allensdk.internal.brain_observatory.demixer.plot_traces(raw_trace, demix_trace,
                                                               roi_id, roi_ind, save_file)
allensdk.internal.brain_observatory.demixer.plot_transients(roi_ind, t_trans,
                                                                   masks, traces,
                                                                   demix_traces, save-
                                                                   file)
allensdk.internal.brain_observatory.demixer.rolling_window(trace, window=500)
         Parameters
               • trace –
```

```
• window –
```
Returns

# **allensdk.internal.brain\_observatory.eye\_calibration module**

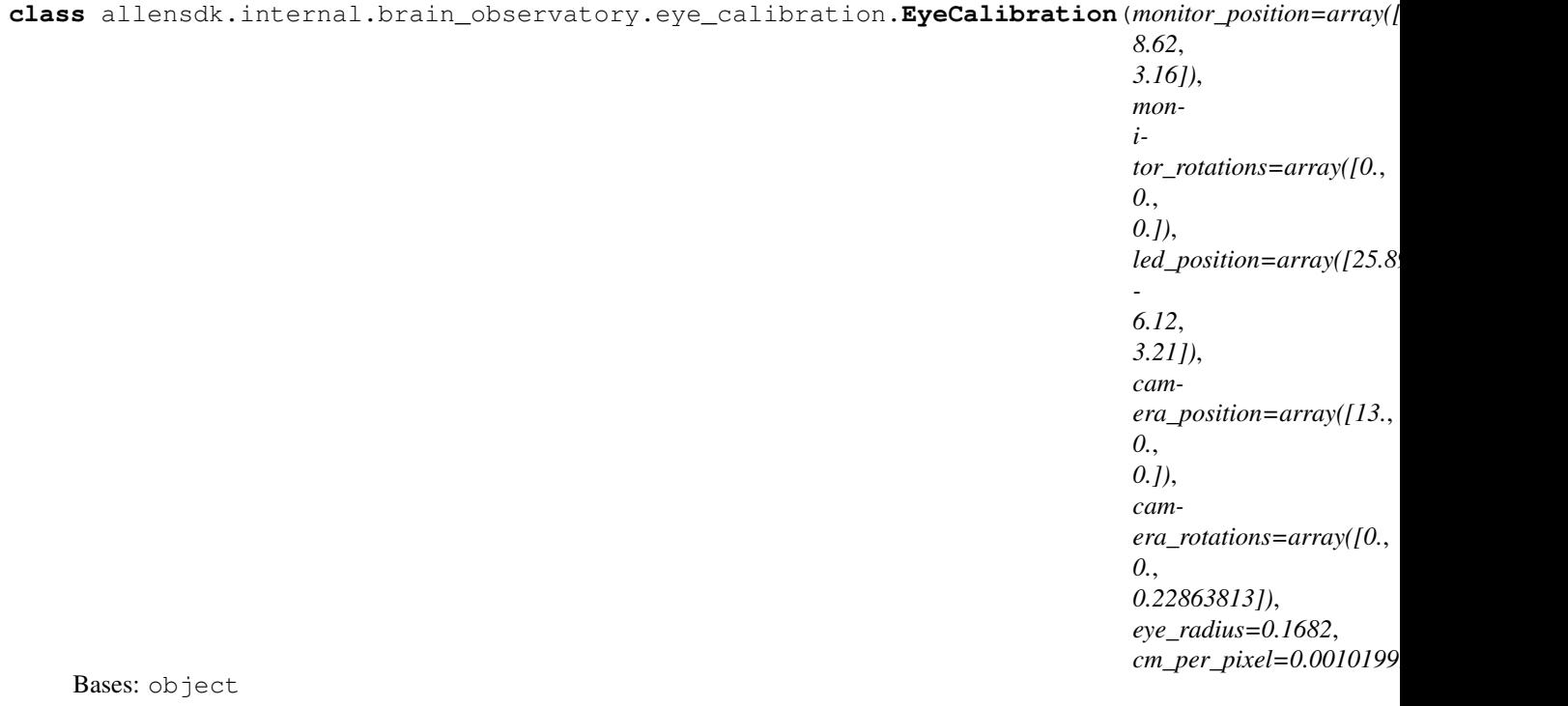

Class for performing eye-tracking calibration.

Provides methods for estimating the position of the pupil in 3D space and projecting the gaze onto the monitor in both 3D space and monitor space given the experimental geometry.

# Parameters

monitor\_position [numpy.ndarray] [x,y,z] position of monitor in cm.

monitor\_rotations [numpy.ndarray] [x,y,z] rotations of monitor in radians.

led\_position [numpy.ndarray] [x,y,z] position of LED in cm.

camera\_position [numpy.ndarray] [x,y,z] position of camera in cm.

camera\_rotations [numpy.ndarray] [x,y,z] rotations for camera in radians. X and Y must be 0.

eye\_radius [float] Radius of the eye in cm.

cm\_per\_pixel [float] Pixel size of eye-tracking camera.

# **compute\_area**(*self*, *pupil\_parameters*)

Compute the area of the pupil.

Assume the pupil is a circle, and that as it moves off-axis with the camera the observed ellipse major axis remains the diameter of the circle.

# Parameters

pupil\_parameters [numpy.ndarray] [nx5] array of pupil parameters.

#### Returns

numpy.ndarray [nx1] array of pupil areas in estimated pixels.
**static cr\_position\_in\_mouse\_eye\_coordinates**(*led\_position*, *eye\_radius*) Determine the 3D position of the corneal reflection.

The eye is modeled as a spherical mirror, so the reflection appears to be half the radius of the eye from the origin along the eye-LED axis.

### Parameters

led\_position [numpy.ndarray] [x,y,z] position of the LED in eye coordinates.

eye\_radius [float] Radius of the eye in centimeters.

Returns

numpy.ndarray [x,y,z] location of the corneal reflection in eye coordinates.

**pupil\_position\_in\_mouse\_eye\_coordinates**(*self*, *pupil\_parameters*, *cr\_parameters*) Compute the 3D pupil position in mouse eye coordinates.

### Parameters

- pupil\_parameters [numpy.ndarray] Array of pupil parameters for each eye tracking frame.
- cr paramaeters [numpy.ndarray] Array of corneal reflection parameters for each eye tracking frame.

#### Returns

numpy.ndarray Pupil position estimates in eye coordinates.

**pupil\_position\_on\_monitor\_in\_cm**(*self*, *pupil\_parameters*, *cr\_parameters*)

Compute the pupil position on the monitor in cm.

## Parameters

- pupil\_parameters [numpy.ndarray] Array of pupil parameters for each eye tracking frame.
- cr\_paramaeters [numpy.ndarray] Array of corneal reflection parameters for each eye tracking frame.

## Returns

numpy.ndarray Pupil position estimates in eye coordinates.

**pupil\_position\_on\_monitor\_in\_degrees**(*self*, *pupil\_parameters*, *cr\_parameters*) Get pupil position on monitor measured in visual degrees.

#### Parameters

- pupil\_parameters [numpy.ndarray] Array of pupil parameters for each eye tracking frame.
- cr\_paramaeters [numpy.ndarray] Array of corneal reflection parameters for each eye tracking frame.

## Returns

numpy.ndarray Pupil position estimate in visual degrees.

allensdk.internal.brain\_observatory.eye\_calibration.**base\_object\_to\_eye\_rotation\_matrix**(*object\_position*) Rotation matrix to rotate base object frame to eye coordinates.

By convention, any other object's coordinate frame before rotations is set with positive Z pointing from the object's position back to the origin of the eye coordinate system, with X parallel to the eye X-Y plane.

## Parameters

object\_position [np.ndarray] [x, y, z] position of object in eye coordinates.

# Returns

numpy.ndarray [3x3] rotation matrix.

```
allensdk.internal.brain_observatory.eye_calibration.object_norm_eye_coordinates(object_position,
                                                                                        x_rotation,
```
Get the normal vector for the object plane in eye coordinates.

## Parameters

object\_position [numpy.ndarray] [x, y, z] location of the object in eye coordinates.

x\_rotation [float] Rotation about the x-axis in radians.

v rotation [float] Rotation about the y-axis in radians.

z rotation [float] Rotation about the z-axis in radians.

# Returns

numpy.ndarray Endpoint of the object plane vector in eye coordinates.

allensdk.internal.brain\_observatory.eye\_calibration.**object\_rotation\_matrix**(*x\_rotation*, *y\_rotation*,

*z\_rotation*)

*y\_rotation*, *z\_rotation*)

Rotation matrix in object coordinate frame.

The rotation matrix for rotating the object coordinate frame from the initial position. This is done by rotating around x, then around y', then around z''.

### **Parameters**

x\_rotation [float] Rotation about x axis in radians.

y\_rotation [float] Rotation about y axis in radians.

z\_rotation [float] Rotation about z axis in radians.

### Returns

numpy.ndarray [3x3] rotation matrix.

allensdk.internal.brain\_observatory.eye\_calibration.**project\_to\_plane**(*plane\_normal*, *plane\_point*, *points*)

Project from the origin through points onto a plane.

# Parameters

plane\_normal [numpy.ndarray] [x, y, z] normal unit vector to the plane.

plane\_point [numpy.ndarray] [x, y, z] point on the plane.

points [numpy.ndarray] [nx3] points in space through which to project.

## Returns

numpy.ndarray [nx3] points projected on the plane.

# **allensdk.internal.brain\_observatory.fit\_ellipse module**

```
class allensdk.internal.brain_observatory.fit_ellipse.FitEllipse(min_points,
                                                                       max_iter,
                                                                       threshold,
                                                                       num_close)
    Bases: object
    choose_inliers(self, candidate_points)
    fit_ellipse(self, inlier_points)
    outlier_cost(self, outlier_points, params)
    ransac_fit(self, candidate_points)
allensdk.internal.brain_observatory.fit_ellipse.ellipse_angle_of_rotation(a)
allensdk.internal.brain_observatory.fit_ellipse.ellipse_angle_of_rotation2(a)
allensdk.internal.brain_observatory.fit_ellipse.ellipse_axis_length(a)
allensdk.internal.brain_observatory.fit_ellipse.ellipse_center(a)
allensdk.internal.brain_observatory.fit_ellipse.fit_ellipse(candidate_points)
allensdk.internal.brain_observatory.fit_ellipse.rotate_vector(y, x, theta)
allensdk.internal.brain_observatory.fit_ellipse.test_fit()
```
# **allensdk.internal.brain\_observatory.frame\_stream module**

```
class allensdk.internal.brain_observatory.frame_stream.CvInputStream(movie_path,
                                                                               num_frames=None,
                                                                               block_size=1,
                                                                               cache_frames=False)
    Bases: object
    close(self)
    open(self)
class allensdk.internal.brain_observatory.frame_stream.FfmpegInputStream(movie_path,
                                                                                    frame_shape,
                                                                                    ffm-
                                                                                    peg_bin='ffmpeg',
                                                                                    num_frames=None,
                                                                                    block_size=1,
                                                                                    cache_frames=False,
                                                                                    pro-
                                                                                    cess_frame_cb=None)
    allensdk.internal.brain_observatory.frame_stream.FrameInputStream
    close(self)
    create_images(self, output_directory, image_type)
    open(self)
```

```
class allensdk.internal.brain_observatory.frame_stream.FfmpegOutputStream(frame_shape,
                                                                                    ffm-
                                                                                    peg_bin='ffmpeg',
                                                                                     block_size=1)
    allensdk.internal.brain_observatory.frame_stream.FrameOutputStream
    close(self)
    open(self, movie_path)
class allensdk.internal.brain_observatory.frame_stream.FrameInputStream(movie_path,
                                                                                  num_frames=None,
                                                                                  block_size=1,
                                                                                  cache_frames=False,
                                                                                  pro-
                                                                                  cess_frame_cb=None)
    Bases: object
    close(self)
    create_images(self, output_directory, image_type)
    open(self)
```
<span id="page-219-1"></span>**class** allensdk.internal.brain\_observatory.frame\_stream.**FrameOutputStream**(*block\_size=1*) Bases: object

**close**(*self*)

**open**(*self*, *movie\_path*)

```
write(self, frame)
```
**class** allensdk.internal.brain\_observatory.frame\_stream.**ImageOutputStream**(*block\_size=1*) Bases: [allensdk.internal.brain\\_observatory.frame\\_stream.FrameOutputStream](#page-219-1)

## **allensdk.internal.brain\_observatory.itracker module**

# **allensdk.internal.brain\_observatory.itracker\_utils module**

```
allensdk.internal.brain_observatory.itracker_utils.default_ray(n)
allensdk.internal.brain_observatory.itracker_utils.eccentricity(a1, a2)
allensdk.internal.brain_observatory.itracker_utils.filter_bad_params(params,
                                                                               frame_width,
                                                                               frame_height)
    Replace positions outside image with nan
allensdk.internal.brain_observatory.itracker_utils.generate_rays(image_array,
                                                                           seed_pixel)
allensdk.internal.brain_observatory.itracker_utils.initial_cr_point(image_array,
                                                                              bbox=None)
    bbox is a tuple of (xmin, xmax, ymin, ymax)
allensdk.internal.brain_observatory.itracker_utils.initial_pupil_point(image_array,
                                                                                 bbox=None)
    bbox is a tuple of (xmin, xmax, ymin, ymax)
allensdk.internal.brain_observatory.itracker_utils.medfilt_custom(x, ker-
                                                                            nel_size=3)
    This median filter returns 'nan' whenever any value in the kernal width is 'nan' and the median otherwise
```

```
allensdk.internal.brain_observatory.itracker_utils.median_absolute_deviation(a,
```

```
con-
sis-
```
tency\_constant=1.4

Calculate the median absolute deviation of a univariate dataset.

### **Parameters**

a [numpy.ndarray] Sample data.

consistency\_constant [float] Constant to make the MAD a consistent estimator of the population standard deviation (1.4826 for a normal distribution).

## Returns

float Median absolute deviation of the data.

allensdk.internal.brain\_observatory.itracker\_utils.**post\_process\_cr**(*cr\_params*) This will replace questionable values of the CR x and y position with 'nan'

- 1) threshold ellipse area by 99th percentile area distribution
- 2) median filter using custom median filter
- 3) remove deviations from discontinuous jumps

The 'nan' values likely represent obscured CRs, secondary reflections, merges with the secondary reflection, or visual distortions due to the whisker or deformations of the eye

allensdk.internal.brain\_observatory.itracker\_utils.**post\_process\_pupil**(*pupil\_params*) Filter pupil parameters to replace outliers with nan

#### Parameters

pupil\_params [numpy.ndarray]  $(Nx5)$  array of pupil parameters  $[x, y, angle, axis1, axis2]$ .

## Returns

numpy.ndarray Pupil parameters with outliers replaced with nan

allensdk.internal.brain\_observatory.itracker\_utils.**rotate\_ray**(*ray*, *theta*)

allensdk.internal.brain\_observatory.itracker\_utils.**sobel\_grad**(*image\_array*)

### **allensdk.internal.brain\_observatory.mask\_set module**

**class** allensdk.internal.brain\_observatory.mask\_set.**MaskSet**(*masks*) Bases: object

**close**(*self*, *mask\_idxs*, *max\_dist*)

**close\_sets**(*self*, *set\_size*, *max\_dist*)

**count**

**detect\_duplicates**(*self*, *overlap\_threshold*)

**detect\_unions**(*self*, *set\_size=2*, *max\_dist=10*, *threshold=0.7*)

**distance**(*self*, *mask\_idxs*)

**intersection**(*self*, *mask\_idxs*)

**intersection\_size**(*self*, *mask\_idxs*)

**mask**(*self*, *mask\_idx*)

**mask\_is\_union\_of\_set**(*self*, *mask\_idx*, *set\_idxs*, *threshold*) **overlap\_fraction**(*self*, *idx0*, *idx1*) **size**(*self*, *mask\_idx*) **union**(*self*, *mask\_idxs*) **union\_size**(*self*, *mask\_idxs*) allensdk.internal.brain\_observatory.mask\_set.**bb\_dist**(*bbs*) allensdk.internal.brain\_observatory.mask\_set.**make\_bbs**(*masks*)

# **allensdk.internal.brain\_observatory.ophys\_session\_decomposition module**

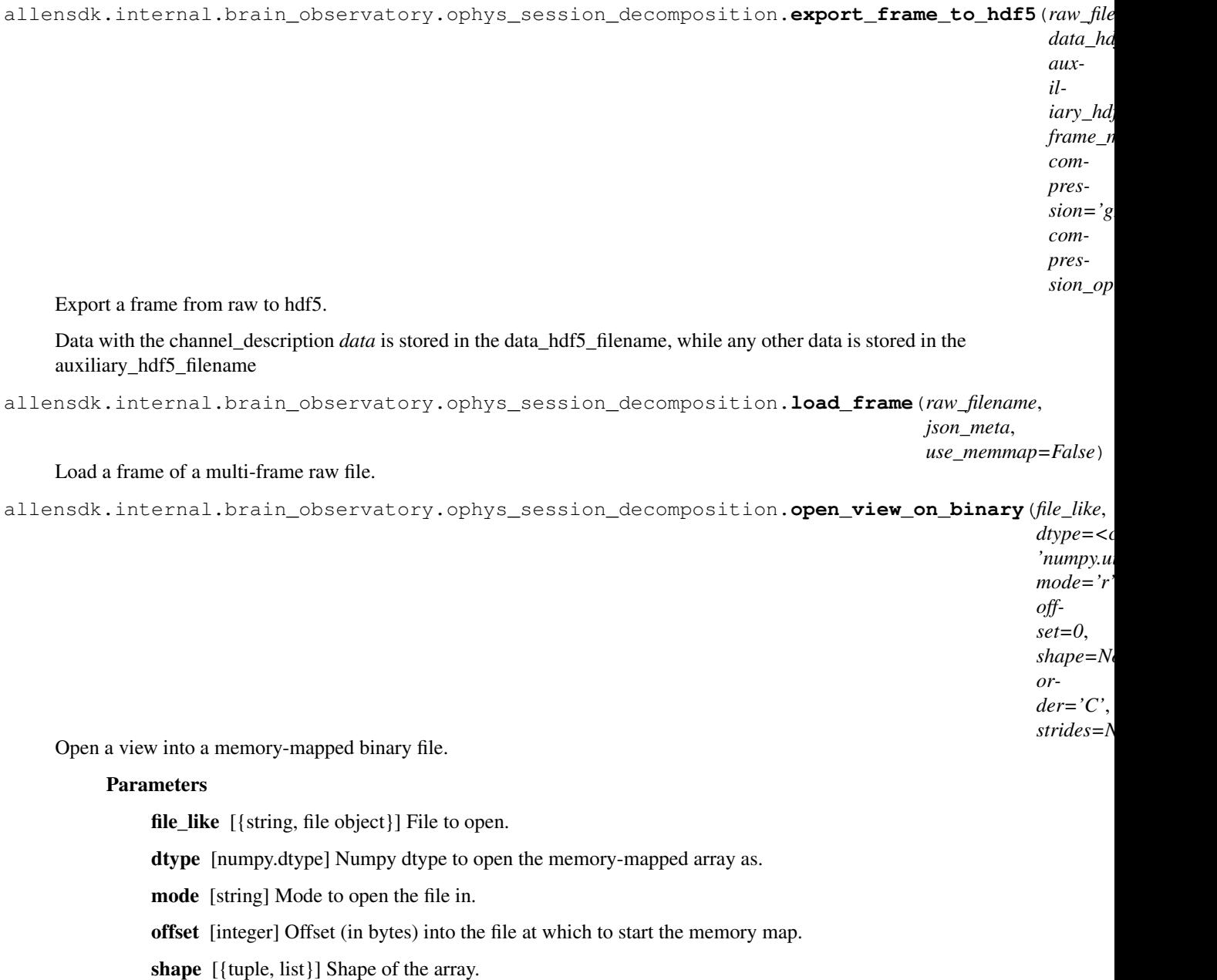

order  $[{``C", "F" }]$  C or Fortran ordering.

strides [{tuple, list}] Strides along each axis for reading the array.

Returns

numpy.memmap Strided view into memory-mapped array.

```
allensdk.internal.brain_observatory.ophys_session_decomposition.read_strided(filename,
                                                                                            dtype,
                                                                                            off-
                                                                                            set,
                                                                                            shape,
                                                                                            strides)
    Load a frame without memory-mapping.
```
# **allensdk.internal.brain\_observatory.roi\_filter module**

**class** allensdk.internal.brain\_observatory.roi\_filter.**ROIClassifier**(*model\_data=None*) Bases: object

Wrapper for machine learning classifier.

Provides an underlying classifier model implementing *fit*, *score*, and *predict*. Tracks additional information for constructing the feature array from input datastreams, as well as training data used and cross validation scores generated.

## Parameters

model\_data [dictionary] Dictionary of classifier properties *sklearn\_version*: Version of sklearn used for training. *model*: Underlying classifier. *training\_features*: Feature set used to train model. *training\_labels*: Label set used to train model. *trimmed\_features*: Features to remove from input data. *structure ids*: Structure ID set used for training. *drivers*: Driver set used for training. *reporters*: Reporter set used for training. *other\_appended\_labels*: Labels appended outside model. *cross\_validation\_scores*: Cross validation if generated.

<span id="page-222-0"></span>**create\_feature\_array**(*self*, *object\_data*, *depth*, *structure\_id*, *drivers*, *reporters*) Creates feature array from input data.

See also:

**create** feature array Create a feature array given model and inputs

## **cross\_validate**(*self*, *features*, *labels*, *n\_folds=5*, *n\_jobs=1*)

Generate cross-validation scores for the classifier.

## Parameters

features [pandas.DataFrame] Set of features for classification.

labels [pandas.DataFrame] Set of ground truth labels for training and evaluation.

n\_folds [int] Number of folds for K-Fold cross-validation.

n\_jobjs [int] Number of CPUs to use.

## Returns

numpy.ndarray *n\_folds* cross-validation scores.

**fit**(*self*, *features*, *labels*) Fit model to data.

#### Parameters

features [pandas.DataFrame] Training feature set.

labels [pandas.DataFrame] Training labels.

- **static from\_file**(*filename*) Load an ROIClassifier from file.
- **get\_labels**(*self*, *object\_data*, *depth*, *structure\_id*, *drivers*, *reporters*) Generate labels from input data.

See also:

# **[ROIClassifier.create\\_feature\\_array](#page-222-0)**

# **label\_names**

Return label names for the classifier.

# **model\_data**

The classifier properties as a dictionary.

**predict**(*self*, *features*) Generate classification labels given features.

**save**(*self*, *filename*) Save the classifier to file by pickling.

**score**(*self*, *features*, *labels*) Calculate classifier score on data.

```
allensdk.internal.brain_observatory.roi_filter.apply_labels(rois, label_array, la-
```
Apply labels to rois.

### Parameters

rois [list] List of RoiMask objects sorted to *label\_array* order.

label\_array [numpy.ndarray] Label array output from classifier.

label\_names [list] Names to apply to columns of *label\_array*.

#### Returns

list List of ROIs with labels appended.

<span id="page-223-0"></span>allensdk.internal.brain\_observatory.roi\_filter.**create\_feature\_array**(*model\_data*,

*object\_data*, *depth*, *structure\_id*, *drivers*, *reporters*)

Create feature array from input data.

This creates the feature array with column ordering matching what the classifier was trained on.

#### **Parameters**

*bel\_names*)

model\_data [dictionary] Dictionary containing information about the machine learning model and training set.

object\_data [pandas.DataFrame] Object list data.

depth [float] Imaging depth of the experiment.

structure id [string] Targeted structure id.

drivers [list] List of drivers for the mouse.

reporters [list] List of reporters for the mouse.

allensdk.internal.brain\_observatory.roi\_filter.**get\_unexpected\_features**(*model\_data*,

*object\_data*, *structure\_id*, *drivers*, *reporters*)

Get list of incoming features that weren't in traning data.

#### Parameters

model data [dictionary] Dictionary containing information about the machine learning model and training set.

object\_data [pandas.DataFrame] Object list data.

structure\_id [string] Targeted structure id.

drivers [list] List of drivers for the mouse.

reporters [list] List of reporters for the mouse.

```
allensdk.internal.brain_observatory.roi_filter.label_unions_and_duplicates(rois,
```
*overlap\_threshold*)

Detect unions and duplicates and label ROIs.

```
allensdk.internal.brain_observatory.roi_filter.mean_gray_to_sigma(meanInt0,
```
*snpoffsetstdv*)

Calculate intensity variation used in prior code.

**Parameters** 

meanInt0 [pandas.Series] Array of intensity averages.

snpoffsetstdv [pandas.Series] Array of soma-neuropil standard deviations.

Returns

pandas.Series meanInt0/snpoffsetstdv, preventing Inf (returns as 0).

# **allensdk.internal.brain\_observatory.roi\_filter\_utils module**

allensdk.internal.brain\_observatory.roi\_filter\_utils.**CRITERIA**()

**class** allensdk.internal.brain\_observatory.roi\_filter\_utils.**TrainingLabelClassifier**(*criteria*) Bases: object

Very basic threshold\_based classifier.

Has a decision function that is just the number of distinct criteria met by the classifier. Criteria are defined as a list of strings used with pandas.DataFrame.eval.

## Parameters

criteria [list] List of evaluation strings.

**decision\_function**(*self*, *X*) Get the distance from the decision boundary.

### Parameters

X [array-like] Features for each ROI.

### Returns

T [array-like] Distance for each sample from the decision boundary.

**class** allensdk.internal.brain\_observatory.roi\_filter\_utils.**TrainingMultiLabelClassifier**(*criteria=None*) Bases: object

Multilabel classifier using groups of TrainingLabelClassifiers.

This was used to generate labeling for training the original SVM for classification.

# **Parameters**

criteria [dictionary] Label names and criteria for each label.

## **get\_eXcluded**(*self*, *X*)

Get the calculated value of the eXcluded column.

This is useful for comparison with the original classifier implementation.

## Parameters

X [pandas.DataFrame] Object features from the object list file.

### Returns

numpy.ndarray Calculated eXcluded score from the classifier.

**label\_data**(*self*, *X*, *as\_columns=True*) Generate labels for each row in X.

# **Parameters**

X [pandas.DataFrame] Object features from the object list file.

### Returns

numpy.ndarray Array of label codes representing the combination of labels found for each row.

allensdk.internal.brain\_observatory.roi\_filter\_utils.**calculate\_max\_border**(*motion\_df*,

Calculate motion boundary from frame offsets.

When the motion correction algorithm fails to find sufficient matches, it generates very large frame offsets. The use of *max\_shift* avoids filtering too many cells due to the large offsets, with the tradeoff that those frames will be noise.

## Parameters

motion\_df [pandas.DataFrame] Dataframe containing the x, y offsets from motion correction.

*max\_shift*)

max shift [float] Maximum shift to allow when considering motion correction. Any larger shifts are considered outliers.

#### Returns

list [right\_shift, left\_shift, down\_shift, up\_shift]

```
allensdk.internal.brain_observatory.roi_filter_utils.get_indices_by_distance(object_list_points,
```
Find indices of nearest neighbor matches.

Require a distance of 0 (perfect match) and a unique match between masks and object list entries.

```
allensdk.internal.brain_observatory.roi_filter_utils.get_rois(segmentation_stack,
```
*border=None*)

*mask\_points*)

*rois*)

Extract a list of rois from the segmentation data array.

#### **Parameters**

segmentation\_stack [numpy.ndarray] The array from the maxInt\_masks file showing the object masks.

border [list] [right\_shift, left\_shift, down\_shift, up\_shift] bounding box determined from motion correction.

# Returns

list List of RoiMask objects.

```
allensdk.internal.brain_observatory.roi_filter_utils.order_rois_by_object_list(object_data,
```
Reorder rois by matching bounding boxes to object list.

## Parameters

object\_data [pandas.DataFrame] Object list data.

rois [list] List of RoiMasks.

## Returns

list The list of rois reordered to index the same as object data.

# **allensdk.internal.brain\_observatory.run\_itracker module**

# **allensdk.internal.brain\_observatory.time\_sync module**

**class** allensdk.internal.brain\_observatory.time\_sync.**OphysTimeAligner**(*sync\_file*,

*scanner=None*, *dff\_file=None*, *stimulus\_pkl=None*, *eye\_video=None*, *behavior\_video=None*, *long\_stim\_threshold=0.2*)

Bases: object

**behavior\_video\_timestamps**

**corrected\_behavior\_video\_timestamps**

**corrected\_eye\_video\_timestamps corrected\_ophys\_timestamps corrected\_stim\_timestamps dataset eye\_video\_timestamps ophys\_timestamps** Get the timestamps for the ophys data. **stim\_timestamps** allensdk.internal.brain\_observatory.time\_sync.**corrected\_video\_timestamps**(*video\_name*, *timestamps*, *data\_length*) allensdk.internal.brain\_observatory.time\_sync.**get\_alignment\_array**(*ref*, *other*, *int\_method=<ufunc 'floor'>*) Generate an alignment array allensdk.internal.brain\_observatory.time\_sync.**get\_keys**(*sync\_dset*) Get the correct lookup for line labels. This method is fragile, but not all old data contains the full list of keys. allensdk.internal.brain\_observatory.time\_sync.**get\_ophys\_data\_length**(*filename*) allensdk.internal.brain\_observatory.time\_sync.**get\_photodiode\_events**(*sync\_dset*, *photodiode\_key*) Returns the photodiode events with the start/stop indicators and the window init flash stripped off. allensdk.internal.brain\_observatory.time\_sync.**get\_real\_photodiode\_events**(*sync\_dset*, *photodiode\_key*, *anomaly\_threshold=0.5*) Gets the photodiode events with the anomalies removed. allensdk.internal.brain\_observatory.time\_sync.**get\_stim\_data\_length**(*filename:*  $str) \rightarrow int$ Get stimulus data length from .pkl file. Parameters filename [str] Path of stimulus data .pkl file. Returns int Stimulus data length.

allensdk.internal.brain\_observatory.time\_sync.**get\_video\_length**(*filename*)

```
allensdk.internal.brain_observatory.time_sync.monitor_delay(sync_dset,
```
*stim\_times*, *photodiode\_key*, *transition\_frame\_interval=60*, *max\_monitor\_delay=0.07*, *assumed\_delay=0.0351*)

Calculate monitor delay.

**Module contents**

**allensdk.internal.core package**

**Submodules**

# **allensdk.internal.core.lims\_pipeline\_module module**

**class** allensdk.internal.core.lims\_pipeline\_module.**PipelineModule**(*description="*, *parser=None*) Bases: object **args input\_data**(*self*) **write\_output\_data**(*self*, *data*) allensdk.internal.core.lims\_pipeline\_module.**default\_argument\_parser**(*description="*) allensdk.internal.core.lims\_pipeline\_module.**run\_module**(*module*, *input\_data*, *storage\_directory*, *op-*

*tional\_args=None*, *python='/shared/utils.x86\_64/python-2.7/bin/python'*, sdk\_path='/shared/bioapps/infoapps/lims2\_modules/ *local=False*, *pbs=None*)

# **allensdk.internal.core.lims\_utilities module**

```
allensdk.internal.core.lims_utilities.append_well_known_file(wkfs, path,
                                                                   wkf_type_id=None,
                                                                   con-
                                                                   tent_type=None)
allensdk.internal.core.lims_utilities.connect(user='limsreader', host='limsdb2',
                                                  database='lims2', password='limsro',
                                                  port=5432)
allensdk.internal.core.lims_utilities.convert_from_titan_linux(file_name)
allensdk.internal.core.lims_utilities.get_input_json(object_id, object_class, strat-
                                                          egy_class, host='lims2',
                                                           **kwargs)
allensdk.internal.core.lims_utilities.get_well_known_file_by_name(wkfs, file-
                                                                         name)
```
allensdk.internal.core.lims\_utilities.**get\_well\_known\_file\_by\_type**(*wkfs*, *wkf\_type\_id*) allensdk.internal.core.lims\_utilities.**get\_well\_known\_files\_by\_name**(*wkfs*, *filename*) allensdk.internal.core.lims\_utilities.**get\_well\_known\_files\_by\_type**(*wkfs*, *wkf\_type\_id*) allensdk.internal.core.lims\_utilities.**linux\_to\_windows**(*file\_name*) allensdk.internal.core.lims\_utilities.**query**(*query*, *user='limsreader'*, *host='limsdb2'*, *database='lims2'*, *password='limsro'*, *port=5432*) allensdk.internal.core.lims\_utilities.**safe\_system\_path**(*file\_name*) allensdk.internal.core.lims\_utilities.**select**(*cursor*, *query*)

## **allensdk.internal.core.mouse\_connectivity\_cache\_prerelease module**

# **allensdk.internal.core.simpletree module**

```
class allensdk.internal.core.simpletree.SimpleTree(nodes, node_id_cb, parent_id_cb)
     Bases: object
     ancestor_ids(self, nid)
     ancestors(self, nid)
     child_ids(self, nid)
     children(self, nid)
     descendant_ids(self, nid)
     descendants(self, nid)
     node(self, nid)
     node_ids(self)
     nodes(self, nids=None)
     parent(self, nid)
     parent_id(self, nid)
```
### **allensdk.internal.core.swc module**

**class** allensdk.internal.core.swc.**Marker**(*\*args*, *\*\*kwargs*) Bases: dict Simple dictionary class for handling reconstruction marker objects. **CUT\_DENDRITE = 10 NO\_RECONSTRUCTION = 20 SPACING = [0.1144, 0.1144, 0.28]**

```
allensdk.internal.core.swc.read_marker_file(file_name)
     read in a marker file and return a list of dictionaries
```

```
allensdk.internal.core.swc.read_swc(file_name)
     Read in an SWC file and return a Morphology object.
          Parameters
              file_name: string SWC file name.
          Returns
              Morphology A Morphology instance.
Module contents
allensdk.internal.ephys package
Submodules
allensdk.internal.ephys.core_feature_extract module
allensdk.internal.ephys.core_feature_extract.extract_data(data, nwb_file)
allensdk.internal.ephys.core_feature_extract.filter_sweeps(sweeps, types=None,
                                                                       passed_only=True,
                                                                       iclamp_only=True)
allensdk.internal.ephys.core_feature_extract.filtered_sweep_numbers(sweeps,
                                                                                  types=None,
                                                                                  passed_only=True,
                                                                                  iclamp_only=True)
allensdk.internal.ephys.core_feature_extract.find_coarse_long_square_amp_delta(sweeps,
                                                                                                dec-
                                                                                                i-
                                                                                                mals=0)
     Find the delta between amplitudes of coarse long square sweeps. Includes failed sweeps.
allensdk.internal.ephys.core_feature_extract.find_stim_start(stim, idx0=0)
     Find the index of the first nonzero positive or negative jump in an array.
          Parameters
              stim: np.ndarray Array to be searched
              idx0: int Start searching with this index (default: 0).
          Returns
              int
allensdk.internal.ephys.core_feature_extract.find_sweep_stim_start(data_set,
                                                                                 sweep_number)
allensdk.internal.ephys.core_feature_extract.generate_output_cell_features(cell_features,
                                                                                           sweep_features,
                                                                                           sweep_index)
allensdk.internal.ephys.core_feature_extract.nan_get(obj, key)
     Return a value from a dictionary. If it does not exist, return None. If it is NaN, return None
```
allensdk.internal.ephys.core\_feature\_extract.**save\_qc\_figures**(*qc\_fig\_dir*, *nwb\_file*, *output\_data*, *plot\_cell\_figures*)

allensdk.internal.ephys.core\_feature\_extract.**update\_output\_sweep\_features**(*cell\_features*, *sweep\_features*, *sweep\_index*)

# **allensdk.internal.ephys.plot\_qc\_figures module**

allensdk.internal.ephys.plot\_qc\_figures.**exp\_curve**(*x*, *a*, *inv\_tau*, *y0*) Function used for tau curve fitting allensdk.internal.ephys.plot\_qc\_figures.**get\_features**(*sweep\_features*, *sweep\_number*) allensdk.internal.ephys.plot\_qc\_figures.**get\_spikes**(*sweep\_features*, *sweep\_number*) allensdk.internal.ephys.plot\_qc\_figures.**get\_time\_string**() allensdk.internal.ephys.plot\_qc\_figures.**load\_experiment**(*file\_name*, *sweep\_number*) allensdk.internal.ephys.plot\_qc\_figures.**main**() allensdk.internal.ephys.plot\_qc\_figures.**make\_cell\_html**(*image\_files*, *ephys\_roi\_result*, *file\_name*, *relative\_sweep\_link*) allensdk.internal.ephys.plot\_qc\_figures.**make\_cell\_page**(*nwb\_file*, *ephys\_roi\_result*, *working\_dir*, *save\_cell\_plots=True*) allensdk.internal.ephys.plot\_qc\_figures.**make\_sweep\_html**(*sweep\_files*, *file\_name*) allensdk.internal.ephys.plot\_qc\_figures.**make\_sweep\_page**(*nwb\_file*, *ephys\_roi\_result*, *working\_dir*) allensdk.internal.ephys.plot\_qc\_figures.**mask\_nulls**(*data*) allensdk.internal.ephys.plot\_qc\_figures.**plot\_cell\_figures**(*nwb\_file*, *ephys\_roi\_result*, *image\_dir*, *sizes*) allensdk.internal.ephys.plot\_qc\_figures.**plot\_fi\_curve\_figures**(*nwb\_file*, *cell\_features*, *lims\_features*, *sweep\_features*, *image\_dir*, *sizes*, *cell\_image\_files*) allensdk.internal.ephys.plot\_qc\_figures.**plot\_hero\_figures**(*nwb\_file*, *cell\_features*, *lims\_features*, *sweep\_features*, *image\_dir*, *sizes*, *cell\_image\_files*) allensdk.internal.ephys.plot\_qc\_figures.**plot\_images**(*ephys\_roi\_result*, *image\_dir*, *sizes*, *image\_sets*)

allensdk.internal.ephys.plot\_qc\_figures.**plot\_instantaneous\_threshold\_thumbnail**(*nwb\_file*, *sweep\_numbers*, *cell\_features*, *lims\_features*, *sweep\_features*, *color='red'*) allensdk.internal.ephys.plot\_qc\_figures.**plot\_long\_square\_summary**(*nwb\_file*, *cell\_features*, *lims\_features*, *sweep\_features*) allensdk.internal.ephys.plot\_qc\_figures.**plot\_ramp\_figures**(*nwb\_file*, *cell\_specimen*, *cell\_features*, *lims\_features*, *sweep\_features*, *image\_dir*, *sizes*, *cell\_image\_files*) allensdk.internal.ephys.plot\_qc\_figures.**plot\_rheo\_figures**(*nwb\_file*, *cell\_features*, *lims\_features*, *sweep\_features*, *image\_dir*, *sizes*, *cell\_image\_files*) allensdk.internal.ephys.plot\_qc\_figures.**plot\_sag\_figures**(*nwb\_file*, *cell\_features*, *lims\_features*, *sweep\_features*, *image\_dir*, *sizes*, *cell\_image\_files*) allensdk.internal.ephys.plot\_qc\_figures.**plot\_short\_square\_figures**(*nwb\_file*, *cell\_features*, *lims\_features*, *sweep\_features*, *image\_dir*, *sizes*, *cell\_image\_files*) allensdk.internal.ephys.plot\_qc\_figures.**plot\_single\_ap\_values**(*nwb\_file*, *sweep\_numbers*, *lims\_features*, *sweep\_features*, *cell\_features*, *type\_name*) allensdk.internal.ephys.plot\_qc\_figures.**plot\_subthreshold\_long\_square\_figures**(*nwb\_file*, *cell\_features*, *lims\_features*, *sweep\_features*, *image\_dir*, *sizes*, *cell\_image\_files*) allensdk.internal.ephys.plot\_qc\_figures.**plot\_sweep\_figures**(*nwb\_file*, *ephys\_roi\_result*, *image\_dir*, *sizes*)

```
allensdk.internal.ephys.plot_qc_figures.plot_sweep_set_summary(nwb_file, high-
                                                                         light_sweep_number,
                                                                         sweep_numbers,
                                                                         high-
                                                                         light_color='#0779BE',
                                                                         back-
                                                                         ground_color='#dddddd')
allensdk.internal.ephys.plot_qc_figures.plot_sweep_value_figures(cell_specimen,
                                                                           image_dir,
                                                                           sizes,
                                                                           cell_image_files)
allensdk.internal.ephys.plot_qc_figures.save_figure(fig, image_name, im-
                                                            age_set_name, image_dir,
                                                            sizes, image_sets, scalew=1,
                                                            scaleh=1, ext='jpg')
allensdk.internal.ephys.plot_qc_figures3 module
```

```
allensdk.internal.ephys.plot_qc_figures3.exp_curve(x, a, inv_tau, y0)
     Function used for tau curve fitting
allensdk.internal.ephys.plot_qc_figures3.get_features(sweep_features,
                                                                 sweep_number)
allensdk.internal.ephys.plot_qc_figures3.get_spikes(sweep_features, sweep_number)
allensdk.internal.ephys.plot_qc_figures3.get_time_string()
allensdk.internal.ephys.plot_qc_figures3.load_experiment(file_name,
                                                                     sweep_number)
allensdk.internal.ephys.plot_qc_figures3.make_cell_html(image_files, file_name,
                                                                    relative_sweep_link,
                                                                    specimen_info, fields)
allensdk.internal.ephys.plot_qc_figures3.make_cell_page(nwb_file, cell_features,
                                                                    rheo_features,
                                                                    sweep_features,
                                                                    sweep_info,
                                                                    well_known_files,
                                                                    specimen_info, work-
                                                                    ing_dir, fields_to_show,
                                                                    save_cell_plots=True)
     nwb_file: name of nwb file (string)
     cell_features:
     rheo_features: dict containing extracted features from rheobase sweep
     sweep_features:
     sweep_info:
     well known files: LIMS-output information containing graphics file names
     working_dir:
     save_cell_plots:
allensdk.internal.ephys.plot_qc_figures3.make_sweep_html(sweep_files, file_name)
```
allensdk.internal.ephys.plot\_qc\_figures3.**make\_sweep\_page**(*nwb\_file*, *working\_dir*, *sweep\_data*) allensdk.internal.ephys.plot\_qc\_figures3.**mask\_nulls**(*data*) allensdk.internal.ephys.plot\_qc\_figures3.**plot\_cell\_figures**(*nwb\_file*, *cell\_features*, *sweep\_features*, *rheo\_features*, *image\_dir*, *sweep\_info*, *sizes*) allensdk.internal.ephys.plot\_qc\_figures3.**plot\_fi\_curve\_figures**(*nwb\_file*, *cell\_features*, *rheo\_features*, *sweep\_features*, *image\_dir*, *sizes*, *cell\_image\_files*) allensdk.internal.ephys.plot\_qc\_figures3.**plot\_hero\_figures**(*nwb\_file*, *cell\_features*, *rheo\_features*, *sweep\_features*, *image\_dir*, *sizes*, *cell\_image\_files*) allensdk.internal.ephys.plot\_qc\_figures3.**plot\_images**(*well\_known\_files*, *image\_dir*, *sizes*, *image\_sets*) allensdk.internal.ephys.plot\_qc\_figures3.**plot\_instantaneous\_threshold\_thumbnail**(*nwb\_file*, *sweep\_numbers*, *cell\_features*, *rheo\_features*, *sweep\_features*, *color='red'*) allensdk.internal.ephys.plot\_qc\_figures3.**plot\_long\_square\_summary**(*nwb\_file*, *cell\_features*, *rheo\_features*, *sweep\_features*) allensdk.internal.ephys.plot\_qc\_figures3.**plot\_ramp\_figures**(*nwb\_file*, *sweep\_info*, *cell\_features*, *rheo\_features*, *sweep\_features*, *image\_dir*, *sizes*, *cell\_image\_files*) allensdk.internal.ephys.plot\_qc\_figures3.**plot\_rheo\_figures**(*nwb\_file*, *cell\_features*, *rheo\_features*, *sweep\_features*, *image\_dir*, *sizes*, *cell\_image\_files*) allensdk.internal.ephys.plot\_qc\_figures3.**plot\_sag\_figures**(*nwb\_file*, *cell\_features*, *rheo\_features*, *sweep\_features*, *image\_dir*, *sizes*, *cell\_image\_files*)

allensdk.internal.ephys.plot\_qc\_figures3.**plot\_short\_square\_figures**(*nwb\_file*, *cell\_features*, *rheo\_features*, *sweep\_features*, *image\_dir*, *sizes*, *cell\_image\_files*) allensdk.internal.ephys.plot\_qc\_figures3.**plot\_single\_ap\_values**(*nwb\_file*, *sweep\_numbers*, *rheo\_features*, *sweep\_features*, *cell\_features*, *type\_name*) allensdk.internal.ephys.plot\_qc\_figures3.**plot\_subthreshold\_long\_square\_figures**(*nwb\_file*, *cell\_features*, *rheo\_features*, *sweep\_features*, *image\_dir*, *sizes*, *cell\_image\_files*) allensdk.internal.ephys.plot\_qc\_figures3.**plot\_sweep\_figures**(*nwb\_file*, *sweep\_data*, *image\_dir*, *sizes*) allensdk.internal.ephys.plot\_qc\_figures3.**plot\_sweep\_set\_summary**(*nwb\_file*, *highlight\_sweep\_number*, *sweep\_numbers*, *highlight\_color='#0779BE'*, *background\_color='#dddddd'*) allensdk.internal.ephys.plot\_qc\_figures3.**plot\_sweep\_value\_figures**(*sweep\_info*, *image\_dir*, *sizes*, *cell\_image\_files*) allensdk.internal.ephys.plot\_qc\_figures3.**save\_figure**(*fig*, *image\_name*, *image\_set\_name*, *image\_dir*, *sizes*, *image\_sets*, *scalew=1*, *scaleh=1*, *ext='jpg'*) **Module contents**

**allensdk.internal.model package**

**Subpackages**

**allensdk.internal.model.biophysical package**

# **Subpackages**

**allensdk.internal.model.biophysical.fits package**

**Subpackages**

**allensdk.internal.model.biophysical.fits.fit\_styles package**

**Module contents**

**Module contents**

**allensdk.internal.model.biophysical.passive\_fitting package**

**Subpackages**

**allensdk.internal.model.biophysical.passive\_fitting.passive package**

**Module contents**

**Submodules**

# **allensdk.internal.model.biophysical.passive\_fitting.neuron\_passive\_fit module**

allensdk.internal.model.biophysical.passive\_fitting.neuron\_passive\_fit.**arg\_parser**()

allensdk.internal.model.biophysical.passive\_fitting.neuron\_passive\_fit.**main**()

allensdk.internal.model.biophysical.passive\_fitting.neuron\_passive\_fit.**process\_inputs**(*parser*)

### **allensdk.internal.model.biophysical.passive\_fitting.neuron\_passive\_fit2 module**

allensdk.internal.model.biophysical.passive\_fitting.neuron\_passive\_fit2.**main**()

### **allensdk.internal.model.biophysical.passive\_fitting.neuron\_passive\_fit\_elec module**

allensdk.internal.model.biophysical.passive\_fitting.neuron\_passive\_fit\_elec.**main**()

# **allensdk.internal.model.biophysical.passive\_fitting.neuron\_utils module**

allensdk.internal.model.biophysical.passive\_fitting.neuron\_utils.**get\_h**() allensdk.internal.model.biophysical.passive\_fitting.neuron\_utils.**load\_morphology**(*filename*) allensdk.internal.model.biophysical.passive\_fitting.neuron\_utils.parse\_neuron\_output(*output*\_ allensdk.internal.model.biophysical.passive\_fitting.neuron\_utils.**read\_neuron\_fit\_stdout**(*func*)

# **allensdk.internal.model.biophysical.passive\_fitting.output\_grabber module**

**class** allensdk.internal.model.biophysical.passive\_fitting.output\_grabber.**OutputGrabber**(*stream=None*,

Bases: object

Class used to grab standard output or another stream.

 $\texttt{escape\_char} = \texttt{'\x08'}$ 

**readOutput**(*self*)

Read the stream data (one byte at a time) and save the text in *capturedtext*.

**start**(*self*)

Start capturing the stream data.

**stop**(*self*)

Stop capturing the stream data and save the text in *capturedtext*.

## **allensdk.internal.model.biophysical.passive\_fitting.preprocess module**

allensdk.internal.model.biophysical.passive\_fitting.preprocess.**get\_cap\_check\_indices**(*i*)

allensdk.internal.model.biophysical.passive\_fitting.preprocess.get\_passive\_fit\_data(*cap\_chec data\_set*)

allensdk.internal.model.biophysical.passive\_fitting.preprocess.**main**()

# **Module contents**

# **Submodules**

# **allensdk.internal.model.biophysical.biophysical\_archiver module**

**class** allensdk.internal.model.biophysical.biophysical\_archiver.**BiophysicalArchiver**(*archive\_dir=None*) Bases: object

**archive\_cell**(*self*, *ephys\_result\_id*, *specimen\_id*, *template*, *neuronal\_model\_id*)

**get\_cells**(*self*)

**get\_neuronal\_models**(*self*, *specimen\_ids*)

**get\_stimulus\_file**(*self*, *neuronal\_model\_id*)

**get\_template\_names**(*self*)

#### **allensdk.internal.model.biophysical.check\_fi\_shift module**

```
allensdk.internal.model.biophysical.check_fi_shift.calculate_fi_curves(data_set,
                                                                           sweeps)
allensdk.internal.model.biophysical.check_fi_shift.estimate_fi_shift(data_set,
                                                                         sweeps)
```
*threaded=False*)

**allensdk.internal.model.biophysical.deap\_utils module**

```
class allensdk.internal.model.biophysical.deap_utils.Utils(description)
    allensdk.model.biophys_sim.neuron.hoc_utils.HocUtils
    actual_parameters_from_normalized(self, params)
    calculate_feature_errors(self, t_ms, v, i)
    generate_morphology(self, morph_filename)
    insert_iclamp(self)
    load_cell_parameters(self)
    normalize_actual_parameters(self, params)
    record_values(self)
    set_actual_parameters(self, params)
    set_iclamp_params(self, amp, delay, dur)
    set_normalized_parameters(self, params)
```
# **allensdk.internal.model.biophysical.ephys\_utils module**

```
allensdk.internal.model.biophysical.ephys_utils.get_step_stim_characteristics(i,
                                                                                  t)
allensdk.internal.model.biophysical.ephys_utils.get_sweep_v_i_t_from_set(data_set,
                                                                             sweep_number)
allensdk.internal.model.biophysical.ephys_utils.get_sweeps_of_type(sweep_type,
                                                                      sweeps)
```
**allensdk.internal.model.biophysical.fit\_stage\_1 module**

**allensdk.internal.model.biophysical.fit\_stage\_2 module**

**allensdk.internal.model.biophysical.make\_deap\_fit\_json module**

```
class allensdk.internal.model.biophysical.make_deap_fit_json.Report(top_level_description,
                                                                           fit_type)
    Bases: object
    best_fit_value(self)
    check_org_selections_for_noise_block(self)
    gather_from_seeds(self)
    generate_fit_file(self)
    make_fit_json_file(self)
    setup_model(self)
```
**allensdk.internal.model.biophysical.neuron\_parallel module**

**allensdk.internal.model.biophysical.optimize module**

**allensdk.internal.model.biophysical.run\_optimize module**

**allensdk.internal.model.biophysical.run\_optimize\_workflow module**

**allensdk.internal.model.biophysical.run\_passive\_fit module**

allensdk.internal.model.biophysical.run\_passive\_fit.**main**(*limit*, *manifest\_path*)

allensdk.internal.model.biophysical.run\_passive\_fit.**run\_passive\_fit**(*description*)

# **allensdk.internal.model.biophysical.run\_simulate\_lims module**

**class** allensdk.internal.model.biophysical.run\_simulate\_lims.**RunSimulateLims**(*input\_json*, *output\_json*) Bases: [allensdk.model.biophysical.run\\_simulate.RunSimulate](#page-277-0) **copy\_local**(*self*) **generate\_manifest\_lims**(*self*, *lims\_data\_path*, *manifest\_path*) **generate\_manifest\_rma**(*self*, *neuronal\_model\_run\_id*, *manifest\_path*, *api\_url=None*) allensdk.internal.model.biophysical.run\_simulate\_lims.**main**(*command*, *lims\_strategy\_json*, *lims\_response\_json*)

Entry point for module. :param command: select behavior, nrnivmodl or simulate :type command: string :param lims\_strategy\_json: path to json file output from lims. :type lims\_strategy\_json: string :param lims response json: path to json file returned to lims. :type lims response json: string

**allensdk.internal.model.biophysical.run\_simulate\_workflow module**

**Module contents**

**allensdk.internal.model.glif package**

**Submodules**

**allensdk.internal.model.glif.ASGLM module**

allensdk.internal.model.glif.ASGLM.**ASGLM\_pairwise**(*ks\_int*, *I\_stim*, *voltage*, *spike\_ind*, *cinit*, *tauinit*, *SCL*, *dt*, *resting\_potential*, *SHORT\_RUN=False*, *MAKE\_PLOT=False*, *SHOW\_PLOT=False*, *BLOCK=False*) Calculate the resistance and amplitude of the afterspike currents for Parameters -

**ks\_int:** list initial possible k's ( $k=1/t$ au, where tau is the time constant of the exponential decay)

I stim: list of arrays input stimulus traces of sweeps voltage: list of arrays voltage of cell as a result of I\_stim spike\_ind: list of arrays each array contains the index of the spikes cinit: float membrane capacitance tauinit: float time constant of membrane SCL: float number of indicies that should be cut after a spike dt: float size of time step of injected current Returns

# **allensdk.internal.model.glif.MLIN module**

```
allensdk.internal.model.glif.MLIN.MLIN(voltage, current, res, cap, dt, MAKE_PLOT=False,
                                            SHOW_PLOT=False, BLOCK=False, PUBLICA-
                                             TION_PLOT=False)
```
voltage, current input:

voltage: numpy array of voltage with test pulse cut out current: numpy array of stimulus with test pulse cut out

allensdk.internal.model.glif.MLIN.**autocorr**(*x*)

allensdk.internal.model.glif.MLIN.**exp\_decay**(*time*, *amp*, *tau*)

allensdk.internal.model.glif.MLIN.**expsymm\_cdf**(*v*, *dv*)

allensdk.internal.model.glif.MLIN.**expsymm\_pdf**(*v*, *dv*)

allensdk.internal.model.glif.MLIN.**find\_bin\_center**(*edges*)

### **allensdk.internal.model.glif.are\_two\_lists\_of\_arrays\_the\_same module**

allensdk.internal.model.glif.are\_two\_lists\_of\_arrays\_the\_same.are\_two\_lists\_of\_arrays\_the\_a

returns False if to lists of arrays are different. otherwise the function returns True.

# **allensdk.internal.model.glif.configure\_model module**

### **allensdk.internal.model.glif.error\_functions module**

allensdk.internal.model.glif.error\_functions.**MLIN\_list\_error**(*param\_guess*, *experiment*, *input\_data*)

### **allensdk.internal.model.glif.find\_spikes module**

allensdk.internal.model.glif.find\_spikes.**align\_and\_cut\_spikes**(*voltage\_list*,

*current\_list*, *dt*, *spike\_window=None*) This function aligns the spikes to some criteria and returns a current and voltage trace of of the spike over a time window. Also returns zero crossing,and threshold in reference to the aligned spikes.

allensdk.internal.model.glif.find\_spikes.**find\_spikes\_list**(*voltage\_list*, *dt*) allensdk.internal.model.glif.find\_spikes.**find\_spikes\_list\_old**(*voltage\_list*, *dt*) allensdk.internal.model.glif.find\_spikes.**find\_spikes\_old**(*v*, *dt*) allensdk.internal.model.glif.find\_spikes.**find\_spikes\_ssq\_list**(*voltage\_list*, *dt*, *dv\_cutoff*, *thresh\_frac*)

## **allensdk.internal.model.glif.find\_sweeps module**

**exception** allensdk.internal.model.glif.find\_sweeps.**MissingSweepException** Bases: Exception

allensdk.internal.model.glif.find\_sweeps.**find\_long\_square\_sweeps**(*sweeps*)

allensdk.internal.model.glif.find\_sweeps.**find\_noise\_sweeps**(*sweeps*)

#### Find 1) the noise1 sweeps 2) the noise2 sweeps 4) all noise sweeps

allensdk.internal.model.glif.find\_sweeps.**find\_ramp\_sweeps**(*sweeps*)

## Find 1) all ramp sweeps

- 2) all subthreshold ramps
- 3) all superthreshold ramps

allensdk.internal.model.glif.find\_sweeps.**find\_ramp\_to\_rheo\_sweeps**(*sweeps*) allensdk.internal.model.glif.find\_sweeps.**find\_ranked\_sweep**(*sweep\_list*, *key*, *reverse=False*)

allensdk.internal.model.glif.find\_sweeps.**find\_short\_square\_sweeps**(*sweeps*)

### Find 1) all of the subthreshold short square sweeps

2) all of the superthreshold short square sweeps

3) the subthresholds short square sweep with maximum stimulus amplitude

allensdk.internal.model.glif.find\_sweeps.**find\_sweeps**(*sweep\_list*)

allensdk.internal.model.glif.find\_sweeps.**get\_sweep\_numbers**(*sweep\_list*)

allensdk.internal.model.glif.find\_sweeps.**get\_sweeps\_by\_name**(*sweeps*,

*sweep\_type*)

allensdk.internal.model.glif.find\_sweeps.**main**()

allensdk.internal.model.glif.find\_sweeps.**organize\_sweeps\_by\_name**(*sweeps*, *name*)

allensdk.internal.model.glif.find\_sweeps.**parse\_arguments**()

# **allensdk.internal.model.glif.glif\_experiment module**

**class** allensdk.internal.model.glif.glif\_experiment.**GlifExperiment**(*neuron*, *dt*,

*stim\_list*, *resp\_list*, *spike\_time\_steps*, *grid\_spike\_times*, *grid\_spike\_voltages*, *param\_fit\_names*, *\*\*kwargs*)

Bases: object

#### **neuron\_parameter\_count**(*self*)

#### **run**(*self*, *param\_guess*)

This code will run the loaded neuron model in reference to the target neuron spikes. inputs:

self: is the instance of the neuron model and parameters alone with the values of the target spikes. NOTE the values in each array of the self.gridSpikeIndexTarge\_list and the self.interpolated\_spike\_times are in reference to the time start of of the stim in each induvidual array (not the universal time)

param\_guess: array of scalars of the values that will be inserted into the mapping function below.

#### returns:

voltage\_list: list of array of voltage values. NOTE: IF THE MODEL NEURON SPIKES BEFORE THE TARG NOT BE CALCULATED THEREFORE THE RESULTING VECTOR WILL NOT BE AS LONG AS THE TARGET AND ALSO WILL NOT MAKE SENSE WITH THE STIMULUS UNLESS YOU CUT IT AND OUTPUT IT TOO.

grid\_spike\_times\_list: interpolated\_spike\_time\_list: an array of the actual times of the spikes. NOTE: THESE TIMES ARE CALCULATED BY ADDING THE

TIME OF THE INDIVIDUAL SPIKE TO THE TIME OF THE LAST SPIKE.

- gridISIFromLastTargSpike list: list of arrays of spike times of the model in reference to the last target (biological) spike (not in reference to sweep start)
- interpolatedISIFromLastTargSpike\_list: list of arrays of spike times of the model in reference to the last target spike (not in reference to sweep start)

voltageOfModelAtGridBioSpike\_list: list of arrays of scalars that contain the voltage of the model neuron when the target or bio neuron spikes. theshOfModelAtGridBioSpike\_list: list of arrays of scalars that contain the threshold of the model neuron when the target or bio neuron spikes.

## **run\_base\_model**(*self*, *param\_guess*)

This code will run the loaded neuron model. inputs:

self: is the instance of the neuron model and parameters alone with the values of the target spikes.

NOTE the values in each array of the self.gridSpikeIndexTarge\_list and the self.interpolated\_spike\_times are in reference to the time start of of the stim in each induvidual array (not the universal time)

param\_guess: array of scalars of the values that will be inserted into the mapping function below.

returns:

- voltage list: list of array of voltage values. NOTE: IF THE MODEL NEURON SPIKES BEFORE THE TARG NOT BE CALCULATED THEREFORE THE RESULTING VECTOR WILL NOT BE AS LONG AS THE TARGET AND ALSO WILL NOT MAKE SENSE WITH THE STIMULUS UNLESS YOU CUT IT AND OUTPUT IT TOO.
- gridTime\_list: interpolatedTime\_list: an array of the actual times of the spikes. NOTE: THESE TIMES ARE CALCULATED BY ADDING THE

TIME OF THE INDIVIDUAL SPIKE TO THE TIME OF THE LAST SPIKE.

- grid\_ISI\_list: list of arrays of spike times of the model in reference to the last target (biological) spike (not in reference to sweep start)
- interpolated\_ISI\_list: list of arrays of spike times of the model in reference to the last target (biological) spike (not in reference to sweep start)

grid\_spike\_voltage\_list: list of arrays of scalars that contain the voltage of the model neuron when the target or bio neuron spikes. grid\_spike\_threshold\_list: list of arrays of scalars that contain the threshold of the model neuron when the target or bio neuron spikes.

## **set\_neuron\_parameters**(*self*, *param\_guess*)

Maps the parameter guesses to the coefficients of the model. input:

param\_guess is vector of values. It is assumed that the length will be

# **allensdk.internal.model.glif.glif\_optimizer module**

**class** allensdk.internal.model.glif.glif\_optimizer.**GlifOptimizer**(*experiment*, *dt*,

*outer\_iterations*, *inner\_iterations*, *sigma\_outer*, *sigma\_inner*, *param\_fit\_names*, *stim*, *xtol*, *ftol*, *internal\_iterations*, *bessel*, *error\_function=None*, *error\_function\_data=None*, *init\_params=None*)

Bases: object

**evaluate**(*self*, *x*, *dt\_multiplier=100*)

**initiate\_unique\_seed**(*self*, *seed=None*)

**randomize\_parameter\_values**(*self*, *values*, *sigma*)

**run\_many**(*self*, *iteration\_finished\_callback=None*, *seed=None*)

**run\_once**(*self*, *param0*)

@param param0: a list of the initial guesses for the optimizer @return: tuple including parameters that optimize function and value - see fmin docs

**run\_once\_bound**(*self*, *low\_bound*, *high\_bound*)

@param low\_bound: a scalar initial guess for the optimizer @param high\_bound: a scalar high bound for the optimizer @return: tuple including parameters that optimize function and value - see fmin docs

**to\_dict**(*self*)

### **allensdk.internal.model.glif.glif\_optimizer\_neuron module**

**exception** allensdk.internal.model.glif.glif\_optimizer\_neuron.**GlifBadInitializationException**(*message*,

Bases: Exception

Exception raised when voltage is above threshold at the beginning of a sweep. i.e. probably caused by the optimizer.

**exception** allensdk.internal.model.glif.glif\_optimizer\_neuron.**GlifNeuronException**(*message*,

Bases: Exception

Exception for catching simulation errors and reporting intermediate data.

**class** allensdk.internal.model.glif.glif\_optimizer\_neuron.**GlifOptimizerNeuron**(*\*args*,

Bases: [allensdk.model.glif.glif\\_neuron.GlifNeuron](#page-280-0)

Contains methods for running the neuron model in a "forced-spike" paradigm used during optimization.

**TYPE = 'GLIF'**

**classmethod from\_dict**(*d*)

**classmethod from\_dict\_legacy**(*d*)

**run\_until\_biological\_spike**(*self*, *voltage\_t0*, *threshold\_t0*, *AScurrents\_t0*, *stimulus*, *response*, *start\_index*, *after\_end\_index*, *bio\_spike\_time\_steps*)

Run the neuron simulation over a segment of a stimulus given initial conditions for use in the "forced spike" optimization paradigm. [Note: the section of stimulus is meant to be between two biological neuron spikes. Thus the stimulus is during the interspike interval (ISI)]. The model is simulated until either the model spikes or the end of the segment is reached. If the model does not spike, a spike time is extrapolated past the end of the simulation segment.

This function also returns the initial conditions for the subsequent stimulus segment. In the forced spike paradigm there are several ways

## Parameters

voltage to [float] the current voltage of the neuron

threshold\_t0 [float] the current spike threshold level of the neuron

**AScurrents\_t0** [np.ndarray] the current state of the afterspike currents in the neuron

- stimulus [np.ndarray] the full stimulus array (not just the segment of data being simulated)
- response [np.ndarray] the full response array (not just the segment of data being simulated)

start index [int] index of global stimulus at which to start simulation

after\_end\_index [int] index of global stimulus *after* the last index to be simulated

bio\_spike\_time\_steps [list] time steps of input spikes

*data*)

*\*\*kwargs*)

# Returns

dict

a dictionary containing: 'voltage': simulated voltage value 'threshold': simulated threshold values 'AScurrent\_matrix': afterspike current values during the simulation 'grid model spike time': model spike time (in units of dt) 'interpolated model spike time': model spike time (in units of dt) interpolated between time steps 'voltage\_t0': reset voltage value to be used in subsequent simulation interval 'threshold t0': reset threshold value to be used in subsequent simulation interval 'AScurrents\_t0': reset afterspike current value to be used in subsequent simulation interval 'grid\_bio\_spike\_model\_voltage': model voltage at the time of the input spike 'grid\_bio\_spike\_model\_threshold': model threshold at the time of the input spike

## **run\_with\_biological\_spikes**(*self*, *stimulus*, *response*, *bio\_spike\_time\_steps*)

Run the neuron simulation over a stimulus, but do not allow the model to spike on its own. Rather, force the simulation to spike and reset at a given set of spike indices. Dynamics rules are applied between spikes regardless of the simulated voltage and threshold values. Reset rules are applied only at input spike times. This is used during optimization to force the model to follow the spikes of biological data. The model is optimized in this way so that history effects due to spiking can be adequately modeled. For example, every time the model spikes a new set of afterspike currents will be initiated. To ensure that afterspike currents can be optimized, we force them to be initiated at the time of the biological spike.

## Parameters

stimulus [np.ndarray] vector of scalar current values

respones [np.ndarray] vector of scalar voltage values

bio\_spike\_time\_steps [list] spike time step indices

### Returns

dict

a dictionary containing: 'voltage': simulated voltage values, 'threshold': simulated threshold values, 'AScurrent\_matrix': afterspike currents during the simulation, 'grid\_model\_spike\_times': spike times of the model aligned to the simulation grid (when it would have spiked), 'interpolated\_model\_spike\_times': spike times of the model linearly interpolated between time steps, 'grid\_ISI': interspike interval between grid model spike times, 'interpolated\_ISI': interspike interval between interpolated model spike times, 'grid\_bio\_spike\_model\_voltage': voltage of the model at biological/input spike times, 'grid\_bio\_spike\_model\_threshold': voltage of the model at biological/input spike times interpolated between time steps

# **to\_dict**(*self*)

Convert the neuron to a serializable dictionary.

allensdk.internal.model.glif.glif\_optimizer\_neuron.**extrapolate\_model\_spike\_from\_endpoints**(*neuron*,

*voltage*, *threshold*, *voltage\_t1*, *thresh-*

> *old\_t1*, *dt*)

allensdk.internal.model.glif.glif\_optimizer\_neuron.extrapolate\_model\_spike\_from\_endpoints\_s

```
allensdk.internal.model.glif.glif_optimizer_neuron.extrapolate_spike_time(dt,
                                                                                                 num_time_steps,
                                                                                                 thresh-
                                                                                                 old_t0,
                                                                                                 thresh-
                                                                                                 old_t1,
                                                                                                 volt-
                                                                                                 age_t0,
                                                                                                 volt-
                                                                                                 age_t1)
     Given two voltage and threshold values and an interval between them, extrapolate a spike time by intersecting
     lines the thresholds and voltages.
allensdk.internal.model.glif.glif_optimizer_neuron.extrapolate_spike_voltage(dt,
                                                                                                     num_time_steps,
                                                                                                     thresh-
                                                                                                     old_t0,
                                                                                                     thresh-
                                                                                                     old_t1,
                                                                                                     volt-
                                                                                                     age_t0,
                                                                                                     volt-
                                                                                                     age_t1)
     Given two voltage and threshold values and an interval between them, extrapolate a spike time by intersecting
     lines the thresholds and voltages.
allensdk.internal.model.glif.glif_optimizer_neuron.find_first_model_spike(voltage,
                                                                                                 thresh-
                                                                                                 old,
                                                                                                 volt-
                                                                                                 age_t1,
                                                                                                 thresh-
                                                                                                 old_t1,
                                                                                                 dt)
allensdk.internal.model.glif.glif_optimizer_neuron.interpolate_spike_voltage(dt,
                                                                                                     time_step,
                                                                                                     thresh-
                                                                                                     old_t0,
                                                                                                     thresh-
                                                                                                     old_t1,
                                                                                                     volt-
                                                                                                     age_t0,
                                                                                                     volt-
                                                                                                     age_t1)
     Given two voltage and threshold values, the dt between them and the initial time step, interpolate a spike time
```
within the dt interval by intersecting the two lines.

# **allensdk.internal.model.glif.optimize\_neuron module**

allensdk.internal.model.glif.optimize\_neuron.**get\_optimize\_sweep\_numbers**(*sweep\_index*) allensdk.internal.model.glif.optimize\_neuron.**main**() allensdk.internal.model.glif.optimize\_neuron.**optimize\_neuron**(*model\_config*, *sweep\_index*, *nwb\_file*, *save\_callback=None*) Optimizes a neuron. 1. Loads optimizer and neuron configuration data. 2. Loads the voltage trace sweeps that

will be optimized 3. Configures the experiment and optimizer 4. Runs the optimizer 5. TODO: where is data saved

#### Parameters

model\_config [dictionary] contains values of neuron and optimizer parameters

sweep\_index [list of integers] indices (as labeled in the data configuration file) of sweeps that will be optimized

save\_callback [module] saves output

### **allensdk.internal.model.glif.plotting module**

Written by Corinne Teeter 3-31-14

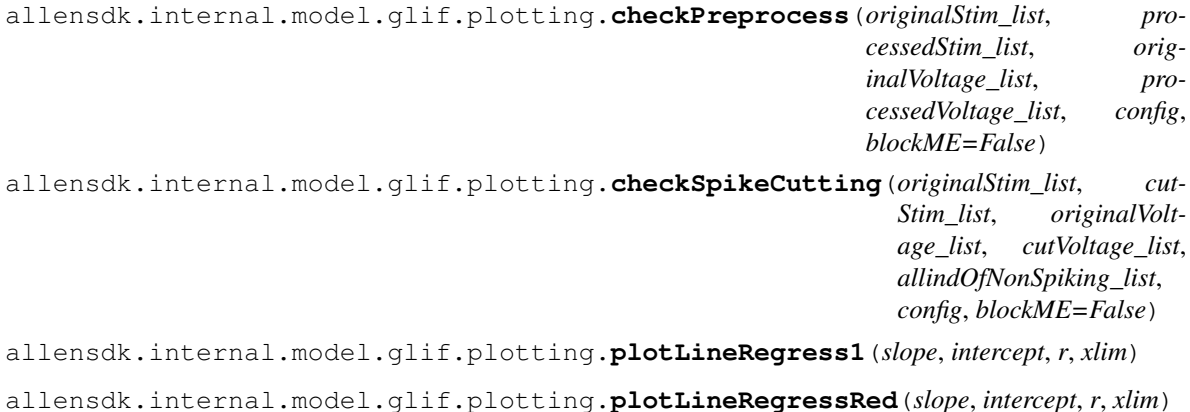

allensdk.internal.model.glif.plotting.**plotSpikes**(*voltage\_list*, *spike\_ind\_list*, *dt*, *blockME=False*, *method=False*)

# **allensdk.internal.model.glif.preprocess\_neuron module**

**exception** allensdk.internal.model.glif.preprocess\_neuron.**MissingSpikeException** Bases: Exception

allensdk.internal.model.glif.preprocess\_neuron.**estimate\_dv\_cutoff**(*voltage\_list*, *dt*, *start\_t*, *end\_t*)

allensdk.internal.model.glif.preprocess\_neuron.**find\_first\_spike\_voltage**(*voltage*,

*dt*, *ssq=False*, *MAKE\_PLOT=False*, *SHOW\_PLOT=False*, *BLOCK=False*, *dv\_cutoff=20.0*, *thresh\_frac=0.05*)

calculate voltage at threshold of first spike Parameters ———- voltage: numpy array

voltage trace

dt: float sampling time step

ssq: Boolean whether there is or is not a subrathreshold short square pulse (note that if thes

MAKE\_PLOT: Boolean specifies whether or not a plot should be made

SHOW\_PLOT: Boolean specifies if a visualization should be made

BLOCK: Boolean if a plot is made this specifies weather to stop the code until the plot is closed

dv cutoff: float specifies cut off of the derivative of the voltage

thresh frac: float variable that goes into feature extractor

# Returns

:float voltage of threshold of first spike

allensdk.internal.model.glif.preprocess\_neuron.**main**()

allensdk.internal.model.glif.preprocess\_neuron.**preprocess\_neuron**(*nwb\_file*,

*sweep\_list*, *cell\_properties=None*, *dt=None*, *cut=None*, *bessel=None*, *save\_figure\_path=None*)

allensdk.internal.model.glif.preprocess\_neuron.**tag\_plot**(*tag*, *fs=9*)

## **allensdk.internal.model.glif.rc module**

allensdk.internal.model.glif.rc.**least\_squares\_RCEl\_calc\_tested**(*voltage\_list*,

*current\_list*, *dt*)

Calculate resistance, capacitance and resting potential by performing least squares on current and voltage.

### **Parameters**

voltage\_list: list of arrays voltage responses for several sweep repeats

current\_list: list of arrays current injections for several sweep repeats

dt: float time step size in voltage and current traces

## Returns

r\_list: list of floats each value corresponds to the resistance of a sweep

c\_list: list of floats each value corresponds to the capacitance of a sweep

el list: list of floats each value corresponds to the resting potential of a sweep

# **allensdk.internal.model.glif.spike\_cutting module**

allensdk.internal.model.glif.spike\_cutting.calc\_spike\_cut\_and\_v\_reset\_via\_expvar\_residuals

This function calculates where the spike should be cut based on explained variance. The goal is to find a model where the voltage after a spike maximally explains the voltage before a spike. This will also specify the voltage reset rule inputs:

> spike\_determination\_method: string specifing the method used to find threshold all\_current\_list: list of current (list of current traces injected into neuron) all\_voltage\_list: list of voltages (list of voltage trace)

The change is that if the slope is greater than one or intercept is greater than zero it forces it. Regardless of required force the residuals are used.

allensdk.internal.model.glif.spike\_cutting.**plotLineRegress1**(*slope*, *intercept*, *r*, *xlim*)

allensdk.internal.model.glif.spike\_cutting.**plotLineRegressRed**(*slope*, *intercept*, *r*, *xlim*)

# **allensdk.internal.model.glif.threshold\_adaptation module**

allensdk.internal.model.glif.threshold\_adaptation.**calc\_spike\_component\_of\_threshold\_from\_multiblip**(*multi\_SS*,

Calculate the spike components of the threshold by fitting a decaying exponential function to data to threshold versus time since last spike in the multiblip data. The exponential is forced to decay to the local th\_inf (calculated as the mean all of the threshold values of the first spikes in each individual triblip stimulus). For each multiblip stimulus in a stimulus set if there is more than one spike the difference in voltages from the first and second spike are plotted versus the separation in time. Note that this algorithm should only be implemented on multiblips sweeps where the neuron spike on the first and second blip. Since there is no easy way to do this, this erroneous

data should not be provided to this algorithm (i.e is should be visually checked and eliminated the preprocessor should hold back this data manually for now.)

#TODO: check to see if this is still true. Notes: The standard SDK spike detection algorithm does not work with the multiblip stimulus due to artifacts when the stimulus turns on and off. Please see the find\_multiblip\_spikes module for more information.

Input:

multi SS: dictionary contains multiblip information such as current and stimulus

dt: float time step in seconds

Returns:

- const\_to\_add\_to\_thresh\_for\_reset: float amplitude of the exponential fit otherwise known as a\_spike. Note that this is without any spike cutting
- decay\_const: float decay constant of exponential. Note the function fit is a negative exponential which will mean this value will either have to be negated when it is used or the functions used will have to have to include the negative.

thresh\_inf: float

```
allensdk.internal.model.glif.threshold_adaptation.exp_fit_c(t, a1, k1, const)
```
allensdk.internal.model.glif.threshold\_adaptation.**exp\_force\_c**(*t\_const*, *a1*, *k1*)

allensdk.internal.model.glif.threshold\_adaptation.**fit\_avoltage\_bvoltage**(*x*,

*v\_trace\_list*, *El\_list*, *spike\_cut\_length*, *all\_spikeInd\_list*, *th\_inf*, *dt*, *a\_spike*, *b\_spike*, *fake=False*)

This is a version of fit avoltage bvoltage debug that does not require the v\_component\_of\_thresh\_trace, and spike\_component\_of\_thresh\_trace needed for debugging. A test should be run to make sure the same output comes out from this and the debug function

This function returns the squared error for the difference between the 'known' voltage component of the threshold obtained from the biological neuron and the voltage component of the threshold of the model obtained with the input parameters (so that the minimum can be searched for via fmin). The overall threshold is the sum of threshold infinity the spike component of the threshold and the voltage component of the threshold. Therefore threshold infinity and the spike component of the threshold must be subtracted from the threshold of the neuron in order to isolate the voltage component of the threshold. In the evaluation of the model the actual voltage of the neuron is used so that any errors in the other components of the model will not influence the fits here (for example, if a afterspike current was estimated incorrectly)

Notes: \* The spike component of the threshold is subtracted from the

voltage which means that the voltage component of the threshold should only be added to rules.

- b\_spike was fit using a negative value in the function therefore the negative is placed in the equation.
- values in this function are in 'real' voltage as opposed to voltage relative to resting potential.
- current injection during the spike is not taken into account. This seems reasonable as the ion channels are open during this time and injected current may not greatly influence the neuron.

x: numpy array  $x[0]=a$  voltage input,  $x[1]$  is b voltage input,  $x[2]$  is th inf

- v\_trace\_list: list of numpy arrays voltage traces (v\_trace, El, and th\_inf must be in the same frame of reference)
- El list: list of floats reversal potential (v\_trace, El, and th\_inf must be in the same frame of reference)

spike cut length: int number of indicies removed after initiation of a spike

all\_spikeInd\_list: list of numpy arrays indicies of spike trains

th\_inf: float threshold infinity (v\_trace, El, and th\_inf must be in the same frame of reference)

dt: float size of time step (SI units)

a\_spike: float amplitude of spike component of threshold.

- b\_spike: float decay constant in spike component of the threshold
- fake: Boolean if True makes uses the voltage value of spike step-1 because there is not a voltage value at the spike step because it is set to nan in the simulator.

allensdk.internal.model.glif.threshold\_adaptation.**fit\_avoltage\_bvoltage\_th**(*x*,

*v\_trace\_list*, *El\_list*, *spike\_cut\_length*, *all\_spikeInd\_list*, *dt*, *a\_spike*, *b\_spike*, *fake=False*)

This is a version of fit avoltage bvoltage that does not require the the trace, v\_component\_of\_thresh\_trace, and spike\_component\_of\_thresh\_trace needed for debugging. A test should be run to make sure the same output comes out from this and the debug function

This function returns the squared error for the difference between the 'known' voltage component of the threshold obtained from the biological neuron and the voltage component of the threshold of the model obtained with the input parameters (so that the minimum can be searched for via fmin). The overall threshold is the sum of threshold infinity the spike component of the threshold and the voltage component of the threshold. Therefore threshold infinity and the spike component of the threshold must be subtracted from the threshold of the neuron in order to isolate the voltage component of the threshold. In the evaluation of the model the actual voltage of the neuron is used so that any errors in the other components of the model will not influence the fits here (for example, if a afterspike current was estimated incorrectly)

Notes: \* The spike component of the threshold is subtracted from the

voltage which means that the voltage component of the threshold should only be added to rules.

- b spike was fit using a negative value in the function therefore the negative is placed in the equation.
- values in this function are in 'real' voltage as opposed to voltage relative to resting potential.
- current injection during the spike is not taken into account. This seems reasonable as the ion channels are open during this time and injected current may not greatly influence the neuron.
- x: numpy array  $x[0]=a$  voltage input,  $x[1]$  is b voltage input,  $x[2]$  is th inf
- v\_trace\_list: list of numpy arrays voltage traces (v\_trace, El, and th\_inf must be in the same frame of reference)

El list: list of floats reversal potential (v\_trace, El, and th\_inf must be in the same frame of reference)
spike cut length: int number of indicies removed after initiation of a spike

all\_spikeInd\_list: list of numpy arrays indicies of spike trains

dt: float size of time step (SI units)

a\_spike: float amplitude of spike component of threshold.

**b** spike: float decay constant in spike component of the threshold

fake: Boolean if True makes uses the voltage value of spike step-1 because there is not a voltage value at the spike step because it is set to nan in the simulator.

allensdk.internal.model.glif.threshold\_adaptation.**get\_peaks**(*voltage*, *above-*

*Value=0*)

This function was written by Corinne Teeter and calculates the action potential peaks of a voltage equation" inputs

voltage: numpy array of voltages aboveValue: scalar voltage value over which voltage is considered a spike.

outputs: peakInd: array of indicies of peaks

# **Module contents**

### **Submodules**

### **allensdk.internal.model.AIC module**

```
allensdk.internal.model.AIC.AIC(RSS, k, n)
     Computes the Akaike Information Criterion.
```
RSS-residual sum of squares of the fitting errors. k - number of fitted parameters. n - number of observations.

allensdk.internal.model.AIC.**AICc**(*RSS*, *k*, *n*) Corrected AIC. formula from Wikipedia.

allensdk.internal.model.AIC.**BIC**(*RSS*, *k*, *n*) Bayesian information criterion or Schwartz information criterion. Formula from wikipedia.

# **allensdk.internal.model.GLM module**

```
allensdk.internal.model.GLM.create_basis_IPSP(neye, ncos, kpeaks, ks, DTsim, t0, I_stim,
                                                   nkt, flag_exp, npcut)
allensdk.internal.model.GLM.ff(x, c, dc)
allensdk.internal.model.GLM.invnl(x)
allensdk.internal.model.GLM.makeBasis_StimKernel(kbasprs, nkt)
allensdk.internal.model.GLM.makeBasis_StimKernel_exp(kbasprs, nkt)
allensdk.internal.model.GLM.makeFitStruct_GLM(dtsim, kbasprs, nkt, flag_exp)
allensdk.internal.model.GLM.nlin(x)
allensdk.internal.model.GLM.normalizecols(A)
```
allensdk.internal.model.GLM.**sameconv**(*A*, *B*)

#### **allensdk.internal.model.data\_access module**

allensdk.internal.model.data\_access.**load\_sweep**(*file\_name*, *sweep\_number*, *desired\_dt=None*, *cut=0*, *bessel=False*)

load a data sweep and do specified data processing. Inputs:

file name: string name of .nwb data file

sweep\_number: number specifying the sweep to be loaded

desired\_dt: the size of the time step the data should be subsampled to

cut: indicie of which to start reporting data (i.e. cut off data before this indicie)

bessel: dictionary contains parameters 'N' and 'Wn' to implement standard python bessel filtering

#### Returns:

dictionary containing voltage: array current: array dt: time step of the returned data start\_idx: the index at which the first stimulus starts (excluding the test pulse)

allensdk.internal.model.data\_access.**load\_sweeps**(*file\_name*, *sweep\_numbers*, *dt=None*,

*cut=0*, *bessel=False*)

load sweeps and do specified data processing. Inputs:

file\_name: string name of .nwb data file

sweep\_numbers: sweep numbers to be loaded

desired\_dt: the size of the time step the data should be subsampled to

cut: indicie of which to start reporting data (i.e. cut off data before this indicie)

bessel: dictionary contains parameters 'N' and 'Wn' to implement standard python bessel filtering

### Returns:

dictionary containing voltage: list of voltage trace arrays current: list of current trace arrays dt: list of time step corresponding to each array of the returned data start idx: list of the indicies at which the first stimulus starts (excluding

the test pulse) in each returned sweep

allensdk.internal.model.data\_access.**subsample\_data**(*data*, *method*, *present\_time\_step*, *desired\_time\_step*)

# **Module contents**

**allensdk.internal.morphology package**

**Submodules**

#### **allensdk.internal.morphology.compartment module**

**class** allensdk.internal.morphology.compartment.**Compartment**(*node1*, *node2*) Bases: object

### **allensdk.internal.morphology.morphology module**

```
class allensdk.internal.morphology.morphology.Morphology(node_list=None)
    Bases: object
```
Keep track of the list of nodes in a morphology and provide a few helper methods (soma, tree information, pruning, etc).

**APICAL\_DENDRITE = 4**

**AXON = 2**

**BASAL\_DENDRITE = 3**

**NODE\_TYPES = [1, 2, 3, 4]**

**SOMA = 1**

```
append(self, nodes)
```
Add additional nodes to this Morphology. Those nodes must originate from another morphology object.

#### Parameters

#### nodes: list of Morphology nodes

**apply\_affine**(*self*, *aff*, *scale=None*)

Apply an affine transform to all nodes in this morphology. Compartment radius is adjusted as well.

Format of the affine matrix is:

[x0 y0 z0] [tx] [x1 y1 z1] [ty] [x2 y2 z2] [tz]

where the left 3x3 the matrix defines the affine rotation and scaling, and the right column is the translation vector.

The matrix must be collapsed and stored in a list as follows:

[x0 y0, z0, x1, y1, z1, x2, y2, z2, tx, ty, tz]

#### Parameters

aff: 3x4 array of floats (python 2D list, or numpy 2D array) the transformation matrix

### **apply\_affine\_only\_rotation**(*self*, *aff*)

Apply an affine transform to all nodes in this morphology. Only the rotation element of the transform is performed (i.e., although the entire transformation and translation matrix is supplied, only the rotation element is used). The morphology is translated to the point where the soma root is at 0,0,0.

Format of the affine matrix is:

[x0 y0 z0] [tx] [x1 y1 z1] [ty] [x2 y2 z2] [tz]

where the left 3x3 the matrix defines the affine rotation and scaling, and the right column is the translation vector.

The matrix must be collapsed and stored in a list as follows:

[x0 y0, z0, x1, y1, z1, x2, y2, z2, tx, ty, tz]

#### Parameters

aff: 3x4 array of floats (python 2D list, or numpy 2D array) the transformation matrix

### **change\_parent**(*self*, *child*, *parent*)

Change the parent of a node. The child node is adjusted to point to the new parent, the child is taken off of the previous parent's child list, and it is added to the new parent's child list.

#### Parameters

child: integer or Morphology Object The ID of the child node, or the child node itself

parent: integer or Morphology Object The ID of the parent node, or the parent node itself

Returns

#### Nothing

### **children\_of**(*self*, *seg*)

Returns a list of the children of the specified node

#### Parameters

seg: integer or Morphology Object The ID of the parent node, or the parent node itself

#### Returns

A list of the child morphology objects. If the ID of the parent

#### node is invalid, None is returned.

### **clone**(*self*)

Create a clone (deep copy) of this morphology

### **compartment**(*self*, *n*)

Returns the morphology Compartment having the specified ID.

### Parameters

n: integer ID of desired compartment

#### Returns

### A morphology object having the specified ID, or None if such a

### node doesn't exist

### **compartment\_list**

**convert\_type**(*self*, *from\_type*, *to\_type*) Convert all nodes in morphology from one type to another

### Parameters

from type: enum The node type that will be eliminated and replaced. Use one of the following constants: SOMA, AXON, BASAL\_DENDRITE, or APICAL\_DENDRITE

to\_type: enum The new type that will replace it. Use one of the following constants: SOMA, AXON, BASAL\_DENDRITE, or APICAL\_DENDRITE

#### **delete\_tree**(*self*, *n*)

Delete tree, and all of its nodes, from the morphology.

#### **Parameters**

n: Integer The tree number to delete

#### **find**(*self, x, y, z, dist, node\_type=None*)

Returns a list of Morphology Objects located within 'dist' of coordinate  $(x,y,z)$ . If node type is specified, the search will be constrained to return only nodes of that type.

#### Parameters

x, y, z: float The x,y,z coordinates from which to search around

dist: float The search radius

node\_type: enum (optional) One of the following constants: SOMA, AXON, BASAL\_DENDRITE or APICAL\_DENDRITE

### Returns

#### A list of all Morphology Objects matching the search criteria

### **get\_dimensions**(*self*)

Returns tuple of overall width, height and depth of morphology. WARNING: if locations of nodes in morphology are manipulated then this value can become incorrect. It can be reset and recalculated by programmitcally setting self.dims to None.

#### Returns

3 real arrays: [width, height, depth], [min\_x, min\_y, min\_z],

[max\_x, max\_y, max\_z]

#### **node**(*self*, *n*)

Returns the morphology node having the specified ID.

### Parameters

n: integer ID of desired node

#### Returns

#### A morphology node having the specified ID, or None if such a

#### node doesn't exist

#### **node\_list**

Return the node list. This is a property to ensure that the node list and node index are in sync.

### **node\_list\_by\_type**(*self*, *node\_type*)

Return an list of all nodes having the specified node type.

#### Parameters

node\_type: int Desired node type

#### Returns

#### A list of of Morphology Objects

#### **num\_nodes**

Return the number of nodes in the morphology.

# **num\_trees**

Return the number of trees in the morphology. A tree is defined as everything following from a single root node.

### **parent\_of**(*self*, *seg*)

Returns parent of the specified node.

### Parameters

seg: integer or Morphology Object The ID of the child node, or the child node itself

#### Returns

A morphology object, or None if no parent exists or if the

#### specified node ID doesn't exist

**save**(*self*, *file\_name*)

Write this morphology out to an SWC file

# Parameters

file name: string desired name of your SWC file

### **soma\_root**(*self*)

Returns root node of soma, if present

# **sparsify**(*self*, *modulo*)

Return a new Morphology object that has a given number of non-leaf, non-root nodes removed.

### **Parameters**

modulo: int keep 1 out of every modulo nodes.

### Returns

Morphology A new morphology instance

### **strip\_all\_other\_types**(*self*, *node\_type*, *keep\_soma=True*)

Strips everything from the morphology except for the specified type. Parent and child relationships are updated accordingly, creating new roots when necessary.

### Parameters

node type: enum The node type to keep in the morphology. Use one of the following constants: SOMA, AXON, BASAL\_DENDRITE, or APICAL\_DENDRITE

keep\_soma: Boolean (optional) True (default) if soma nodes should remain in the morpyhology, and False if the soma should also be stripped

### **strip\_type**(*self*, *node\_type*)

Strips all nodes of the specified type from the morphology. Parent and child relationships are updated accordingly, creating new roots when necessary.

#### Parameters

node\_type: enum The node type to strip from the morphology. Use one of the following constants: SOMA, AXON, BASAL\_DENDRITE, or APICAL\_DENDRITE

### **stumpify\_axon**(*self*, *count=10*)

Remove all axon nodes except the first 'count' nodes, as counted from the connected axon root.

#### Parameters

count: Integer The length of the axon 'stump', in number of nodes

#### **to\_dict**(*self*)

Returns a dictionary of Node objects. These Nodes are a copy of the Morphology. Modifying them will not modify anything in the Morphology itself.

### **tree**(*self*, *n*)

Returns a list of all Morphology nodes within the specified tree. A tree is defined as a fully connected graph of nodes. Each tree has exactly one root.

#### **Parameters**

n: integer ID of desired tree

### Returns

# A list of all morphology objects in the specified tree, or None

# if the tree doesn't exist

**write**(*self*, *file\_name*)

### **allensdk.internal.morphology.morphvis module**

**class** allensdk.internal.morphology.morphvis.**MorphologyColors** Bases: object **set\_apical\_color**(*self*, *r*, *g*, *b*)

 $\texttt{set\_axon\_color}(\textit{self}, r, g, b)$ 

**set\_basal\_color**(*self*, *r*, *g*, *b*)

set soma color  $(self, r, g, b)$ 

allensdk.internal.morphology.morphvis.**calculate\_scale**(*morph*, *pix\_width*,

*pix\_height*) Calculates scaling factor and x,y insets required to auto-scale and center morphology into box with specified numbers of pixels

#### Parameters

morph: AISDK Morphology object

pix\_width: int

Number of image pixels on X axis

pix\_height: int

Number of image pixels on Y axis

### Returns

real, real, real

First return value is the scaling factor. Second is the

number of pixels needed to adjust x-coordinates so that the

morphology is horizontally centered. Third is the number of

pixels needed to adjust the y-coordinates so that the morphology

#### is vertically centered.

allensdk.internal.morphology.morphvis.**create\_image**(*w*, *h*, *color=None*, *alpha=False*)

allensdk.internal.morphology.morphvis.**draw\_density\_hist**(*img*, *morph*, *vert\_scale*, *inset\_left=0*, *inset\_right=0*, *inset\_top=0*, *inset\_bottom=0*, *num\_bins=None*, *colors=None*)

Draws density histogram onto image When no scaling is applied, and no insets are provided, the coordinates of the morphology are used directly  $-$  i.e., 100 in morphology coordinates is equal to 100 pixels.

The scale factor is multiplied to morphology coordinates before being drawn. If scale\_factor=2 then 50 in morphology coordinates is 100 pixels. Left and top insets shift the coordinate axes for drawing. E.g., if left=10 and top=5 then 0,0 in morphology coordinates is 10,5 in pixel space. Bottom and right insets are ignored.

If scale to fit is set then scale factor is ignored. The morphology is scaled to be the maximum size that fits in the image, taking into account insets. In a  $100x100$  image, if all insets=10, then the image is scaled to fit into the center 80x80 pixel area, and nothing is drawn in the inset border areas.

Axons are drawn before soma and dendrite compartments.

### **Parameters**

img: PIL image object

morph: AISDK Morphology object

vert\_scale: real

This is the amout required to multiply to a moprhology

y-coordinate to convert it to relative cortical depth (on [0,1]).

This is the inverse of the cortical thickness.

inset\_\*: real

This is the number of pixels to use as border on top/bottom/

right/left. If scale\_to\_fit is false then only the top/left

values are used, as the scale\_factor will determine how

large the morphology is (it can be drawn beyond insets and even

beyond image boundaries)

num\_bins: int

The number of bins in the histogram

colors: MorphologyColors object

This is the color scheme used to draw the morphology. If

colors=None then default coloring is used

# Returns

Histogram arrays: [hist, hist2, hist3, hist4]

where hist is the histgram of all neurites, and hist[234] are

### the histograms of SWC types 2,3,4

allensdk.internal.morphology.morphvis.**draw\_morphology**(*img*, *morph*, *inset\_left=0*, *inset\_right=0*, *inset\_top=0*, *inset\_bottom=0*, *scale\_to\_fit=False*, *scale\_factor=1.0*, *colors=None*)

Draws morphology onto image When no scaling is applied, and no insets are provided, the coordinates of the morphology are used directly  $-$  i.e., 100 in morphology coordinates is equal to 100 pixels.

The scale factor is multiplied to morphology coordinates before being drawn. If scale\_factor=2 then 50 in morphology coordinates is 100 pixels. Left and top insets shift the coordinate axes for drawing. E.g., if left=10 and top=5 then 0,0 in morphology coordinates is 10,5 in pixel space. Bottom and right insets are ignored.

If scale\_to\_fit is set then scale factor is ignored. The morphology is scaled to be the maximum size that fits in the image, taking into account insets. In a 100x100 image, if all insets=10, then the image is scaled to fit into the center 80x80 pixel area, and nothing is drawn in the inset border areas.

Axons are drawn before soma and dendrite compartments.

# Parameters img: PIL image object morph: AISDK Morphology object inset\_\*: real This is the number of pixels to use as border on top/bottom/ right/left. If scale\_to\_fit is false then only the top/left values are used, as the scale\_factor will determine how large the morphology is (it can be drawn beyond insets and even beyond image boundaries) scale\_to\_fit: boolean If true then morphology is scaled to the inset area of the image and scale\_factor is ignored. Morphology is centered in the image in the sense that the top/bottom and left/right edges of the morphology are equidistant from image borders. scale\_factor: real A scalar amount that is multiplied to morphology coordinates before drawing colors: MorphologyColors object This is the color scheme used to draw the morphology. If colors=None then default coloring is used

#### Returns

2-dimensional array, the pixel coordinates of the soma root  $[x, y]$ 

### **allensdk.internal.morphology.node module**

```
class allensdk.internal.morphology.node.Node(n, t, x, y, z, r, pn, **kwargs)
     Bases: object
     Represents node in SWC morphology file
     classmethod from_dict(d)
     short_string(self)
          create string with node information in succinct, single-line form
     to_dict(self)
          Convert the node into a serializable dictionary
allensdk.internal.morphology.node.euclidean_distance(node1, node2)
```

```
allensdk.internal.morphology.node.midpoint(node1, node2)
```
### **allensdk.internal.morphology.validate\_swc module**

**class** allensdk.internal.morphology.validate\_swc.**TestNode**(*n*, *t*, *x*, *y*, *z*, *r*, *pn*) Bases: object

allensdk.internal.morphology.validate\_swc.**main**()

allensdk.internal.morphology.validate\_swc.**resave\_swc**(*orig\_swc*, *new\_file*) Reads SWC file into AllenSDK Morphology object and resaves it. This can fix some problems in an SWC file that may disrupt other software tools reading the file (e.g., NEURON)

#### **Parameters**

orig\_swc: string Name of SWC file to read

new\_file: string Name of output SWC file

allensdk.internal.morphology.validate\_swc.**validate\_swc**(*swc\_file*) Tests SWC files for compatibility with AllenSDK

To be compatible with NEURON, SWC files must have the following properties:

- 1) a single root node with parent ID '-1'
- 2) sequentially increasing ID numbers
- 3) immediate children of the soma cannot branch

To be compatible with feature analysis, SWC files can only have node types in the range 1-4:

 $1 =$ soma  $2 =$ axon  $3 =$ [basal] dendrite 4 = apical dendrite

### **Module contents**

**allensdk.internal.mouse\_connectivity package**

#### **Subpackages**

**allensdk.internal.mouse\_connectivity.interval\_unionize package**

# **Submodules**

**allensdk.internal.mouse\_connectivity.interval\_unionize.cav\_unionize module**

**allensdk.internal.mouse\_connectivity.interval\_unionize.cav\_unionizer module**

**allensdk.internal.mouse\_connectivity.interval\_unionize.data\_utilities module**

allensdk.internal.mouse\_connectivity.interval\_unionize.data\_utilities.**get\_cav\_density**(*cav\_density\_path*)

allensdk.internal.mouse\_connectivity.interval\_unionize.data\_utilities.**get\_injection\_data**(*injection\_fraction\_path*, *in-*

*jec-*

*tion\_density\_path*, *in-*

*jec-*

*tion\_energy\_path*)

**258 Chapter 6. allensdk package**

*projec-*

*data\_mask\_path=None*)

*tion\_energy\_path*,

*aav\_exclusion\_fraction\_path=None*)

### Read nrrd files containing injection signal data

allensdk.internal.mouse\_connectivity.interval\_unionize.data\_utilities.**get\_projection\_data**(*projection\_density\_path*,

### Read nrrd files containing global signal data

allensdk.internal.mouse\_connectivity.interval\_unionize.data\_utilities.**get\_sum\_pixel\_intensities**(*sum\_pixel\_intensities\_path*,

allensdk.internal.mouse\_connectivity.interval\_unionize.data\_utilities.**get\_sum\_pixels**(*sum\_pixels\_path*)

allensdk.internal.mouse\_connectivity.interval\_unionize.data\_utilities.**load\_annotation**(*annotation\_path*,

Read data files segmenting the reference space into regions of valid and invalid data, then further among brain structures

allensdk.internal.mouse\_connectivity.interval\_unionize.data\_utilities.**read**(*path*)

### **allensdk.internal.mouse\_connectivity.interval\_unionize.interval\_unionizer module**

- <span id="page-262-0"></span>**class** allensdk.internal.mouse\_connectivity.interval\_unionize.interval\_unionizer.**IntervalUnionizer**(*exclude\_structure\_ids=None*) Bases: object
	- **direct\_unionize**(*self*, *data\_arrays*, *pre\_sorted=False*, *\*\*kwargs*) Obtain unionize records from directly annotated regions.

#### Parameters

data\_arrays [dict] Keys identify types of data volume. Values are flattened arrays.

sorted [bool, optional] If False, data arrays will be sorted.

**extract\_data**(*self*, *data\_arrays*, *low*, *high*, *\*\*kwargs*) Given flattened data arrays and a specified interval, generate summary data

#### Parameters

**data arrays** [dict] Keys identify types of data volume. Values are flattened, sorted arrays.

low [int] Index at which interval of interest begins. Inclusive.

high [int] Index at which interval of interest ends. Exclusive.

**postprocess\_unionizes**(*self*, *raw\_unionizes*, *\*\*kwargs*)

Carry out additional calculations/formatting derivative of core unionization.

#### Parameters

raw unionizes [list of unionizes] Each entry is a unionize record.

**classmethod propagate\_record**(*child\_record*, *ancestor\_record*, *copy\_all=False*)

Updates one unionize corresponding to a rootward structure with information from a unionize corresponding to a leafward structure

#### Parameters

child record [unionize] Data will be drawn from this record

ancestor record [unionize] This record will be updated

#### **classmethod propagate\_to\_bilateral**(*lateral\_unionizes*)

#### **classmethod propagate\_unionizes**(*direct\_unionizes*, *ancestor\_id\_map*)

Structures are arranged in a tree, whose leafward-oriented edges indicate physical containment. This method updates rootward unionize records with information from leafward ones.

#### Parameters

- direct\_unionizes [list of unionizes] Each entry is a unionize record produced from a collection of directly labeled voxels in the segmentation volume.
- ancestor\_id\_map [dict] Keys are structure ids. Values are ids of all structures rootward in

the tree, including the key node

#### Returns

output\_unionizes [list of unionizes] Contains completed unionize records at all depths in the structure tree

#### **classmethod record\_cb**()

### **setup\_interval\_map**(*self*, *annotation*)

Build a map from structure ids to intervals in the sorted flattened reference space.

#### Parameters

annotation [np.ndarray] Segmentation label array.

# **sort\_data\_arrays**(*self*, *data\_arrays*)

Apply the precomputed sort to flattened data arrays

#### Parameters

data\_arrays [dict] Keys identify types of data volume. Values are flattened, unsorted arrays.

# Returns

dict : As input, but values are sorted

#### **allensdk.internal.mouse\_connectivity.interval\_unionize.run\_tissuecyte\_unionize\_cav module**

### **allensdk.internal.mouse\_connectivity.interval\_unionize.run\_tissuecyte\_unionize\_classic module**

allensdk.internal.mouse\_connectivity.interval\_unionize.run\_tissuecyte\_unionize\_classic.get

allensdk.internal.mouse\_connectivity.interval\_unionize.run\_tissuecyte\_unionize\_classic.get

allensdk.internal.mouse\_connectivity.interval\_unionize.run\_tissuecyte\_unionize\_classic.**run**(*input\_data*)

### **allensdk.internal.mouse\_connectivity.interval\_unionize.tissuecyte\_unionize\_record module**

<span id="page-263-0"></span>**class** allensdk.internal.mouse\_connectivity.interval\_unionize.tissuecyte\_unionize\_record.Tis Bases: [allensdk.internal.mouse\\_connectivity.interval\\_unionize.](#page-265-0) [unionize\\_record.Unionize](#page-265-0)

### **direct\_sum\_projection\_pixels**

**max\_voxel\_density**

#### **max\_voxel\_index**

**output**(*self*, *output\_spacing\_iso*, *volume\_scale*, *target\_shape*, *sort*) Generate derived data for this unionize

### Parameters

output\_spacing\_iso [numeric] Isometric spacing of reference space in microns

volume\_scale [numeric] Scale factor mapping pixels to microns^3

target\_shape [array-like of numeric] Shape of reference space

**projection\_density**

**projection\_energy**

### **projection\_intensity**

**propagate**(*self*, *ancestor*, *copy\_all=False*) Update a rootward unionize with data from this unionize record

#### **Parameters**

ancestor [TissuecyteBaseUnionize] will be updated

Returns

ancestor [TissuecyteBaseUnionize]

**set\_max\_voxel**(*self*, *density\_array*, *low*) Find the voxel of greatest density in this unionizes spatial domain

### Parameters

density\_array [ndarray] Float values are densities per voxel

low [int] index in full flattened, sorted array of starting voxel

### **sum\_pixel\_intensity**

#### **sum\_pixels**

**sum\_projection\_pixel\_intensity**

#### **sum\_projection\_pixels**

class allensdk.internal.mouse\_connectivity.interval\_unionize.tissuecyte\_unionize\_record.Tis Bases: [allensdk.internal.mouse\\_connectivity.interval\\_unionize.](#page-263-0) tissuecyte unionize record. TissuecyteBaseUnionize

#### **calculate**(*self*, *low*, *high*, *data\_arrays*)

 $class$  allensdk.internal.mouse\_connectivity.interval\_unionize.tissuecyte\_unionize\_record.Tis Bases: [allensdk.internal.mouse\\_connectivity.interval\\_unionize.](#page-263-0) [tissuecyte\\_unionize\\_record.TissuecyteBaseUnionize](#page-263-0)

**calculate**(*self*, *low*, *high*, *data\_arrays*, *ij\_record*)

# **allensdk.internal.mouse\_connectivity.interval\_unionize.tissuecyte\_unionizer module**

**class** allensdk.internal.mouse\_connectivity.interval\_unionize.tissuecyte\_unionizer.**TissuecyteUnionizer**(*exclude\_structure\_ids=None*) Bases: [allensdk.internal.mouse\\_connectivity.interval\\_unionize.](#page-262-0) [interval\\_unionizer.IntervalUnionizer](#page-262-0)

A specialization of the IntervalUnionizer set up for unionizing Tissuecyte-derived projection data.

```
extract_data(self, data_arrays, low, high)
```
As parent

**postprocess\_unionizes**(*self*, *raw\_unionizes*, *image\_series\_id*, *output\_spacing\_iso*, *volume\_scale*, *target\_shape*, *sort*)

As parent

**classmethod propagate\_record**(*child\_record*, *ancestor\_record*, *copy\_all=False*) As parent

**classmethod record\_cb**()

# **allensdk.internal.mouse\_connectivity.interval\_unionize.unionize\_record module**

<span id="page-265-0"></span>**class** allensdk.internal.mouse\_connectivity.interval\_unionize.unionize\_record.**Unionize**(*\*args*,

Bases: object

Abstract base class for unionize records.

**calculate**(*self*, *\*args*, *\*\*kwargs*)

**output**(*self*, *\*args*, *\*\*kwargs*)

**propagate**(*self*, *ancestor*, *copy\_all*, *\*args*, *\*\*kwargs*)

**slice\_arrays**(*self*, *low*, *high*, *data\_arrays*) Extract a slice from several aligned arrays

### Parameters

low [int] start of slice, inclusive

high [int] end of slice, exclusive

data\_arrays [dict] keys are varieties of data. values are sorted, flattened data arrays

### **Module contents**

**allensdk.internal.mouse\_connectivity.projection\_thumbnail package**

### **Submodules**

**allensdk.internal.mouse\_connectivity.projection\_thumbnail.generate\_projection\_strip module**

allensdk.internal.mouse\_connectivity.projection\_thumbnail.generate\_projection\_strip.**apply\_colormap**(*image*,

allensdk.internal.mouse\_connectivity.projection\_thumbnail.generate\_projection\_strip.blend\_*i* 

allensdk.internal.mouse\_connectivity.projection\_thumbnail.generate\_projection\_strip.**do\_blur**(*image*,

\*\*kwa

allensdk.internal.mouse\_connectivity.projection\_thumbnail.generate\_projection\_strip.handle

allensdk.internal.mouse\_connectivity.projection\_thumbnail.generate\_projection\_strip.**max\_cb**(*max\_sheet*,

allensdk.internal.mouse\_connectivity.projection\_thumbnail.generate\_projection\_strip.**run**(*volume*, *imi*  $im$ *rotation colormap*) allensdk.internal.mouse\_connectivity.projection\_thumbnail.generate\_projection\_strip.simple

## **allensdk.internal.mouse\_connectivity.projection\_thumbnail.image\_sheet module**

**class** allensdk.internal.mouse\_connectivity.projection\_thumbnail.image\_sheet.**ImageSheet** Bases: object **append**(*self*, *new\_cell*) **apply**(*self*, *fn*, *\*args*, *\*\*kwargs*) **static build\_from\_image**(*image*, *n*, *axis*) **copy**(*self*) **get\_output**(*self*, *axis*)

## **allensdk.internal.mouse\_connectivity.projection\_thumbnail.projection\_functions module**

allensdk.internal.mouse\_connectivity.projection\_thumbnail.projection\_functions.**convert\_axis**(*axis*) allensdk.internal.mouse\_connectivity.projection\_thumbnail.projection\_functions.**max\_projection**(*volume*, allensdk.internal.mouse\_connectivity.projection\_thumbnail.projection\_functions.template\_pro

# **allensdk.internal.mouse\_connectivity.projection\_thumbnail.visualization\_utilities module**

allensdk.internal.mouse\_connectivity.projection\_thumbnail.visualization\_utilities.**blend**(*image\_stack*,

### Parameters

image\_stack :: list of np.ndarray The images to be blended. Shapes cannot differ

weight\_stack :: list of np.ndarray The weight of each image at each pixel. Will be normalized.

allensdk.internal.mouse\_connectivity.projection\_thumbnail.visualization\_utilities.**convert\_discrete\_colormap**(*data*,

Generates a matplotlib continuous colormap on [0, 1] from a discrete colormap at N evenly spaced points.

### Parameters

data [list of list] Sublists are [r, g, b].

Returns

**matplotlib.colors.LinearSegmentedColormap** Gamma is 1. Output space is  $3 \times [0, 1]$ 

allensdk.internal.mouse\_connectivity.projection\_thumbnail.visualization\_utilities.**minmax\_norm**(*data*) allensdk.internal.mouse\_connectivity.projection\_thumbnail.visualization\_utilities.**normalize\_intensity**(*data*,

allensdk.internal.mouse\_connectivity.projection\_thumbnail.visualization\_utilities.**sitk\_safe\_ln**(*data*,

### **allensdk.internal.mouse\_connectivity.projection\_thumbnail.volume\_projector module**

**class** allensdk.internal.mouse\_connectivity.projection\_thumbnail.volume\_projector.**VolumeProjector**(*view\_volume*) Bases: object

**build\_rotation\_transform**(*self*, *from\_axis*, *to\_axis*, *angle*)

**extract**(*self*, *cb*, *volume=None*)

**classmethod fixed\_factory**(*volume*, *size*)

**rotate**(*self*, *from\_axis*, *to\_axis*, *angle*)

**rotate\_and\_extract**(*self*, *from\_axes*, *to\_axes*, *angles*, *cb*)

**classmethod safe\_factory**(*volume*)

*weight\_stack*)

### **allensdk.internal.mouse\_connectivity.projection\_thumbnail.volume\_utilities module**

allensdk.internal.mouse\_connectivity.projection\_thumbnail.volume\_utilities.**sitk\_get\_center**(*volume*) allensdk.internal.mouse\_connectivity.projection\_thumbnail.volume\_utilities.sitk\_get\_diagona allensdk.internal.mouse\_connectivity.projection\_thumbnail.volume\_utilities.sitk\_get\_image\_parameters allensdk.internal.mouse\_connectivity.projection\_thumbnail.volume\_utilities.**sitk\_get\_size\_parity**(*volume*) allensdk.internal.mouse\_connectivity.projection\_thumbnail.volume\_utilities.**sitk\_paste\_into\_center**(*smaller*,

# **Module contents**

**allensdk.internal.mouse\_connectivity.tissuecyte\_stitching package**

### **Submodules**

**allensdk.internal.mouse\_connectivity.tissuecyte\_stitching.stitcher module**

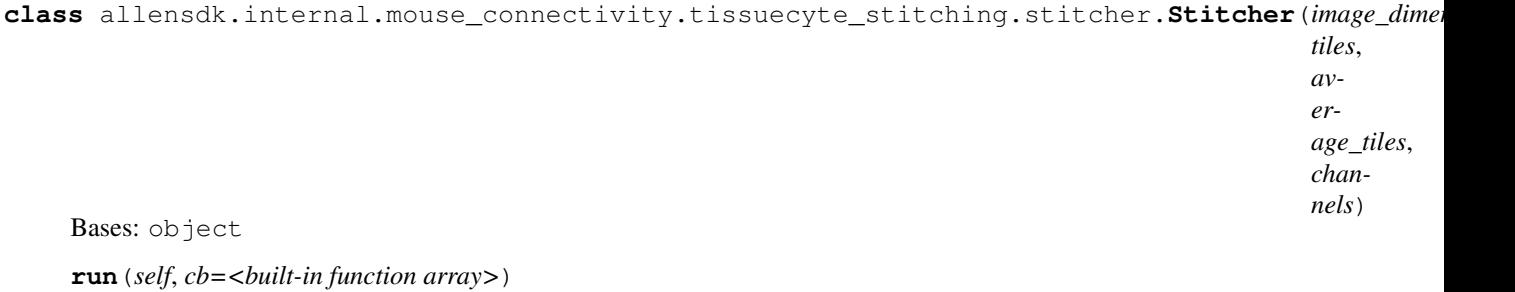

**stitch**(*self*, *slice\_image*, *stitched\_indicator*, *tile*, *cb=<built-in function array>*)

allensdk.internal.mouse\_connectivity.tissuecyte\_stitching.stitcher.**blend\_component\_from\_point**(*point*,

Obtains a normalized component of the blend, which describes depth of overlap along a specified axis in a specified direction

allensdk.internal.mouse\_connectivity.tissuecyte\_stitching.stitcher.**get\_blend**(*indicator\_region*, *stup*, *cb=<builtin function array>*) allensdk.internal.mouse\_connectivity.tissuecyte\_stitching.stitcher.**get\_blend\_component**(*indicator*, *lg*, *axis*, mesh allensdk.internal.mouse\_connectivity.tissuecyte\_stitching.stitcher.**get\_indicator\_bound\_point**(*indicator*,

Finds the index of first change in a binary mask along a specified axis in a specified direction

allensdk.internal.mouse\_connectivity.tissuecyte\_stitching.stitcher.**get\_overall\_blend**(*indicator*, *meshes*) allensdk.internal.mouse\_connectivity.tissuecyte\_stitching.stitcher.**initialize\_image**(*dimensions*, *nchannels*, *dtype*, *order='C'*) allensdk.internal.mouse\_connectivity.tissuecyte\_stitching.stitcher.**initialize\_images**(*dimensions*, *nchannels*) allensdk.internal.mouse\_connectivity.tissuecyte\_stitching.stitcher.**make\_blended\_tile**(*blend*, *tile*, *cur* $rent\_reg$ 

# **allensdk.internal.mouse\_connectivity.tissuecyte\_stitching.tile module**

**class** allensdk.internal.mouse\_connectivity.tissuecyte\_stitching.tile.**Tile**(*index*,

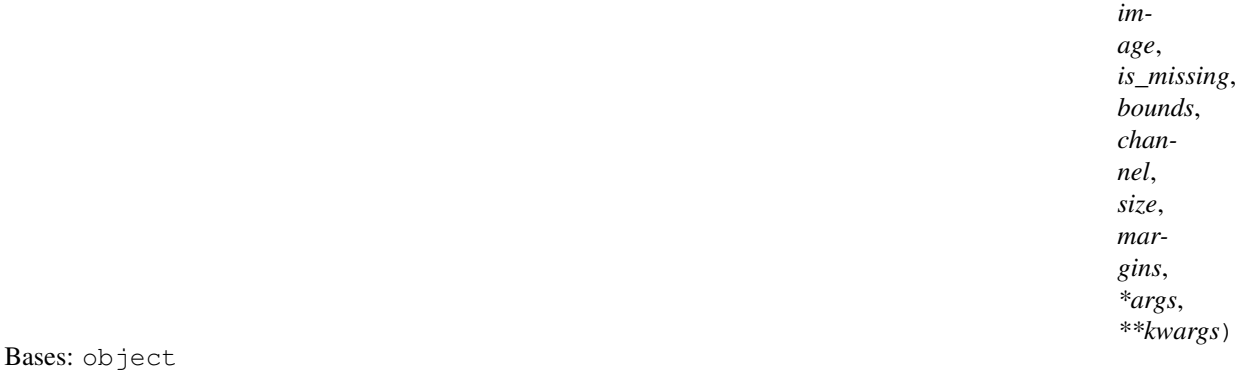

```
apply_average_tile(self, average_tile)
apply_average_tile_to_self(self, average_tile)
average_tile_is_untrimmed(self, average_tile)
get_image_region(self)
get_missing_path(self)
initialize_image(self)
trim(self, image)
trim_self(self)
```
# **Module contents**

# **Module contents**

#### **allensdk.internal.pipeline\_modules package**

# **Subpackages**

# **allensdk.internal.pipeline\_modules.gbm package**

# **Submodules**

# **allensdk.internal.pipeline\_modules.gbm.generate\_gbm\_analysis\_run\_records module**

# **allensdk.internal.pipeline\_modules.gbm.generate\_gbm\_heatmap module**

- allensdk.internal.pipeline\_modules.gbm.generate\_gbm\_heatmap.**create\_gene\_fpkm\_table**(*analysis\_run\_records*) Creates a a matrix ("rows x columns = genes x samples") of fpkm gene expression values for each particular (gene, sample) pair. Rows are sorted by entrez\_id and columns are by rna\_well\_id
- allensdk.internal.pipeline\_modules.gbm.generate\_gbm\_heatmap.create\_genes\_for\_transcripts(analysis\_nuncranscript Creates a list that contains the associated gene for each transcript sorted alphabetically
- allensdk.internal.pipeline\_modules.gbm.generate\_gbm\_heatmap.**create\_sample\_metadata**(*sample\_metadata\_records*) Creates a table of sample metadata sorted by rna\_well\_id
- allensdk.internal.pipeline\_modules.gbm.generate\_gbm\_heatmap.**create\_transcript\_fpkm\_table**(*analysis\_run\_records*) Creates a a matrix ("rows x columns = transcripts x samples") of fpkm gene expression values for each particular (transcript, sample) pair. Rows are sorted by transcript id and columns are by rna\_well\_id
- allensdk.internal.pipeline\_modules.gbm.generate\_gbm\_heatmap.create\_transcripts\_for\_genes(analysis Creates a list that contains the associated transcript for each gene sorted by entrez\_id

allensdk.internal.pipeline\_modules.gbm.generate\_gbm\_heatmap.**main**()

### **allensdk.internal.pipeline\_modules.gbm.generate\_gbm\_sample\_metadata module**

# **Module contents**

# **Submodules**

# **allensdk.internal.pipeline\_modules.run\_annotated\_region\_metrics module**

### Run annotated region metrics calculations

allensdk.internal.pipeline\_modules.run\_annotated\_region\_metrics.**debug**(*region\_id*,

*storage\_directory='./'*, *local=True*, *sdk\_path='/data/informatics/CAM/isi\_metrics/allensdk'*, *script\_path='/data/informatics/CAM/isi\_metrics/allensdk/allensdk/internal/pipeline\_modules/run\_annotated\_region\_metrics.py'*, *lims\_host='lims2'*)

allensdk.internal.pipeline\_modules.run\_annotated\_region\_metrics.**load\_arrays**(*h5\_file*)

allensdk.internal.pipeline\_modules.run\_annotated\_region\_metrics.**main**()

## **allensdk.internal.pipeline\_modules.run\_demixing module**

allensdk.internal.pipeline\_modules.run\_demixing.**assert\_exists**(*file\_name*) allensdk.internal.pipeline\_modules.run\_demixing.**debug**(*experiment\_id*, *local=False*) allensdk.internal.pipeline\_modules.run\_demixing.**get\_path**(*obj*, *key*, *check\_exists*) allensdk.internal.pipeline\_modules.run\_demixing.**main**() allensdk.internal.pipeline\_modules.run\_demixing.**parse\_input**(*data*, *exclude\_labels*)

# **allensdk.internal.pipeline\_modules.run\_dff\_computation module**

allensdk.internal.pipeline\_modules.run\_dff\_computation.**main**() allensdk.internal.pipeline\_modules.run\_dff\_computation.**parse\_input**(*data*)

**allensdk.internal.pipeline\_modules.run\_eye\_tracking module**

# **allensdk.internal.pipeline\_modules.run\_neuropil\_correction module**

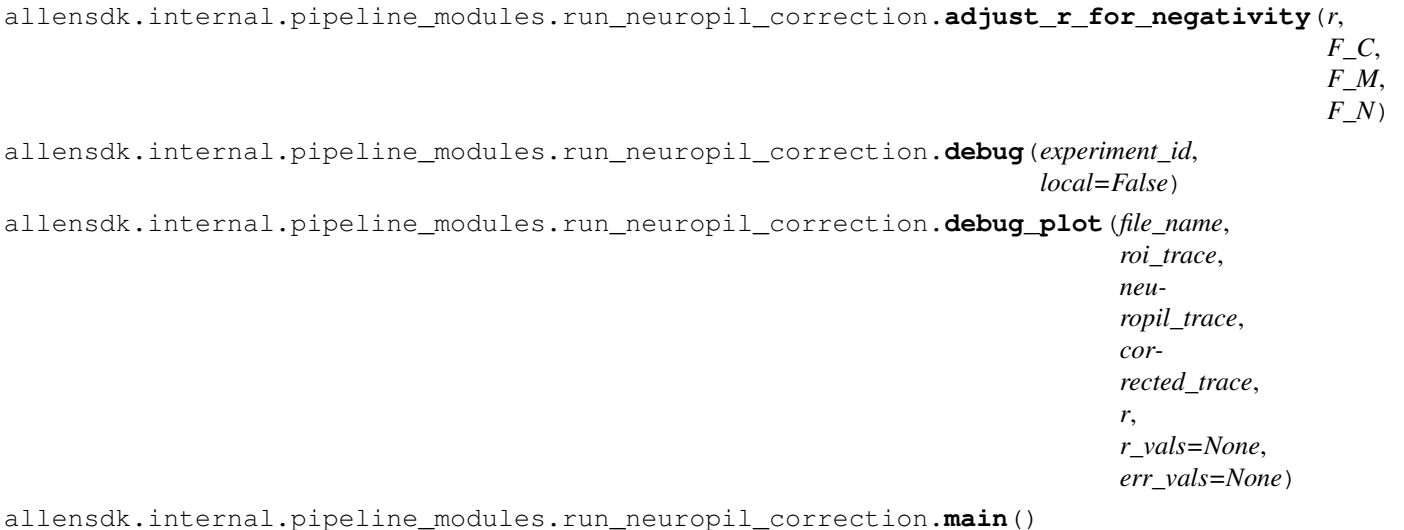

#### **allensdk.internal.pipeline\_modules.run\_observatory\_analysis module**

allensdk.internal.pipeline\_modules.run\_observatory\_analysis.**debug**(*experiment\_ids*,

*local=False*, *OUT-PUT\_DIR='/data/informatics/CAM/ SDK\_PATH='/data/informatics/CAM/analysis/allensdk/'*, *walltime='10:00:00'*, *python='/shared/utils.x86\_64/python-2.7/bin/python'*, *queue='braintv'*)

allensdk.internal.pipeline\_modules.run\_observatory\_analysis.**get\_experiment\_nwb\_file**(*experiment\_id*) allensdk.internal.pipeline\_modules.run\_observatory\_analysis.**get\_experiment\_session**(*experiment\_id*) allensdk.internal.pipeline\_modules.run\_observatory\_analysis.**main**()

# **allensdk.internal.pipeline\_modules.run\_observatory\_container\_thumbnails module**

# **allensdk.internal.pipeline\_modules.run\_observatory\_thumbnails module**

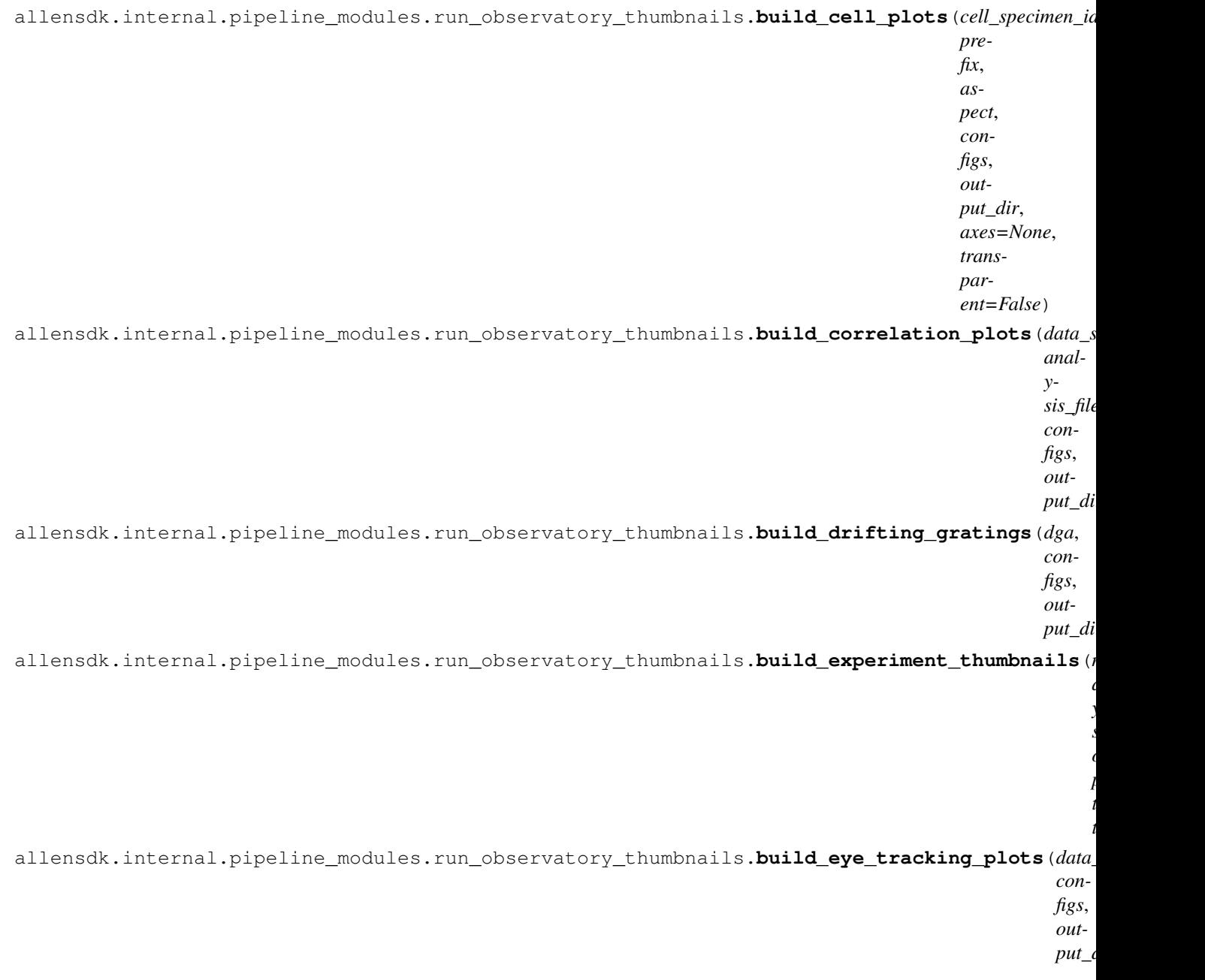

```
allensdk.internal.pipeline_modules.run_observatory_thumbnails.build_locally_sparse_noise(ls.
                                                                                                     con-
                                                                                                     figs,
                                                                                                     out-
                                                                                                     pion)
allensdk.internal.pipeline_modules.run_observatory_thumbnails.build_natural_movie(nma,
                                                                                             con-
                                                                                             figs,
                                                                                             out-
                                                                                             put_dir,
                                                                                             name)
allensdk.internal.pipeline_modules.run_observatory_thumbnails.build_natural_scenes(nsa,
                                                                                               con-
                                                                                              figs,
                                                                                               out-
                                                                                              put_dir)
allensdk.internal.pipeline_modules.run_observatory_thumbnails.build_plots(prefix,
                                                                                    as-
                                                                                    pect,
                                                                                    con-
                                                                                    figs,
                                                                                    out-
                                                                                    put_dir,
                                                                                    axes=None,
                                                                                    trans-
                                                                                    par-
                                                                                    ent=False)
allensdk.internal.pipeline_modules.run_observatory_thumbnails.build_receptive_field(lsna,
                                                                                                con-
                                                                                               figs,
                                                                                                out-
                                                                                                put_dir)
allensdk.internal.pipeline_modules.run_observatory_thumbnails.build_speed_tuning(analysis,
                                                                                            con-
                                                                                            figs,
                                                                                            out-
                                                                                            put_dir)
allensdk.internal.pipeline_modules.run_observatory_thumbnails.build_static_gratings(sga,
                                                                                                con-
                                                                                               figs,
                                                                                                out-
                                                                                                put_dir)
allensdk.internal.pipeline_modules.run_observatory_thumbnails.build_type(nwb_file,
                                                                                   data_file,
                                                                                   con-
                                                                                   figs,
                                                                                   out-
                                                                                   put_dir,
                                                                                   type_name)
```

```
allensdk.internal.pipeline_modules.run_observatory_thumbnails.debug(experiment_id,
                                                                          plots=None,
                                                                          lo-
                                                                          cal=False)
allensdk.internal.pipeline_modules.run_observatory_thumbnails.get_experiment_analysis_file(experiment_id)
allensdk.internal.pipeline_modules.run_observatory_thumbnails.get_experiment_files(experiment_id)
allensdk.internal.pipeline_modules.run_observatory_thumbnails.get_experiment_nwb_file(experiment_id)
allensdk.internal.pipeline_modules.run_observatory_thumbnails.get_input_data(experiment_id)
allensdk.internal.pipeline_modules.run_observatory_thumbnails.lsna_check_hvas(data_set,
                                                                                     data_file)
allensdk.internal.pipeline_modules.run_observatory_thumbnails.main()
allensdk.internal.pipeline_modules.run_observatory_thumbnails.parse_input(data)
allensdk.internal.pipeline_modules.run_ophys_eye_calibration module
allensdk.internal.pipeline_modules.run_ophys_eye_calibration.debug(experiment_id,
                                                                         lo-
                                                                         cal=False)
allensdk.internal.pipeline_modules.run_ophys_eye_calibration.get_wkf(wkf_type,
                                                                           experi-
                                                                           ment_id)
allensdk.internal.pipeline_modules.run_ophys_eye_calibration.main()
allensdk.internal.pipeline_modules.run_ophys_eye_calibration.parse_input_data(data)
allensdk.internal.pipeline_modules.run_ophys_eye_calibration.write_output(filename,
                                                                                 po-
                                                                                 si-
                                                                                 tion_degrees,
                                                                                 po-
                                                                                 si-
                                                                                 tion_cm,
                                                                                 ar-
                                                                                 eas)
```
# **allensdk.internal.pipeline\_modules.run\_ophys\_session\_decomposition module**

allensdk.internal.pipeline\_modules.run\_ophys\_session\_decomposition.**convert\_frame**(*conversion\_definition*) allensdk.internal.pipeline\_modules.run\_ophys\_session\_decomposition.create\_fake\_metadata(*exp raw\_path*, *chan-*

*nels=None*, wid *hei* 

*itemsize=2*,

 $n_{\perp}$ *p* 

```
allensdk.internal.pipeline_modules.run_ophys_session_decomposition.debug(experiment_id,
                                                                                       lo-
                                                                                       cal=False,
                                                                                       raw_path=None)
allensdk.internal.pipeline_modules.run_ophys_session_decomposition.main()
allensdk.internal.pipeline_modules.run_ophys_session_decomposition.parse_input(data)
    Load all input data from the input json.
allensdk.internal.pipeline_modules.run_ophys_time_sync module
allensdk.internal.pipeline_modules.run_roi_filter module
allensdk.internal.pipeline_modules.run_roi_filter.create_input_data(experiment_id)
allensdk.internal.pipeline_modules.run_roi_filter.create_output_data(rois,
                                                                                   model_id,
                                                                                   border,
                                                                                   ex-
                                                                                   cluded,
                                                                                   unex-
                                                                                   pected_features)
allensdk.internal.pipeline_modules.run_roi_filter.debug(experiment_id,
                                                                   local=False,
                                                                   sdk_path='/data/informatics/CAM/roi_filter/allensd
                                                                   script='/data/informatics/CAM/roi_filter/allensdk/allensdk/internal/pipeline_modules/run_roi_filter.py',
                                                                   out-
                                                                   put_directory='/data/informatics/CAM/roi_filter/')
allensdk.internal.pipeline_modules.run_roi_filter.get_genotype_info(experiment_id,
                                                                                 code)
allensdk.internal.pipeline_modules.run_roi_filter.get_model_info(experiment_id)
allensdk.internal.pipeline_modules.run_roi_filter.get_motion_filepath(experiment_id)
allensdk.internal.pipeline_modules.run_roi_filter.get_segmentation_filepath(experiment_id,
                                                                                           file_type)
allensdk.internal.pipeline_modules.run_roi_filter.is_deprecated_motion_file(filename)
    Check if a file is an old style motion correction file.
    By agreement, new-style files will always have a header and that header will always contain at least 1 alpha
    character.
allensdk.internal.pipeline_modules.run_roi_filter.load_all_input(data)
    Load all input data from the input json.
allensdk.internal.pipeline_modules.run_roi_filter.load_object_list(filename)
    Load the object list file.
allensdk.internal.pipeline_modules.run_roi_filter.load_rigid_motion_transform(filename)
    Load the rigid motion transform file.
```
allensdk.internal.pipeline\_modules.run\_roi\_filter.**main**()

**allensdk.internal.pipeline\_modules.run\_tissuecyte\_projection\_thumbnail\_from\_json module**

**allensdk.internal.pipeline\_modules.run\_tissuecyte\_stitching\_classic module**

**allensdk.internal.pipeline\_modules.run\_tissuecyte\_unionize\_cav\_from\_json module**

**allensdk.internal.pipeline\_modules.run\_tissuecyte\_unionize\_classic\_counts\_from\_json module**

**allensdk.internal.pipeline\_modules.run\_tissuecyte\_unionize\_classic\_from\_json module**

allensdk.internal.pipeline\_modules.run\_tissuecyte\_unionize\_classic\_from\_json.**main**()

**Module contents**

**Module contents**

# **6.1.7 allensdk.model package**

**Subpackages**

**allensdk.model.biophys\_sim package**

**Subpackages**

**allensdk.model.biophys\_sim.neuron package**

**Submodules**

**allensdk.model.biophys\_sim.neuron.hoc\_utils module**

```
class allensdk.model.biophys_sim.neuron.hoc_utils.HocUtils(description)
    Bases: object
```
A helper class for containing references to NEUORN.

# **Attributes**

h [object] The NEURON hoc object.

nrn [object] The NEURON python object.

neuron [module] The NEURON module.

### **h = None**

```
initialize_hoc(self)
     Basic setup for NEURON.
```
**neuron = None**

```
nrn = None
```
# **Module contents**

**allensdk.model.biophys\_sim.scripts package**

**Module contents**

**Submodules**

**allensdk.model.biophys\_sim.bps\_command module**

allensdk.model.biophys\_sim.bps\_command.**choose\_bps\_command**(*command='bps\_simple'*, *conf\_file=None*) allensdk.model.biophys\_sim.bps\_command.**run\_module**(*description*, *module\_name*, *function\_name*)

### **allensdk.model.biophys\_sim.config module**

**class** allensdk.model.biophys\_sim.config.**Config** Bases: [allensdk.config.app.application\\_config.ApplicationConfig](#page-156-0)

# **load**(*self*, *config\_path*, *disable\_existing\_logs=False*)

Parse the application configuration then immediately load the model configuration files.

### Parameters

disable\_existing\_logs [boolean, optional] If false (default) leave existing logs after configuration.

# **read\_model\_description**(*self*)

parse the model file field of the application configuration and read the files.

The model\_file field of the application configuration is first split at commas, since it may list more than one file.

The files may be uris of the form file: filename?section=name, in which case a bare configuration object is read from filename into the configuration section with key 'name'.

A simple filename without a section option is treated as a standard multi-section configuration file.

## Returns

description [Description] Configuration object.

#### **Module contents**

**allensdk.model.biophysical package**

# **Submodules**

# **allensdk.model.biophysical.run\_simulate module**

**class** allensdk.model.biophysical.run\_simulate.**RunSimulate**(*input\_json*, *out-*

Bases: object

*put\_json*)

**load\_manifest**(*self*)

**nrnivmodl**(*self*)

**simulate**(*self*)

allensdk.model.biophysical.run\_simulate.**main**(*command*, *lims\_strategy\_json*,

*lims\_response\_json*) Entry point for module. :param command: select behavior, nrnivmodl or simulate :type command: string :param lims strategy json: path to json file output from lims. :type lims strategy json: string :param lims\_response\_json: path to json file returned to lims. :type lims\_response\_json: string

# **allensdk.model.biophysical.runner module**

```
allensdk.model.biophysical.runner.load_description(manifest_json_path)
    Read configuration file.
```
#### Parameters

manifest\_json\_path [string] File containing the experiment configuration.

#### Returns

Config Object with all information needed to run the experiment.

allensdk.model.biophysical.runner.**prepare\_nwb\_output**(*nwb\_stimulus\_path*,

*nwb\_result\_path*)

Copy the stimulus file, zero out the recorded voltages and spike times.

### **Parameters**

nwb stimulus path [string] NWB file name

nwb\_result\_path [string] NWB file name

allensdk.model.biophysical.runner.**run**(*description*, *sweeps=None*, *procs=6*) Main function for simulating sweeps in a biophysical experiment.

### **Parameters**

description [Config] All information needed to run the experiment.

procs [int] number of sweeps to simulate simultaneously.

sweeps [list] list of experiment sweep numbers to simulate. If None, simulate all sweeps.

allensdk.model.biophysical.runner.**run\_sync**(*description*, *sweeps=None*) Single-process main function for simulating sweeps in a biophysical experiment.

#### Parameters

description [Config] All information needed to run the experiment.

sweeps [list] list of experiment sweep numbers to simulate. If None, simulate all sweeps.

allensdk.model.biophysical.runner.**save\_nwb**(*output\_path*, *v*, *sweep*, *sweeps\_by\_type*) Save a single voltage output result into an existing sweep in a NWB file. This is intended to overwrite a recorded trace with a simulated voltage.

# **Parameters**

output path [string] file name of a pre-existing NWB file.

v [numpy array] voltage

sweep [integer] which entry to overwrite in the file.

### **allensdk.model.biophysical.utils module**

```
class allensdk.model.biophysical.utils.AllActiveUtils(description)
    Bases: allensdk.model.biophysical.utils.Utils
```
**generate\_morphology**(*self*, *morph\_filename*) Load a neurolucida or swc-format cell morphology file.

#### Parameters

morph filename [string] Path to morphology.

### **load\_cell\_parameters**(*self*)

Configure a neuron after the cell morphology has been loaded.

<span id="page-279-0"></span>**class** allensdk.model.biophysical.utils.**Utils**(*description*) Bases: [allensdk.model.biophys\\_sim.neuron.hoc\\_utils.HocUtils](#page-276-0)

A helper class for NEURON functionality needed for biophysical simulations.

# **Attributes**

h [object] The NEURON hoc object.

nrn [object] The NEURON python object.

neuron [module] The NEURON module.

### **generate\_morphology**(*self*, *morph\_filename*) Load a swc-format cell morphology file.

#### Parameters

morph\_filename [string] Path to swc.

### **get\_recorded\_data**(*self*, *vec*)

Extract recorded voltages and timestamps given the recorded Vector instance. If self.stimulus sampling rate is smaller than self.simulation sampling rate, resample to self.stimulus\_sampling\_rate.

#### Parameters

vec [neuron.Vector] constructed by self.record\_values

Returns

dict with two keys: 'v' = numpy.ndarray with voltages, 't' = numpy.ndarray with timestamps

#### **load\_cell\_parameters**(*self*)

Configure a neuron after the cell morphology has been loaded.

#### **static nearest\_neuron\_sampling\_rate**(*hz*, *target\_hz=40000*)

#### **read\_stimulus**(*self*, *stimulus\_path*, *sweep=0*)

Load current values for a specific experiment sweep and setup simulation and stimulus sampling rates.

NOTE: NEURON only allows simulation timestamps of multiples of 40KHz. To avoid aliasing, we set the simulation sampling rate to the least common multiple of the stimulus sampling rate and 40KHz.

### Parameters

stimulus path [string] NWB file name

sweep [integer, optional] sweep index

**record\_values**(*self*)

Set up output voltage recording.

**setup\_iclamp**(*self*, *stimulus\_path*, *sweep=0*)

Assign a current waveform as input stimulus.

### Parameters

stimulus\_path [string] NWB file name

**update\_default\_cell\_hoc**(*self*, *description*, *default\_cell\_hoc='cell.hoc'*) replace the default 'cell.hoc' path in the manifest with 'cell.hoc' packaged within AllenSDK if it does not exist

allensdk.model.biophysical.utils.**create\_utils**(*description*, *model\_type=None*) Factory method to create a Utils subclass.

### **Parameters**

description [Config instance] used to initialize Utils subclass

model type [string] Must be one of [PERISOMATIC\_TYPE, ALL\_ACTIVE\_TYPE]. If none, defaults to PERISOMATIC\_TYPE

### Returns

Utils instance

# **Module contents**

**allensdk.model.glif package**

**Submodules**

## **allensdk.model.glif.glif\_neuron module**

**exception** allensdk.model.glif.glif\_neuron.**GlifBadResetException**(*message*, *dv*) Bases: Exception

Exception raised when voltage is still above threshold after a reset rule is applied.

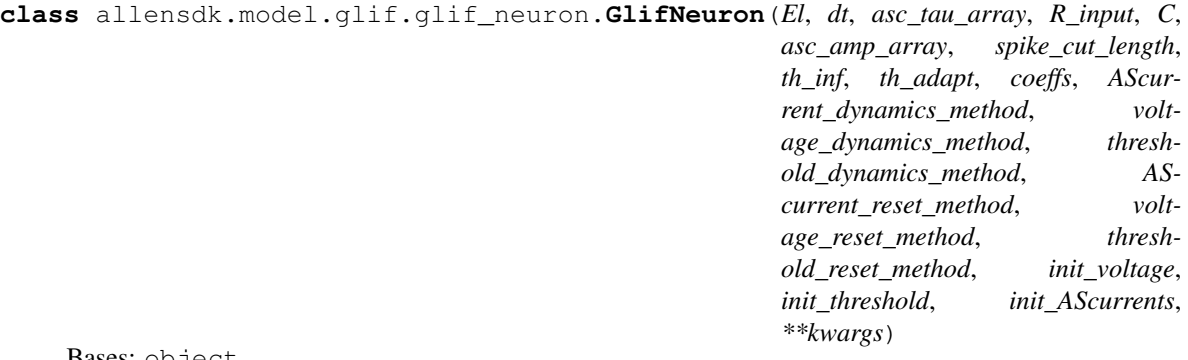

#### Bases: object

Implements the current-based Mihalas Neiber GLIF neuron. Simulations model the voltage, threshold, and afterspike currents of a neuron given an input stimulus. A set of modular dynamics rules are applied until voltage crosses threshold, at which point a set of modular reset rules are applied. See glif\_neuron\_methods.py for a list of what options there are for voltage, threshold, and afterspike current dynamics and reset rules.

#### **Parameters**

El [float]

resting potential

- dt [float] duration between time steps
- asc\_tau\_array: np.ndarray TODO
- **R** input [float] input resistance
- C [float] capacitance
- asc\_amp\_arrap [np.ndarray] afterspike current vector. one element per element of asc\_tau\_array.
- spike cut length [int] how many time steps to replace with NaNs when a spike occurs.
- th\_inf [float] instantaneous threshold
- coeffs [dict] dictionary coefficients premultiplied to neuron properties during simulation. used for optimization.
- AScurrent dynamics method [dict] dictionary containing the 'name' of the afterspike current dynamics method to use and a 'params' dictionary parameters to pass to that function.
- voltage dynamics method [dict] dictionary containing the 'name' of the voltage dynamics method to use and a 'params' dictionary parameters to pass to that function.
- threshold\_dynamics\_method [dict] dictionary containing the 'name' of the threshold dynamics method to use and a 'params' dictionary parameters to pass to that function.
- AScurrent\_reset\_method [dict] dictionary containing the 'name' of the afterspike current dynamics method to use and a 'params' dictionary parameters to pass to that function.
- voltage reset method [dict] dictionary containing the 'name' of the voltage dynamics method to use and a 'params' dictionary parameters to pass to that function.
- threshold\_reset\_method [dict] dictionary containing the 'name' of the threshold dynamics method to use and a 'params' dictionary parameters to pass to that function.
- init voltage [float] initial voltage value
- init\_threshold [float] initial spike threshold value
- init\_AScurrents [np.ndarray] initial afterspike current vector. one element per element of asc\_tau\_array.

**TYPE = 'GLIF'**

**append\_threshold\_components**(*self*, *spike*, *voltage*)

#### **static configure\_library\_method**(*method\_type*, *params*)

Create a GlifNeuronMethod instance out of a library of functions organized by type name. This refers to the METHOD\_LIBRARY in glif\_neuron\_methods.py, which lays out the available functions that can be used for dynamics and reset rules.

#### Parameters

method\_type [string] the name of a function category (e.g. 'AScurrent dynamics method' for the afterspike current dynamics methods)

params [dict] a dictionary with two members. 'name': the string name of function you want, and 'params': parameters you want to pass to that function

#### Returns

GlifNeuronMethod a GlifNeuronMethod instance

**static configure\_method**(*method\_name*, *method*, *method\_params*)

Create a GlifNeuronMethod instance given a name, a function, and function parameters. This is just a shortcut to the GlifNeuronMethod constructor.

### Parameters

method\_name [string] name for refering to this method later

method [function] a python function

method\_parameters [dict] function arguments whose values should be fixed

#### Returns

GlifNeuronMethod a GlifNeuronMethod instance

**dynamics**(*self*, *voltage\_t0*, *threshold\_t0*, *AScurrents\_t0*, *inj*, *time\_step*, *spike\_time\_steps*) Update the voltage, threshold, and afterspike currents of the neuron for a single time step.

#### Parameters

voltage\_t0 [float] the current voltage of the neuron

threshold t0 [float] the current spike threshold level of the neuron

AScurrents t0 [np.ndarray] the current state of the afterspike currents in the neuron

inj [float] the current value of the current injection into the neuron

time\_step [int] the current time step of the neuron simulation

spike\_time\_steps [list] a list of all of the time steps of spikes in the neuron

### Returns

tuple voltage\_t1 (voltage at next time step), threshold\_t1 (threshold at next time step), AScurrents\_t1 (afterspike currents at next time step)

### **classmethod from\_dict**(*d*)

**reset**(*self*, *voltage\_t0*, *threshold\_t0*, *AScurrents\_t0*)

Apply reset rules to the neuron's voltage, threshold, and afterspike currents assuming a spike has occurred (voltage is above threshold).

### Parameters

voltage to [float] the current voltage of the neuron

threshold\_t0 [float] the current spike threshold level of the neuron

AScurrents\_t0 [np.ndarray] the current state of the afterspike currents in the neuron

# Returns

tuple voltage t1 (voltage at next time step), threshold t1 (threshold at next time step), AScurrents\_t1 (afterspike currents at next time step)

#### **run**(*self*, *stim*)

Run neuron simulation over a given stimulus. This steps through the stimulus applying dynamics equations. After each step it checks if voltage is above threshold. If so, self.spike\_cut\_length NaNs are inserted into the output voltages, reset rules are applied to the voltage, threshold, and afterspike currents, and the simulation resumes.

### Parameters

stim [np.ndarray] vector of scalar current values

### Returns

dict

a dictionary containing: 'voltage': simulated voltage values, 'threshold': threshold values during the simulation, 'AScurrents': afterspike current values during the simulation, 'grid\_spike\_times': spike times (in uits of self.dt) aligned to simulation time steps, 'interpolated\_spike\_times': spike times (in units of self.dt) linearly interpolated between time steps, 'spike\_time\_steps': the indices of grid spike times, 'interpolated\_spike\_voltage': voltage of the simulation at interpolated spike times, 'interpolated\_spike\_threshold': threshold of the simulation at interpolated spike times

#### **tau\_m**

```
to_dict(self)
```
Convert the neuron to a serializable dictionary.

```
allensdk.model.glif.glif_neuron.interpolate_spike_time(dt, time_step, threshold_t0,
                                                                 threshold_t1, voltage_t0,
                                                                 voltage_t1)
```
Given two voltage and threshold values, the dt between them and the initial time step, interpolate a spike time within the dt interval by intersecting the two lines.

allensdk.model.glif.glif\_neuron.**interpolate\_spike\_value**(*dt*, *interpolated\_spike\_time\_offset*,

*v0*, *v1*)

Take a value at two adjacent time steps and linearly interpolate what the value would be at an offset between the two time steps.

allensdk.model.glif.glif\_neuron.**line\_crossing\_x**(*dx*, *a0*, *a1*, *b0*, *b1*) Find the x value of the intersection of two lines.

```
allensdk.model.glif.glif_neuron.line_crossing_y(dx, a0, a1, b0, b1)
     Find the y value of the intersection of two lines.
```
### **allensdk.model.glif.glif\_neuron\_methods module**

The methods in this module are used for configuring dynamics and reset rules for the GlifNeuron. For more details on how to use these methods, see *[Generalized LIF Models](#page-26-0)*.

**class** allensdk.model.glif.glif\_neuron\_methods.**GlifNeuronMethod**(*method\_name*,

*method*, *method\_params*)

Bases: object

A simple class to keep track of the name and parameters associated with a neuron method. This class is initialized with a name, function, and parameters to pass to the function. The function then has those passed parameters fixed to a partial function using functools.partial. This class then mimics a function itself using the \_\_call\_\_ convention. Parameters that are not fixed in this way are assumed to be passed into the method when it is called. If the passed parameters contain an argument that is not part of the function signature, an exception will be raised.

**Parameters** 

- method name [string] A shorthand name that will be used to reference this method in the *GlifNeuron*. method [function] A python function to be called when this instance is called. method\_params [dict] A dictionary mapping function arguments to values for values that should be fixed. **modify\_parameter**(*self*, *param*, *operator*) Modify a function parameter needs to be modified after initialization. Parameters **param** [string] the name of the parameter to modify operator [callable] a function or lambda that returns the desired modified value Returns type the new value of the variable that was just modified. **to\_dict**(*self*) allensdk.model.glif.glif\_neuron\_methods.**dynamics\_AScurrent\_exp**(*neuron*, *AScurrents\_t0*, *time\_step*, *spike\_time\_steps*) Exponential afterspike current dynamics method takes a current at t0 and returns the current at a time step later. allensdk.model.glif.glif\_neuron\_methods.**dynamics\_AScurrent\_none**(*neuron*, *AScurrents\_t0*, *time\_step*, *spike\_time\_steps*) This method always returns zeros for the afterspike currents, regardless of input. allensdk.model.glif.glif\_neuron\_methods.**dynamics\_threshold\_inf**(*neuron*, *threshold\_t0*, *voltage\_t0*, *AScurrents\_t0*, *inj*) Set threshold to the neuron's instantaneous threshold. **Parameters** neuron [class]
	- threshold\_t0 [not used here] voltage\_t0 [not used here] AScurrents\_t0 [not used here] inj [not used here] AScurrents\_t0 [not used here] inj [not used here]

allensdk.model.glif.glif\_neuron\_methods.**dynamics\_threshold\_spike\_component**(*neuron*, *threshold\_t0*, *voltage\_t0*, *AScurrents\_t0*, *inj*, *a\_spike*, *b\_spike*, *a\_voltage*, *b\_voltage*) Analytical solution for spike component of threshold. The threshold will adapt via a component initiated by

a spike which decays as an exponential. The component is in reference to threshold infinity and are recorded in the neuron's threshold components. The voltage component of the threshold is set to zero in the threshold components because it is zero here The third component refers to th\_inf which is added separately as opposed to being included in the voltage component of the threshold as is done in equation 2.1 of Mihalas and Nieber 2009. Threshold infinity is removed for simple optimization.

### **Parameters**

neuron [class]

threshold\_t0 [float] threshold input to function

voltage\_t0 [float] voltage input to function

AScurrents to [vector] values of after spike currents

inj [float] current injected into the neuron

allensdk.model.glif.glif\_neuron\_methods.**dynamics\_threshold\_three\_components\_exact**(*neuron*,

Analytical solution for threshold dynamics. The threshold will adapt via two mechanisms: 1. a voltage dependent adaptation. 2. a component initiated by a spike which decays as an exponential. These two component are in reference to threshold infinity and are recorded in the neuron's threshold components. The third component refers to the inf which is added separately as opposed to being included in the voltage component of the threshold as is done in equation 2.1 of Mihalas and Nieber 2009. Threshold infinity is removed for simple optimization.

### Parameters

neuron [class] threshold\_t0 [float] threshold input to function voltage\_t0 [float] voltage input to function AScurrents\_t0 [vector] values of after spike currents

### inj [float] current injected into the neuron

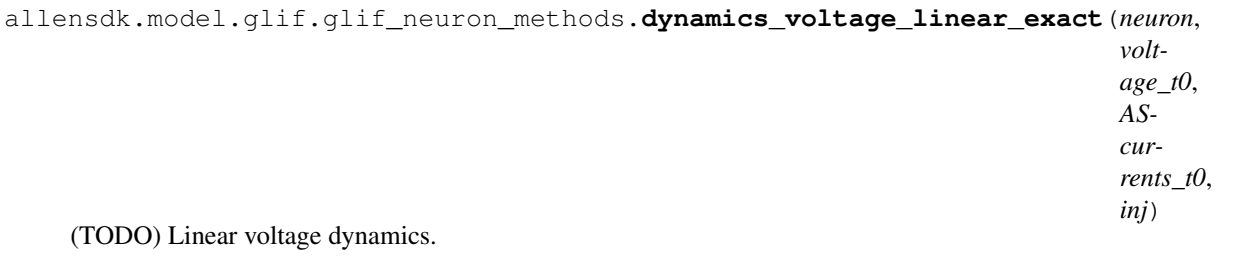

allensdk.model.glif.glif\_neuron\_methods.**dynamics\_voltage\_linear\_forward\_euler**(*neuron*,

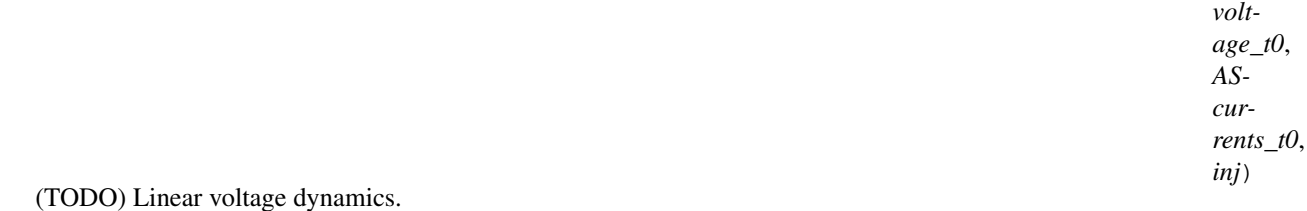

allensdk.model.glif.glif\_neuron\_methods.**max\_of\_line\_and\_const**(*x*, *b*, *c*, *d*) Find the maximum of a value and a position on a line

### Parameters

- x: float x position on line 1
- c: float slope of line 1
- d: float y-intercept of line 1
- b: float y-intercept of line 2

#### Returns

float the max of a line value and a constant

allensdk.model.glif.glif\_neuron\_methods.**min\_of\_line\_and\_zero**(*x*, *c*, *d*) Find the minimum of a value and a position on a line

### **Parameters**

- x: float x position on line 1
- c: float slope of line 1
- d: float y-intercept of line 1
- b: float y-intercept of line 2

### Returns

float the max of a line value and a constant

allensdk.model.glif.glif\_neuron\_methods.**reset\_AScurrent\_none**(*neuron*, *AScurrents\_t0*)

Reset afterspike currents to zero.

```
allensdk.model.glif.glif_neuron_methods.reset_AScurrent_sum(neuron, AScur-
```
*rents*  $t0$ ,  $r$ )

Reset afterspike currents by adding summed exponentials. Left over currents from last spikes as well as newly initiated currents from current spike. Currents amplitudes in neuron.asc\_amp\_array need to be the amplitudes advanced though the spike cutting. I.e. In the preprocessor if the after spike currents are calculated via the GLM from spike initiation the amplitude at the time after the spike cutting needs to be calculated and neuron.asc\_amp\_array needs to be set to this value.

### **Parameters**

r [np.ndarray] a coefficient vector applied to the afterspike currents

```
allensdk.model.glif.glif_neuron_methods.reset_threshold_inf(neuron, thresh-
```
### Reset the threshold to instantaneous threshold.

allensdk.model.glif.glif\_neuron\_methods.**reset\_threshold\_three\_components**(*neuron*,

*threshold\_t0*, *voltage\_v1*, *a\_spike*,

*old\_t0*, *voltage\_v1*)

*b\_spike*) This method calculates the two components of the threshold: a spike (fast) component and a voltage (slow) component. The threshold\_components vectors are then updated so that the traces match the voltage, current, and total threshold traces. The spike component of the threshold decays via an exponential fit specified by the amplitude a spike and the time constant b spike fit via the multiblip data. The voltage component does not change during the duration of the spike. The spike component are threshold component are summed along with threshold infinity to return the total threshold. Note that in the current implementation a\_spike is added to the last value of the threshold\_components which means that a\_spike is the amplitude after spike cutting (if there is any).

### Inputs:

neuron: class contains attributes of the neuron

threshold\_t0, voltage\_t0: float are not used but are here for consistency with other methods

a spike: float amplitude of the exponential decay of spike component of threshold after spike cutting has been implemented.

b\_spike: float amplitude of the exponential decay of spike component of threshold

### Outputs:

Returns: float the total threshold which is the sum of the spike component of threshold, the voltage component of threshold and threshold infinity (with it's corresponding coefficient)

### neuron.threshold\_components: dictionary containing

a spike: list vector of spiking component of threshold that corresponds to the voltage, current, and total threshold traces

### b\_spike: list

### vector of voltage component of threshold that corresponds to the voltage, current, and total threshold traces.

Note that this function can be changed to use a\_spike at the time of the spike and then have the the spike component plus the residual decay thought the spike. There are benefits and drawbacks to this. This potential change would be beneficial as it perhaps makes more biological sense for the threshold to go up at the time of spike if the traces are ever used. Also this would mean that a\_spike would not have to be adjusted thought the spike cutting after the multiblip fit. However the current implementation makes sense in that it is similar to how afterspike currents are implemented.

```
allensdk.model.glif.glif_neuron_methods.reset_voltage_v_before(neuron, volt-
```
*age\_t0*, *a*, *b*)

Reset voltage to the previous value with a scale and offset applied.

### **Parameters**
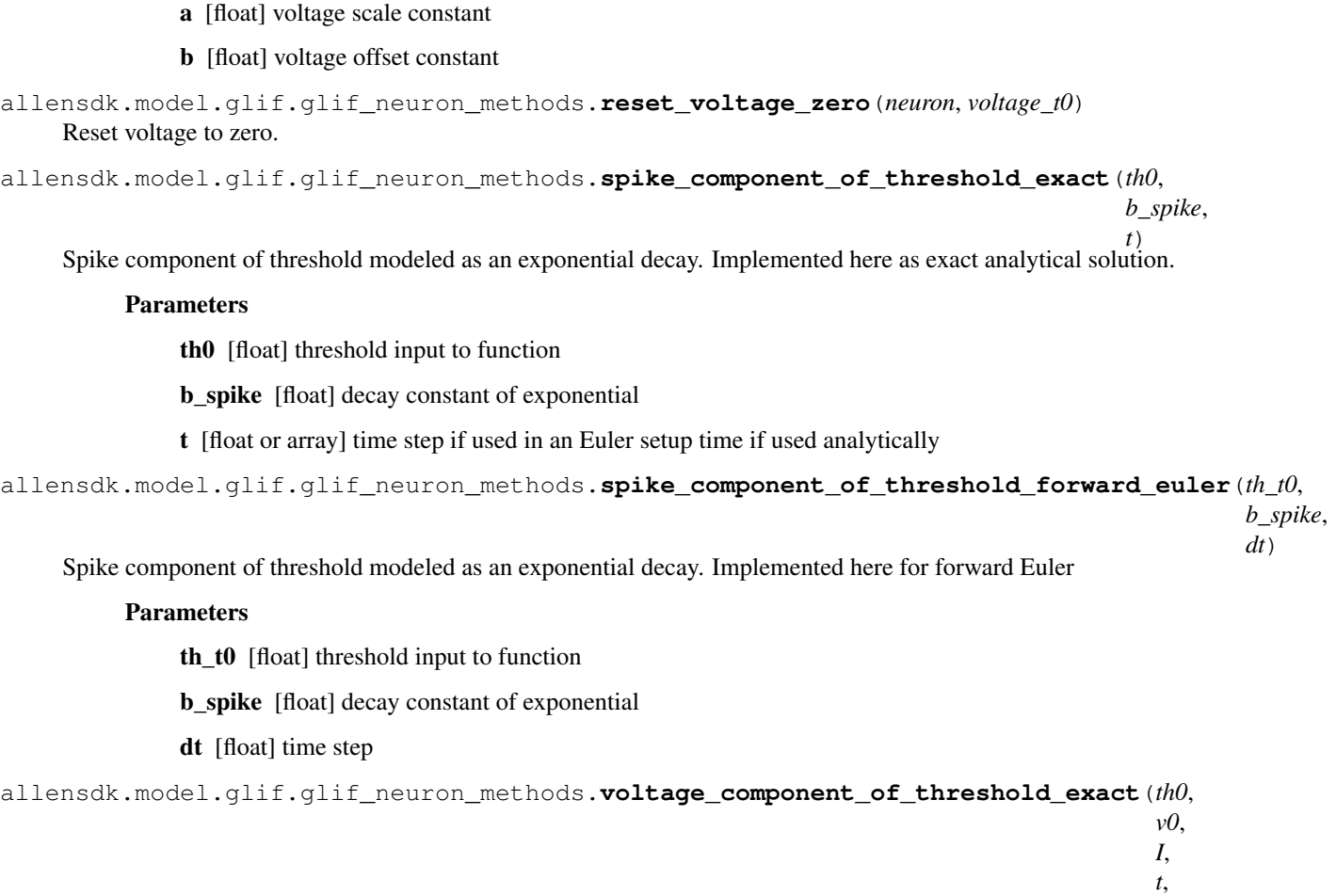

*El*) Note this function is the exact formulation; however, dt is used because t0 is the initial time and dt is the time the function is exactly evaluated at. Note: that here, this equation is in reference to th\_inf. Therefore th0 is the total threshold-thr\_inf (threshold\_inf replaced with 0 in the equation to be verbose). This is done so that th\_inf can be optimized without affecting this function.

### Parameters

- th0 [float] threshold input to function
- v0 [float] voltage input to function
- I [float] total current entering neuron (note if there are after spike currents these must be included in this value)
- t [float or array] time step if used in an Euler setup time if used analytically
- a\_voltage [float] constant a
- b\_voltage [float] constant b
- C [float] capacitance
- g [float] conductance (1/resistance)

*a\_voltage*, *b\_voltage*, *C*, *g*,

### El [float] reversal potential

<span id="page-289-2"></span>allensdk.model.glif.glif\_neuron\_methods.**voltage\_component\_of\_threshold\_forward\_euler**(*th\_t0*,

*v\_t0*, *dt*, *a\_voltage*, *b\_voltage*, *El*)

Equation 2.1 of Mihalas and Nieber, 2009 implemented for use in forward Euler. Note here all variables are in reference to threshold infinity. Therefore thr\_inf is zero here (replaced threshold\_inf with 0 in the equation to be verbose). This is done so that th\_inf can be optimized without affecting this function.

#### **Parameters**

th\_t0 [float] threshold input to function  $v$  to [float] voltage input to function dt [float] time step a\_voltage [float] constant a

- b\_voltage [float] constant b
- El [float] reversal potential

### <span id="page-289-1"></span>**allensdk.model.glif.simulate\_neuron module**

```
allensdk.model.glif.simulate_neuron.load_sweep(file_name, sweep_number)
    Load the stimulus for a sweep from file.
allensdk.model.glif.simulate_neuron.main()
allensdk.model.glif.simulate_neuron.parse_arguments()
    Use argparse to get required arguments from the command line
allensdk.model.glif.simulate_neuron.simulate_neuron(neuron, sweep_numbers,
                                                              input_file_name, out-
                                                             put_file_name, spike_cut_value)
allensdk.model.glif.simulate_neuron.simulate_sweep(neuron, stimulus,
                                                            spike_cut_value)
    Simulate a neuron given a stimulus and initial conditions.
allensdk.model.glif.simulate_neuron.simulate_sweep_from_file(neuron,
                                                                        sweep_number,
                                                                        input_file_name,
                                                                        output_file_name,
                                                                        spike_cut_value)
    Load a sweep stimulus, simulate the response, and write it out.
allensdk.model.glif.simulate_neuron.write_sweep_response(file_name,
                                                                   sweep_number, response,
                                                                   spike_times)
    Overwrite the response in a file.
```
### <span id="page-289-0"></span>**Module contents**

A Generalized Linear Integrate and Fire (GLIF) neuron modeling package. Use this code to run the GLIF models available in the Allen Cell Types Atlas. See *[Generalized LIF Models](#page-26-0)* for more details.

## <span id="page-290-4"></span><span id="page-290-0"></span>**Module contents**

## **6.1.8 allensdk.morphology package**

### **Submodules**

### <span id="page-290-2"></span>**allensdk.morphology.validate\_swc module**

allensdk.morphology.validate\_swc.**main**()

allensdk.morphology.validate\_swc.**validate\_swc**(*swc\_file*)

### To be compatible with NEURON, SWC files must have the following properties:

- 1) a single root node with parent ID '-1'
- 2) sequentially increasing ID numbers
- 3) immediate children of the soma cannot branch

## <span id="page-290-1"></span>**Module contents**

## **6.1.9 allensdk.mouse\_connectivity package**

**Subpackages**

**allensdk.mouse\_connectivity.grid package**

**Subpackages**

**allensdk.mouse\_connectivity.grid.subimage package**

**Submodules**

**allensdk.mouse\_connectivity.grid.subimage.base\_subimage module**

**allensdk.mouse\_connectivity.grid.subimage.cav\_subimage module**

**allensdk.mouse\_connectivity.grid.subimage.classic\_subimage module**

**allensdk.mouse\_connectivity.grid.subimage.count\_subimage module**

## **Module contents**

**allensdk.mouse\_connectivity.grid.utilities package**

## <span id="page-290-3"></span>**Submodules**

### <span id="page-291-2"></span>**allensdk.mouse\_connectivity.grid.utilities.downsampling\_utilities module**

```
allensdk.mouse_connectivity.grid.utilities.downsampling_utilities.apply_divisions(image,
                                                                                           win-
                                                                                           dow_size)
allensdk.mouse_connectivity.grid.utilities.downsampling_utilities.block_average(volume,
                                                                                         fac-
                                                                                         tor)
allensdk.mouse_connectivity.grid.utilities.downsampling_utilities.conv(image,
                                                                               fac-
                                                                               tor,
                                                                               win-
                                                                               dow_size)
allensdk.mouse_connectivity.grid.utilities.downsampling_utilities.downsample_average(volume,
                                                                                              cur-
                                                                                              rent\_spctar-
                                                                                              get_spacing)
allensdk.mouse_connectivity.grid.utilities.downsampling_utilities.extract(image,
                                                                                  fac-
                                                                                  tor,
                                                                                  win-
                                                                                  dow_size,
                                                                                  win-
                                                                                  dow_step,
                                                                                  out-
                                                                                  put_shape)
allensdk.mouse_connectivity.grid.utilities.downsampling_utilities.window_average(volume,
                                                                                          fac-
                                                                                          tor)
```
**allensdk.mouse\_connectivity.grid.utilities.image\_utilities module**

```
Module contents
```
**allensdk.mouse\_connectivity.grid.writers package**

**Module contents**

**Submodules**

**allensdk.mouse\_connectivity.grid.image\_series\_gridder module**

**Module contents**

<span id="page-291-0"></span>**Module contents**

## **6.1.10 allensdk.test\_utilities package**

## <span id="page-292-6"></span>**Submodules**

#### <span id="page-292-3"></span>**allensdk.test\_utilities.custom\_comparators module**

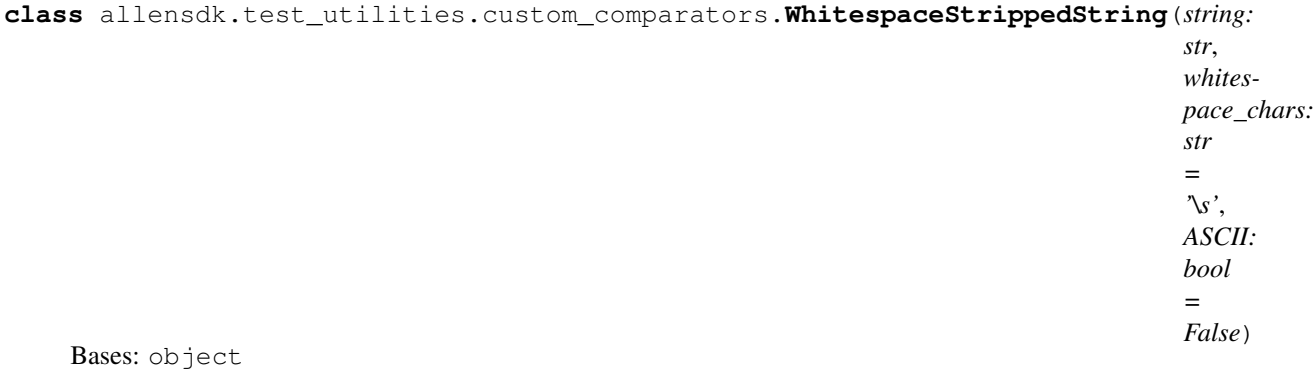

Comparator class to compare strings that have been stripped of whitespace. By default removes any unicode whitespace character that matches the regex s, (which includes [

], and other unicode whitespace characters).

## <span id="page-292-4"></span>**allensdk.test\_utilities.regression\_fixture module**

allensdk.test\_utilities.regression\_fixture.**get\_list\_of\_path\_dict**()

<span id="page-292-5"></span>**allensdk.test\_utilities.temp\_dir module**

allensdk.test\_utilities.temp\_dir.**temp\_dir**(*request*)

## <span id="page-292-2"></span>**Module contents**

## **6.2 Submodules**

## <span id="page-292-1"></span>**6.2.1 allensdk.deprecated module**

allensdk.deprecated.**class\_deprecated**(*message=None*) allensdk.deprecated.**deprecated**(*message=None*) allensdk.deprecated.**legacy**(*message=None*)

## **6.2.2 allensdk.tmp module**

## <span id="page-292-0"></span>**6.3 Module contents**

```
exception allensdk.OneResultExpectedError
    Bases: RuntimeError
```
allensdk.**one**(*x*)

The Allen Software Development Kit houses source code for reading and processing Allen Brain Atlas data. The Allen SDK focuses on the Allen Brain Observatory, Cell Types Database, and Mouse Brain Connectivity Atlas.

Attention: As of October 2019, we have dropped Python 2 support and any files with a py2 dependency (for example analysis files) have been updated.

\_static/sdk\_cam.png

## Allen Brain Observatory

The [Allen Brain Observatory](http://observatory.brain-map.org/visualcoding) is a data resource for understanding sensory processing in the mouse visual cortex. This study systematically measures visual responses in multiple cortical areas and layers using two-photon calcium imaging of GCaMP6-labeled neurons targeted using Cre driver lines. Response characterizations include orientation tuning, spatial and temporal frequency tuning, temporal dynamics, and spatial receptive field structure.

The mean fluorescence traces for all segmented cells are available in the Neurodata Without Borders file format [\(NWB](brain_observatory_nwb.html) [files\)](brain_observatory_nwb.html). These files contain standardized descriptions of visual stimuli to support stimulus-specific tuning analysis. The Allen SDK provides code to:

- download and organize experiment data according to cortical area, imaging depth, and Cre line
- remove the contribution of neuropil signal from fluorescence traces
- access (or compute) dF/F traces based on the neuropil-corrected traces
- perform stimulus-specific tuning analysis (e.g. drifting grating direction tuning)

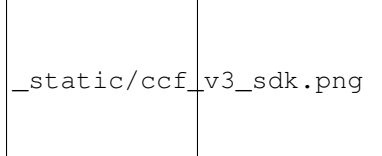

## Allen Cell Types Database

The [Allen Cell Types Database](http://celltypes.brain-map.org) contains electrophysiological and morphological characterizations of individual neurons in the mouse primary visual cortex. The Allen SDK provides Python code for accessing electrophysiology measurements [\(NWB files\)](cell_types.html#neurodata-without-borders) for all neurons and morphological reconstructions [\(SWC files\)](cell_types.html#morphology-swc-files) for a subset of neurons.

The Database also contains two classes of models fit to this data set: biophysical models produced using the NEURON simulator and generalized leaky integrate and fire models (GLIFs) produced using custom Python code provided with this toolkit.

The Allen SDK provides sample code demonstrating how to download neuronal model parameters from the Allen Brain Atlas API and run your own simulations using stimuli from the Allen Cell Types Database or custom current injections:

- *[Biophysical Models](#page-32-0)*
- *[Generalized LIF Models](#page-26-0)*

static/connectivity.png

## CHAPTER<sup>9</sup>

## Allen Mouse Brain Connectivity Atlas

The [Allen Mouse Brain Connectivity Atlas](http://connectivity.brain-map.org) is a high-resolution map of neural connections in the mouse brain. Built on an array of transgenic mice genetically engineered to target specific cell types, the Atlas comprises a unique compendium of projections from selected neuronal populations throughout the brain. The primary data of the Atlas consists of high-resolution images of axonal projections targeting different anatomic regions or various cell types using Credependent specimens. Each data set is processed through an informatics data analysis pipeline to obtain spatially mapped quantified projection information.

The Allen SDK provides Python code for accessing experimental metadata along with projection signal volumes registered to a common coordinate framework. This framework has structural annotations, which allows users to compute structure-level signal statistics.

See the [mouse connectivity section](connectivity.html) for more details.

## What's New - 1.3.0 (December 12, 2019)

### The 1.3.0 release adds

• Improved Neuropixels data download performance by enabling asynchronous transfers. Users can now also specify a timeout and number of retries when downloading data.

and fixes

- Hanging downloads for Neuropixels NWB files
- Updated AllenSDK readme and contributing documentation

## What's New - 1.2.0 (November 21, 2019)

### The 1.2.0 release adds

- (internal feature) A project cache for the Behavior Ophys project, with example notebook
- (internal feature) A major overhaul of the *BehaviorOphysLimsApi*
- (internal feature) Updates to the *EcephysProjectLimsApi* such that it returns data in the same format as the *EcephyProjectWarehouseApi*
- improved eye-tracking area calculation

### and fixes

- several flaky tests
- regress tests which depend on scipy's *ks\_2samp*
- (internal feature) duplicate caching on the Bevavior Ophys Lims Api

## Previous Release Notes

- '1.1.1 [<https://github.com/AllenInstitute/AllenSDK/releases/tag/v1.1.1>](https://github.com/AllenInstitute/AllenSDK/releases/tag/v1.1.1)
- [1.1.0](https://github.com/AllenInstitute/AllenSDK/releases/tag/v1.1.0)
- $1.0.2$  $1.0.2$
- [0.16.3](https://github.com/AllenInstitute/AllenSDK/releases/tag/v0.16.3)
- [0.16.2](https://github.com/AllenInstitute/AllenSDK/wiki/Release-Notes-(0.16.2))
- [0.16.1](https://github.com/AllenInstitute/AllenSDK/wiki/Release-Notes-(0.16.1))
- [0.16.0](https://github.com/AllenInstitute/AllenSDK/wiki/Release-Notes-(0.16.0))
- $\cdot$  [0.14.5](https://github.com/AllenInstitute/AllenSDK/wiki/Release-Notes-(0.14.5))
- [0.14.4](https://github.com/AllenInstitute/AllenSDK/wiki/Release-Notes-(0.14.4))
- [0.14.3](https://github.com/AllenInstitute/AllenSDK/wiki/Release-Notes-(0.14.3))
- $\bullet$  [0.14.2](https://github.com/AllenInstitute/AllenSDK/wiki/Release-Notes-(0.14.2))
- [0.13.2](https://github.com/AllenInstitute/AllenSDK/wiki/Release-Notes-(0.13.2))
- [0.13.1](https://github.com/AllenInstitute/AllenSDK/wiki/Release-Notes-(0.13.1))
- [0.13.0](https://github.com/AllenInstitute/AllenSDK/wiki/Release-Notes-(0.13.0))
- [0.12.4](https://github.com/AllenInstitute/AllenSDK/wiki/Release-Notes-(0.12.4))

Bibliography

[1] Allen Brain Atlas Data Portal: [Downloading a WellKnownFile.](http://help.brain-map.org/display/api/Downloading+a+WellKnownFile)

## Python Module Index

a allensdk, [289](#page-292-0) allensdk.api, [80](#page-83-0) allensdk.api.api, [72](#page-75-0) allensdk.api.cache, [76](#page-79-0) allensdk.api.caching\_utilities, [79](#page-82-0) allensdk.api.queries, [72](#page-75-1) allensdk.api.queries.annotated\_section\_data\_set S\_api, [43](#page-46-0) allensdk.api.queries.biophysical\_api, [44](#page-47-0) allensdk.api.queries.brain\_observatory\_api, [46](#page-49-0) allensdk.api.queries.cell\_types\_api, [49](#page-52-0) allensdk.api.queries.connected\_services, allensdk.brain\_observatory.behavior.metadata\_proces [51](#page-54-0) allensdk.api.queries.glif\_api, [52](#page-55-0) allensdk.api.queries.grid\_data\_api, [52](#page-55-1) allensdk.api.queries.image\_download\_api,allensdk.brain\_observatory.behavior.running\_process [54](#page-57-0) allensdk.api.queries.mouse\_atlas\_api, [57](#page-60-0) allensdk.api.queries.mouse\_connectivity\_@plensdk.brain\_observatory.behavior.stimulus\_proces [58](#page-61-0) allensdk.api.queries.ontologies\_api, [61](#page-64-0) allensdk.api.queries.reference space api, [63](#page-66-0) allensdk.api.queries.rma\_api, [65](#page-68-0) allensdk.api.queries.rma\_pager, [70](#page-73-0) allensdk.api.queries.rma\_template, [70](#page-73-1) allensdk.api.queries.svg\_api, [70](#page-73-2) allensdk.api.queries.synchronization\_api, [70](#page-73-3) allensdk.api.queries.tree\_search\_api, [72](#page-75-2) b allensdk.brain\_observatory, [152](#page-155-0) allensdk.brain\_observatory.behavior, [92](#page-95-0) allensdk.brain\_observatory.behavior.behavior\_ophys [80](#page-83-1) allensdk.brain\_observatory.behavior.criteria, [85](#page-88-0) allensdk.brain\_observatory.behavior.dprime, [87](#page-90-0) allensdk.brain\_observatory.behavior.image\_api, allensdk.brain\_observatory.behavior.internal, [84](#page-87-0) allensdk.brain\_observatory.behavior.internal.behav [81](#page-84-0) allensdk.brain\_observatory.behavior.internal.behav  $82$ [88](#page-91-0) allensdk.brain\_observatory.behavior.rewards\_proces [88](#page-91-1) [88](#page-91-2) allensdk.brain\_observatory.behavior.session\_metric; [88](#page-91-3) [89](#page-92-0) allensdk.brain\_observatory.behavior.sync, [84](#page-87-1) allensdk.brain\_observatory.behavior.sync.process\_sy [84](#page-87-2) allensdk.brain\_observatory.behavior.trial\_masks, [89](#page-92-1) allensdk.brain\_observatory.behavior.trials\_process: [90](#page-93-0) allensdk.brain\_observatory.behavior.write\_nwb, [85](#page-88-1) allensdk.brain\_observatory.brain\_observatory\_except [122](#page-125-0) allensdk.brain\_observatory.brain\_observatory\_plotti [122](#page-125-1) allensdk.brain\_observatory.chisquare\_categorical, [123](#page-126-0)

allensdk.brain observatory.circle plots, [123](#page-126-1) allensdk.brain\_observatory.demixer, [125](#page-128-0) allensdk.brain\_observatory.dff, [126](#page-129-0) allensdk.brain\_observatory.drifting\_gratings, [128](#page-131-0) allensdk.brain\_observatory.ecephys, [112](#page-115-0) allensdk.brain\_observatory.ecephys.alignatlmesdkmpsain\_observatory.locally\_sparse\_noise, [97](#page-100-0) allensdk.brain\_observatory.ecephys.alignatlmesdkmpsabarobdervatory.natural\_movie, [93](#page-96-0) allensdk.brain\_observatory.ecephys.alignatlmestampsabarobdersynoryanasetal\_scenes, [95](#page-98-0) allensdk.brain\_observatory.ecephys.alignatimestampsachanbedrystates, observatory\_plots, [96](#page-99-0) allensdk.brain\_observatory.ecephys.alignatlmesdampsapnobbseynahooniophys, [113](#page-116-0) [96](#page-99-1) allensdk.brain\_observatory.ecephys.copy\_utility,13 [97](#page-100-1) allensdk.brain\_observatory.ecephys.current\_sourked\_density, [97](#page-100-2) allensdk.brain\_observatory.ecephys.ecephys\_projedt\_api.ecephys\_pro[ject](#page-124-0)\_api, [97](#page-100-3) allensdk.brain\_observatory.ecephys.file\_io, [100](#page-103-0) allensdk.brain\_observatory.ecephys.file\_io.contlilmuous\_file, [99](#page-101-0) allensdk.brain\_observatory.ece[phys](#page-119-1).file\_io.ecephys\_sync\_dataset, [99](#page-102-0) allensdk.brain\_observatory.ecephys.file\_io.stimllfile, [99](#page-102-1) allensdk.brain\_observatory.ecephys.lfp\_subsamplhing, [102](#page-105-0) allensdk.brain\_observatory.ecephys.lfp\_subsampliimg.subsamp[ling](#page-121-1), [100](#page-103-1) allensdk.brain\_observatory.ecephys.optotagging[\\_tab](#page-121-2)le, [102](#page-105-1) allensdk.brain\_observatory.ecephys.stimulus\_synd,9 [111](#page-114-0) allensdk.brain\_observatory.ecephys.stimulus\_tabll<sup>26</sup>, [110](#page-113-0) allensdk.brain\_observatory.ecephys.stimulus\_tabll%.ephys\_pre\_spikes, [103](#page-106-0) allensdk.brain\_observatory.ecephys.stimulus\_tabll%.naming\_utilities, [107](#page-110-0) allensdk.brain\_observatory.ecephys.stimulus\_tabll<sup>3</sup>0.output\_validation, [109](#page-111-0) allensdk.brain\_observatory.ecephys.stimulus\_tablle.stimulus\_parameter\_extraction, [109](#page-112-0) allensdk.brain\_observatory.ecephys.stimulus\_tabll&.visualization, [103](#page-106-1) allensdk.brain\_observatory.ecephys.visualizatiom45 [110](#page-113-1) allensdk.brain\_observatory.ecephys.write\_nwb, [149](#page-152-0) [111](#page-114-1) allensdk.brain\_observatory.extract\_running\_speed, [112](#page-115-1) allensdk.brain\_observatory.findlevel, [129](#page-132-0) allensdk.brain\_observatory.gaze\_mapping, [112](#page-115-2) [129](#page-132-1) [130](#page-133-0) [131](#page-134-0) [132](#page-135-0) allensdk.brain\_observatory.ophys.trace\_extraction, allensdk.brain\_observatory.r\_neuropil, allensdk.brain\_observatory.receptive\_field\_analysis, allensdk.brain\_observatory.receptive\_field\_analysi [113](#page-116-2) allensdk.brain\_observatory.receptive\_field\_analysi allensdk.brain\_observatory.receptive\_field\_analysi allensdk.brain\_observatory.receptive\_field\_analysia allensdk.brain\_observatory.receptive\_field\_analysis allensdk.brain\_observatory.receptive\_field\_analysis allensdk.brain\_observatory.receptive\_field\_analysis allensdk.brain\_observatory.receptive\_field\_analysis allensdk.brain\_observatory.receptive\_field\_analysis allensdk.brain\_observatory.roi\_masks, allensdk.brain\_observatory.running\_speed, allensdk.brain\_observatory.session\_analysis, allensdk.brain\_observatory.static\_gratings, allensdk.brain\_observatory.stimulus\_analysis, allensdk.brain\_observatory.stimulus\_info, allensdk.brain\_observatory.sync\_dataset,

```
allensdk.brain_observatory.sync_utilitie{\sf Q}121
allensdk.brain observatory.visualization,
       122
\mathbf Callensdk.config, 161
allensdk.config.app, 155
allensdk.config.app.application_config,
       153
allensdk.config.manifest, 158
allensdk.config.manifest_builder, 160
allensdk.config.model, 158
allensdk.config.model.description, 157
allensdk.config.model.description_parserallensdk.internal.brain_observatory.annotated_regio
       158
allensdk.config.model.formats, 157
allensdk.config.model.formats.hdf5_util,
       155
allensdk.config.model.formats.json_description_parser,
       155
allensdk.config.model.formats.pycfg_description_parser,
       156
allensdk.core, 195
allensdk.core.brain_observatory_nwb_data<sub>afftensdk.</sub>internal.brain_observatory.frame_stream,
       162
allensdk.core.cache_method_utilities,
       166
allensdk.core.cell_types_cache, 166
allensdk.core.dat_utilities, 169
allensdk.core.exceptions, 169
allensdk.core.h5_utilities, 169
allensdk.core.json_utilities, 170
allensdk.core.lazy_property, 161
allensdk.core.lazy_property.lazy_property,lensdk.internal.brain_observatory.roi_filter,
       161
allensdk.core.lazy_property.lazy_property_mixidk.internal.brain_observatory.roi_filter_util
       161
allensdk.core.mouse_connectivity_cache,
      171
allensdk.core.nwb_data_set, 176
allensdk.core.obj_utilities, 178
allensdk.core.ontology, 178
allensdk.core.ophys_experiment_session_id_mappinginternal.core.lims_utilities,
       179
allensdk.core.reference_space, 179
allensdk.core.reference_space_cache, 182
allensdk.core.simple_tree, 184
allensdk.core.sitk_utilities, 187
188
allensdk.core.swc, 190
allensdk.core.typing, 195
                                         allensdk.deprecated, 289
                                         e
                                         allensdk.ephys, 207
                                         allensdk.ephys.ephys_extractor, 195
                                         allensdk.ephys.ephys_features, 199
                                         allensdk.ephys.extract cell features,
                                                206
                                         allensdk.ephys.feature_extractor, 207
                                         i
                                         allensdk.internal, 273
                                         225
                                                208
                                         allensdk.internal.brain_observatory.demix_report,
                                                210
                                         allensdk.internal.brain observatory.demixer,
                                         allensdk.internal.brain_observatory.eye_calibration
                                         allensdk.internal.brain_observatory.fit_ellipse,
                                                215
                                                215
                                         allensdk.internal.brain_observatory.itracker_utils,
                                                216
                                         allensdk.internal.brain_observatory.mask_set,
                                                217
                                         allensdk.internal.brain_observatory.ophys_session_o
                                                218
                                         allensdk.internal.brain_observatory.resources,
                                                208
                                                219
                                                221
                                         allensdk.internal.brain_observatory.time_sync,
                                                223
                                         allensdk.internal.core, 227
                                         allensdk.internal.core.lims_pipeline_module,
                                                225
                                                225
                                         allensdk.internal.core.simpletree, 226
                                         allensdk.internal.core.swc, 226
                                         allensdk.internal.ephys, 232
                                         allensdk.internal.ephys.core feature extract,
                                                227
                                         allensdk.internal.ephys.plot_qc_figures,
                                                228
                                         allensdk.internal.ephys.plot_qc_figures3,
                                                230
```
allensdk.internal.model, [250](#page-253-0) allensdk.internal.model.AIC, [249](#page-252-0) allensdk.internal.model.biophysical, [236](#page-239-0) allensdk.internal.model.glif.glif\_optimizer\_neuron, allensdk.internal.model.biophysical.biophysical24drchiver, [234](#page-237-0) allensdk.internal.model.biophysical.checkletingsdkftnternal.model.glif.optimize\_neuron, [234](#page-237-1) allensdk.internal.model.biophysical.deapalltehsdk.internal.model.glif.plotting, [235](#page-238-0) allensdk.internal.model.biophysical.ephyalutetuk.internal.model.glif.preprocess\_neuron, [235](#page-238-1) allensdk.internal.model.biophysical.fits, allensdk.internal.model.glif.rc, [245](#page-248-0) [233](#page-236-0) allensdk.internal.model.biophysical.fits.fit\_st24bes, [233](#page-236-1) allensdk.internal.model.biophysical.make\_deap\_f246\_json, [235](#page-238-2) allensdk.internal.model.biophysical.passa ve hat hingternal.morphology, [258](#page-261-0) [234](#page-237-2) allensdk.internal.model.biophysical.passive\_fit250hg.neuron\_passive\_fit, [233](#page-236-2) allensdk.internal.model.biophysical.passive\_fit25ilng.neuron\_passive\_fit2, [233](#page-236-3) allensdk.internal.model.biophysical.passive\_fithing.neuron\_passive\_fit\_elec, [233](#page-236-4) allensdk.internal.model.biophysical.passaveefistingteenadnmotphology.validate\_swc, [233](#page-236-5) allensdk.internal.model.biophysical.passaveefistitingteunputtograbbeonnectivity, [234](#page-237-3) allensdk.internal.model.biophysical.passaveen stangtpasalvmouse\_connectivity.interval\_union [233](#page-236-6) allensdk.internal.model.biophysical.passavedentathingtprepromense\_connectivity.interval\_union [234](#page-237-4) allensdk.internal.model.biophysical.run\_<mark>a</mark>ptemsdk\_workfhaw,mouse\_connectivity.interval\_union [236](#page-239-1) allensdk.internal.model.biophysical.run\_pasemsdkfinternal.mouse\_connectivity.interval\_union [236](#page-239-2) allensdk.internal.model.biophysical.run\_almemadk\_lmmernal.mouse\_connectivity.interval\_union [236](#page-239-3) allensdk.internal.model.biophysical.run\_almemadk\_workfmew,mouse\_connectivity.interval\_union [236](#page-239-4) allensdk.internal.model.data\_access, [250](#page-253-1) allensdk.internal.mouse\_connectivity.interval\_union allensdk.internal.model.glif, [249](#page-252-1) allensdk.internal.model.glif.are\_two\_lis<mark>aslefisdkransethelsmmes</mark>e\_connectivity.projection\_thu [237](#page-240-0) allensdk.internal.model.glif.ASGLM,[236](#page-239-5) allensdk.internal.mouse\_connectivity.projection\_thu allensdk.internal.model.glif.error\_functions, [262](#page-265-2) [237](#page-240-1) allensdk.internal.model.glif.find\_spikes, [237](#page-240-2) allensdk.internal.model.glif.find\_sweeps, [238](#page-241-0) allensdk.internal.model.glif.glif\_experiment, [264](#page-267-0) [239](#page-241-1) allensdk.internal.model.glif.glif\_optimizer, [240](#page-243-0) allensdk.internal.model.glif.MLIN, [237](#page-240-3) [244](#page-247-0) [244](#page-247-1) [244](#page-247-2) allensdk.internal.model.glif.spike\_cutting, allensdk.internal.model.glif.threshold\_adaptation, allensdk.internal.model.GLM, [249](#page-252-2) allensdk.internal.morphology.compartment, allensdk.internal.morphology.morphology, allensdk.internal.morphology.morphvis, allensdk.internal.morphology.node, [257](#page-260-0) [258](#page-261-1) [266](#page-269-0) [262](#page-265-0) [258](#page-261-2) [259](#page-262-0) [260](#page-263-0) [260](#page-263-1) [261](#page-264-0) [262](#page-265-1) [265](#page-268-0) allensdk.internal.mouse\_connectivity.projection\_thm [263](#page-266-0) allensdk.internal.mouse\_connectivity.projection\_thm [263](#page-266-1) allensdk.internal.mouse\_connectivity.projection\_thm allensdk.internal.mouse\_connectivity.projection\_thm

[264](#page-267-1) allensdk.internal.mouse\_connectivity.projedetionlothumphaidgyp283me\_utilities, [265](#page-268-1) allensdk.internal.mouse\_connectivity.tisa he exseks mot sain pectivity, [288](#page-291-0) [266](#page-269-1) allensdk.internal.mouse\_connectivity.tissuecyte<sup>28</sup>&titching.stitcher, [265](#page-268-2) allensdk.internal.mouse\_connectivity.tissuecyte<sup>28</sup>stitching.tile, [266](#page-269-2) allensdk.internal.pipeline\_modules, [273](#page-276-1) allensdk.internal.pipeline\_modules.gbm, allensdk.test\_utilities, [289](#page-292-2) [267](#page-270-0) allensdk.internal.pipeline\_modules.gbm.generate289bm\_heatmap, [267](#page-270-1) allensdk.internal.pipeline\_modules.run\_annotatex \legion\_metrics, [267](#page-270-2) allensdk.internal.pipeline\_modules.run\_demixing, [268](#page-271-0) allensdk.internal.pipeline\_modules.run\_dff\_computation, [268](#page-271-1) allensdk.internal.pipeline\_modules.run\_neuropil\_correction, [268](#page-271-2) allensdk.internal.pipeline\_modules.run\_observatory\_analysis, [268](#page-271-3) allensdk.internal.pipeline\_modules.run\_observatory\_thumbnails, [269](#page-272-0) allensdk.internal.pipeline\_modules.run\_ophys\_eye\_calibration, [271](#page-274-0) allensdk.internal.pipeline\_modules.run\_ophys\_session\_decomposition, [271](#page-274-1) allensdk.internal.pipeline\_modules.run\_roi\_filter, [272](#page-275-0) allensdk.internal.pipeline\_modules.run\_tissuecyte\_unionize\_classic\_from\_json, [273](#page-276-2) allensdk.model.glif.simulate\_neuron, [286](#page-289-1) allensdk.morphology.validate\_swc, [287](#page-290-2) allensdk.mouse connectivity.grid.utilities, allensdk.mouse\_connectivity.grid.utilities.downsamp t allensdk.test\_utilities.custom\_comparators, allensdk.test\_utilities.regression\_fixture, allensdk.test\_utilities.temp\_dir, [289](#page-292-5)

## m

```
allensdk.model, 287
allensdk.model.biophys_sim, 274
allensdk.model.biophys_sim.bps_command,
      274
allensdk.model.biophys_sim.config, 274
allensdk.model.biophys_sim.neuron, 274
allensdk.model.biophys_sim.neuron.hoc_utils,
      273
allensdk.model.biophys_sim.scripts, 274
allensdk.model.biophysical, 277
allensdk.model.biophysical.run_simulate,
      274
allensdk.model.biophysical.runner, 275
allensdk.model.biophysical.utils, 276
allensdk.model.glif, 286
277
allensdk.model.glif.glif_neuron_methods,
      280
```
## Index

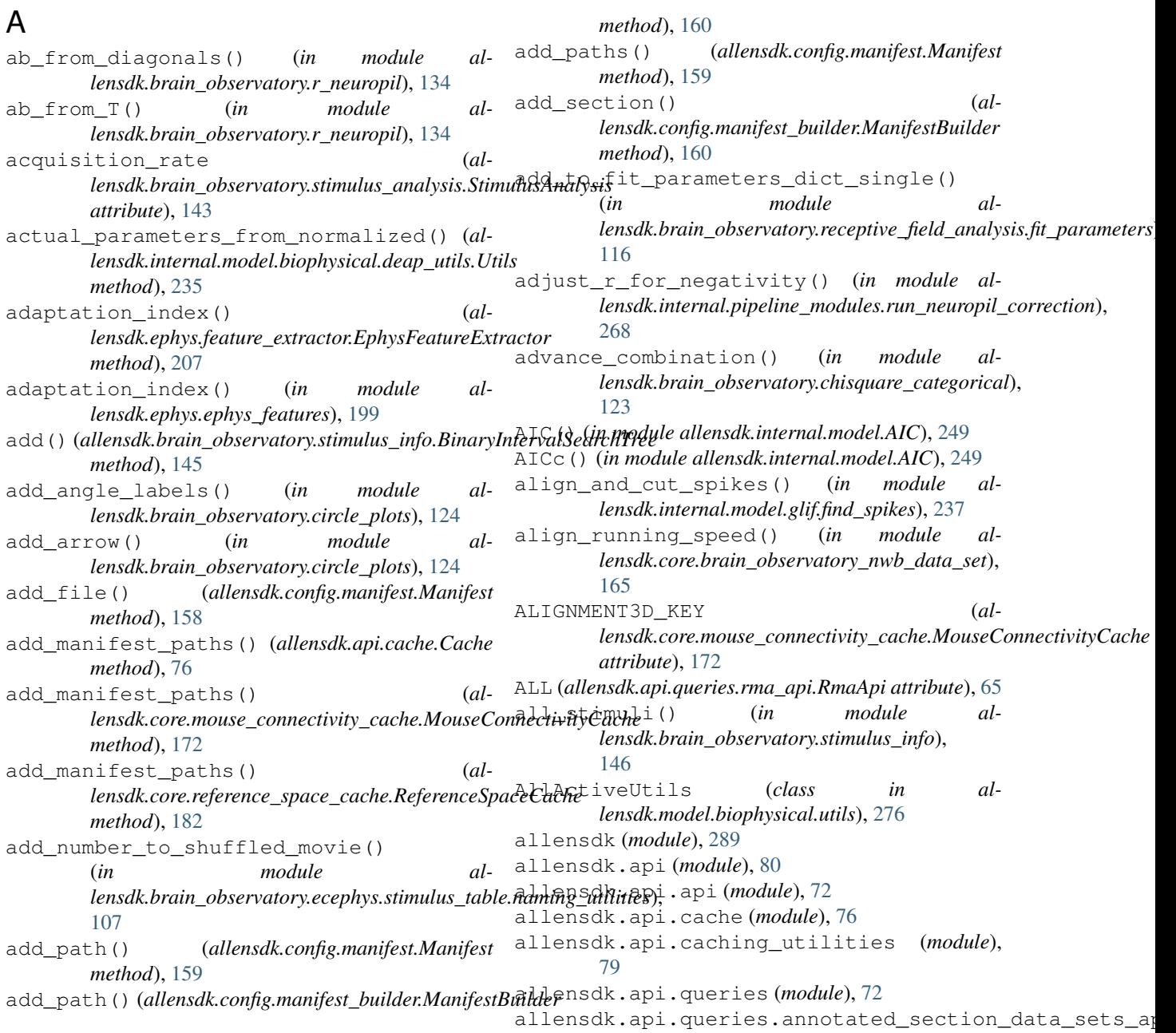

(*module*), [43](#page-46-1) allensdk.api.queries.biophysical\_api (*module*), [44](#page-47-1) allensdk.api.queries.brain\_observatory\_apilensdk.brain\_observatory.behavior.stimulus\_proces (*module*), [46](#page-49-1) allensdk.api.queries.cell\_types\_api (*module*), [49](#page-52-1) allensdk.api.queries.connected\_services allensdk.brain\_observatory.behavior.sync.process\_sync (*module*), [51](#page-54-1) allensdk.api.queries.glif\_api (*module*), [52](#page-55-2) allensdk.api.queries.grid\_data\_api (*module*), [52](#page-55-2) allensdk.api.queries.image\_download\_api (*module*), [54](#page-57-1) allensdk.api.queries.mouse\_atlas\_api (*module*), [57](#page-60-1) allensdk.api.queries.mouse\_connectivity\_api (*module*), [58](#page-61-1) allensdk.api.queries.ontologies\_api (*module*), [61](#page-64-1) allensdk.api.queries.reference\_space\_api (*module*), [63](#page-66-1) allensdk.api.queries.rma\_api (*module*), [65](#page-68-1) allensdk.api.queries.rma\_pager (*module*), [70](#page-73-4) allensdk.api.queries.rma\_template (*module*), [70](#page-73-4) allensdk.api.queries.svg\_api (*module*), [70](#page-73-4) allensdk.api.queries.synchronization\_api (*module*), [70](#page-73-4) allensdk.api.queries.tree\_search\_api (*module*), [72](#page-75-3) allensdk.brain\_observatory (*module*), [152](#page-155-1) allensdk.brain\_observatory.behavior (*module*), [92](#page-95-1) allensdk.brain\_observatory.behavior.behawidenophybrapin\_observatory.ecephys.align\_timestamps (*module*), [80](#page-83-2) allensdk.brain\_observatory.behavior.critatlansdk.brain\_observatory.ecephys.align\_timestamps (*module*), [85](#page-88-2) allensdk.brain\_observatory.behavior.dprimelensdk.brain\_observatory.ecephys.align\_timestamps (*module*), [87](#page-90-2) allensdk.brain\_observatory.behavior.imagelapisdk.brain\_observatory.ecephys.copy\_utility (*module*), [87](#page-90-2) allensdk.brain\_observatory.behavior.inteamhadensdk.brain\_observatory.ecephys.current\_source\_o (*module*), [84](#page-87-3) allensdk.brain\_observatory.behavior.intexnhadenbehabriornhabservatory.ecephys.ecephys\_project\_ (*module*), [81](#page-84-1) allensdk.brain\_observatory.behavior.inteamda baka biorophys\_basery.ecephys.file\_io (*module*), [82](#page-85-1) allensdk.brain\_observatory.behavior.metaddtanpdkcbsaingobservatory.ecephys.file\_io.continuous (*module*), [88](#page-91-4) allensdk.brain\_observatory.behavior.rewandlsensdkebsamig\_observatory.ecephys.file\_io.ecephys\_ (*module*), [88](#page-91-4) allensdk.brain\_observatory.behavior.runna hyeprockeb sang\_observatory.ecephys.file\_io.stim\_filetionstim\_filetionstim\_filetionstim\_filetionstim\_filetionstim\_filetionstim\_filetionstim\_filetionstim\_filetionstim\_filetionstim\_f (*module*), [88](#page-91-4) allensdk.brain\_observatory.behavior.session\_metrica (*module*), [88](#page-91-4) (*module*), [89](#page-92-2) allensdk.brain\_observatory.behavior.sync (*module*), [84](#page-87-3) (*module*), [84](#page-87-3) allensdk.brain\_observatory.behavior.trial\_masks (*module*), [89](#page-92-2) allensdk.brain\_observatory.behavior.trials\_processi (*module*), [90](#page-93-1) allensdk.brain\_observatory.behavior.write\_nwb (*module*), [85](#page-88-2) allensdk.brain\_observatory.brain\_observatory\_except (*module*), [122](#page-125-3) allensdk.brain\_observatory.brain\_observatory\_plotti (*module*), [122](#page-125-3) allensdk.brain\_observatory.chisquare\_categorical (*module*), [123](#page-126-2) allensdk.brain\_observatory.circle\_plots (*module*), [123](#page-126-2) allensdk.brain\_observatory.demixer (*module*), [125](#page-128-1) allensdk.brain\_observatory.dff (*module*), [126](#page-129-1) allensdk.brain\_observatory.drifting\_gratings (*module*), [128](#page-131-1) allensdk.brain\_observatory.ecephys (*module*), [112](#page-115-3) allensdk.brain\_observatory.ecephys.align\_timestamp; (*module*), [97](#page-100-4) allensdk.brain\_observatory.ecephys.align\_timestamp. (*module*), [93](#page-96-1) (*module*), [95](#page-98-1) (*module*), [96](#page-99-2) (*module*), [96](#page-99-2) (*module*), [97](#page-100-4) (*module*), [97](#page-100-4) (*module*), [97](#page-100-4) (*module*), [100](#page-103-2) (*module*), [99](#page-102-2) (*module*), [99](#page-102-2)

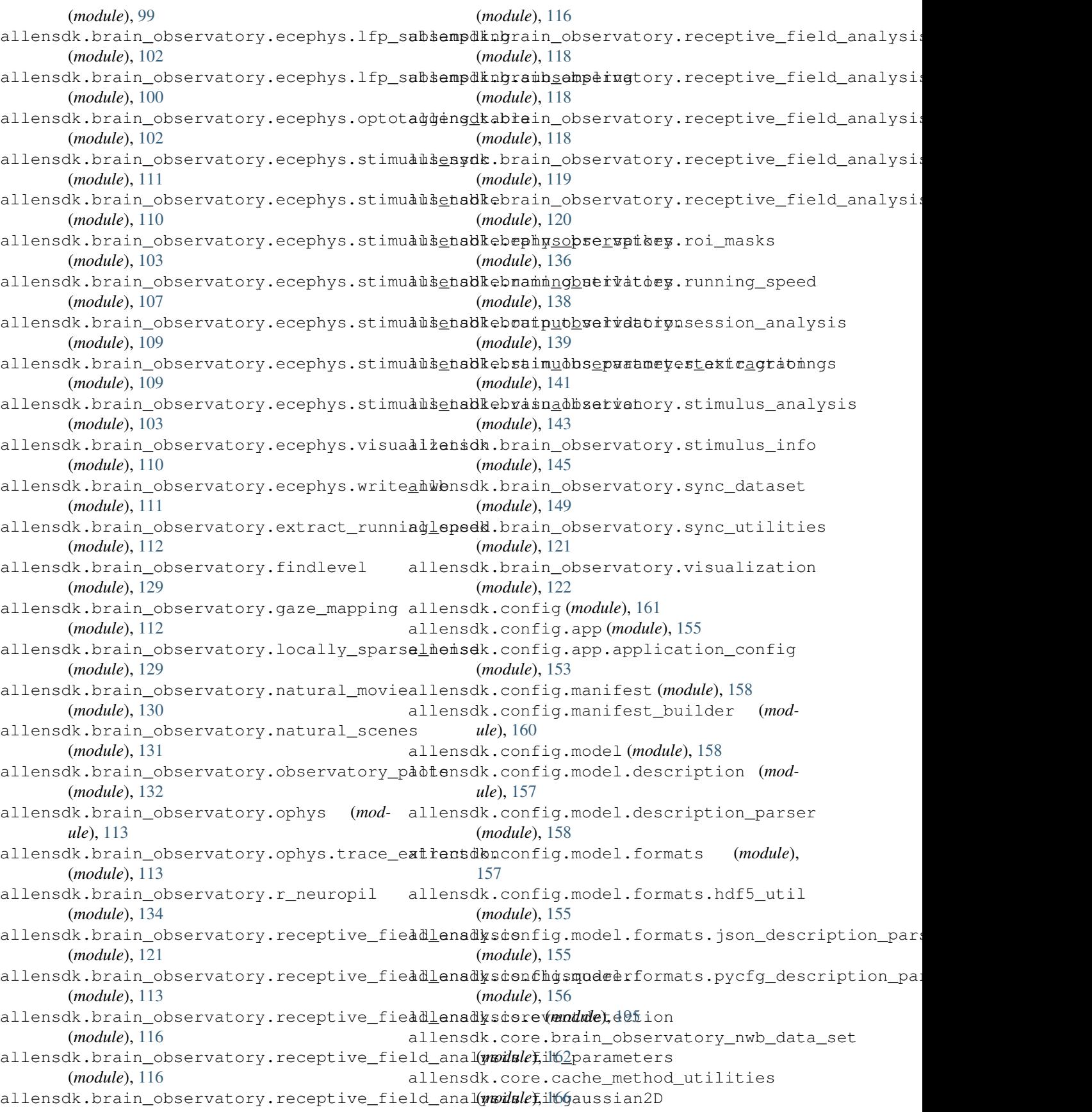

allensdk.core.cell\_types\_cache (*module*), allensdk.internal.brain\_observatory.mask\_set [166](#page-169-2) allensdk.core.dat\_utilities (*module*), [169](#page-172-3) allensdk.core.exceptions (*module*), [169](#page-172-3) allensdk.core.h5\_utilities (*module*), [169](#page-172-3) allensdk.core.json\_utilities (*module*), [170](#page-173-1) allensdk.core.lazy\_property (*module*), [161](#page-164-5) allensdk.core.lazy\_property.lazy\_property (*module*), [161](#page-164-5) allensdk.core.lazy\_property.lazy\_property\_mixin (*module*), [221](#page-224-1) (*module*), [161](#page-164-5) allensdk.core.mouse\_connectivity\_cache (*module*), [171](#page-174-1) allensdk.core.nwb\_data\_set (*module*), [176](#page-179-1) allensdk.core.obj\_utilities (*module*), [178](#page-181-2) allensdk.core.ontology (*module*), [178](#page-181-2) allensdk.core.ophys\_experiment\_session\_id\_mappi(mngdule), [225](#page-228-3) (*module*), [179](#page-182-2) allensdk.core.reference\_space (*module*), [179](#page-182-2) allensdk.core.reference\_space\_cache (*module*), [182](#page-185-1) allensdk.core.simple\_tree (*module*), [184](#page-187-1) allensdk.core.sitk\_utilities (*module*), [187](#page-190-1) allensdk.core.structure\_tree (*module*), [188](#page-191-1) allensdk.core.swc (*module*), [190](#page-193-1) allensdk.core.typing (*module*), [195](#page-198-3) allensdk.deprecated (*module*), [289](#page-292-6) allensdk.ephys (*module*), [207](#page-210-2) allensdk.ephys.ephys\_extractor (*module*), [195](#page-198-3) allensdk.ephys.ephys\_features (*module*), [199](#page-202-1) allensdk.ephys.extract\_cell\_features (*module*), [206](#page-209-1) allensdk.ephys.feature\_extractor (*module*), [207](#page-210-2) allensdk.internal (*module*), [273](#page-276-4) allensdk.internal.brain\_observatory (*module*), [225](#page-228-3) allensdk.internal.brain\_observatory.annotated\_newilole\_[metr](#page-236-7)ics (*module*), [208](#page-211-2) allensdk.internal.brain\_observatory.demix\_repor(*module*), [233](#page-236-7) (*module*), [210](#page-213-2) allensdk.internal.brain\_observatory.demixer (*module*), [210](#page-213-2) allensdk.internal.brain\_observatory.eye\_calibra(*wiodule*), [234](#page-237-5) (*module*), [212](#page-215-0) allensdk.internal.brain\_observatory.fit\_ellipse (*module*), [233](#page-236-7) (*module*), [215](#page-218-2) allensdk.internal.brain\_observatory.frame\_streamodule), [233](#page-236-7) (*module*), [215](#page-218-2) allensdk.internal.brain\_observatory.itracker\_ut(inbdule), [233](#page-236-7) (*module*), [216](#page-219-1) (*module*), [217](#page-220-1) allensdk.internal.brain\_observatory.ophys\_session\_o (*module*), [218](#page-221-1) allensdk.internal.brain\_observatory.resources (*module*), [208](#page-211-2) allensdk.internal.brain\_observatory.roi\_filter (*module*), [219](#page-222-1) allensdk.internal.brain\_observatory.roi\_filter\_util allensdk.internal.brain\_observatory.time\_sync (*module*), [223](#page-226-1) allensdk.internal.core (*module*), [227](#page-230-2) allensdk.internal.core.lims\_pipeline\_module (*module*), [225](#page-228-3) allensdk.internal.core.lims\_utilities allensdk.internal.core.simpletree (*module*), [226](#page-229-2) allensdk.internal.core.swc (*module*), [226](#page-229-2) allensdk.internal.ephys (*module*), [232](#page-235-1) allensdk.internal.ephys.core\_feature\_extract (*module*), [227](#page-230-2) allensdk.internal.ephys.plot\_qc\_figures (*module*), [228](#page-231-1) allensdk.internal.ephys.plot\_qc\_figures3 (*module*), [230](#page-233-1) allensdk.internal.model (*module*), [250](#page-253-3) allensdk.internal.model.AIC (*module*), [249](#page-252-3) allensdk.internal.model.biophysical (*module*), [236](#page-239-6) allensdk.internal.model.biophysical.biophysical\_are (*module*), [234](#page-237-5) allensdk.internal.model.biophysical.check\_fi\_shift (*module*), [234](#page-237-5) allensdk.internal.model.biophysical.deap\_utils (*module*), [235](#page-238-3) allensdk.internal.model.biophysical.ephys\_utils (*module*), [235](#page-238-3) allensdk.internal.model.biophysical.fits allensdk.internal.model.biophysical.fits.fit\_style; allensdk.internal.model.biophysical.make\_deap\_fit\_ (*module*), [235](#page-238-3) allensdk.internal.model.biophysical.passive\_fitting allensdk.internal.model.biophysical.passive\_fittine allensdk.internal.model.biophysical.passive\_fittine allensdk.internal.model.biophysical.passive\_fittine allensdk.internal.model.biophysical.passive\_fittine

(*module*), [233](#page-236-7) allensdk.internal.model.biophysical.passive\_fit(*moduleb*, 256but\_grabber (*module*), [234](#page-237-5) allensdk.internal.model.biophysical.passive\_fittieng5passive (*module*), [233](#page-236-7) allensdk.internal.model.biophysical.passive\_fit(*module*), 258rocess (*module*), [234](#page-237-5) allensdk.internal.model.biophysical.run\_optimiz(*module*), 266w (*module*), [236](#page-239-6) allensdk.internal.model.biophysical.run\_passive(*mfoilule*),[262](#page-265-3) (*module*), [236](#page-239-6) allensdk.internal.model.biophysical.run\_simulat(*molulule*), [258](#page-261-3) (*module*), [236](#page-239-6) allensdk.internal.model.biophysical.run\_simulat(*enodule*), 250w (*module*), [236](#page-239-6) allensdk.internal.model.data\_access (*module*), [250](#page-253-3) allensdk.internal.model.glif (*module*), [249](#page-252-3) allensdk.internal.model.glif.are\_two\_lis**a**klofisdkranternalsmanese\_connectivity.interval\_union (*module*), [237](#page-240-4) allensdk.internal.model.glif.ASGLM (*mod-* allensdk.internal.mouse\_connectivity.interval\_union *ule*), [236](#page-239-6) allensdk.internal.model.glif.error\_functaddmensdk.internal.mouse\_connectivity.projection\_thu (*module*), [237](#page-240-4) allensdk.internal.model.glif.find\_spikesallensdk.internal.mouse\_connectivity.projection\_thu (*module*), [237](#page-240-4) allensdk.internal.model.glif.find\_sweepsallensdk.internal.mouse\_connectivity.projection\_thu (*module*), [238](#page-241-2) allensdk.internal.model.glif.glif\_experimehensdk.internal.mouse\_connectivity.projection\_thu (*module*), [239](#page-242-0) allensdk.internal.model.glif.glif\_optimizetensdk.internal.mouse\_connectivity.projection\_thu (*module*), [240](#page-243-1) allensdk.internal.model.glif.glif\_optimizelenedkomnternal.mouse\_connectivity.projection\_thu (*module*), [241](#page-244-1) allensdk.internal.model.glif.MLIN (*mod-* allensdk.internal.mouse\_connectivity.projection\_thu *ule*), [237](#page-240-4) allensdk.internal.model.glif.optimize\_nearohensdk.internal.mouse\_connectivity.tissuecyte\_st: (*module*), [244](#page-247-3) allensdk.internal.model.glif.plotting (*module*), [244](#page-247-3) allensdk.internal.model.glif.preprocess\_aè henadk.internal.mouse\_connectivity.tissuecyte\_sti (*module*), [244](#page-247-3) allensdk.internal.model.glif.rc (*module*), allensdk.internal.pipeline\_modules (*mod-*[245](#page-248-1) allensdk.internal.model.glif.spike\_cutting allensdk.internal.pipeline\_modules.gbm (*module*), [246](#page-249-2) allensdk.internal.model.glif.threshold\_adaptantadinternal.pipeline\_modules.gbm.generate\_gbm (*module*), [246](#page-249-2) allensdk.internal.model.GLM (*module*), [249](#page-252-3) allensdk.internal.morphology (*module*), [258](#page-261-3) allensdk.internal.morphology.compartment allensdk.internal.pipeline\_modules.run\_demixing (*module*), [250](#page-253-3) allensdk.internal.morphology.morphology allensdk.internal.pipeline\_modules.run\_dff\_computat (*module*), [251](#page-254-1) allensdk.internal.morphology.morphvis allensdk.internal.morphology.node (*mod*allensdk.internal.morphology.validate\_swc allensdk.internal.mouse\_connectivity allensdk.internal.mouse\_connectivity.interval\_union allensdk.internal.mouse\_connectivity.interval\_union allensdk.internal.mouse\_connectivity.interval\_union allensdk.internal.mouse\_connectivity.interval\_union (*module*), [260](#page-263-2) allensdk.internal.mouse\_connectivity.interval\_union (*module*), [260](#page-263-2) (*module*), [261](#page-264-1) (*module*), [262](#page-265-3) (*module*), [265](#page-268-3) (*module*), [262](#page-265-3) (*module*), [263](#page-266-2) (*module*), [263](#page-266-2) (*module*), [264](#page-267-2) (*module*), [264](#page-267-2) (*module*), [265](#page-268-3) (*module*), [266](#page-269-3) allensdk.internal.mouse\_connectivity.tissuecyte\_sti (*module*), [265](#page-268-3) (*module*), [266](#page-269-3) *ule*), [273](#page-276-4) (*module*), [267](#page-270-3) (*module*), [267](#page-270-3) allensdk.internal.pipeline\_modules.run\_annotated\_re (*module*), [267](#page-270-3) (*module*), [268](#page-271-4) (*module*), [268](#page-271-4)

allensdk.internal.pipeline\_modules.run\_neuropiluleb, 28% ection (*module*), [268](#page-271-4) allensdk.internal.pipeline\_modules.run\_observat*lensylk\_brain\_yabiservatory.ecephys.stimulus\_sync*), (*module*), [268](#page-271-4) allensdk.internal.pipeline\_modules.run\_obsphaafortyethumbnaili module al-(*module*), [269](#page-272-1) allensdk.internal.pipeline\_modules.run\_ophysogymetaldbration (al-(*module*), [271](#page-274-2) allensdk.internal.pipeline\_modules.run\_ophys\_seattributeedet<sup>h</sup>omposition (*module*), [271](#page-274-2) allensdk.internal.pipeline\_modules.run\_roi\_filter *lensdk.ephys.ephys\_features*), [199](#page-202-1) (*module*), [272](#page-275-1) allensdk.internal.pipeline\_modules.run\_tissuecy*tensdkxorersimple\_citee*sSimpleTreem\_jnethod), (*module*), [273](#page-276-4) allensdk.model (*module*), [287](#page-290-4) allensdk.model.biophys\_sim (*module*), [274](#page-277-6) allensdk.model.biophys\_sim.bps\_command (*module*), [274](#page-277-6) allensdk.model.biophys\_sim.config (*module*), [274](#page-277-6) allensdk.model.biophys\_sim.neuron (*module*), [274](#page-277-6) allensdk.model.biophys\_sim.neuron.hoc\_utils (*module*), [273](#page-276-4) allensdk.model.biophys\_sim.scripts (*module*), [274](#page-277-6) allensdk.model.biophysical (*module*), [277](#page-280-2) allensdk.model.biophysical.run\_simulate (*module*), [274](#page-277-6) allensdk.model.biophysical.runner (*module*), [275](#page-278-1) allensdk.model.biophysical.utils (*module*), [276](#page-279-1) allensdk.model.glif (*module*), [286](#page-289-2) allensdk.model.glif.glif\_neuron (*module*), [277](#page-280-2) allensdk.model.glif.glif\_neuron\_methods (*module*), [280](#page-283-1) allensdk.model.glif.simulate\_neuron (*module*), [286](#page-289-2) allensdk.morphology (*module*), [287](#page-290-4) allensdk.morphology.validate\_swc (*module*), [287](#page-290-4) allensdk.mouse\_connectivity (*module*), [288](#page-291-2) allensdk.mouse\_connectivity.grid.utilities (*module*), [288](#page-291-2) allensdk.mouse\_connectivity.grid.utilities.down**nethod**); 263 utilities (*module*), [288](#page-291-2) allensdk.test\_utilities (*module*), [289](#page-292-6) allensdk.test\_utilities.custom\_comparators (*module*), [289](#page-292-6) allensdk.test\_utilities.regression\_fixture (*module*), [289](#page-292-6) allensdk.test\_utilities.temp\_dir (*mod-*append\_metrics\_drifting\_grating() (*al*allocate\_by\_vsync() (*in module al-*[111](#page-114-2) *lensdk.brain\_observatory.r\_neuropil*), [135](#page-138-0) *lensdk.brain\_observatory.sync\_dataset.Dataset* analyze\_trough\_details() (*in module al*ancestor\_ids() (*al-*[184](#page-187-1) ancestor\_ids() (*allensdk.internal.core.simpletree.SimpleTree method*), [226](#page-229-2) ancestors() (*allensdk.core.simple\_tree.SimpleTree method*), [184](#page-187-1) ancestors() (*allensdk.internal.core.simpletree.SimpleTree method*), [226](#page-229-2) angle\_lines() (*in module allensdk.brain\_observatory.circle\_plots*), [124](#page-127-0) angular wheel rotation (*allensdk.brain\_observatory.ecephys.file\_io.stim\_file.CamStimOnePickleStimFile attribute*), [99](#page-102-2) angular\_wheel\_velocity (*allensdk.brain\_observatory.ecephys.file\_io.stim\_file.CamStimOnePickleStimFile attribute*), [100](#page-103-2) AnnotatedSectionDataSetsApi (*class in allensdk.api.queries.annotated\_section\_data\_sets\_api*), [43](#page-46-1) ANNOTATION\_KEY (*allensdk.core.reference\_space\_cache.ReferenceSpaceCache attribute*), [182](#page-185-1) Api (*class in allensdk.api.api*), [72](#page-75-3) APICAL\_DENDRITE (*allensdk.core.swc.Morphology attribute*), [191](#page-194-0) APICAL\_DENDRITE (*allensdk.internal.morphology.morphology.Morphology attribute*), [251](#page-254-1) append() (*allensdk.core.swc.Morphology method*), [191](#page-194-0) append() (*allensdk.internal.morphology.morphology.Morphology method*), [251](#page-254-1) append() (*allensdk.internal.mouse\_connectivity.projection\_thumbnail.imagement.image* append\_experiment\_metrics() (*allensdk.brain\_observatory.session\_analysis.SessionAnalysis method*), [139](#page-142-1) append\_metadata() (*allensdk.brain\_observatory.session\_analysis.SessionAnalysis method*), [139](#page-142-1)

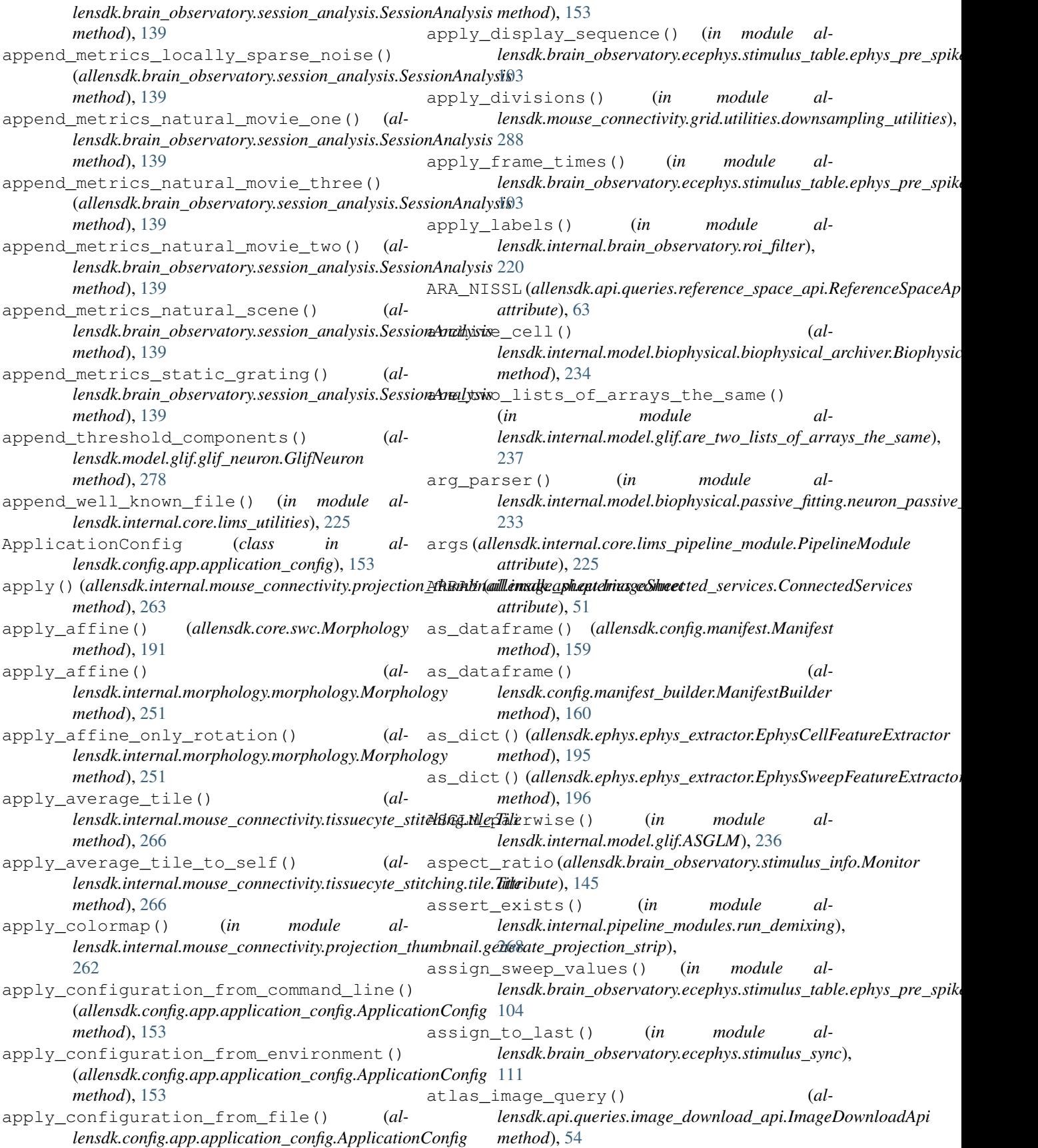

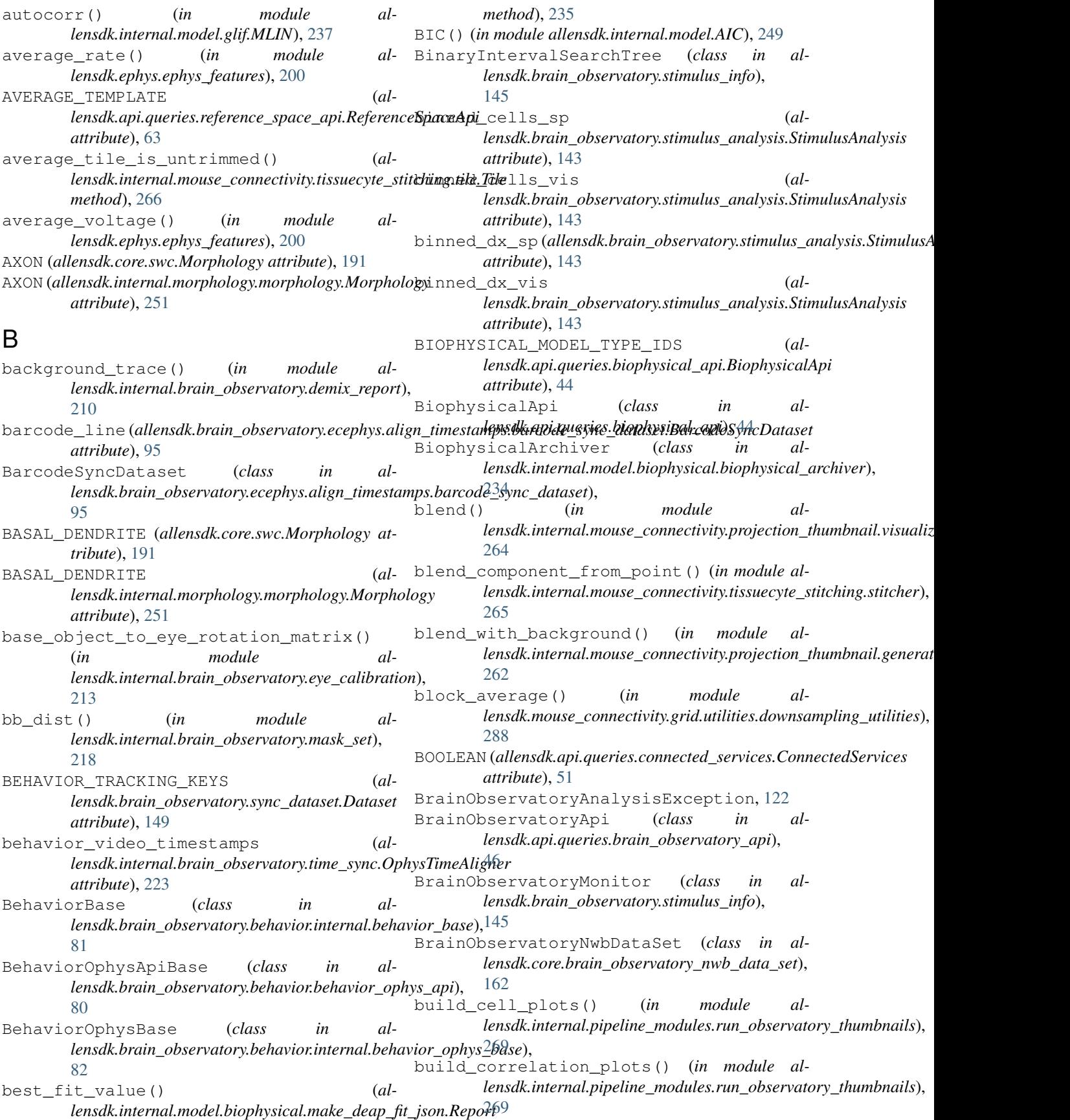

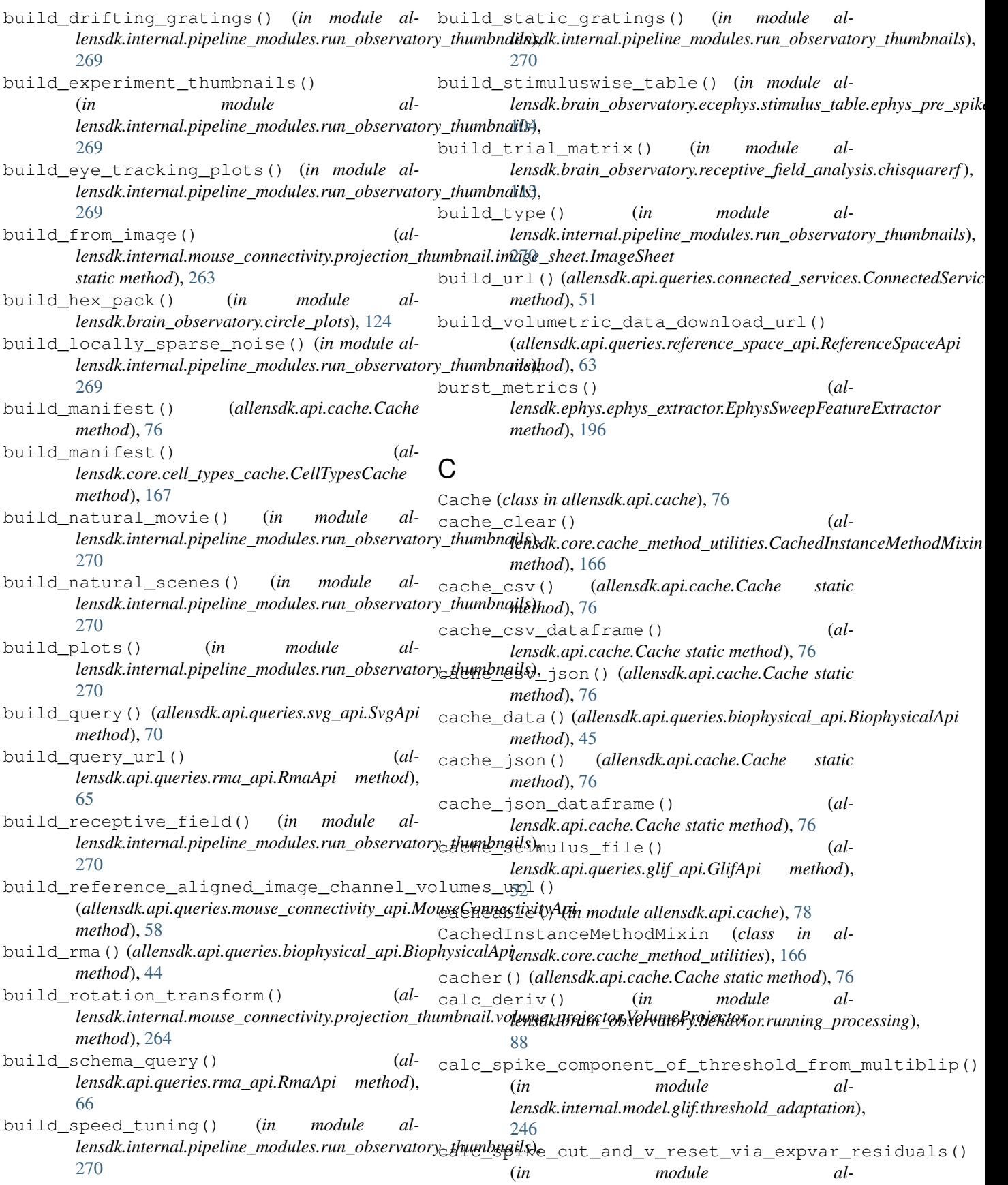

*lensdk.internal.model.glif.spike\_cutting*), [246](#page-249-2) calculate()(*allensdk.core.lazy\_property.lazy\_property.Lazy\_Propers#SON\_DEFAULT (<i>almethod*), [161](#page-164-5) calculate()(allensdk.internal.mouse\_connectivity.interval\_unioniateribustee)[cyte](#page-66-1)\_unionize\_record.TissuecyteInjectionUnionize *method*), [261](#page-264-1) calculate() (allensdk.internal.mouse\_connectivity.interval\_unionlizasdiksuphyteenhyonizaraetory][.Tissu](#page-202-1)ecyteProjectionUnionize *method*), [261](#page-264-1) calculate()(allensdk.internal.mouse\_connectivity.interval\_unionlize.subkiophys.ephysd\_extractor.html *method*), [262](#page-265-3) calculate\_delay() (*in module lensdk.brain\_observatory.behavior.sync.process\_sync*), [84](#page-87-3) calculate\_dff() (*in module allensdk.brain\_observatory.dff*), [126](#page-129-1) calculate\_dvdt() (*in module allensdk.ephys.ephys\_features*), [201](#page-204-0) calculate\_feature\_errors() (*allensdk.internal.model.biophysical.deap\_utils.Utils* CELLS\_KEY (*allensdk.core.cell\_types\_cache.CellTypesCache method*), [235](#page-238-3) calculate\_fi\_curves() (*in module allensdk.internal.model.biophysical.check\_fi\_shift*), [234](#page-237-5) calculate\_injection\_centroid() (*allensdk.api.queries.mouse\_connectivity\_api.MouseC*@hid&vipityApiche (*class in almethod*), [58](#page-61-1) calculate\_max\_border() (*in module allensdk.internal.brain\_observatory.roi\_filter\_utils*), [222](#page-225-0) calculate\_reward\_rate() (*in module allensdk.brain\_observatory.behavior.trials\_processing*), [90](#page-93-1) calculate\_roi\_and\_neuropil\_traces() (*in module allensdk.brain\_observatory.roi\_masks*), [137](#page-140-0) calculate\_scale() (*in module allensdk.internal.morphology.morphvis*), [255](#page-258-1) calculate\_traces() (*in module allensdk.brain\_observatory.roi\_masks*), [137](#page-140-0) calculate\_trough() (*allensdk.ephys.feature\_extractor.EphysFeatureExtractor method*), [207](#page-210-2) call\_caching() (*in module allensdk.api.caching\_utilities*), [79](#page-82-1) CamStimOnePickleStimFile (*class in allensdk.brain\_observatory.ecephys.file\_io.stim\_file*), [99](#page-102-2) categorize\_one\_trial() (*in module al* $l$ *ensdk.brain\_observatory.behavior.trials\_processing*); \_\_ square\_binary() (*in module al-*[90](#page-93-1) CCF\_2015 (*allensdk.api.queries.reference\_space\_api.ReferenceSpa[ceApi](#page-116-3)* 113 *attribute*), [63](#page-66-1) CCF\_2016 (allensdk.api.queries.reference\_space\_api.ReferenceSpackApilk.brain\_observatory.receptive\_field\_analysis.chisquarerf), *attribute*), [63](#page-66-1) CCF\_2017 (*allensdk.api.queries.reference\_space\_api.ReferenceSpaceApi attribute*), [63](#page-66-1) *lensdk.api.queries.reference\_space\_api.ReferenceSpaceApi* cell extractor for nwb() (*in module al*cell\_features() (*almethod*), [195](#page-198-3) cell\_id (*allensdk.brain\_observatory.stimulus\_analysis.StimulusAnalysis attribute*), [143](#page-146-1) cell\_index\_receptive\_field\_analysis\_data (*allensdk.brain\_observatory.locally\_sparse\_noise.LocallySparseNoise attribute*), [130](#page-133-1) CELL\_MAPPING\_ID (*allensdk.api.queries.brain\_observatory\_api.BrainObservatoryApi attribute*), [46](#page-49-1) *attribute*), [166](#page-169-2) celltraces (*allensdk.brain\_observatory.stimulus\_analysis.StimulusAnalysis attribute*), [143](#page-146-1) CellTypesApi (*class in allensdk.api.queries.cell\_types\_api*), [49](#page-52-1) *lensdk.core.cell\_types\_cache*), [166](#page-169-2) change\_parent() (*allensdk.core.swc.Morphology method*), [191](#page-194-0) change\_parent() (*allensdk.internal.morphology.morphology.Morphology method*), [251](#page-254-1) check\_and\_write() (*allensdk.core.reference\_space.ReferenceSpace static method*), [179](#page-182-2) check coverage() (*allensdk.core.reference\_space.ReferenceSpace method*), [179](#page-182-2) check\_dir() (*allensdk.config.manifest.Manifest method*), [159](#page-162-0) check\_org\_selections\_for\_noise\_block() (*allensdk.internal.model.biophysical.make\_deap\_fit\_json.Report method*), [235](#page-238-3) check\_thresholds\_and\_peaks() (*in module allensdk.ephys.ephys\_features*), [201](#page-204-0) checkPreprocess() (*in module allensdk.internal.model.glif.plotting*), [244](#page-247-3) checkSpikeCutting() (*in module allensdk.internal.model.glif.plotting*), [244](#page-247-3) *lensdk.brain\_observatory.receptive\_field\_analysis.chisquarerf*), chi\_square\_within\_mask() (*in module al-*[113](#page-116-3)
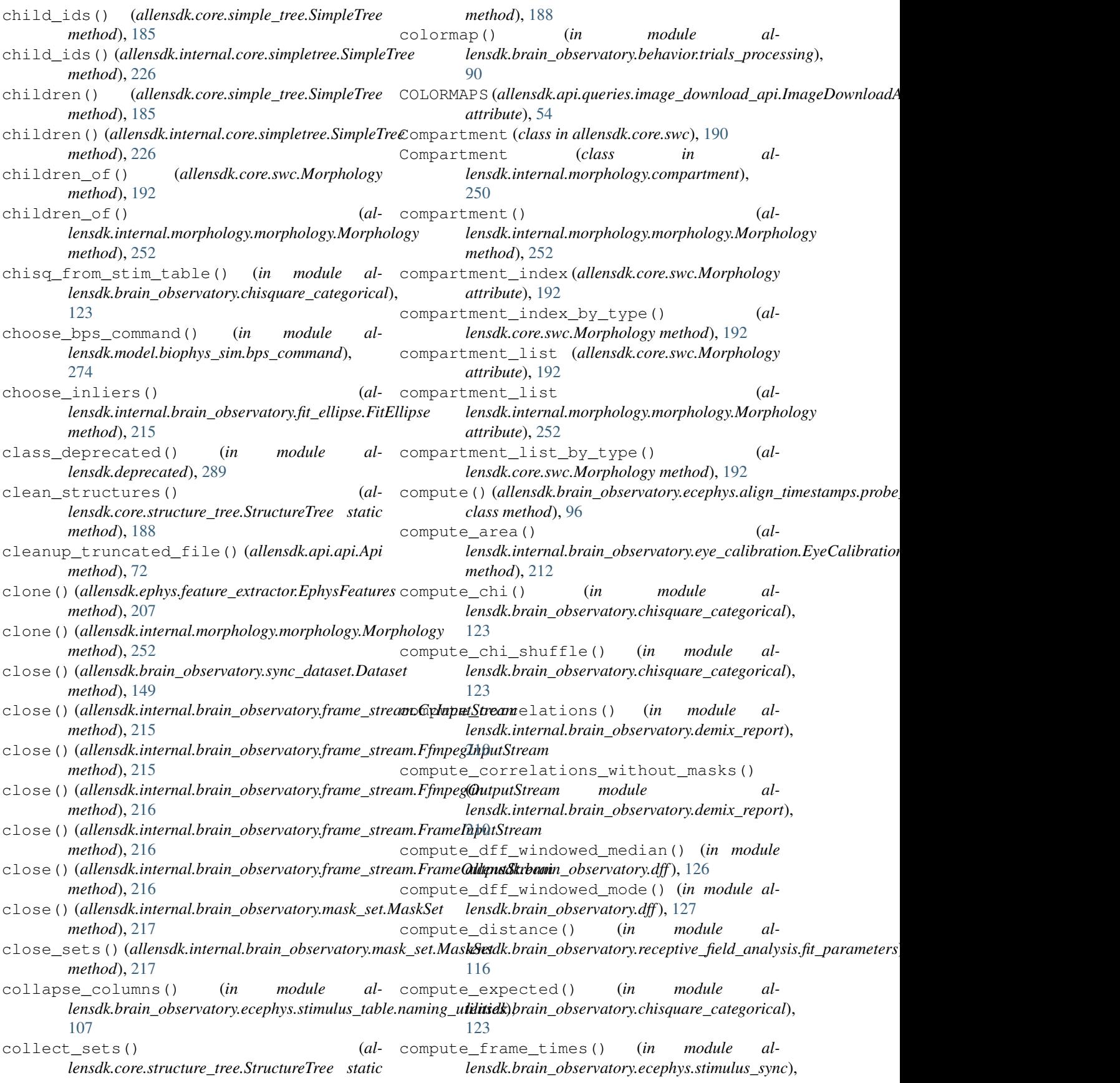

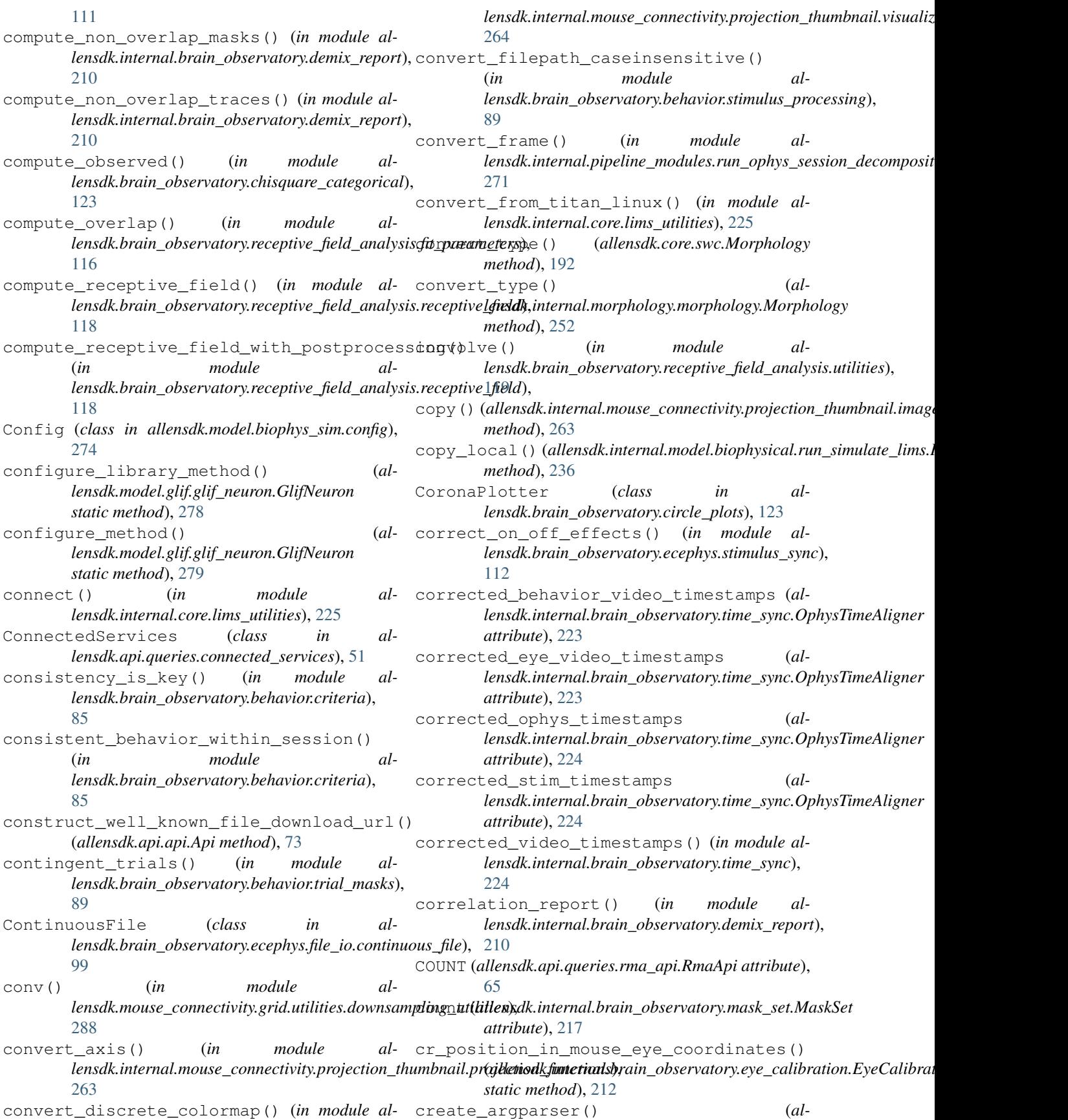

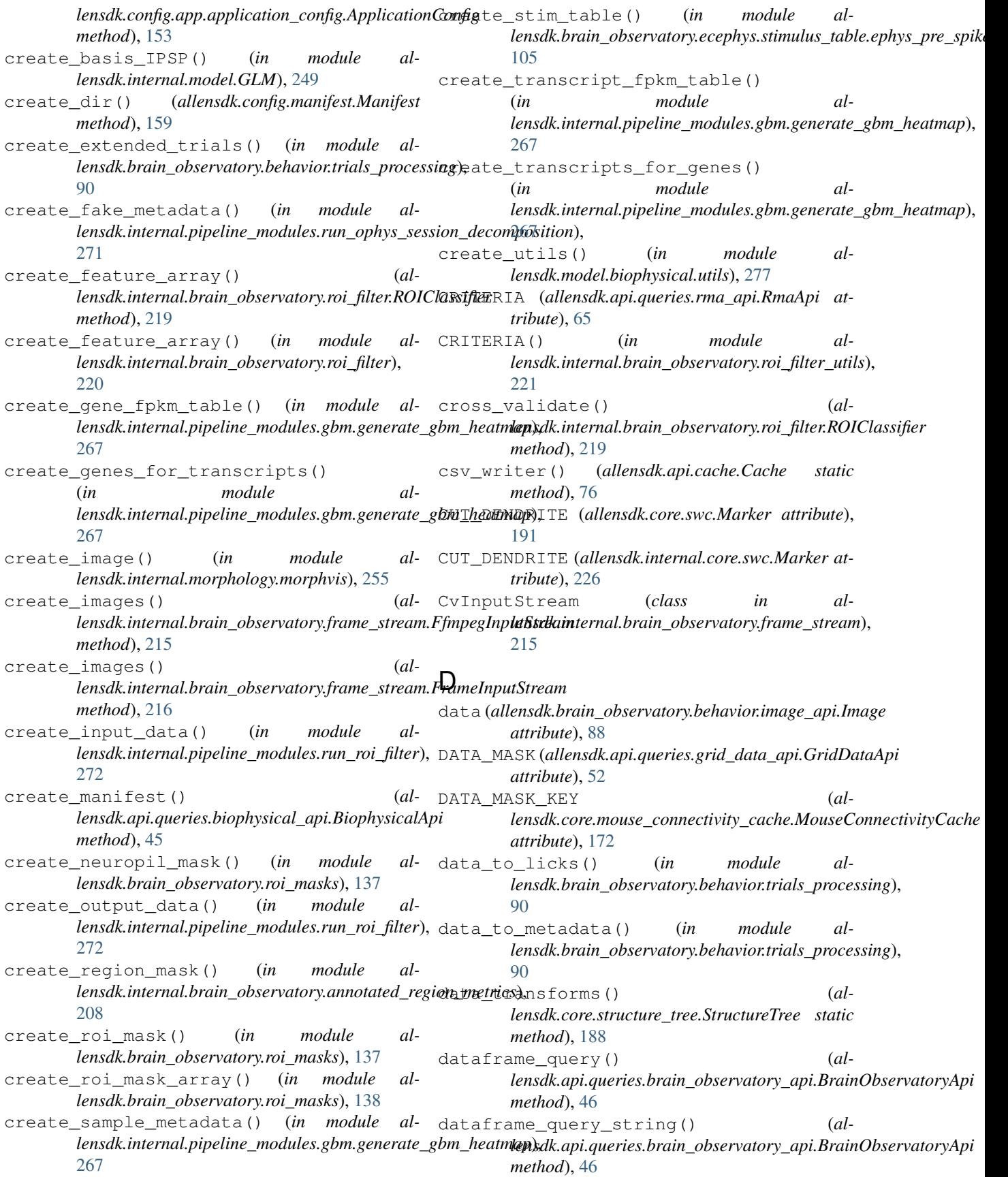

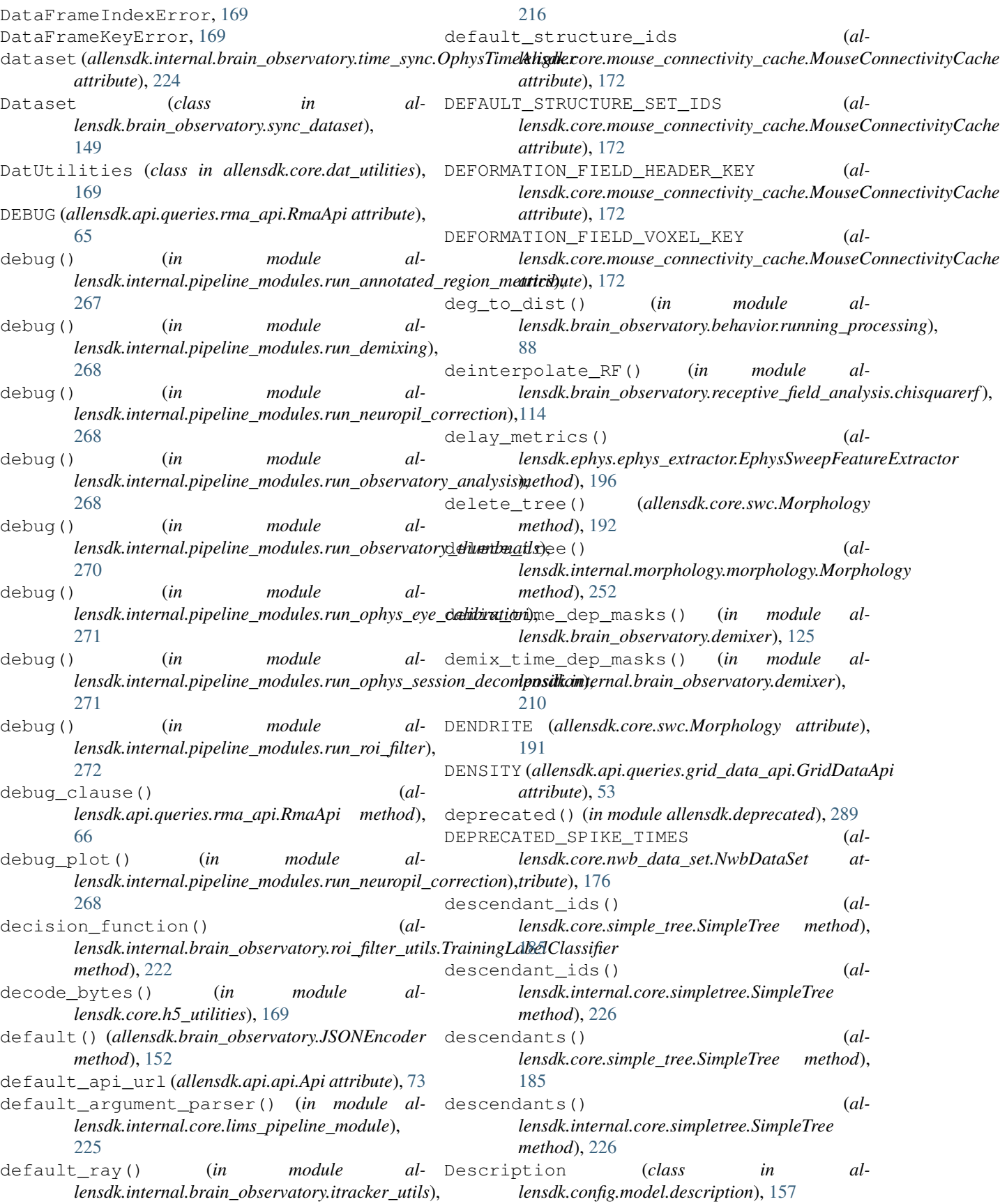

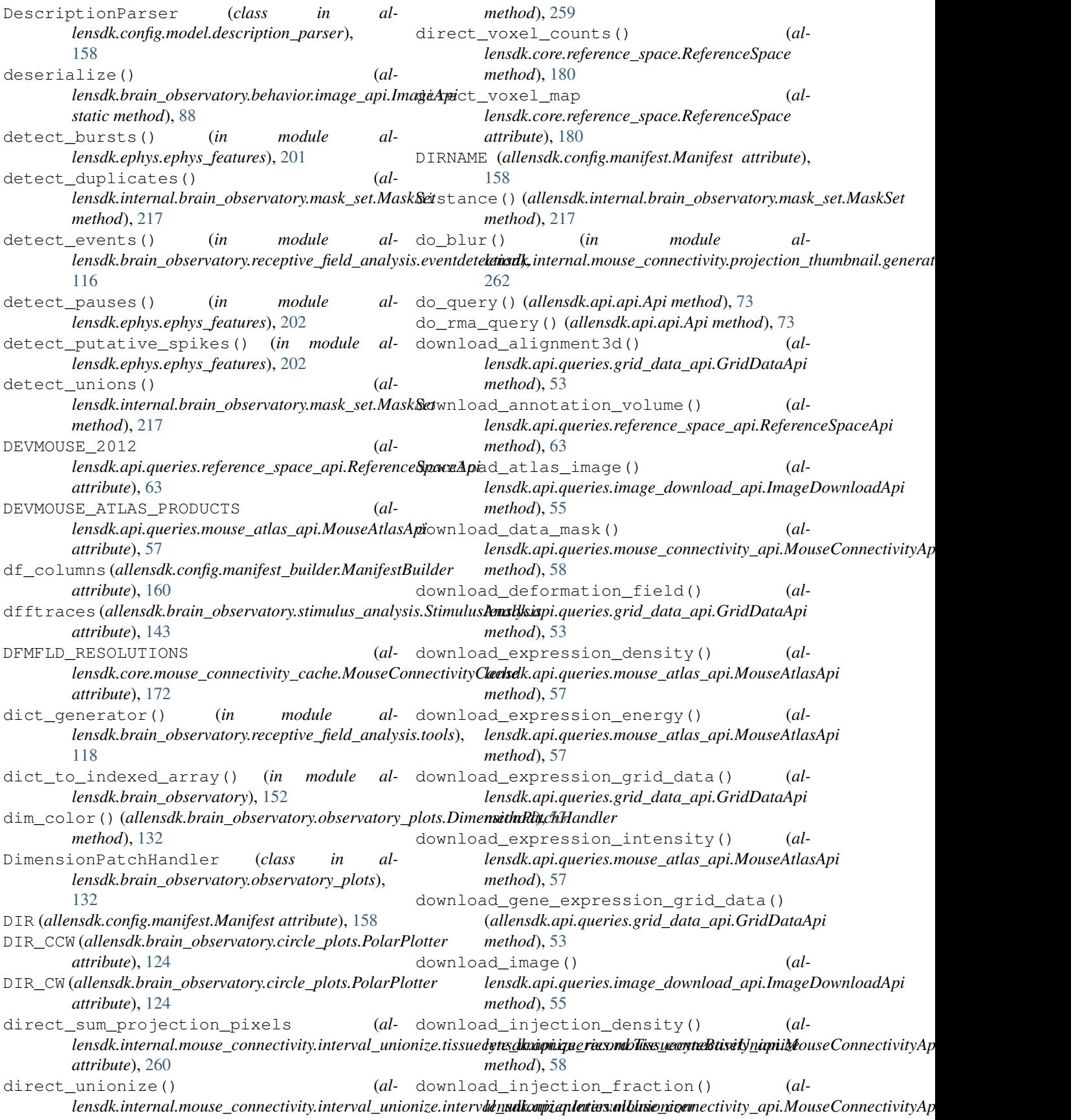

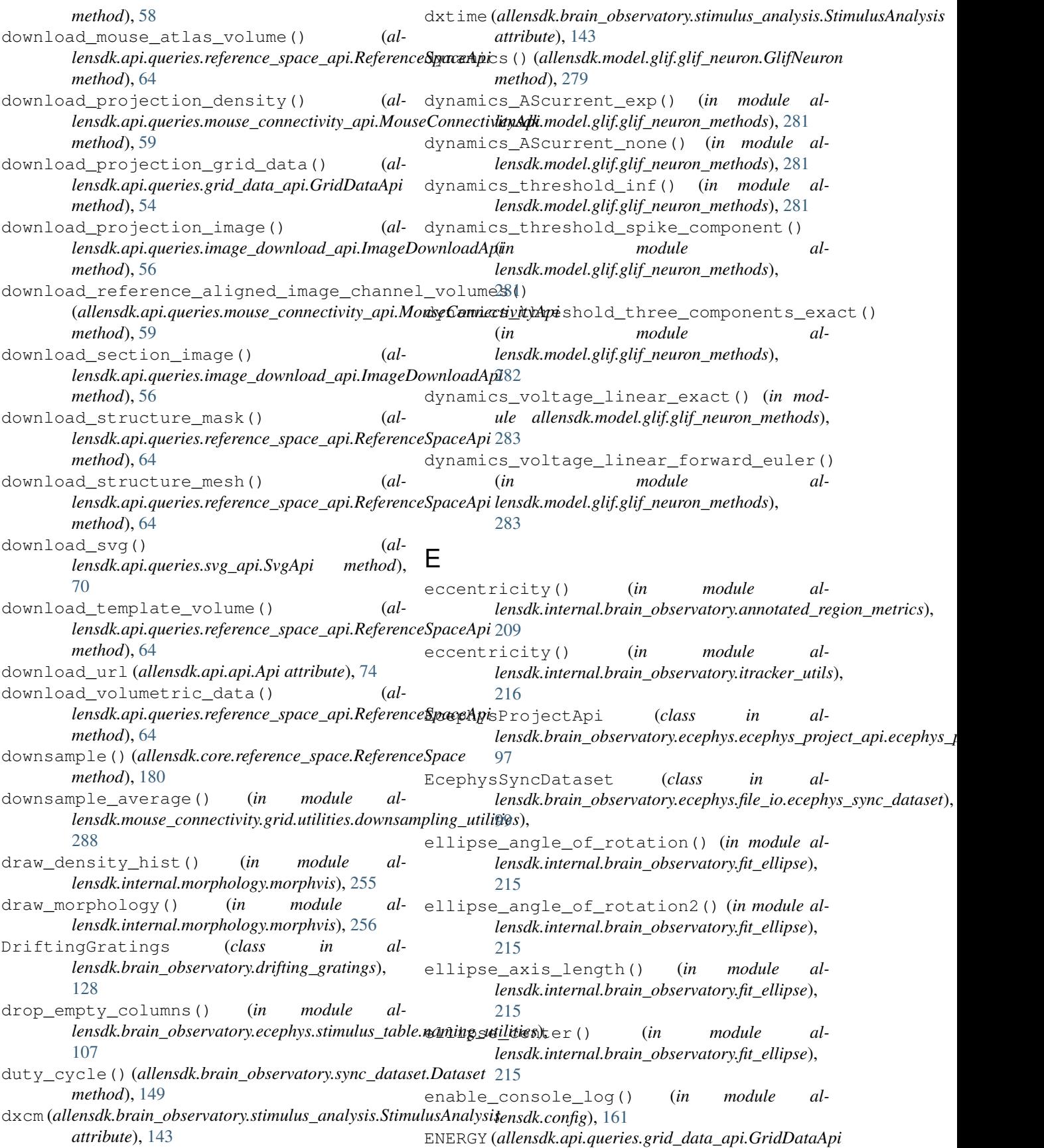

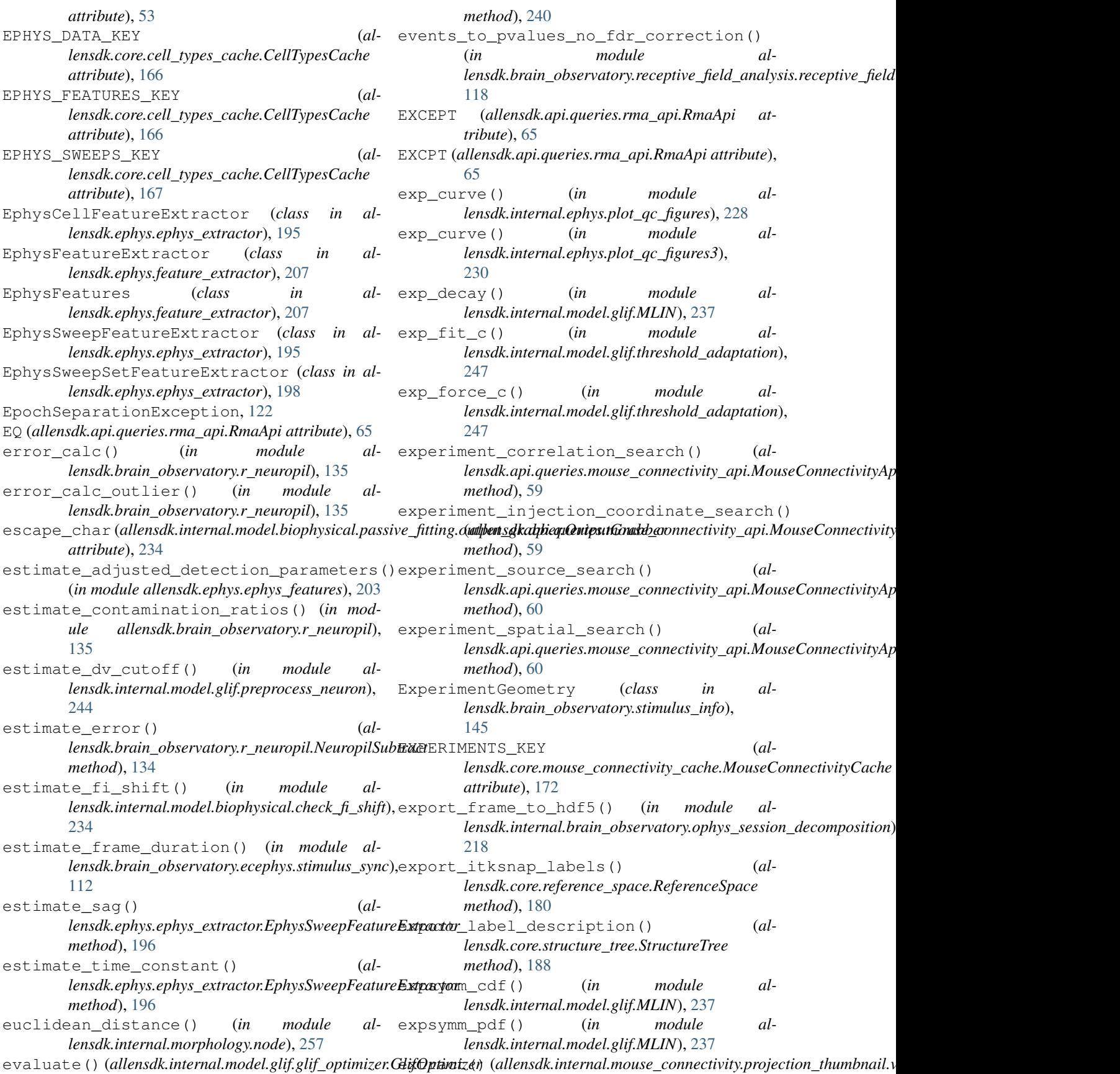

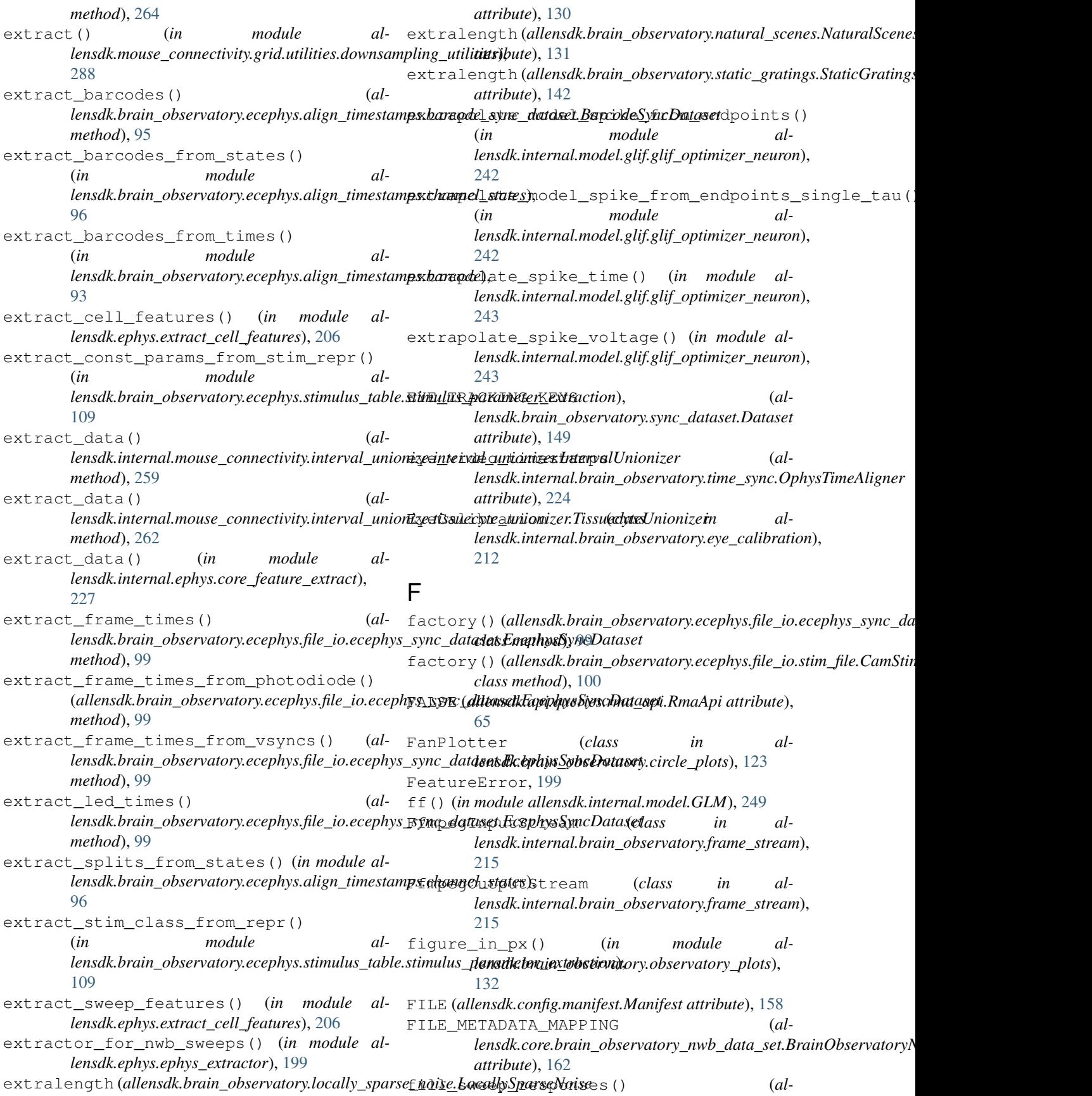

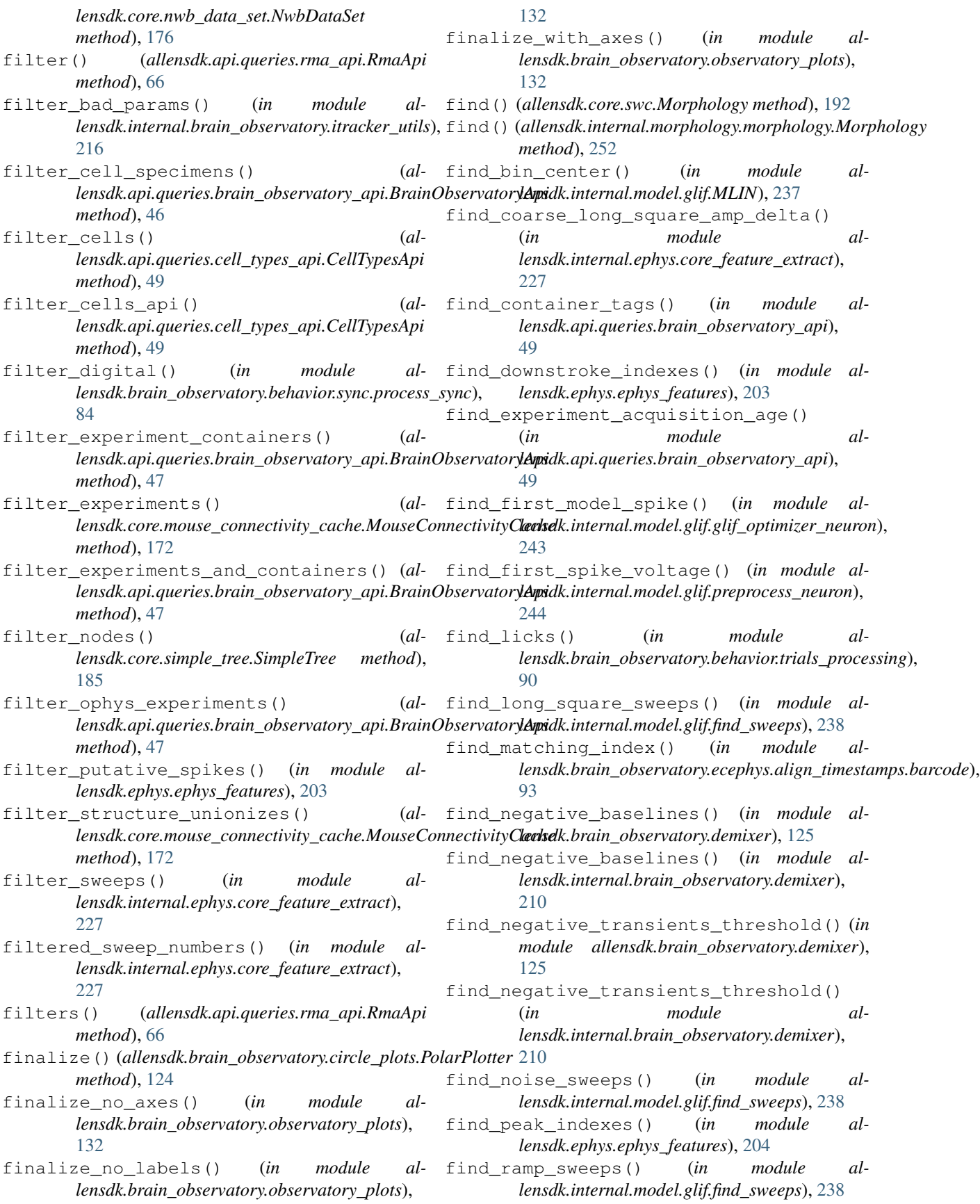

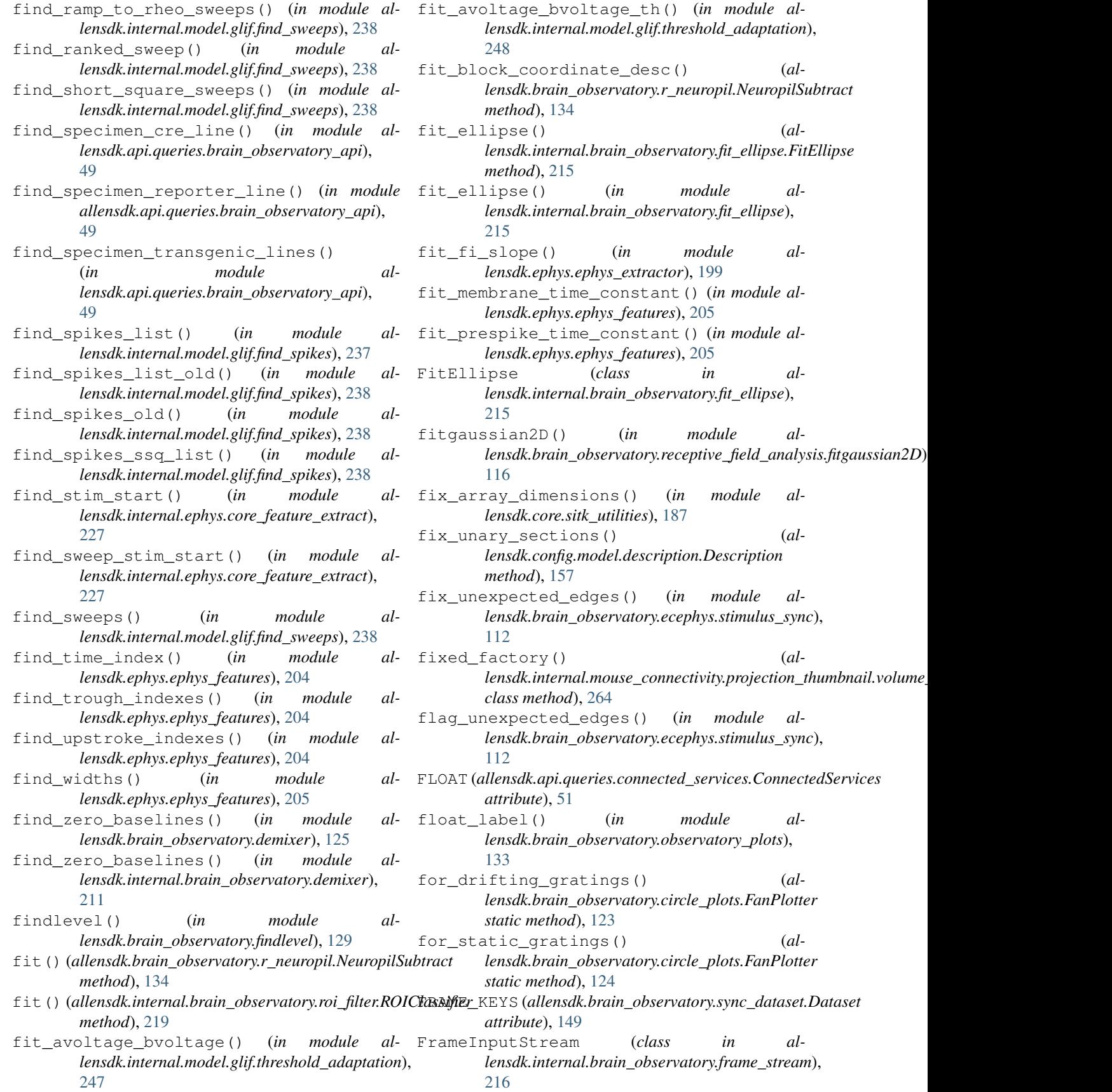

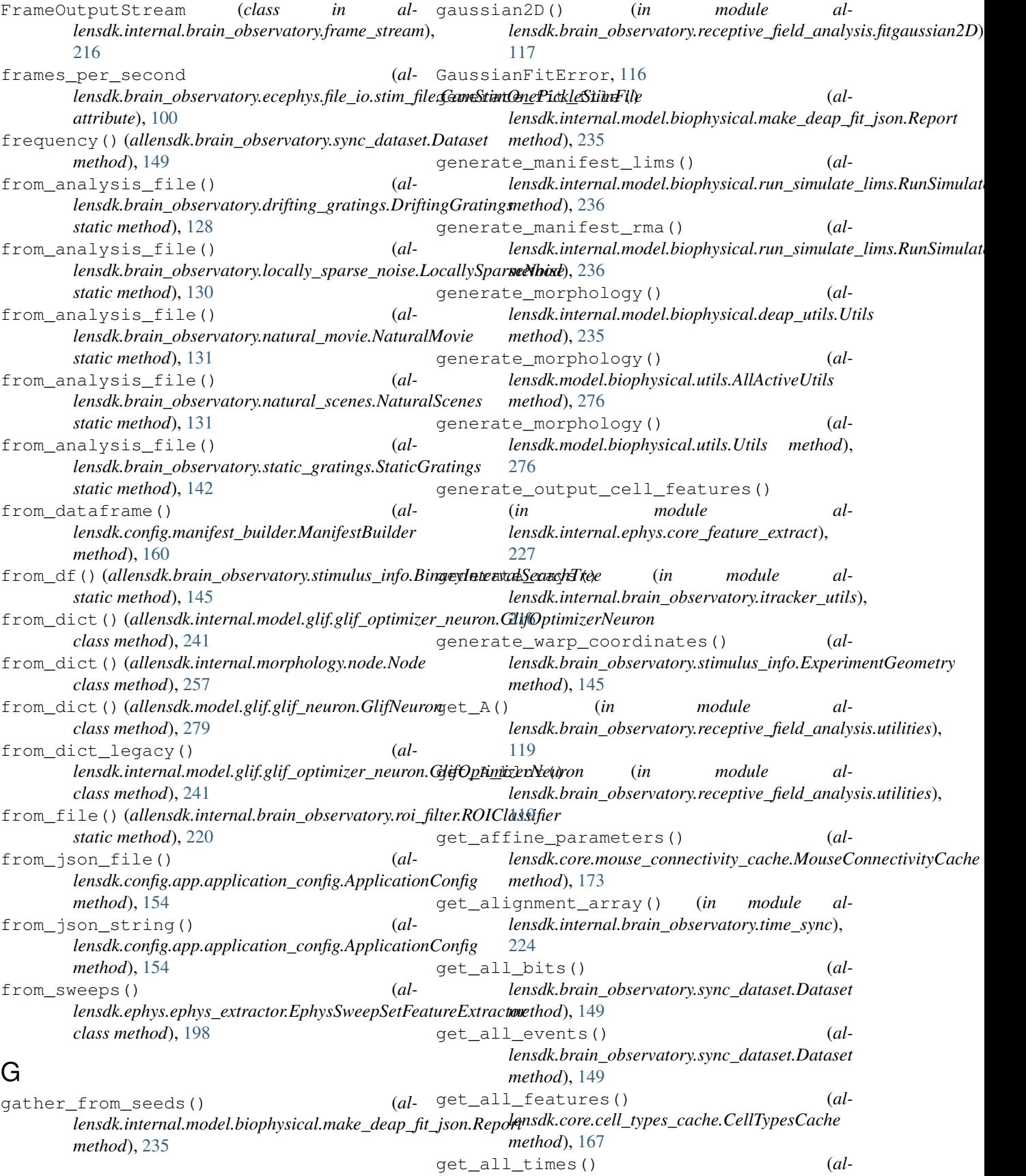

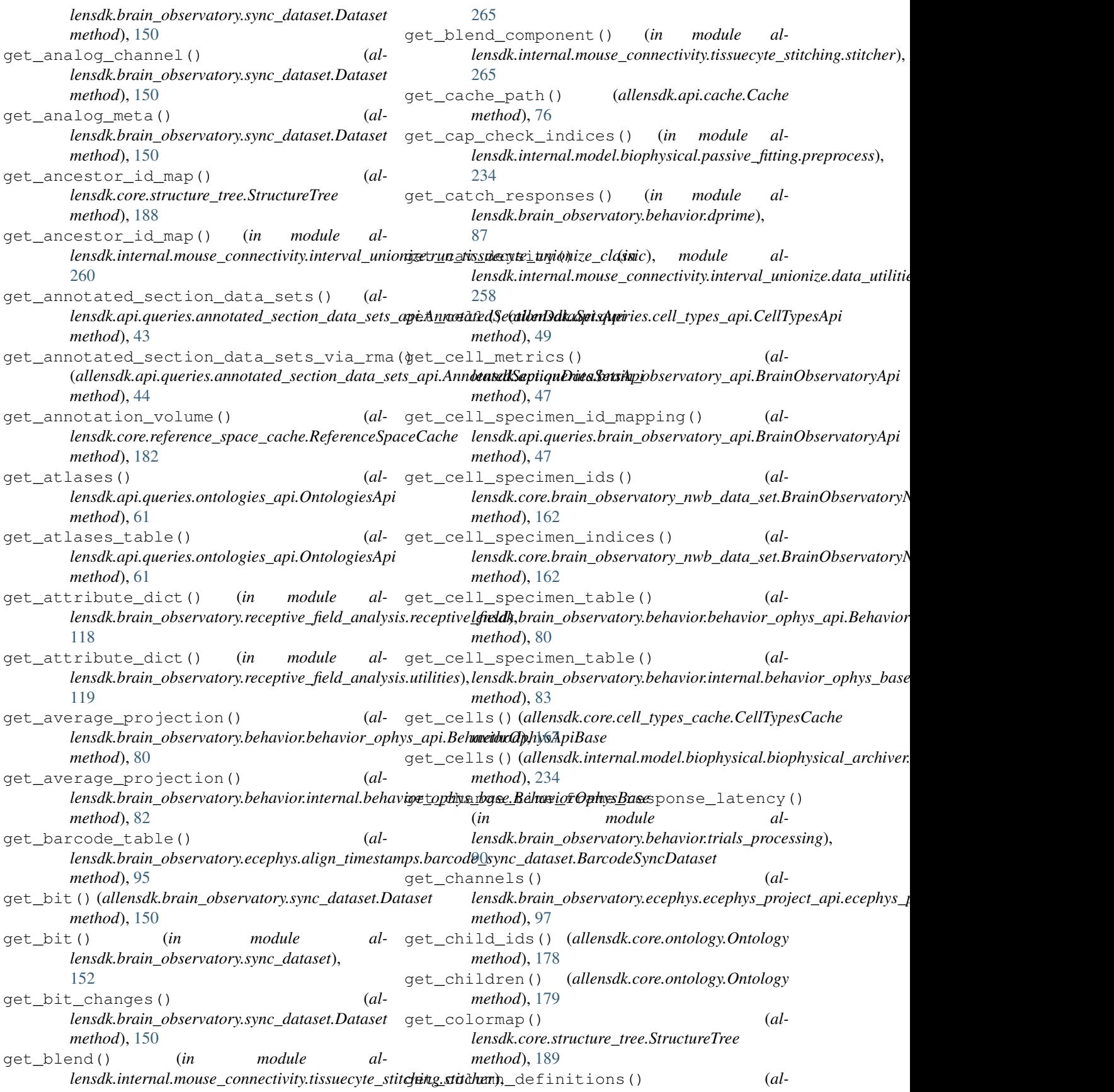

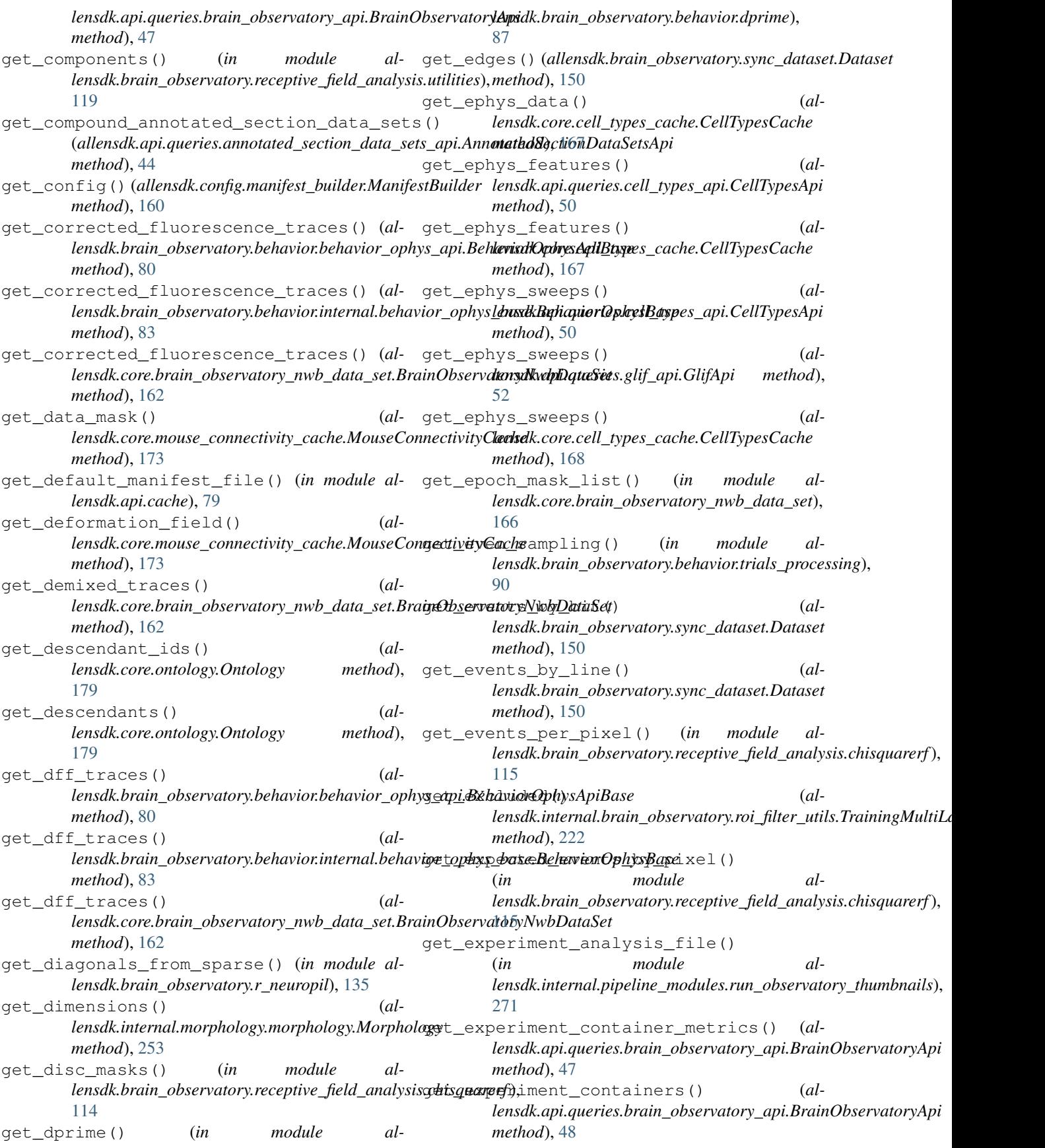

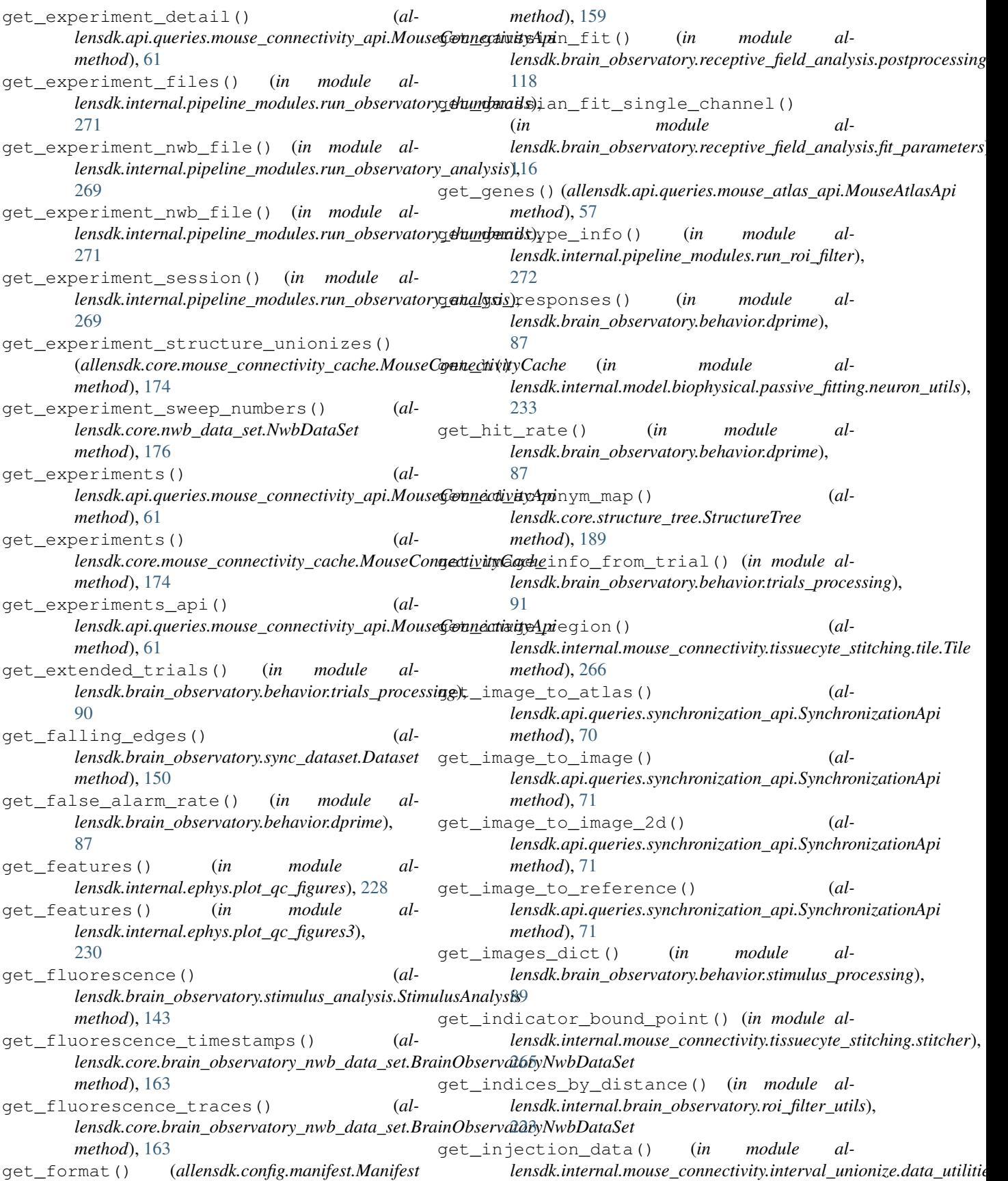

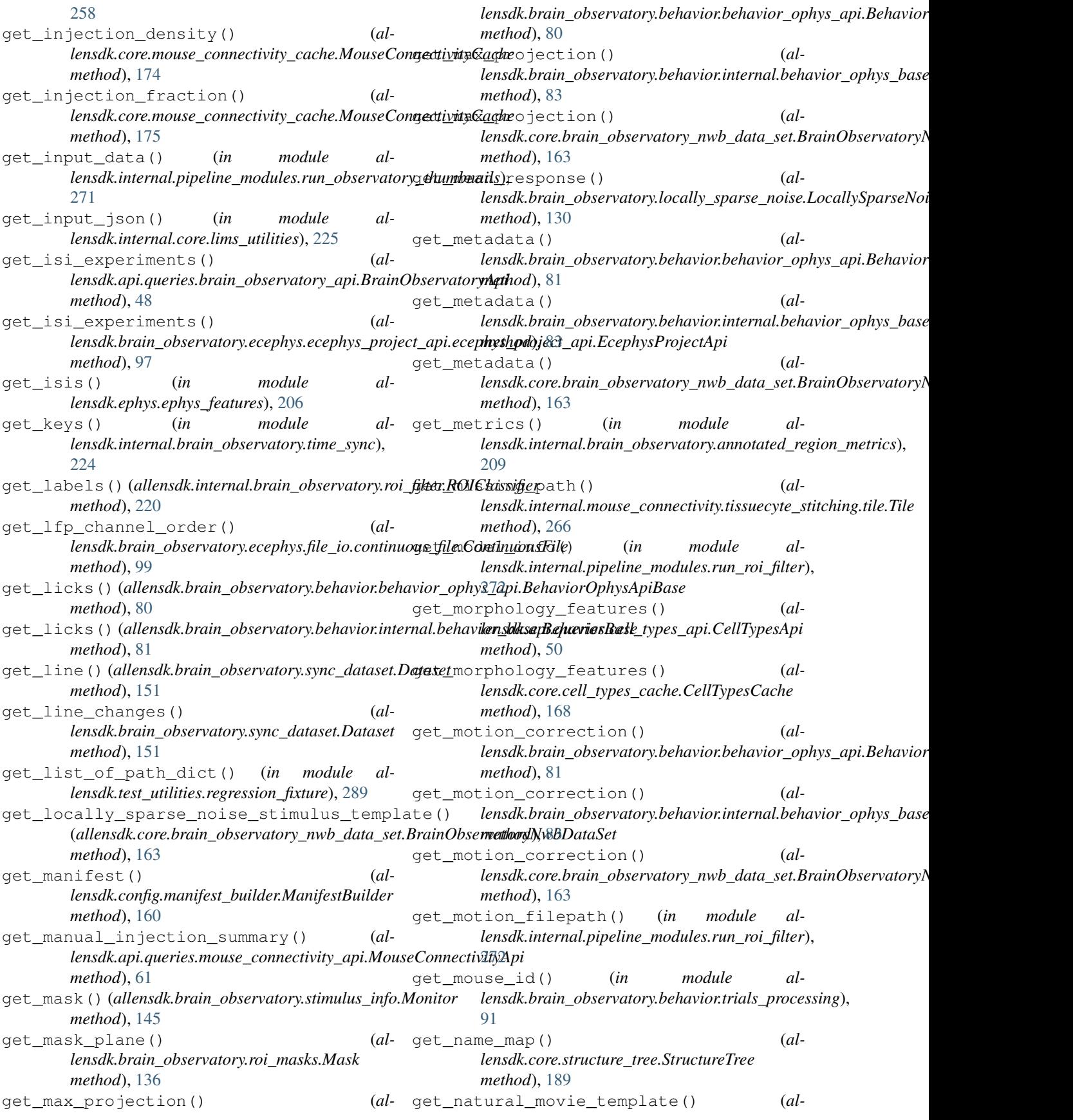

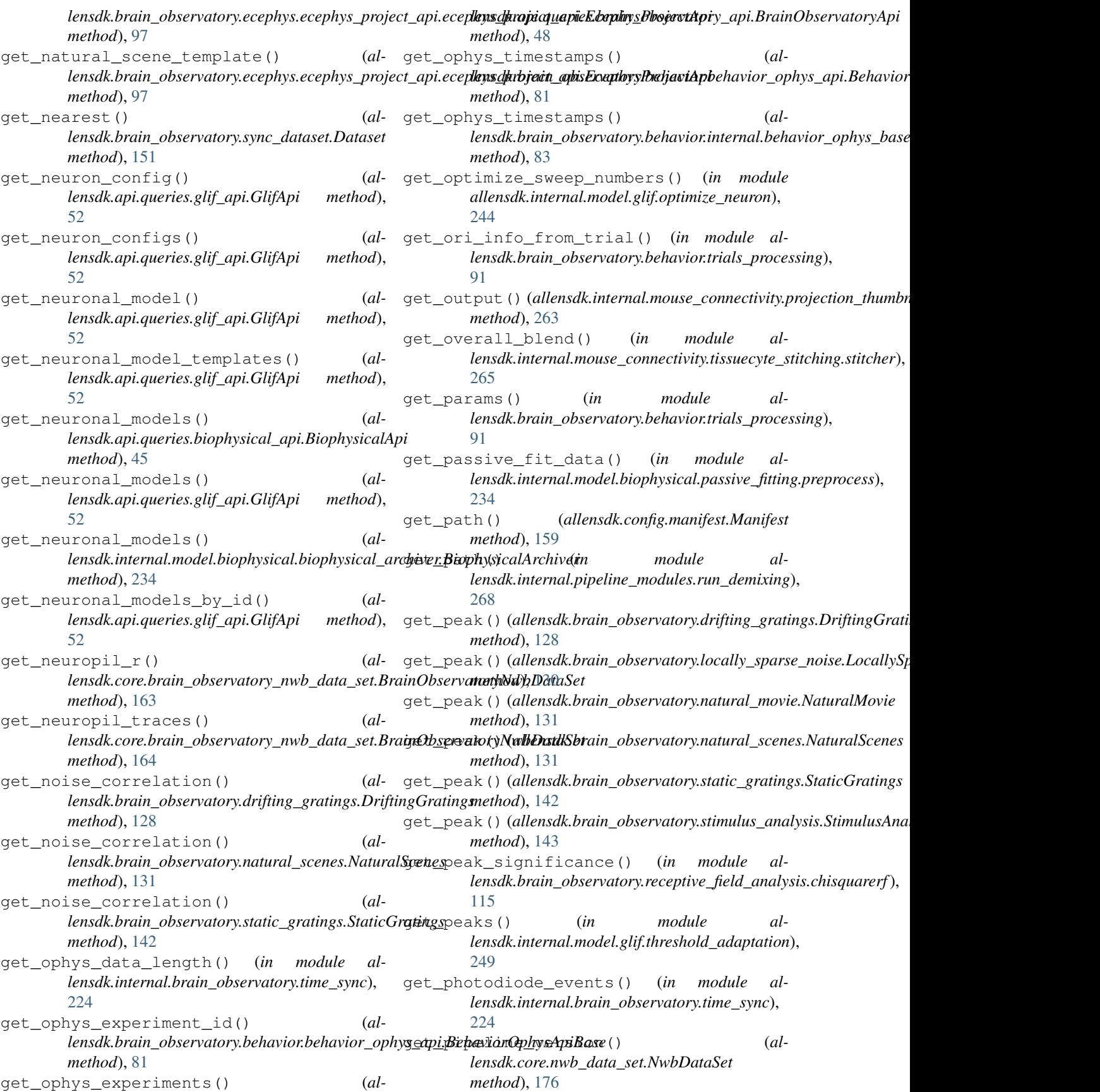

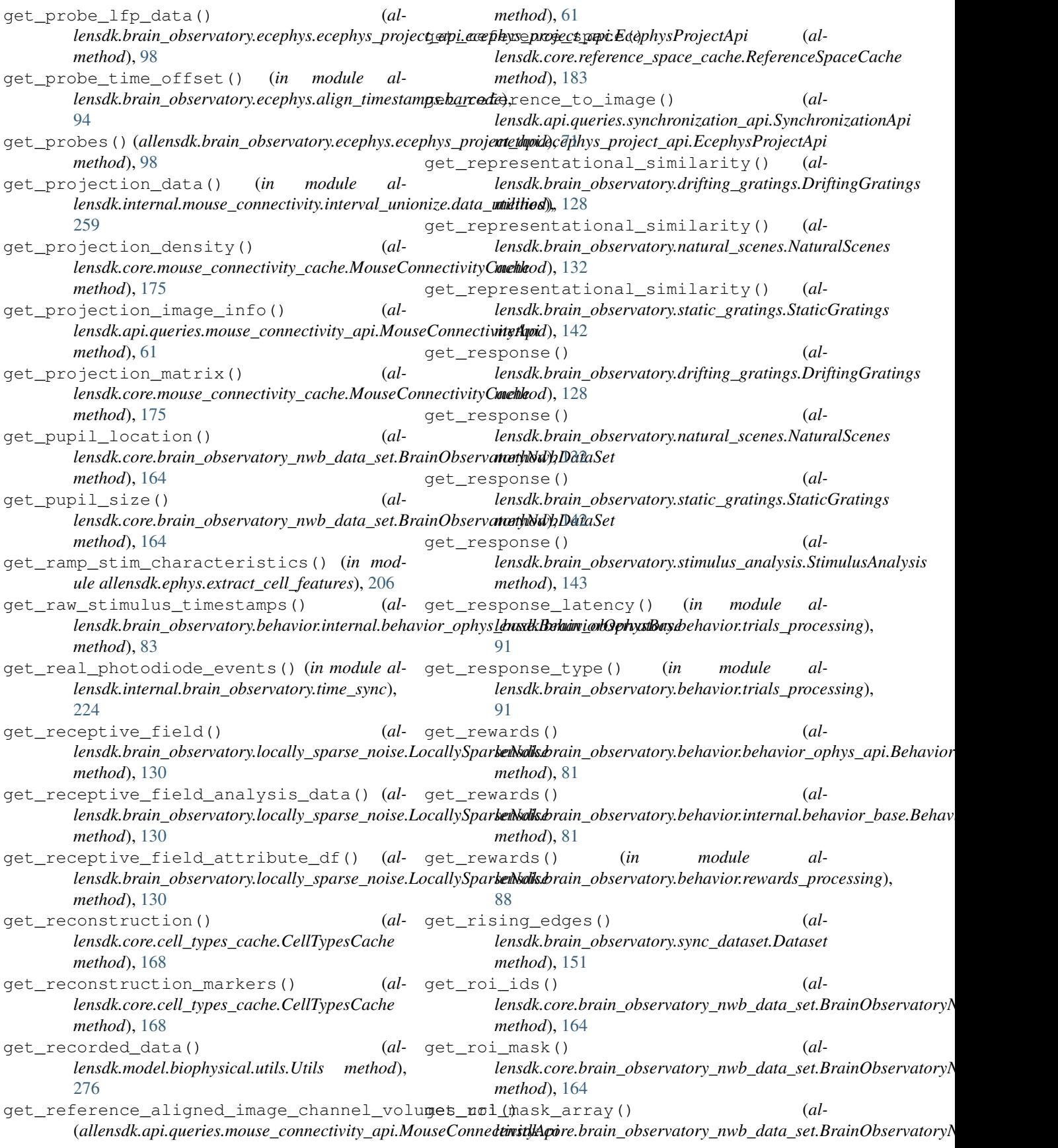

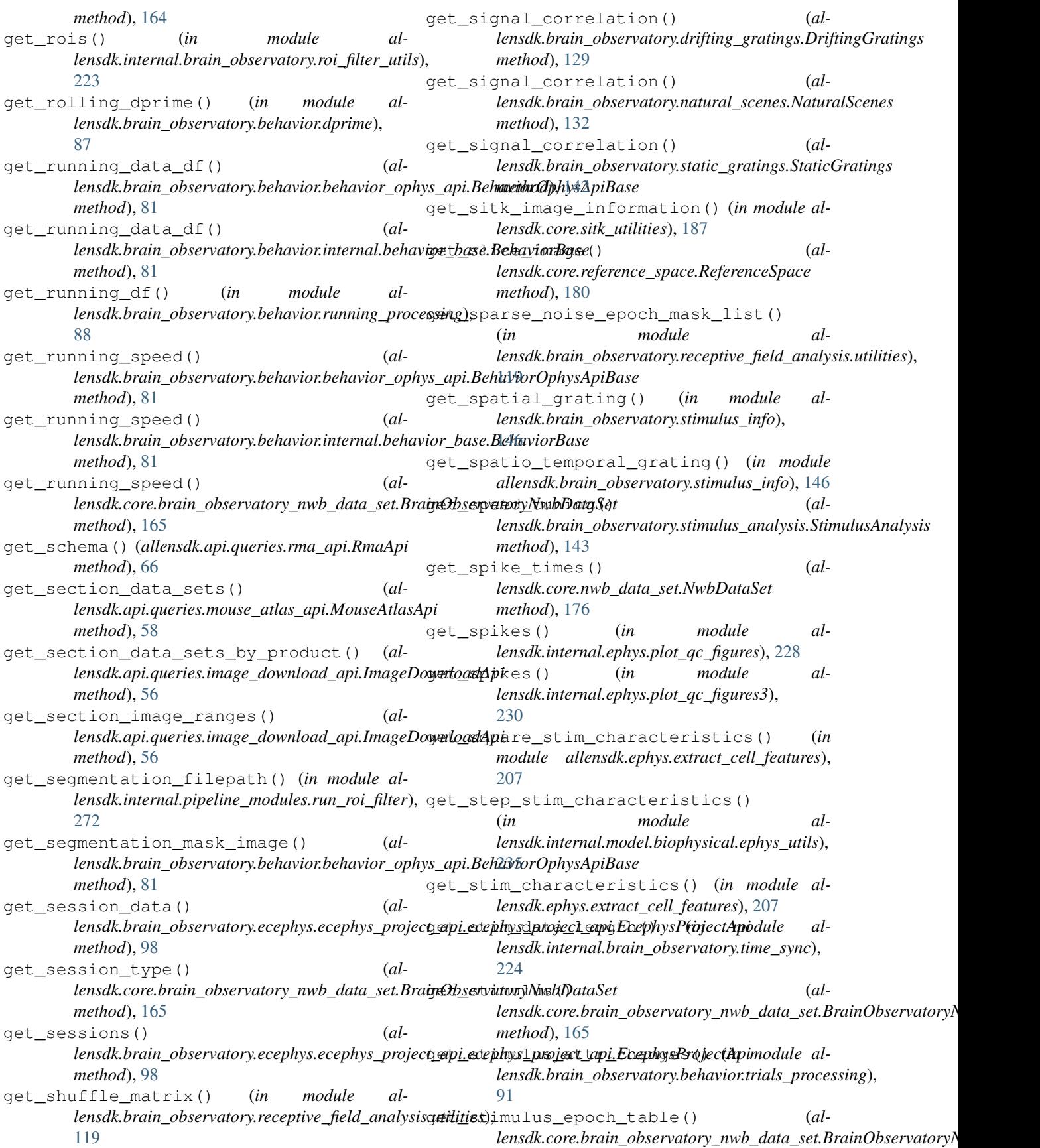

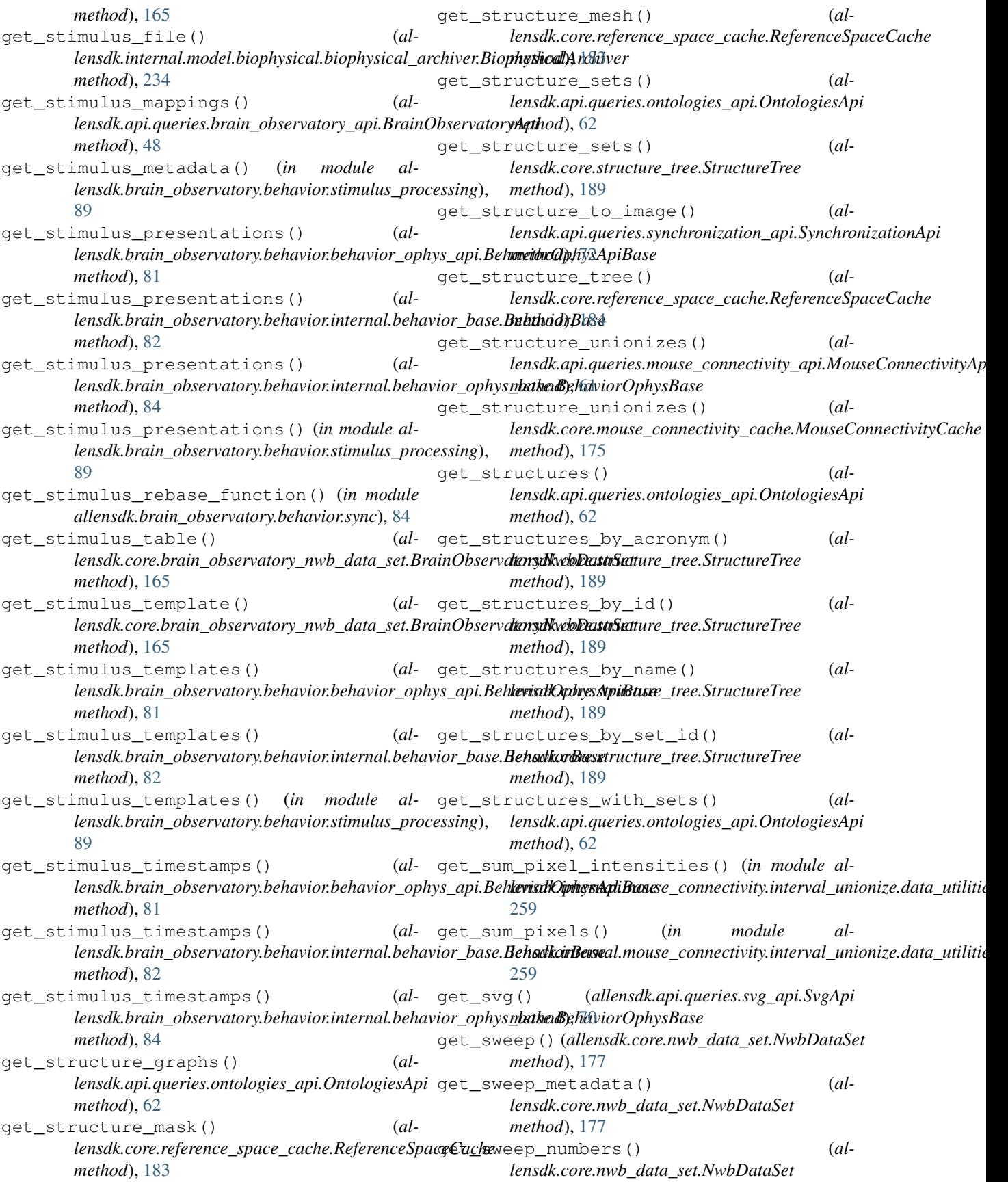

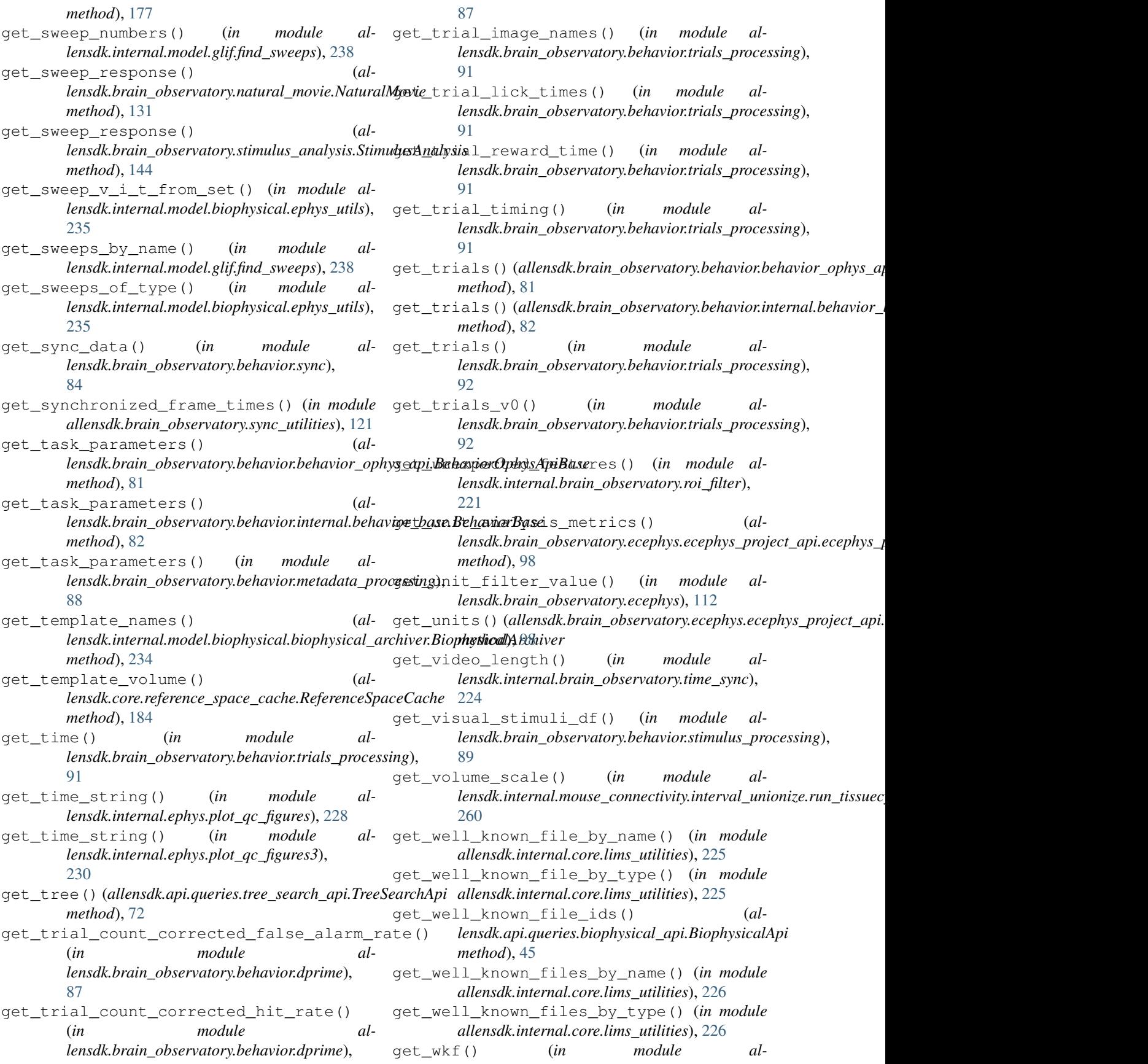

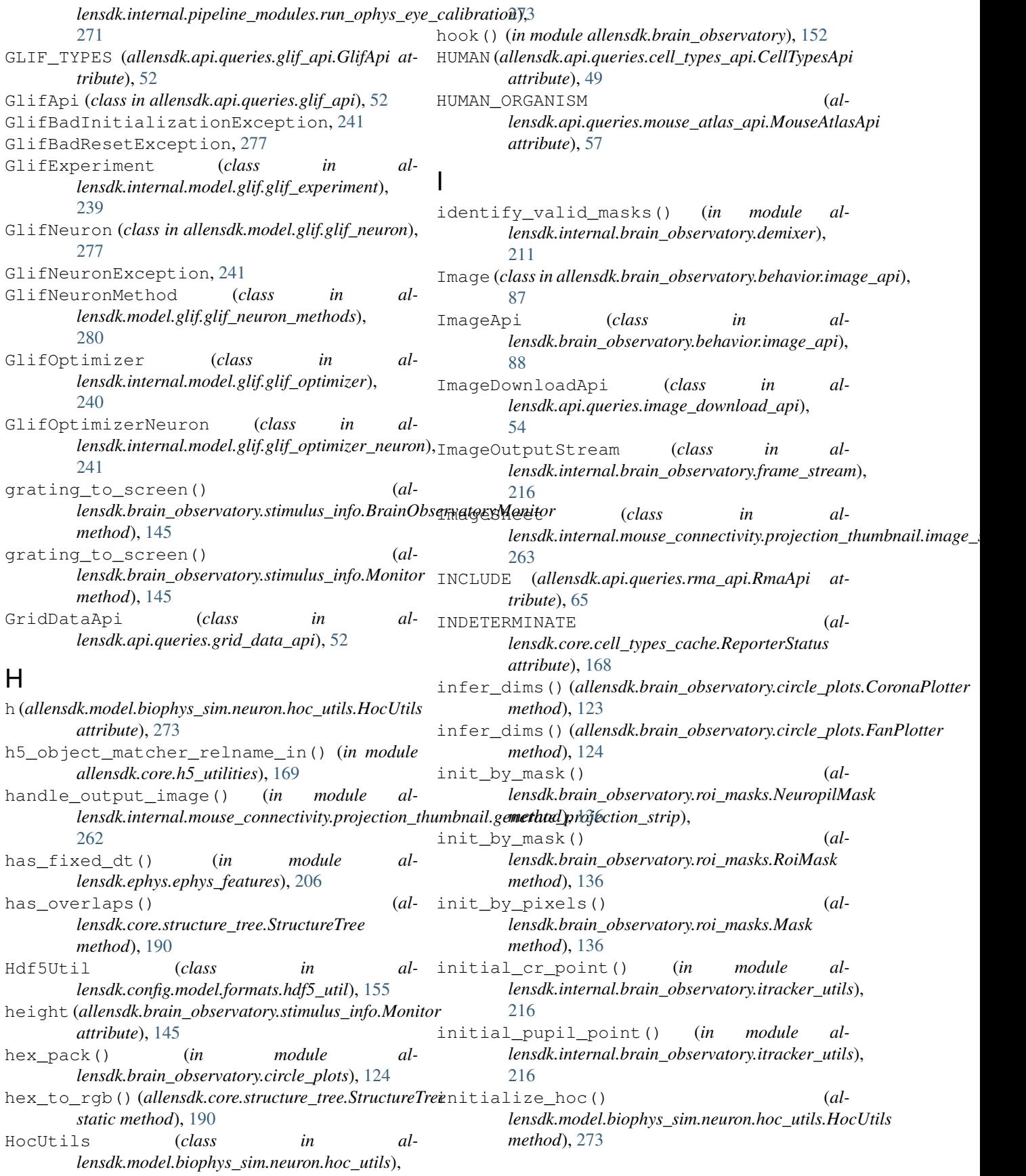

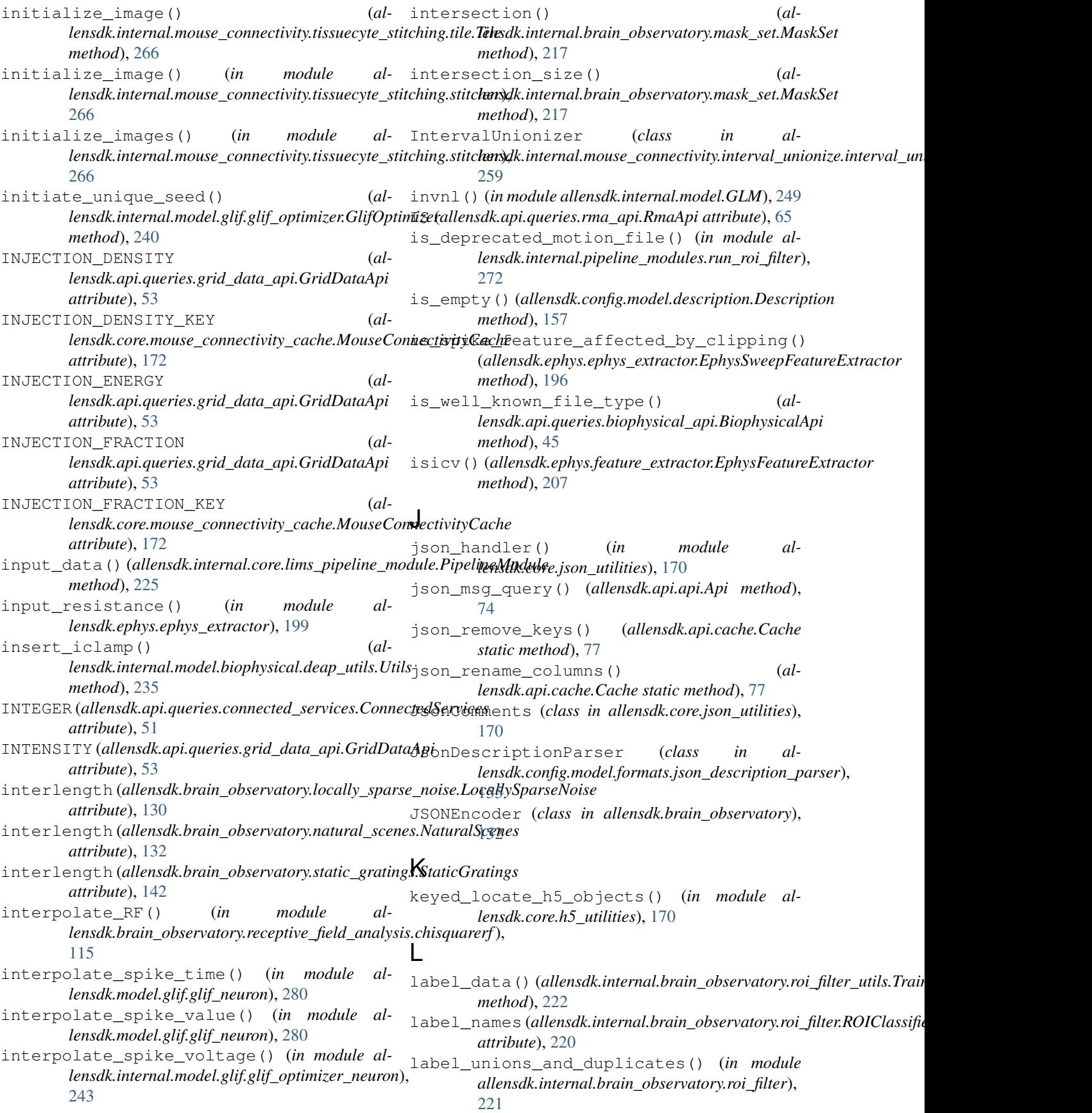

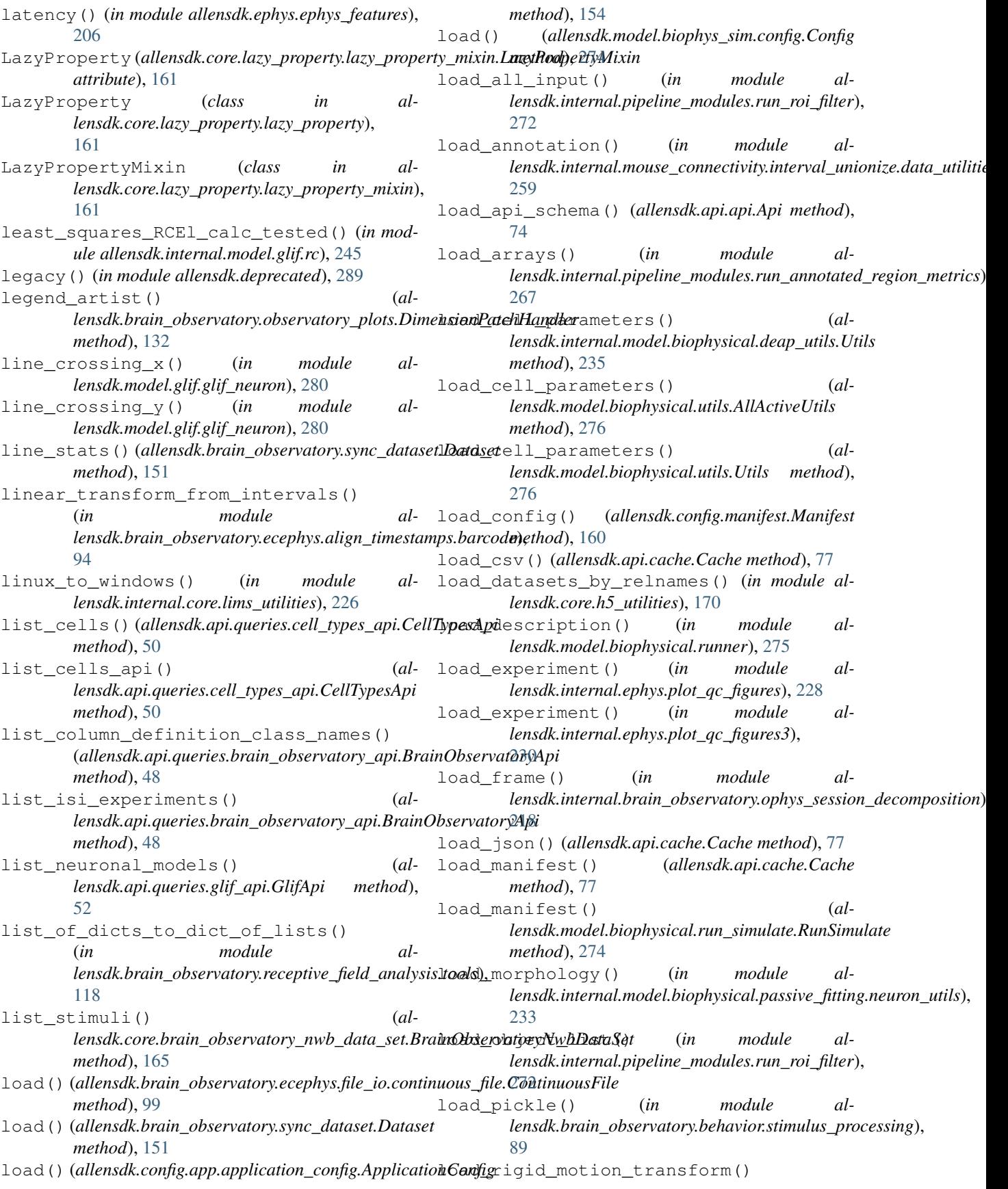

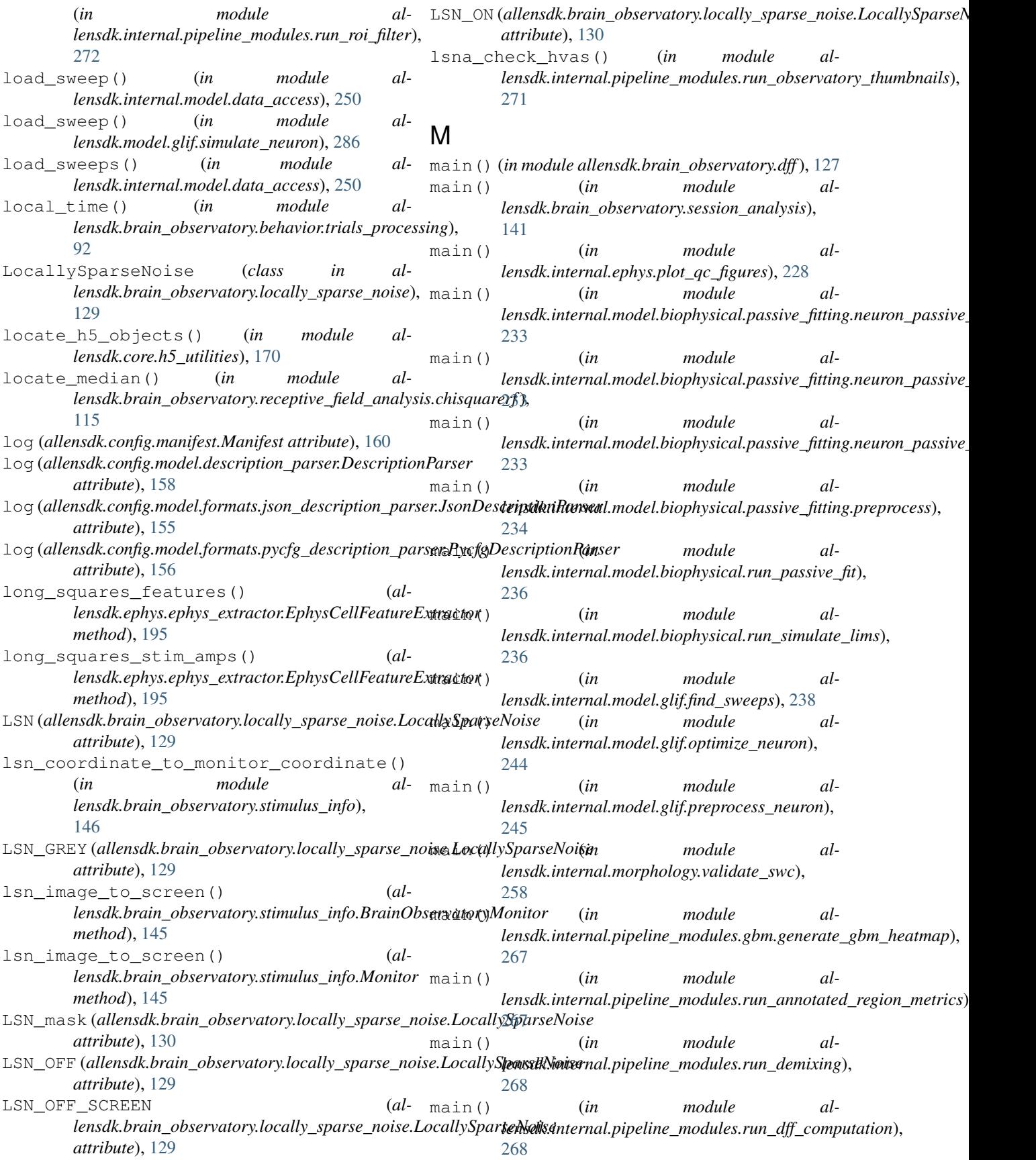

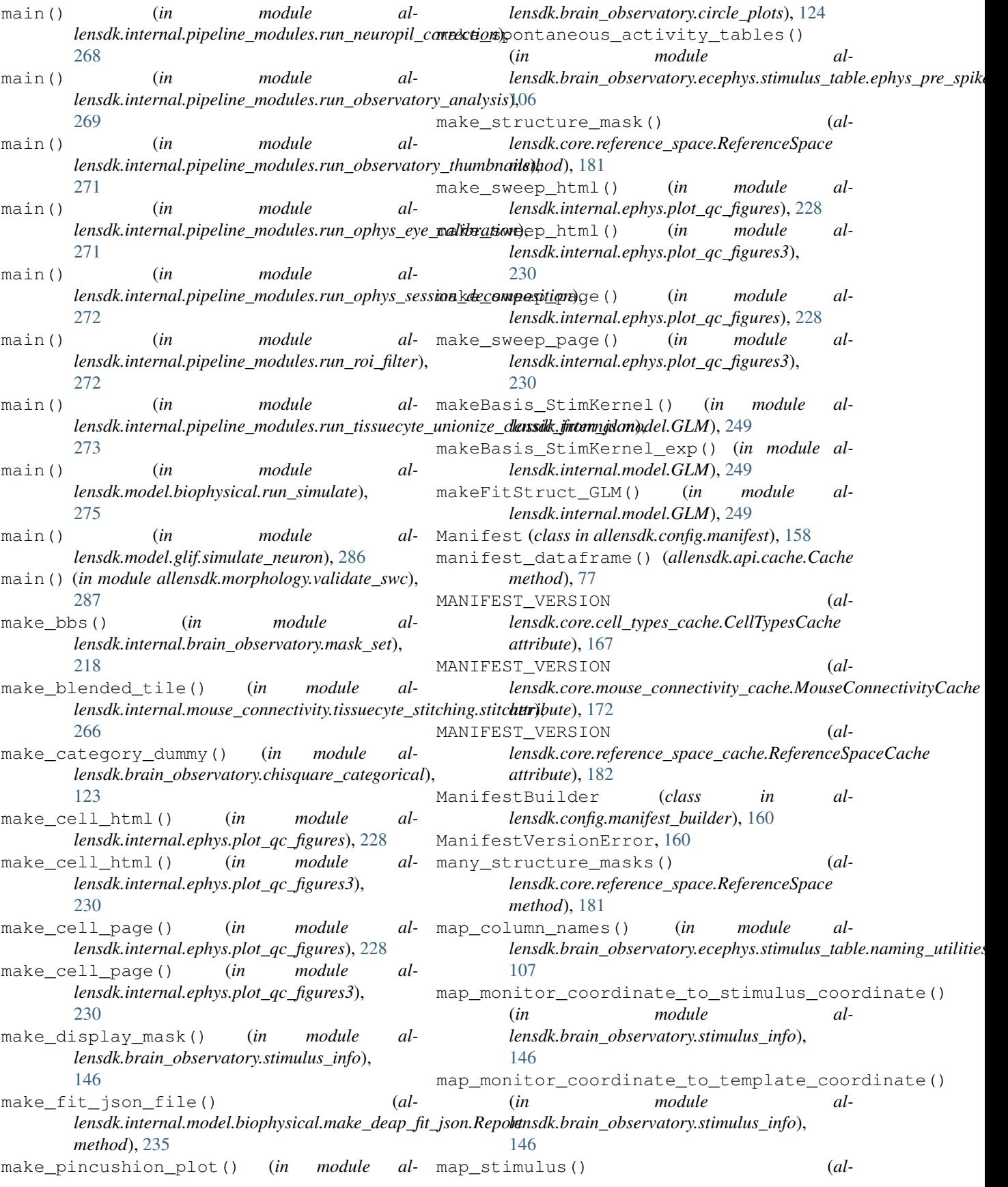

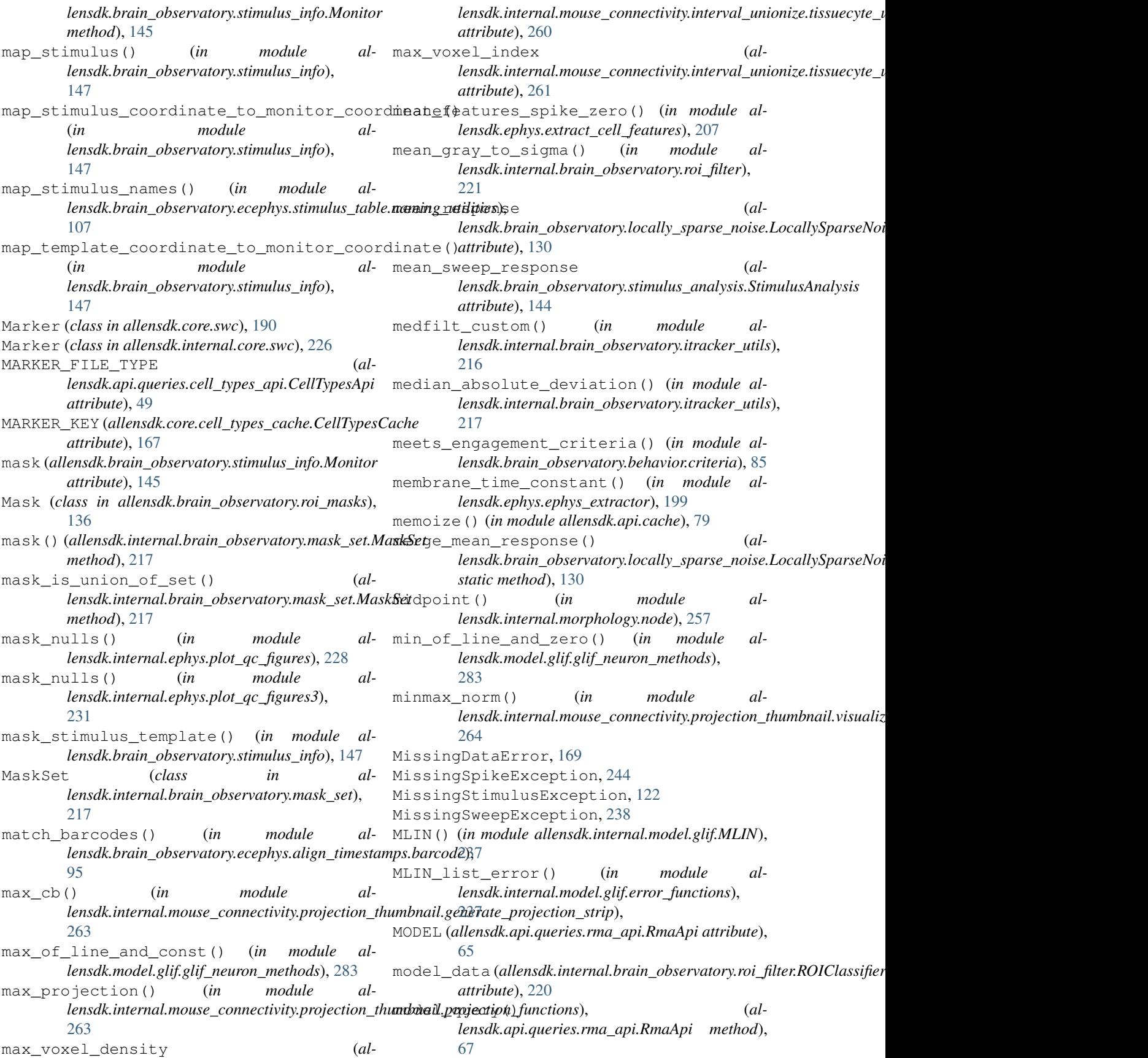

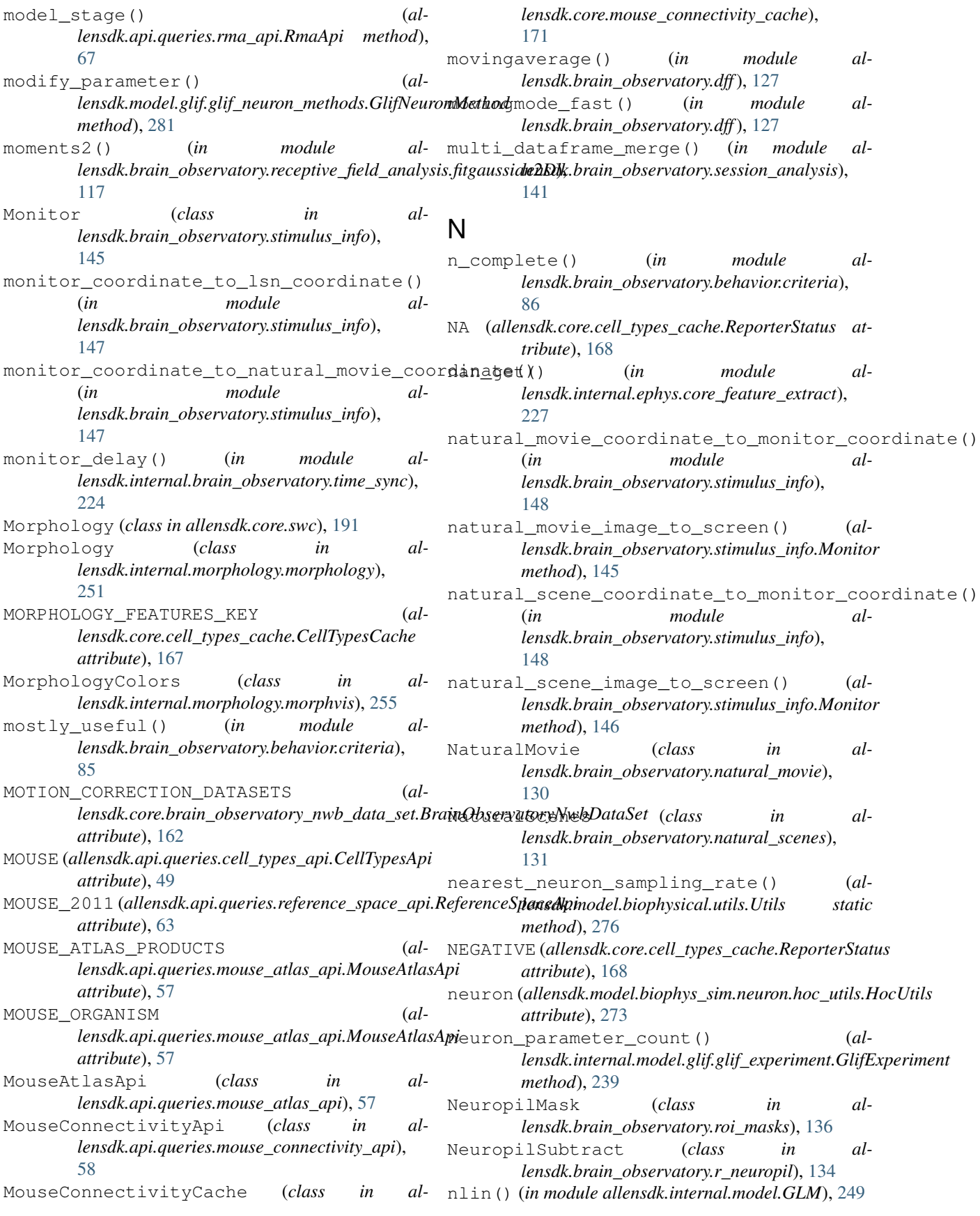

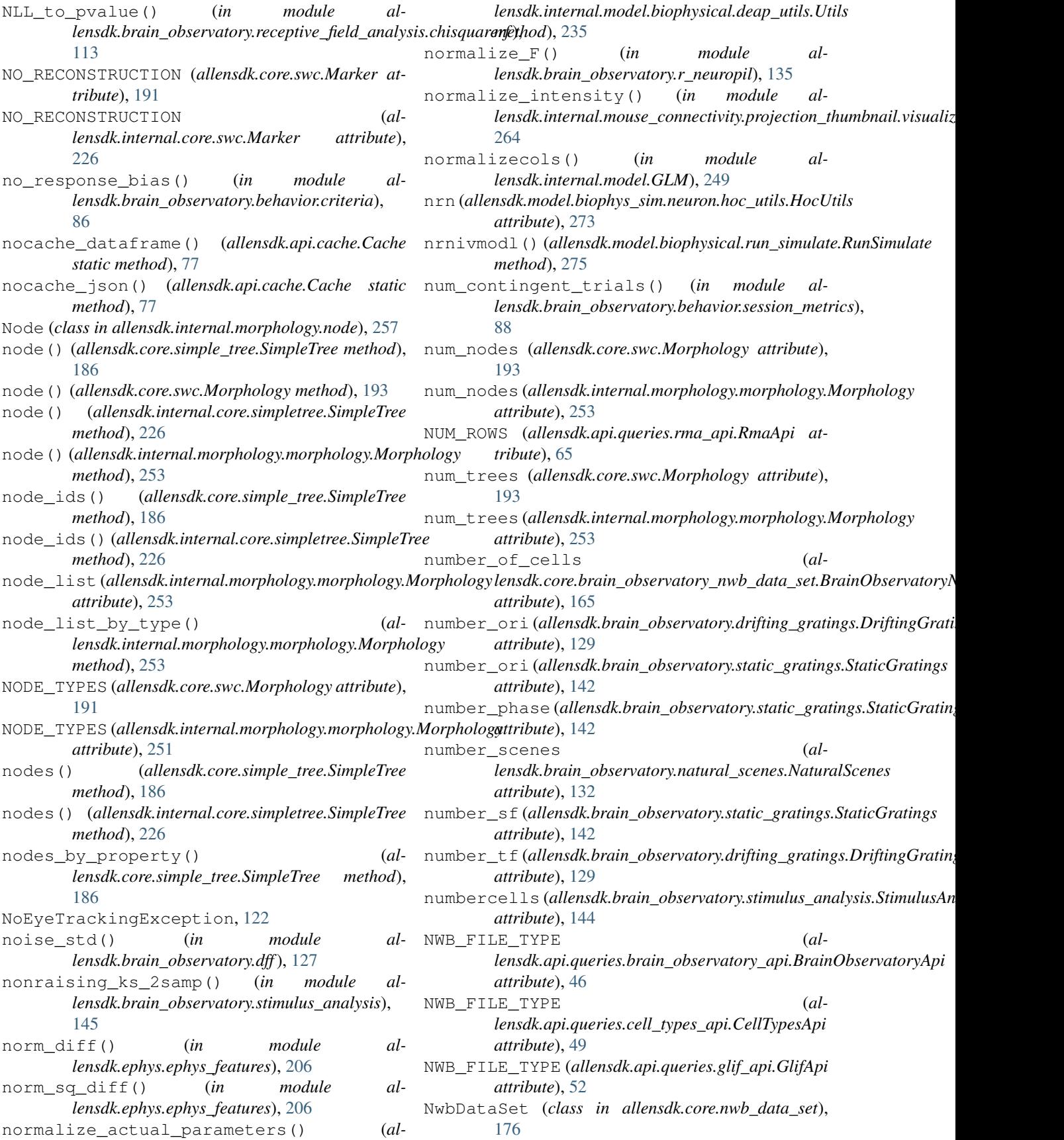

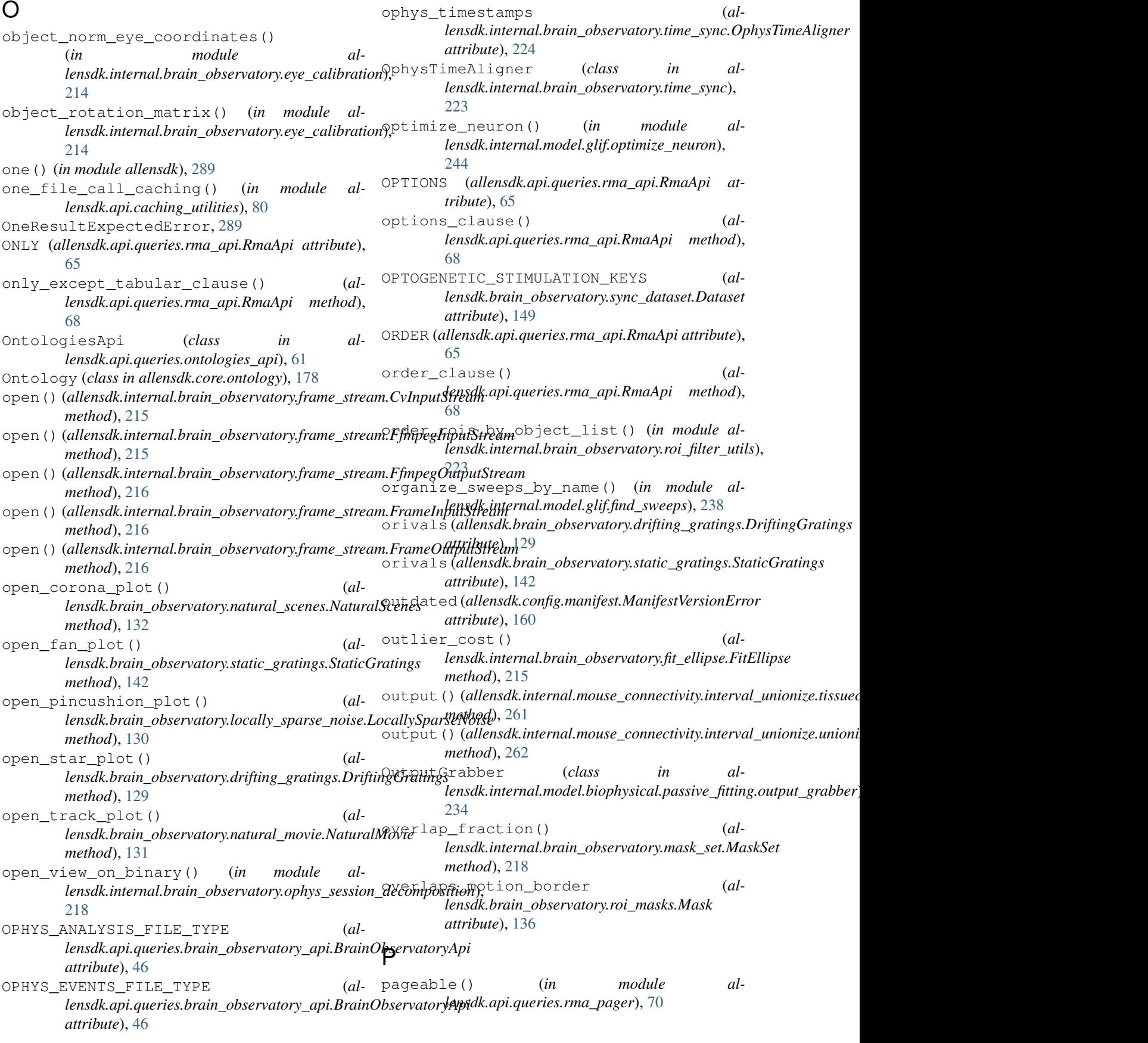

## **Allen SDK Documentation, Release dev**

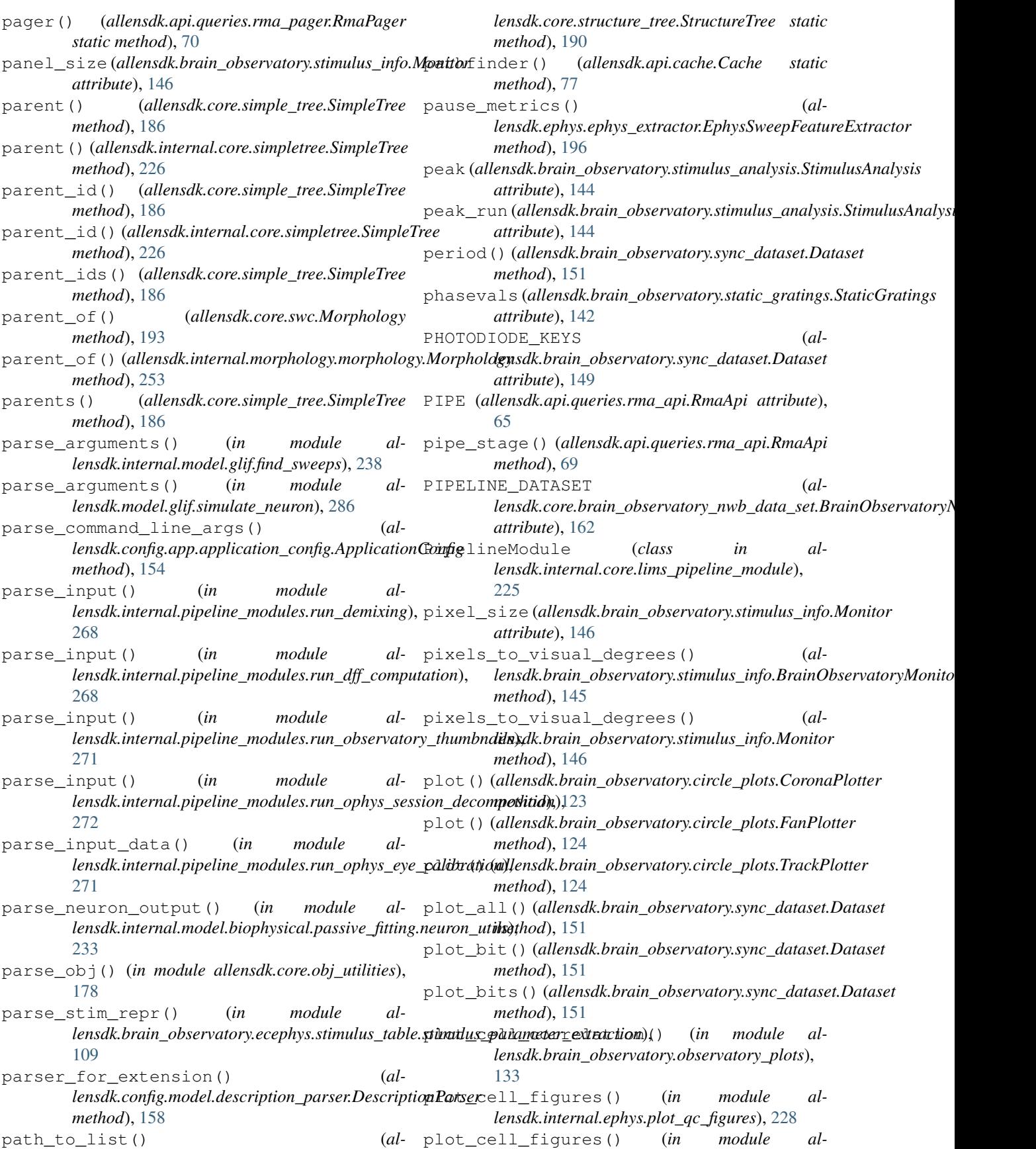

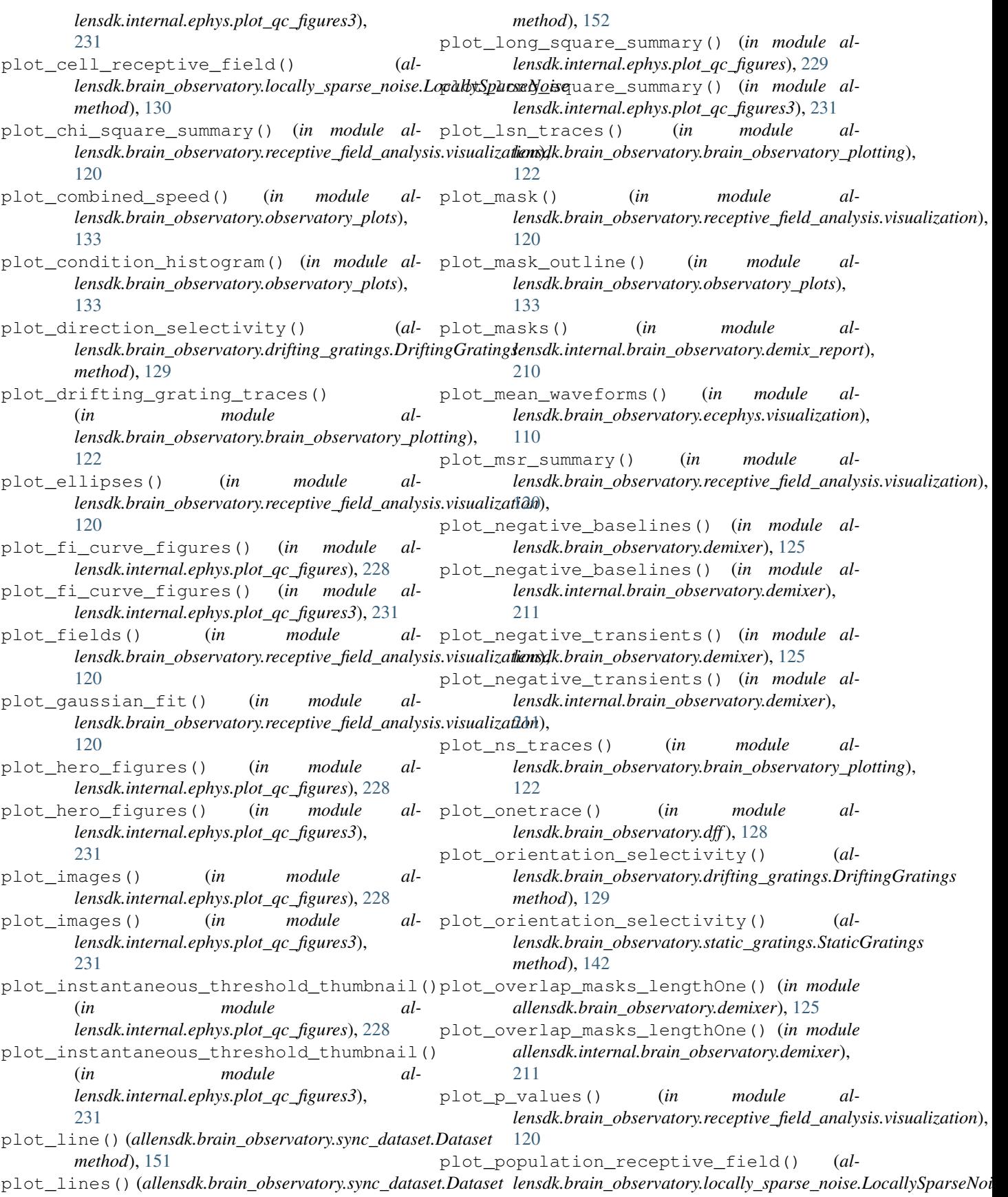

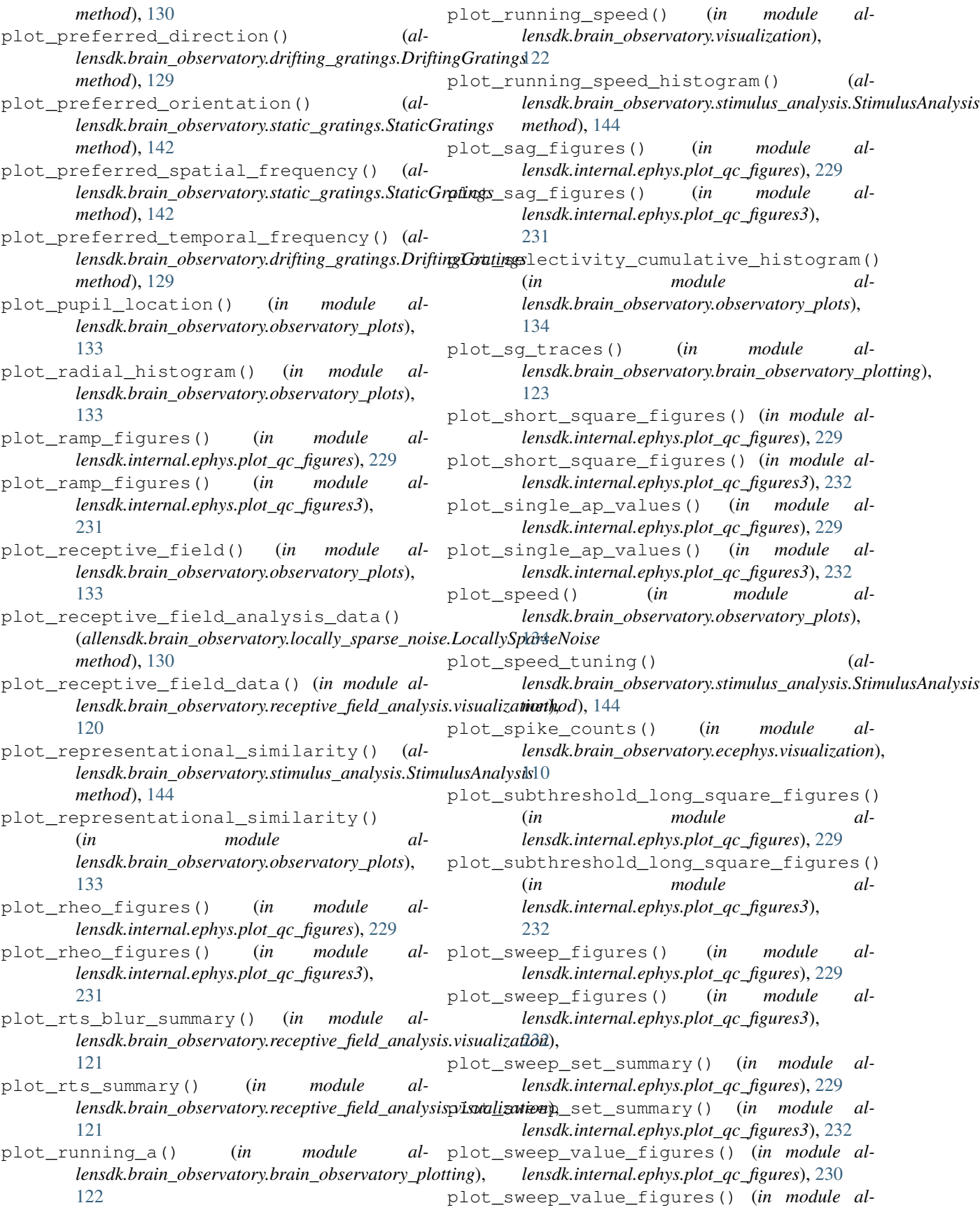

*lensdk.internal.ephys.plot\_qc\_figures3*), [232](#page-235-0) plot\_time\_to\_peak() (*allensdk.brain\_observatory.natural\_scenes.NaturalScenes method*), [132](#page-135-0) plot\_time\_to\_peak() (*allensdk.brain\_observatory.static\_gratings.StaticGratings method*), [143](#page-146-0) plot\_time\_to\_peak() (*in module allensdk.brain\_observatory.observatory\_plots*), [134](#page-137-0) plot\_traces() (*in module allensdk.brain\_observatory.demixer*), [126](#page-129-0) plot\_traces() (*in module allensdk.internal.brain\_observatory.demixer*), [211](#page-214-0) plot\_transients() (*in module allensdk.brain\_observatory.demixer*), [126](#page-129-0) plot\_transients() (*in module allensdk.internal.brain\_observatory.demixer*), [211](#page-214-0) plotLineRegress1() (*in module allensdk.internal.model.glif.plotting*), [244](#page-247-0) plotLineRegress1() (*in module allensdk.internal.model.glif.spike\_cutting*), [246](#page-249-0) plotLineRegressRed() (*in module allensdk.internal.model.glif.plotting*), [244](#page-247-0) plotLineRegressRed() (*in module allensdk.internal.model.glif.spike\_cutting*), [246](#page-249-0) plotSpikes() (*in module allensdk.internal.model.glif.plotting*), [244](#page-247-0) polar\_line\_circles() (*in module allensdk.brain\_observatory.circle\_plots*), [124](#page-127-0) polar\_linspace() (*in module allensdk.brain\_observatory.circle\_plots*), [125](#page-128-0) polar\_to\_xy() (*in module allensdk.brain\_observatory.circle\_plots*), [125](#page-128-0) PolarPlotter (*class in allensdk.brain\_observatory.circle\_plots*), [124](#page-127-0) populate\_stimulus\_table() (*allensdk.brain\_observatory.drifting\_gratings.Drifting<del>Cobtings.</del>nchronizer (class in almethod*), [129](#page-132-0) populate\_stimulus\_table() (*al*lensdk.brain\_observatory.locally\_sparse\_noise.Lo<del>oallySpars</del>&N&dlensdk.ephys.ephys\_extractor.EphysCellFeatureExtractor *method*), [130](#page-133-0) populate\_stimulus\_table() (*allensdk.brain\_observatory.natural\_movie.NaturalMovie method*), [131](#page-134-0) populate\_stimulus\_table() (*allensdk.brain\_observatory.natural\_scenes.NaturalScenes method*), [132](#page-135-0) populate\_stimulus\_table() (*allensdk.brain\_observatory.static\_gratings.StaticGratings method*), [143](#page-146-0) populate\_stimulus\_table() (*allensdk.brain\_observatory.stimulus\_analysis.StimulusAnalysis method*), [144](#page-147-0) (al- population\_correlation\_scatter() (*in module allensdk.brain\_observatory.observatory\_plots*), [134](#page-137-0) POSITIVE (*allensdk.core.cell\_types\_cache.ReporterStatus attribute*), [169](#page-172-0) post\_process\_cr() (*in module allensdk.internal.brain\_observatory.itracker\_utils*), [217](#page-220-0) post\_process\_pupil() (*in module allensdk.internal.brain\_observatory.itracker\_utils*), [217](#page-220-0) postprocess\_unionizes() (*al* $lensdk.internal.mouse\_connectivity.interval\_unionize.interval\_un$ *method*), [259](#page-262-0) postprocess\_unionizes() (*allensdk.internal.mouse\_connectivity.interval\_unionize.tissuecyte\_valid= method*), [262](#page-265-0) pre\_blank\_sec (*allensdk.brain\_observatory.ecephys.file\_io.stim\_file.CamStimOnePickleStimFile attribute*), [100](#page-103-0) predict() (*allensdk.internal.brain\_observatory.roi\_filter.ROIClassifier method*), [220](#page-223-0) prepare\_nwb\_output() (*in module allensdk.model.biophysical.runner*), [275](#page-278-0) preprocess\_neuron() (*in module allensdk.internal.model.glif.preprocess\_neuron*), [245](#page-248-0) PREVIEW (*allensdk.api.queries.rma\_api.RmaApi attribute*), [65](#page-68-0) print\_node() (*allensdk.core.swc.Compartment method*), [190](#page-193-0) print\_out() (*allensdk.ephys.feature\_extractor.EphysFeatures method*), [207](#page-210-0) print\_summary() (*in module allensdk.brain\_observatory.receptive\_field\_analysis.receptive\_field*), [118](#page-121-0) *lensdk.brain\_observatory.ecephys.align\_timestamps.probe\_synchronizer*), [96](#page-99-0) *method*), [195](#page-198-0) process\_inputs() (*in module allensdk.internal.model.biophysical.passive\_fitting.neuron\_passive\_fit*), [233](#page-236-0) process\_instance() (*allensdk.ephys.feature\_extractor.EphysFeatureExtractor method*), [207](#page-210-0) process\_new\_spike\_feature() (*allensdk.ephys.ephys\_extractor.EphysSweepFeatureExtractor*

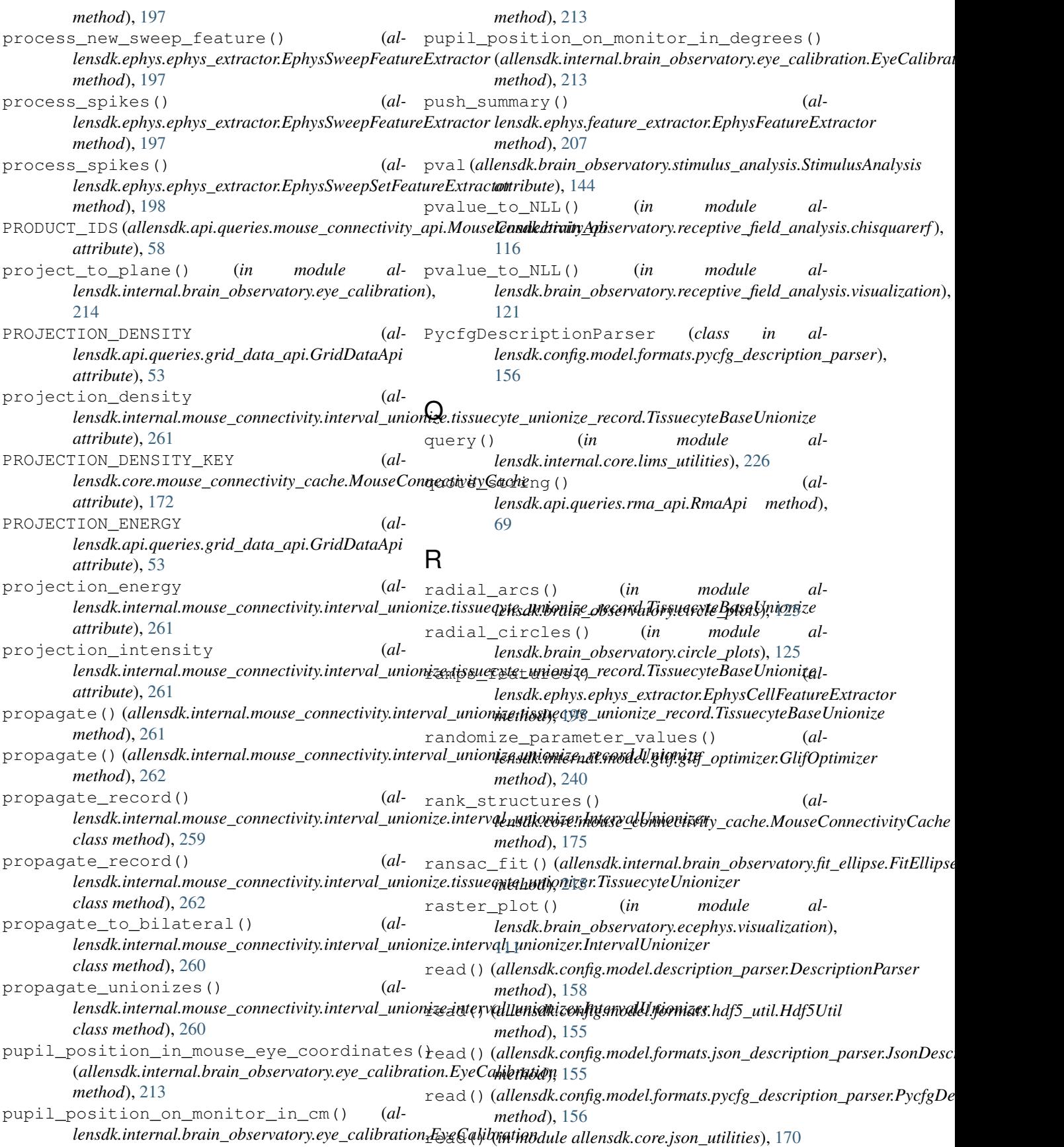

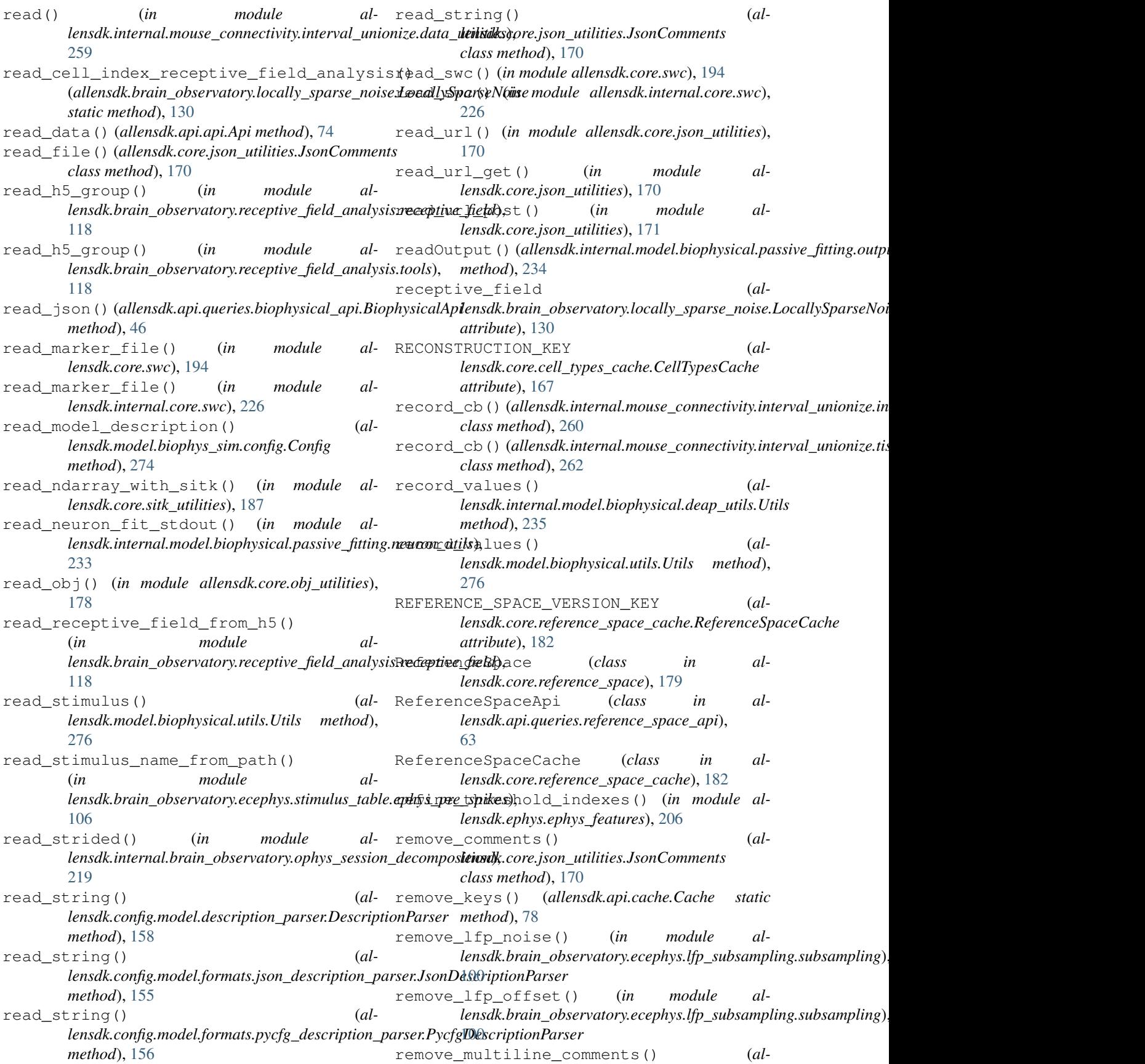

*lensdk.core.json\_utilities.JsonComments class method*), [170](#page-173-0) remove unassigned()  $(al$ *lensdk.core.reference\_space.ReferenceSpace method*), [181](#page-184-0) rename\_columns() (*allensdk.api.cache.Cache static method*), [78](#page-81-0) renames() (*allensdk.core.structure\_tree.StructureTree static method*), [190](#page-193-0) Report (*class in allensdk.internal.model.biophysical.make\_deap\_fit\_json*), [235](#page-238-0) ReporterStatus (*class in allensdk.core.cell\_types\_cache*), [168](#page-171-0) resave\_swc() (*in module allensdk.internal.morphology.validate\_swc*), [258](#page-261-0) reset() (*allensdk.model.glif.glif\_neuron.GlifNeuron method*), [279](#page-282-0) reset\_AScurrent\_none() (*in module allensdk.model.glif.glif\_neuron\_methods*), [283](#page-286-0) reset\_AScurrent\_sum() (*in module allensdk.model.glif.glif\_neuron\_methods*), [283](#page-286-0) reset\_hex\_pack() (*in module allensdk.brain\_observatory.circle\_plots*), [125](#page-128-0) reset\_long\_squares\_start() (*in module allensdk.ephys.ephys\_extractor*), [199](#page-202-0) reset\_threshold\_inf() (*in module allensdk.model.glif.glif\_neuron\_methods*), [284](#page-287-0) reset\_threshold\_three\_components() (*in module allensdk.model.glif.glif\_neuron\_methods*), [284](#page-287-0) reset\_voltage\_v\_before() (*in module allensdk.model.glif.glif\_neuron\_methods*), [284](#page-287-0) reset\_voltage\_zero() (*in module allensdk.model.glif.glif\_neuron\_methods*), [285](#page-288-0) reshape\_response\_array() (*allensdk.brain\_observatory.drifting\_gratings.DriftingGrating*sstd() (*in module almethod*), [129](#page-132-0) reshape\_response\_array() (*allensdk.brain\_observatory.natural\_scenes.NaturalScenes method*), [132](#page-135-0) reshape\_response\_array() (*allensdk.brain\_observatory.static\_gratings.StaticGratings method*), [143](#page-146-0) resolve\_initial\_image() (*in module al* $lensdk.brain\_observatory.behaviour trials\_processing)$ lling\_window() (*in module al-*[92](#page-95-0) resolve\_paths() (*allensdk.config.manifest.Manifest* rolling\_window() (*in module almethod*), [160](#page-163-0) response (*allensdk.brain\_observatory.stimulus\_analysis.StimulusAnalysis attribute*), [144](#page-147-0) response\_bias() (*in module allensdk.brain\_observatory.behavior.session\_metrics*), [88](#page-91-0) retinotopy\_metric() (*in module allensdk.internal.brain\_observatory.annotated\_region\_metrics*), [209](#page-212-0) retrieve\_file\_over\_http() (*allensdk.api.api.Api method*), [74](#page-77-0) retrieve\_parsed\_json\_over\_http() (*allensdk.api.api.Api method*), [75](#page-78-0) retrieve\_xml\_over\_http() (*allensdk.api.api.Api method*), [75](#page-78-0) return\_mask\_cb() (*allensdk.core.reference\_space.ReferenceSpace static method*), [181](#page-184-0) reward\_rate() (*in module allensdk.brain\_observatory.behavior.trial\_masks*), [89](#page-92-0) rings\_in\_hex\_pack() (*in module allensdk.brain\_observatory.circle\_plots*), [125](#page-128-0) rma\_templates (*allensdk.api.queries.biophysical\_api.BiophysicalApi attribute*), [46](#page-49-0) rma\_templates (*allensdk.api.queries.brain\_observatory\_api.BrainObservatoryApi attribute*), [49](#page-52-0) rma\_templates (*allensdk.api.queries.glif\_api.GlifApi attribute*), [52](#page-55-0) rma\_templates (*allensdk.api.queries.image\_download\_api.ImageDownloadApi attribute*), [57](#page-60-0) rma\_templates (*allensdk.api.queries.ontologies\_api.OntologiesApi attribute*), [63](#page-66-0) RmaApi (*class in allensdk.api.queries.rma\_api*), [65](#page-68-0) RmaPager (*class in allensdk.api.queries.rma\_pager*), [70](#page-73-0) RmaTemplate (*class in allensdk.api.queries.rma\_template*), [70](#page-73-0) *lensdk.brain\_observatory.dff*), [128](#page-131-0) roi\_id (*allensdk.brain\_observatory.stimulus\_analysis.StimulusAnalysis attribute*), [144](#page-147-0) ROIClassifier (*class in allensdk.internal.brain\_observatory.roi\_filter*), [219](#page-222-0) RoiMask (*class in allensdk.brain\_observatory.roi\_masks*), [136](#page-139-0) *lensdk.brain\_observatory.demixer*), [126](#page-129-0)
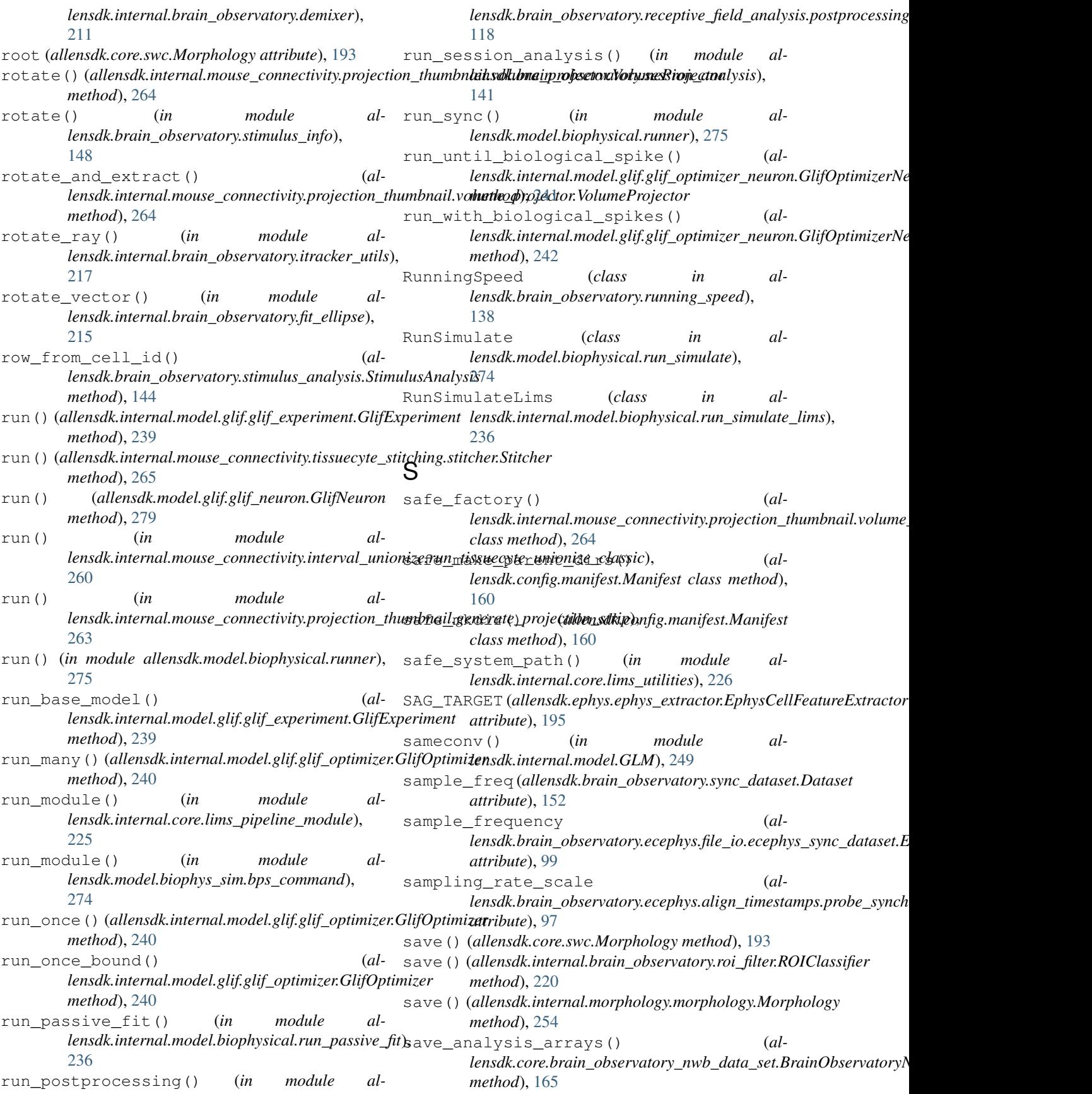

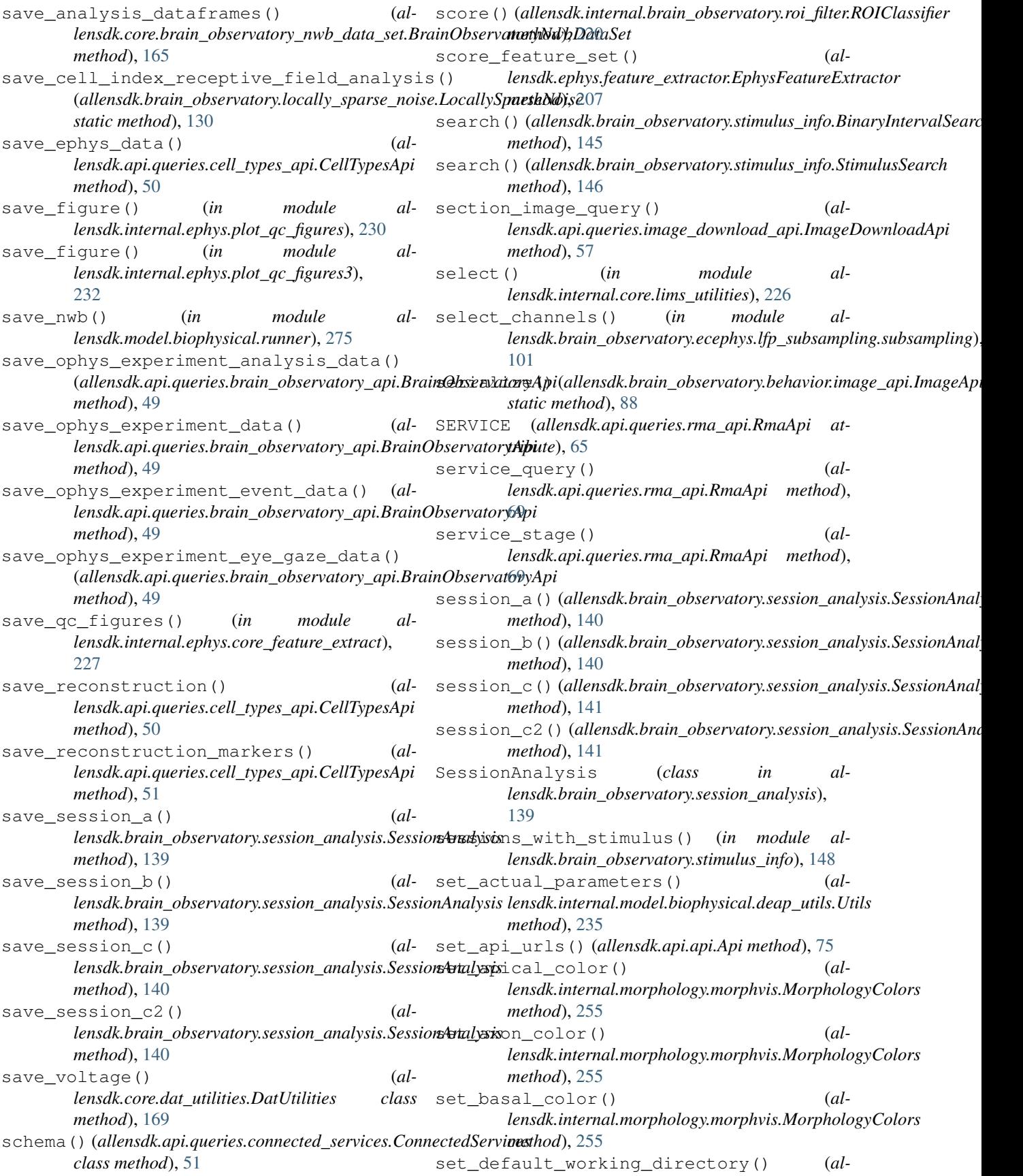

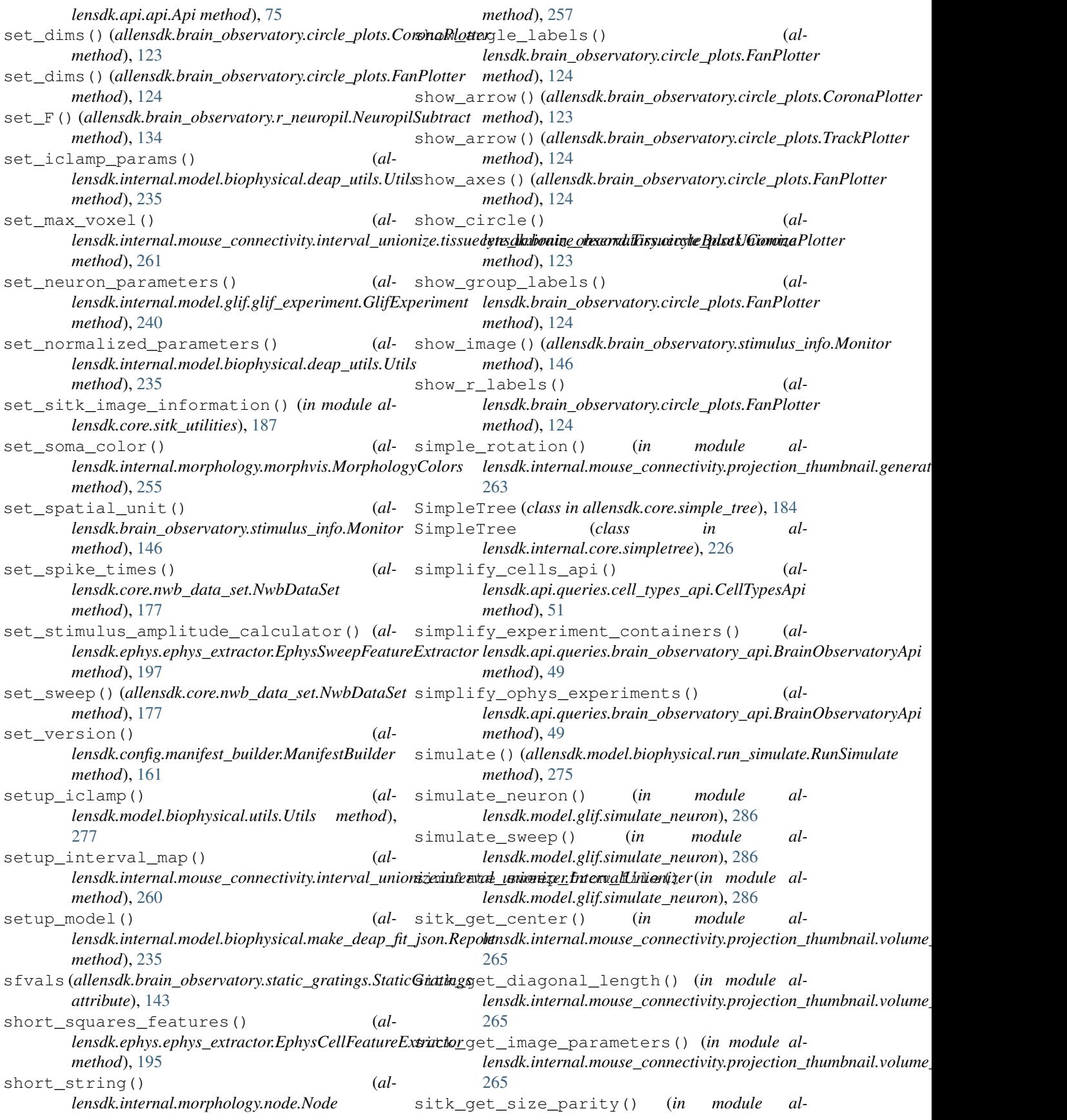

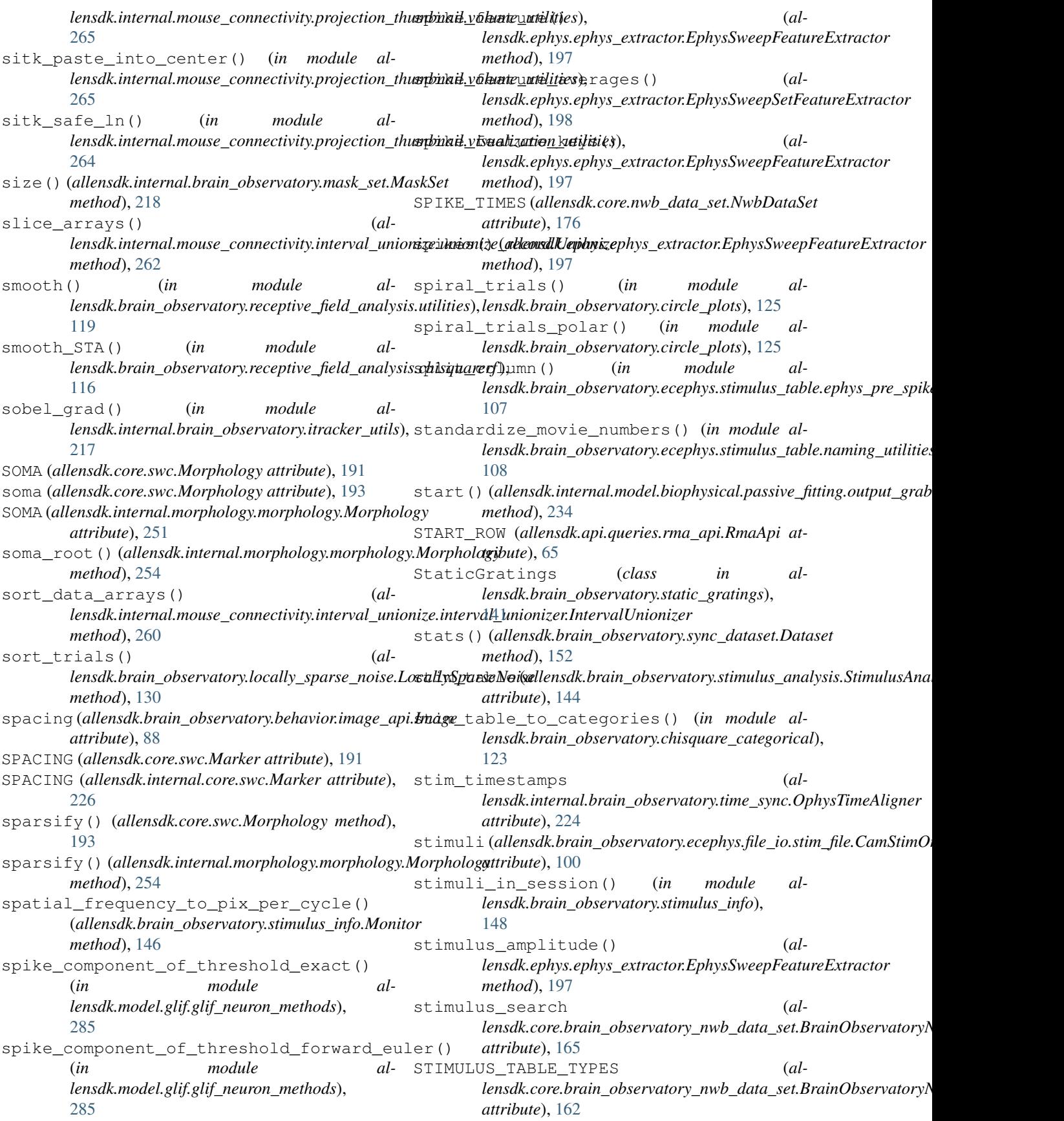

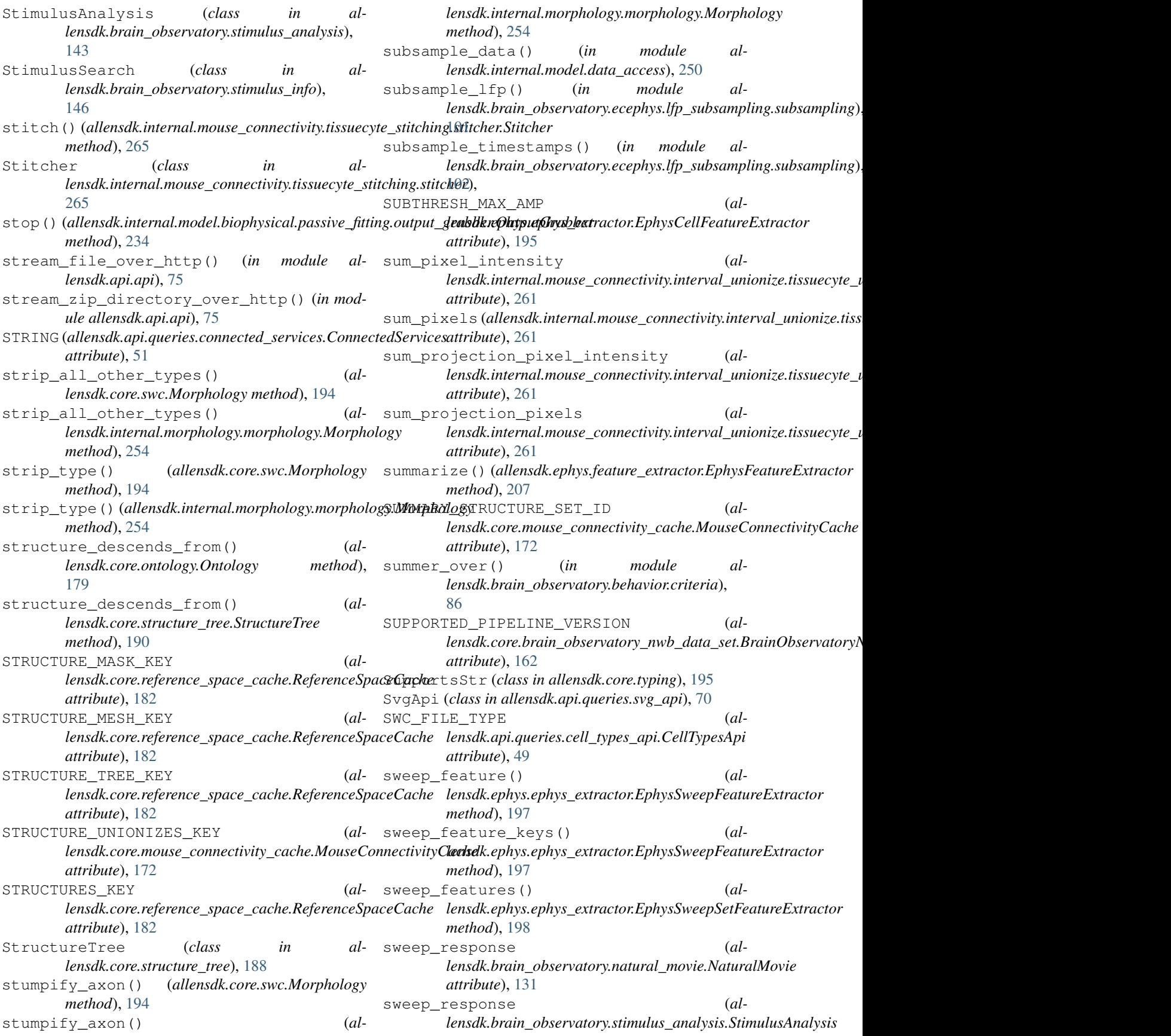

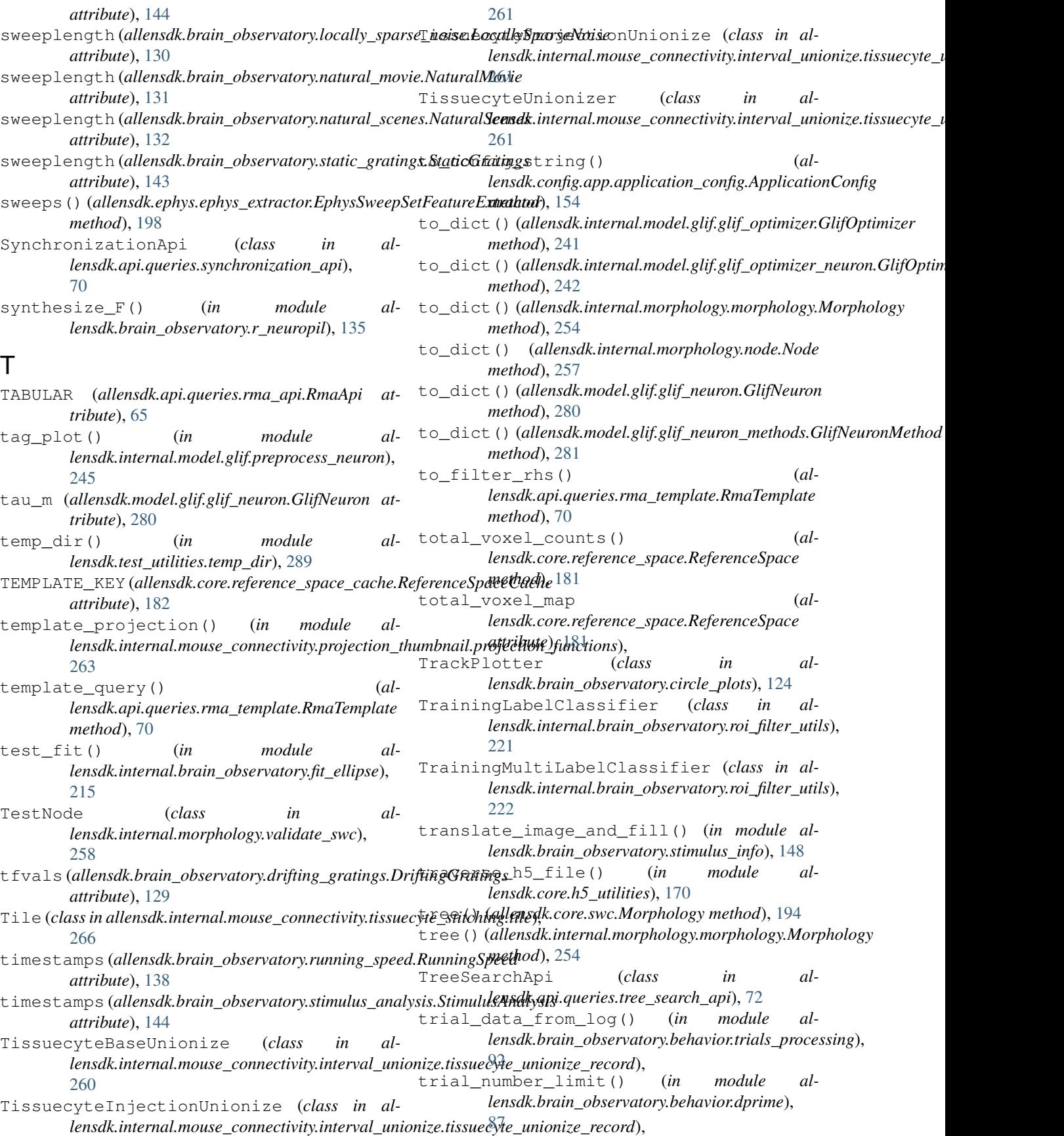

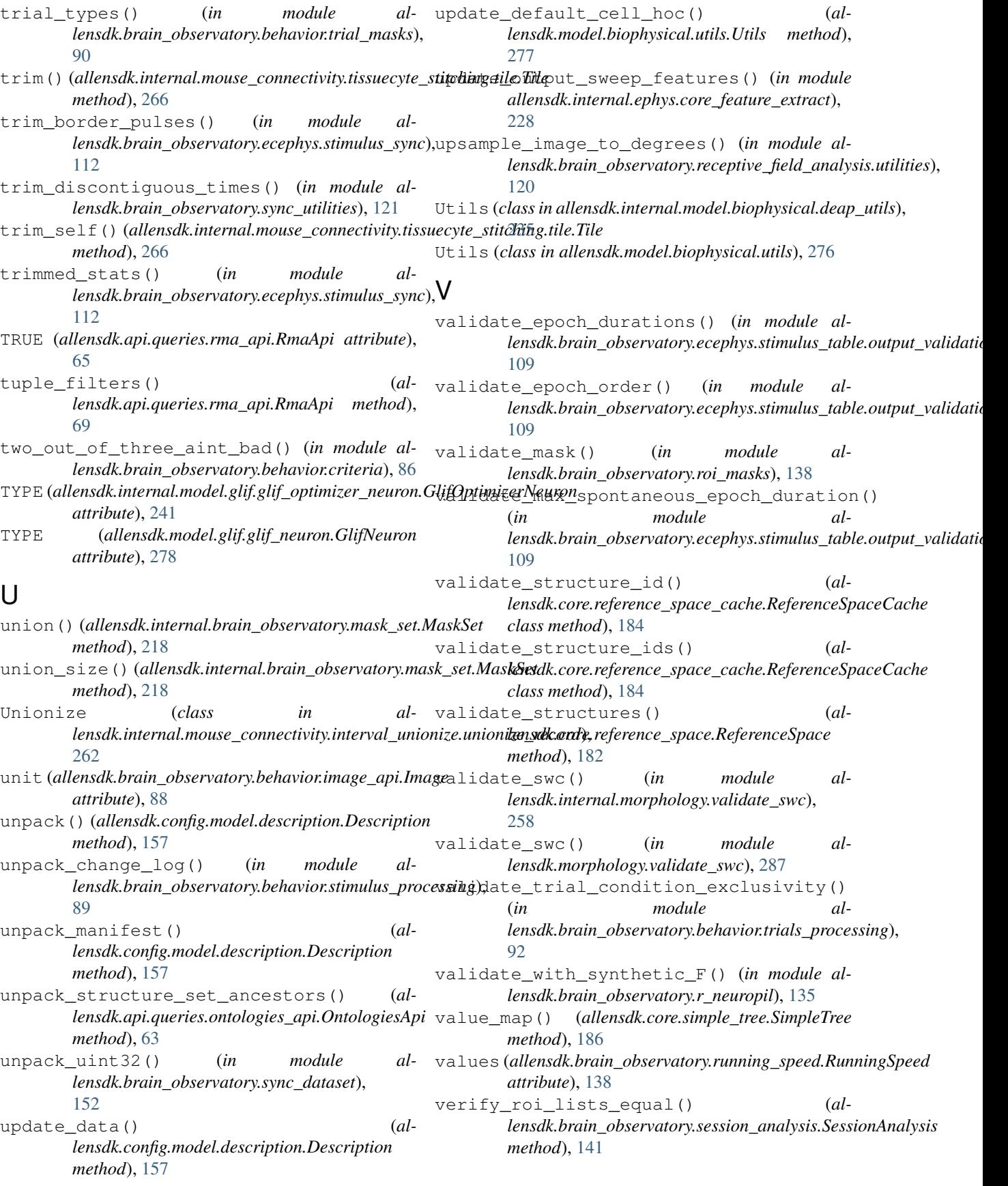

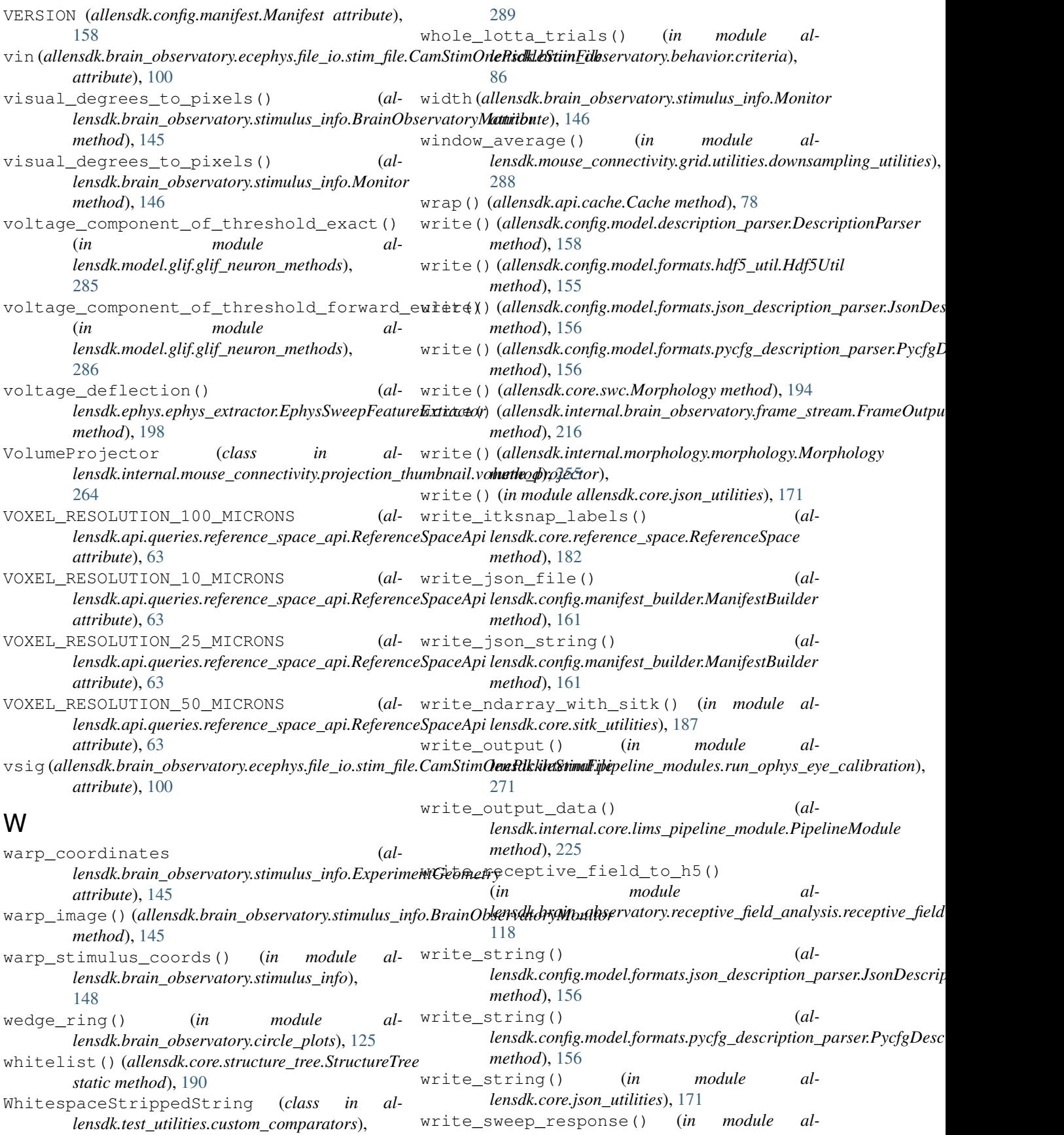

*lensdk.model.glif.simulate\_neuron*), [286](#page-289-0)

## Y

yesterday\_was\_good() (*in module allensdk.brain\_observatory.behavior.criteria*), [86](#page-89-0)